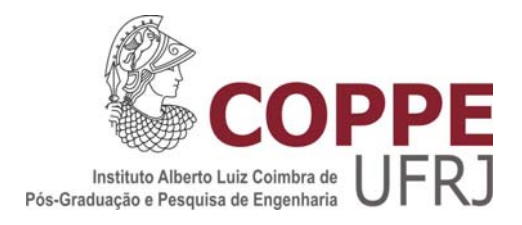

## MODELAGEM DE EMPILHAMENTOS DE CÉLULAS A COMBUSTÍVEL PEM POR REDES NEURAIS

Francisco da Costa Lopes

Tese de Doutorado apresentada ao Programa de Pós-graduação em Engenharia Elétrica, COPPE, da Universidade Federal do Rio de Janeiro, como parte dos requisitos necessários à obtenção do título de Doutor em Engenharia Elétrica.

Orientador: Edson Hirokazu Watanabe

Rio de Janeiro Setembro de 2013

## MODELAGEM DE EMPILHAMENTOS DE CÉLULAS A COMBUSTÍVEL PEM POR REDES NEURAIS

#### Francisco da Costa Lopes

TESE SUBMETIDA AO CORPO DOCENTE DO INSTITUTO ALBERTO LUIZ COIMBRA DE PÓS-GRADUAÇÃO E PESQUISA DE ENGENHARIA (COPPE) DA UNIVERSIDADE FEDERAL DO RIO DE JANEIRO COMO PARTE DOS REQUISITOS NECESSÁRIOS PARA A OBTENÇÃO DO GRAU DE DOUTOR EM CIÊNCIAS EM ENGENHARIA ELÉTRICA.

Examinada por:

Watanabe, D. Eng. Prof. Edson Hirokazu

Prof. Ly's Guilherme Barbosa Rolim, Dr.-Ing

Prof. Luz P Calôba, Dr. Ing.

tur Dr. José Geraldo de Melo Furtado, D. Sc.

Kerko

Prof. Felix Alberto Farret, Ph. D.

RIO DE JANEIRO, RJ - BRASIL SETEMBRO DE 2013

Lopes, Francisco da Costa

Modelagem de Empilhamentos de Células a Combustível PEM por Redes Neurais/ Francisco da Costa Lopes. – Rio de Janeiro: UFRJ/COPPE, 2013.

XIX, 179 p.: il.; 29,7 cm.

Orientador: Edson Hirokazu Watanabe

Tese (doutorado) – UFRJ/COPPE/Programa de Engenharia Elétrica, 2013.

Referências Bibliográficas: p. 166-172.

1. Células a Combustível PEM. 2. Modelagem. 3. Redes Neurais Recorrentes. 4. Identificação de Sistemas. 5. Sistemas Variantes no Tempo I. Watanabe, Edson Hirokazu. II. Universidade Federal do Rio de Janeiro, COPPE, Programa de Engenharia Elétrica. III. Título.

*Deo Omnis Gloria*  À minha família, presente e futura

## **Agradecimentos**

A Deus, Princípio e Fim de tudo, sem O qual eu sequer existiria.

Aos meus pais, Lourival e Alcina, pela educação que deram a mim e às minhas irmãs, pelo exemplo e pelos sacrifícios que fizeram em prol dos filhos e da família.

Às minhas irmãs, Carla e Cristina, pelo apoio, orações e por serem minhas companheiras de todas as horas.

À querida Flavinha, pelo apoio inestimável nas horas que mais precisei, por suas orações e por ter me acompanhado nesta importante fase de minha vida.

Ao Prof. Watanabe, meu orientador desde o mestrado, por ter me incentivado a ampliar o campo das coisas que "sei que não sei" e transferir parte disto para o campo das coisas que "sei que sei". Por suas sábias palavras e aconselhamentos e, acima de tudo, por seu exemplo de profissional dedicado e comprometido com a ética.

Ao prof. Rolim, por ter emprestado um dos empilhamentos utilizados neste trabalho. Aos amigos do ELEPOT, Silvângela Lilian e ao Julio, por suas sugestões e dicas.

Agradeço ao Cepel, especialmente ao Ary Vaz Pinto Junior, chefe do DTE, e ao Eduardo Serra, pelo apoio e por terem viabilizado a ida ao IPEN.

Ao amigo José Geraldo, gerente do Lab. de Células a Combustível e companheiro de pesquisa, pelo apoio e pelas conversas técnicas, com as quais aprendi muito.

Aos amigos do Cepel que me acompanharam nesta longa jornada: ao Leonardo Vieira, por suas "aulas" de Termodinâmica e pelas sugestões dadas; ao amigo Carlos Frederico, pelas sugestões dadas durante a elaboração do texto e pelas várias discussões técnicas; ao amigo André Tomaz de Carvalho, por sua inestimável ajuda com LabView e por todo o apoio; aos amigos Cristiano Costa e Maurício Lisboa, por suas sugestões.

E a todos os demais colegas que, de uma maneira ou de outra, ajudaram nesta tese.

Ao IPEN, especialmente ao Prof. Marcelo Linardi que cedeu as instalações do laboratório do CCCH para a realização de alguns experimentos, e ao Paulo e ao Ivan.

À equipe da Electrocell: ao Ângelo e especialmente ao Gilberto Janólio, que tanto ajudou na parte experimental, dando sugestões e dicas de operação do *stack*.

Ao amigo Walter da Silva, por suas sugestões e dicas. A todos os amigos que estiveram na torcida e vibraram com esta conquista... peço desculpas por não ter espaço para citar todos os nomes aqui.

A todos, muito obrigado!

Resumo da Tese apresentada à COPPE/UFRJ como parte dos requisitos necessários para a obtenção do grau de Doutor em Ciências (D.Sc.)

## MODELAGEM DE EMPILHAMENTOS DE CÉLULAS A COMBUSTÍVEL PEM POR REDES NEURAIS

Francisco da Costa Lopes

Setembro/2013

Orientador: Edson Hirokazu Watanabe

Programa: Engenharia Elétrica

 A célula a combustível (CaC) é um dispositivo que, essencialmente, converte energia química diretamente em energia elétrica, através de reações eletroquímicas envolvendo os gases hidrogênio e oxigênio, e apresenta elevada eficiência se comparada com outras tecnologias de geração de energia elétrica. A célula a combustível do tipo PEM, em particular, é a tecnologia de CaC mais comercializada atualmente no mundo e alvo de intensa pesquisa, tanto na academia como na indústria.

 Este trabalho apresenta um estudo de modelagem de empilhamentos de células a combustível PEM (empilhamentos PEM) considerando-os como sistemas variantes no tempo. Uma análise experimental é conduzida visando validar a hipótese de que tais dispositivos apresentam comportamento variante no tempo e uma técnica de identificação de sistemas baseada em redes neurais recorrentes é proposta para modelar tal comportamento, tendo em vista aplicações de controle em tempo real e controle preditivo. Mostra-se a aplicação desta técnica no desenvolvimento de modelos de predição de dois empilhamentos PEM comerciais operando sob diferentes regimes de carga. Os modelos desenvolvidos segundo a metodologia proposta foram capazes de predizer a resposta dinâmica de tensão dos empilhamentos estudados com erro inferior a 1 % na maior parte dos casos.

Abstract of Thesis presented to COPPE/UFRJ as a partial fulfillment of the requirements for the degree of Doctor of Science (D.Sc.)

#### MODELING OF PEM FUEL CELL STACKS BY NEURAL NETWORKS

Francisco da Costa Lopes

September/2013

Advisor: Edson Hirokazu Watanabe

Department: Electrical Engineering

 A fuel cell is a device that, essentially, converts chemical energy into electrical energy through electrochemical reactions involving hydrogen and oxygen gases, and presents higher efficiency if compared with other electrical energy generation technologies. The Proton Exchange Membrane Fuel Cell (PEMFC), in particular, is the most sold technology of fuel cell around the world and it is subject of intense research in the academy and in the industry.

 This work shows a modeling study of PEMFC stacks, considering them as timevarying systems. An experimental analysis is conducted aiming at validating the hypothesis that such devices present time-varying behavior. A system identification technique based on recurrent neural networks is presented to model such behavior, aiming real-time and predictive control applications. It is demonstrated the use of this technique to develop prediction models of two commercial PEMFC stacks operating under different load schemes. The models developed according to the proposed methodology were able to predict the voltage dynamic response of the studied stacks with an error below 1 % in most cases.

# **Sumário**

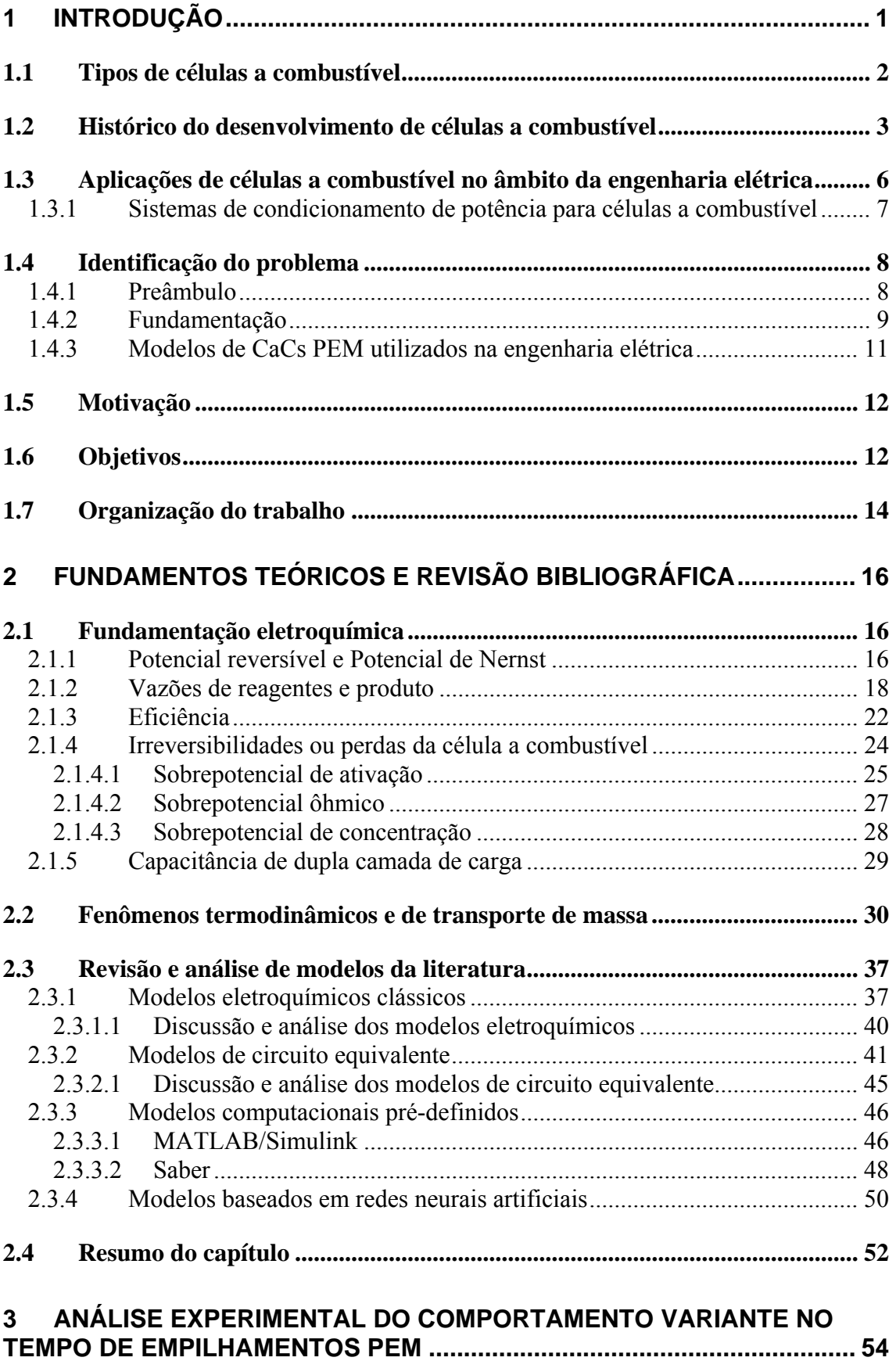

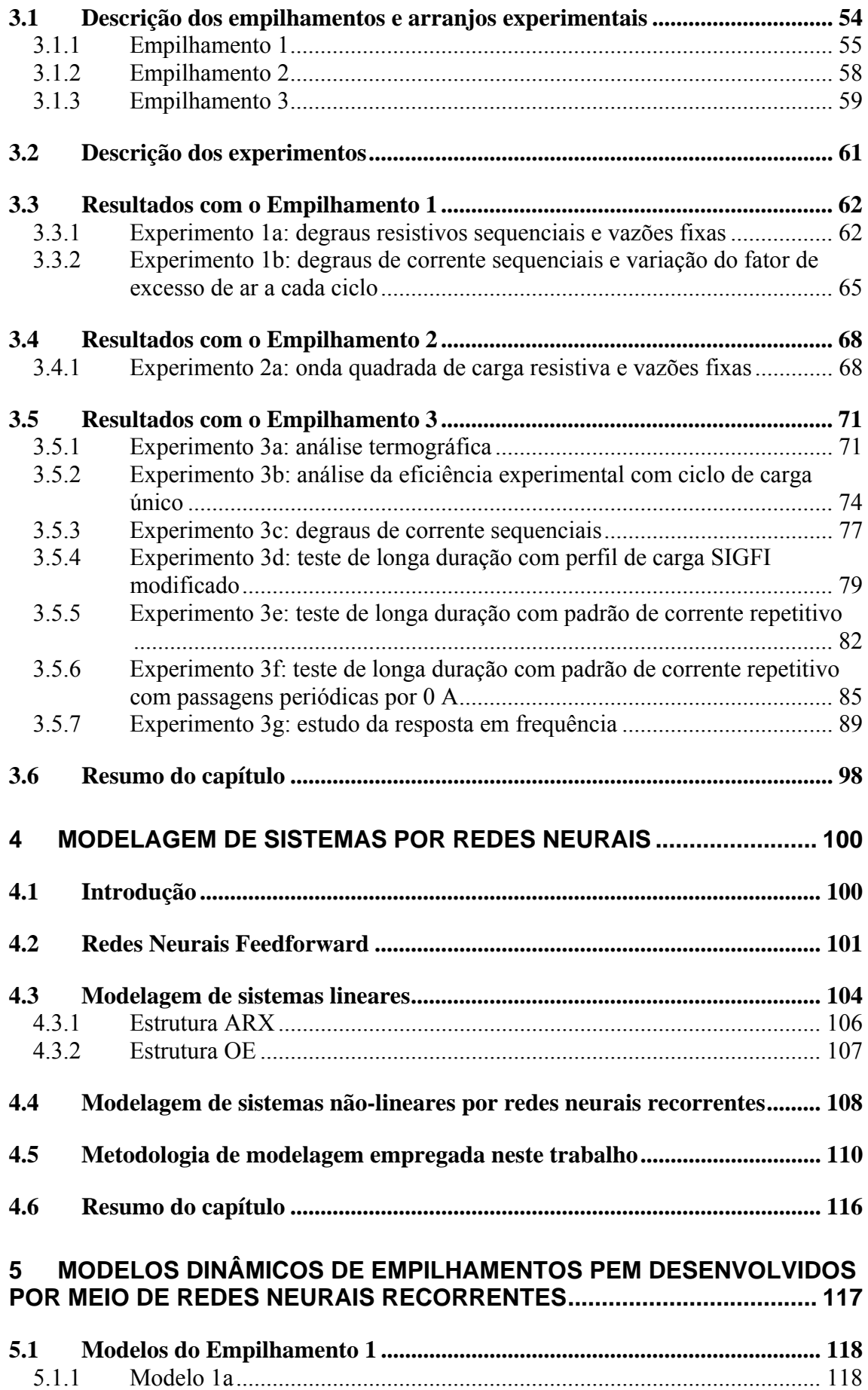

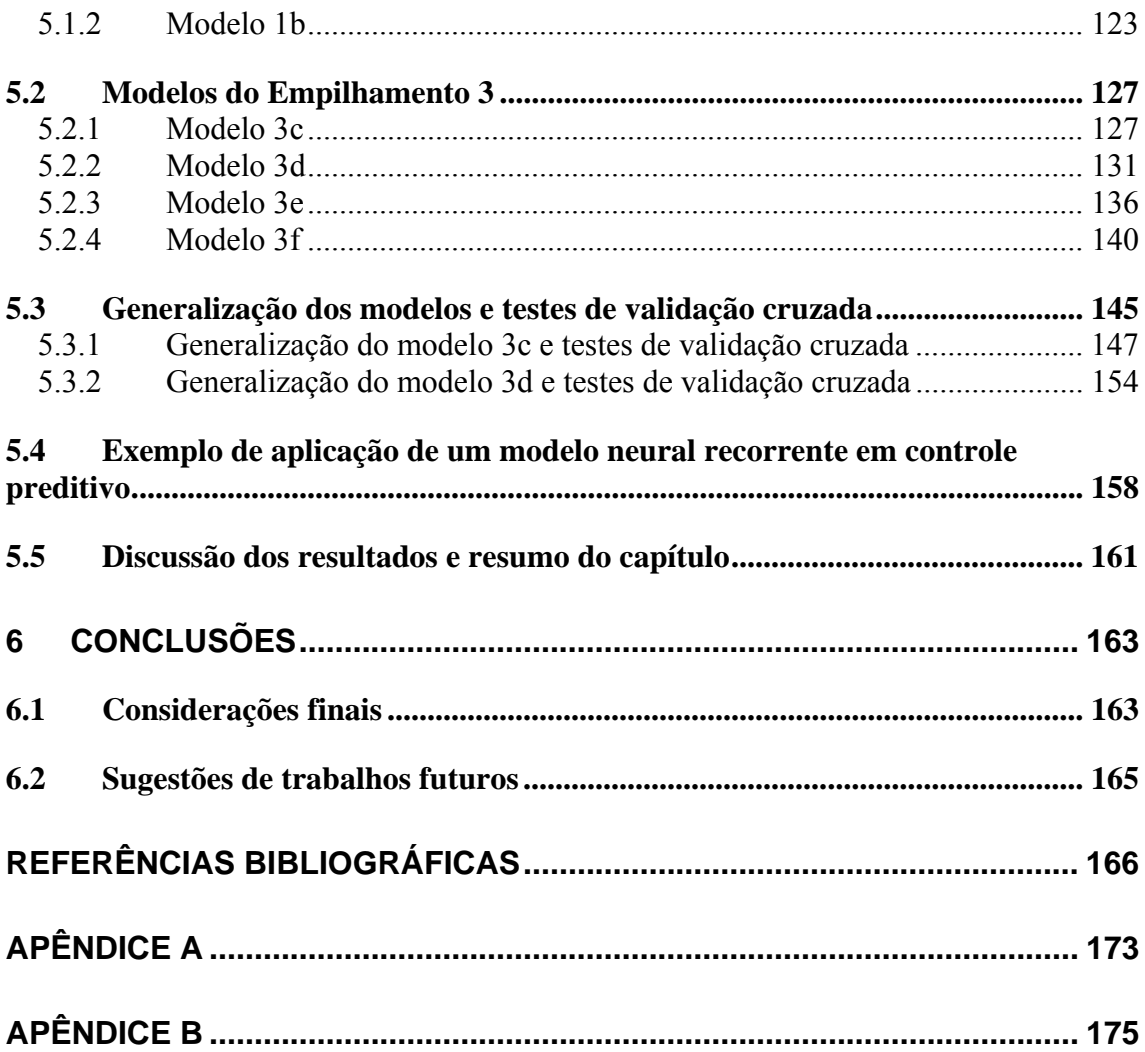

# **Lista de Figuras**

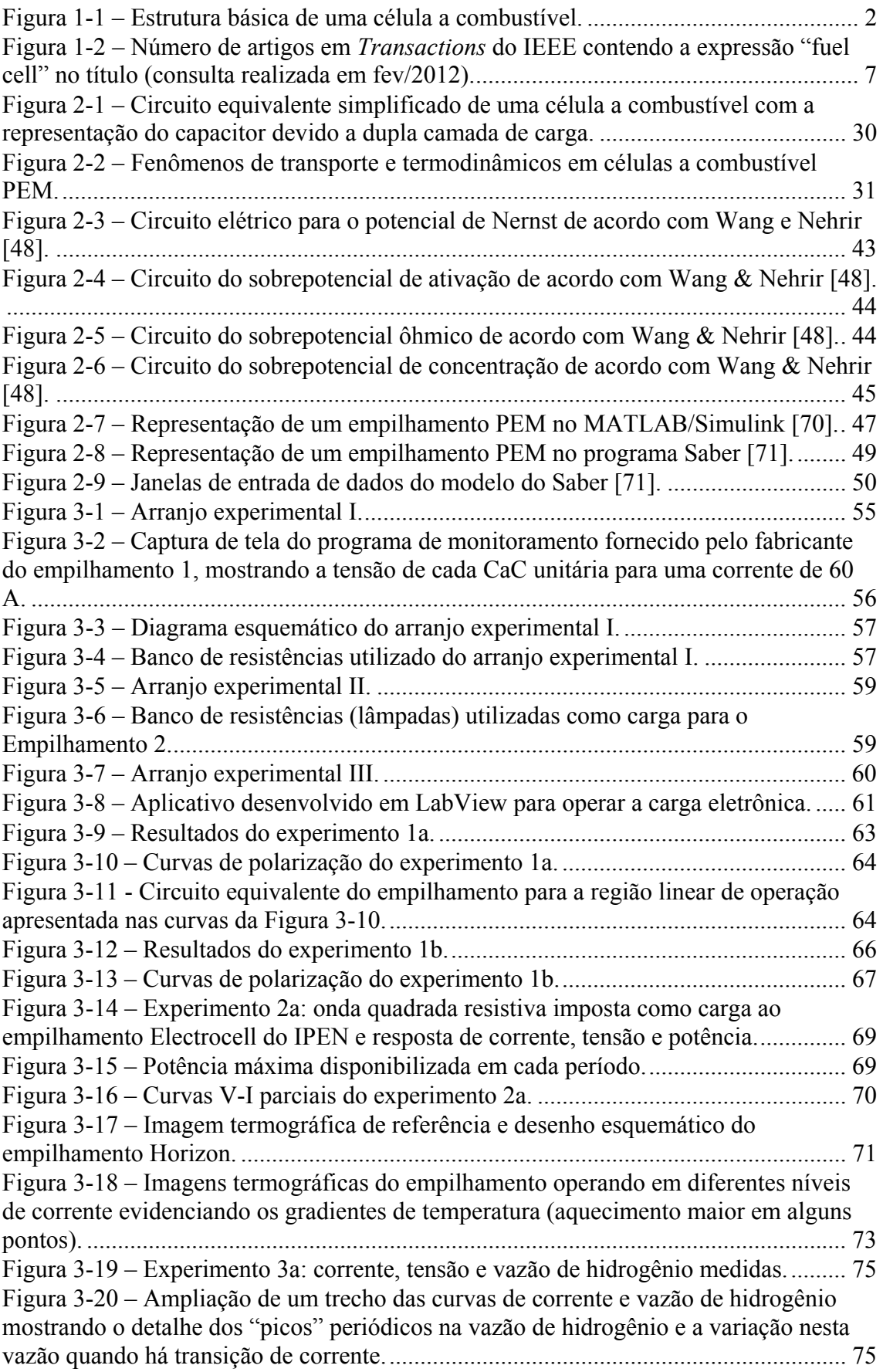

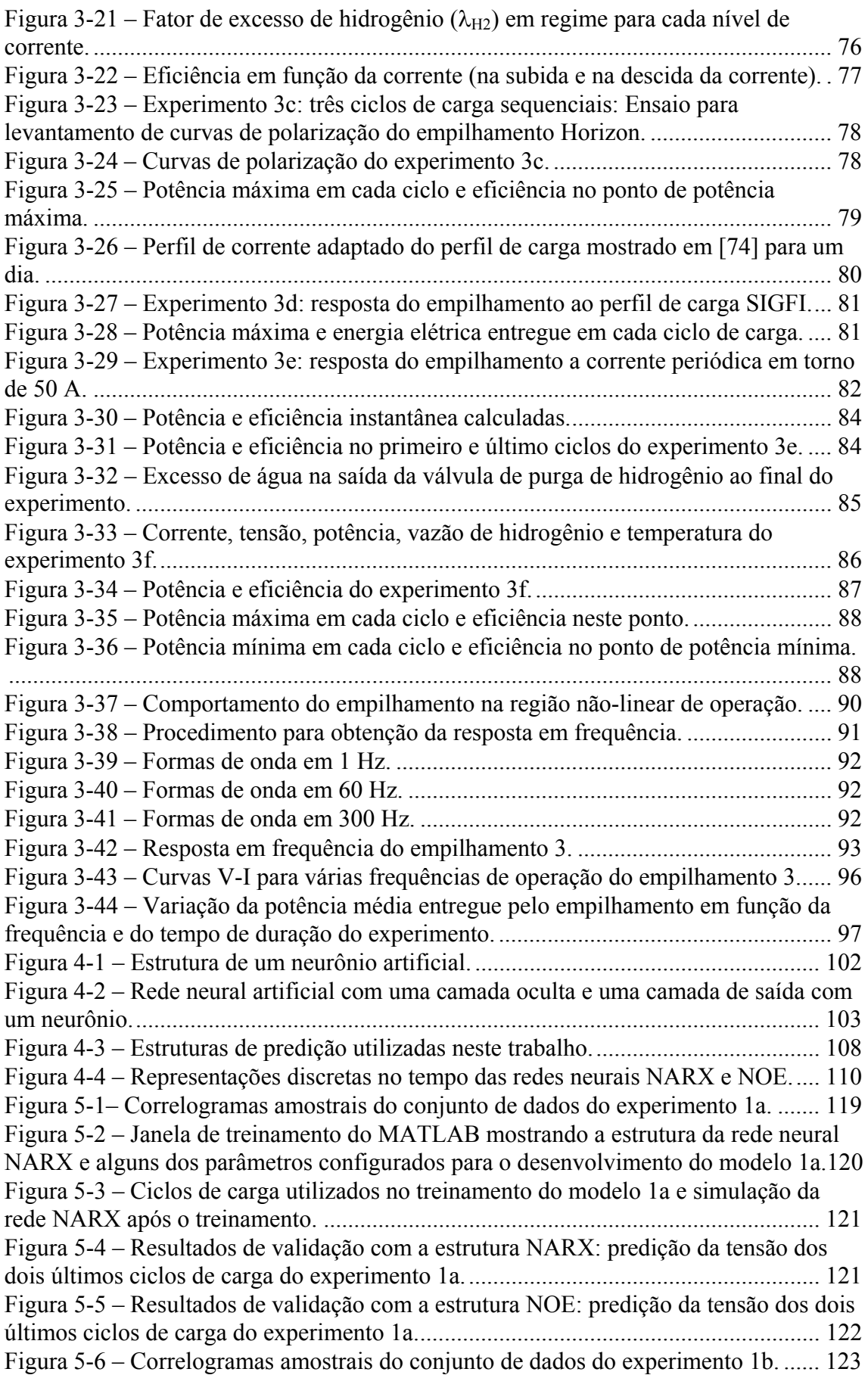

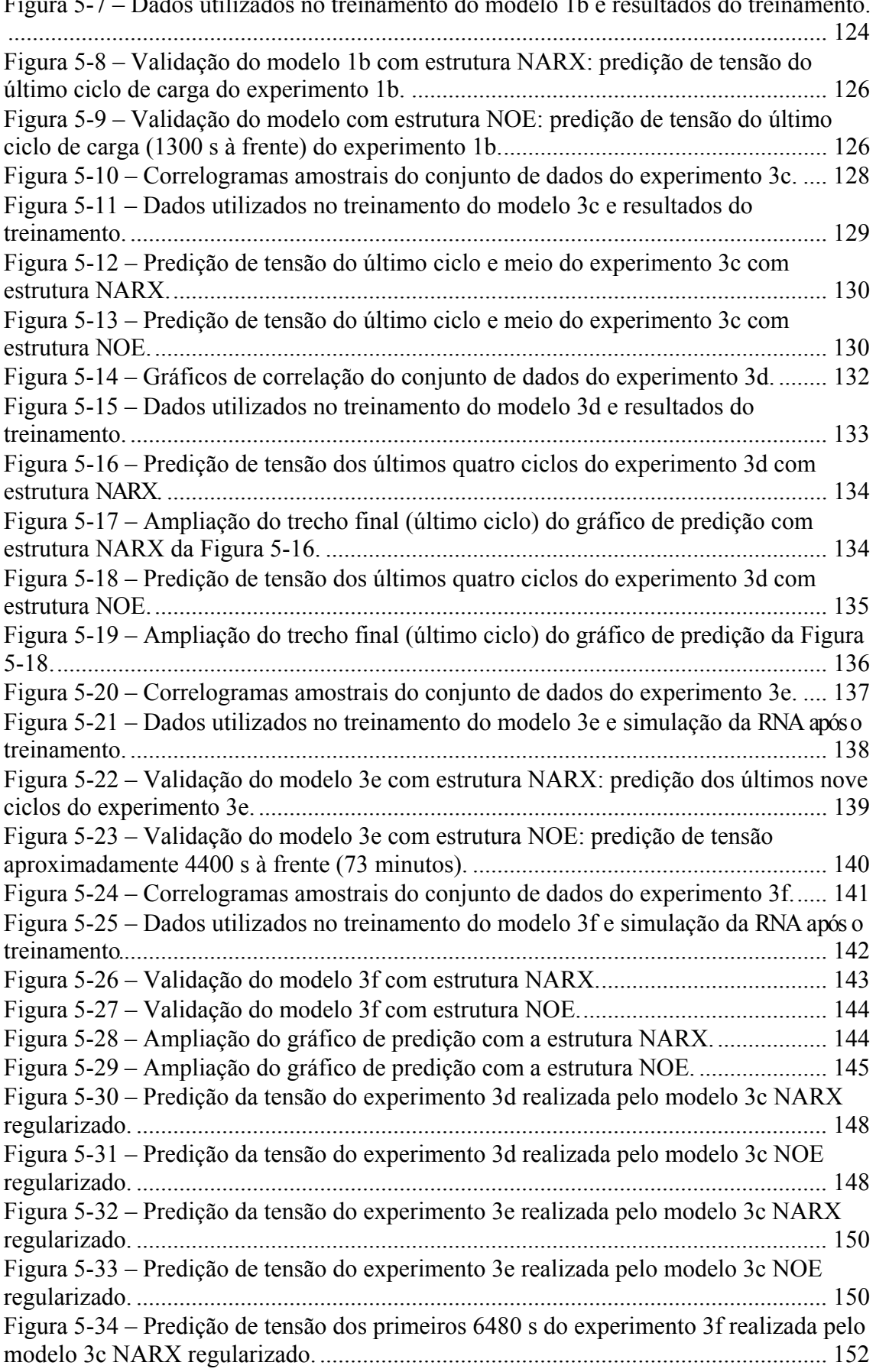

[Figura 5-7 – Dados utilizados no treinamento do modelo 1b e resultados do treinamento.](#page-142-0)

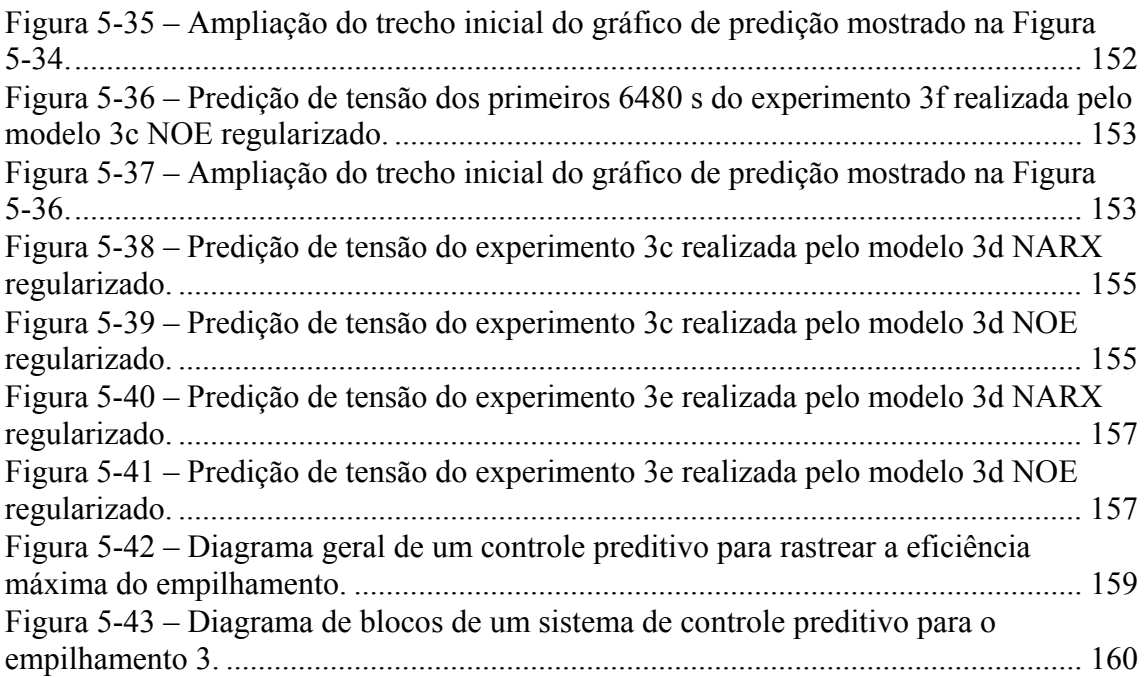

# **Lista de Tabelas**

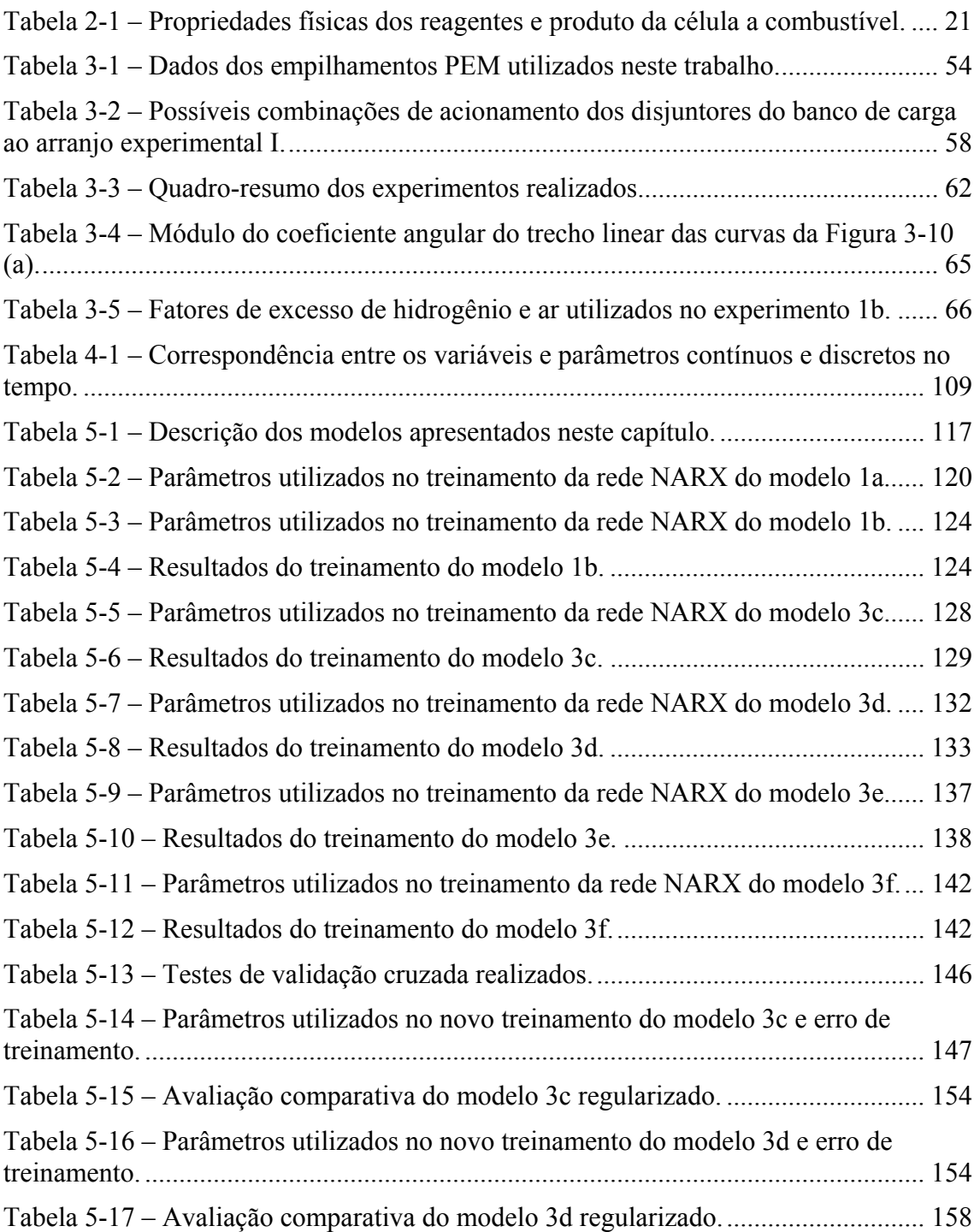

# **Lista de Símbolos e Constantes**

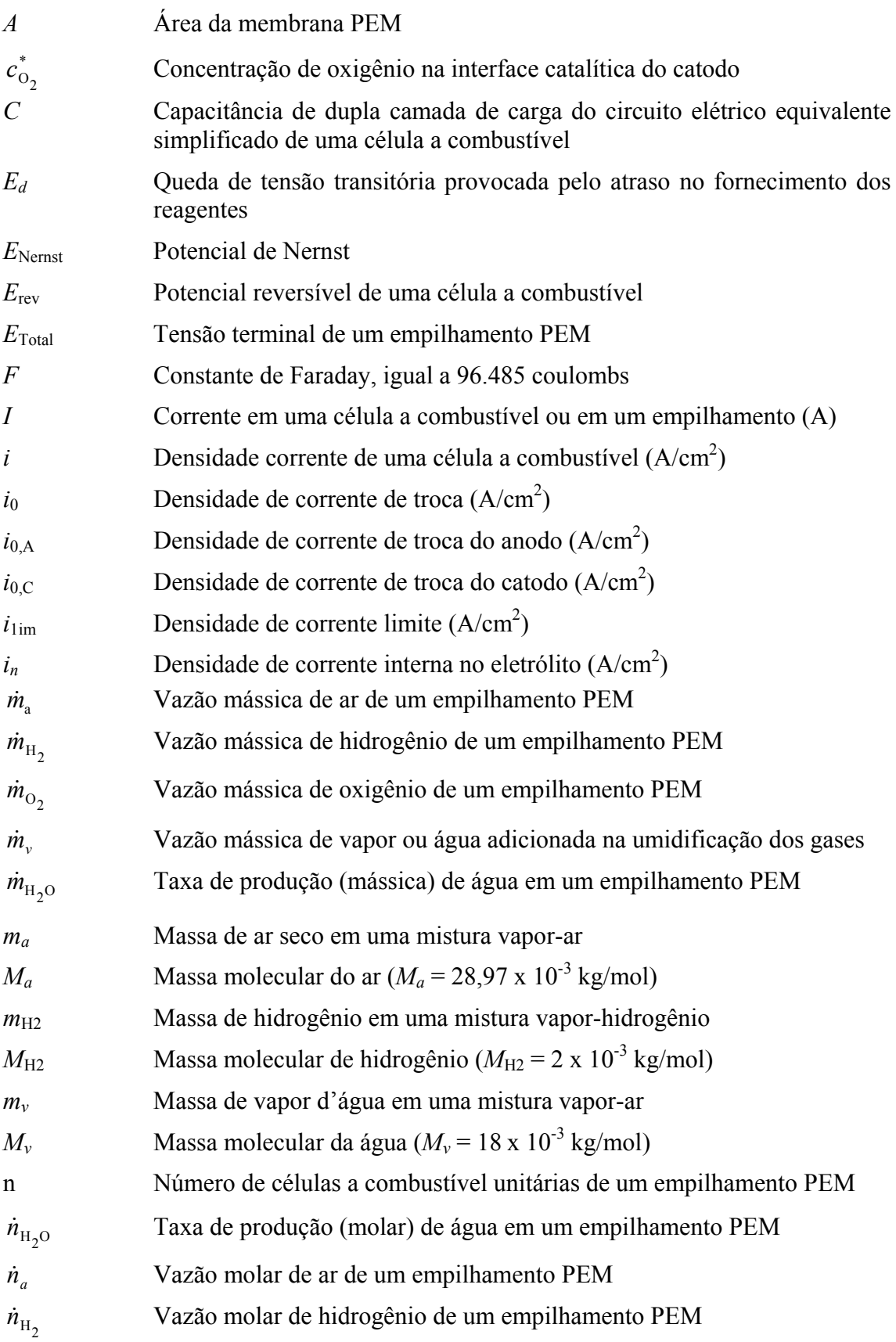

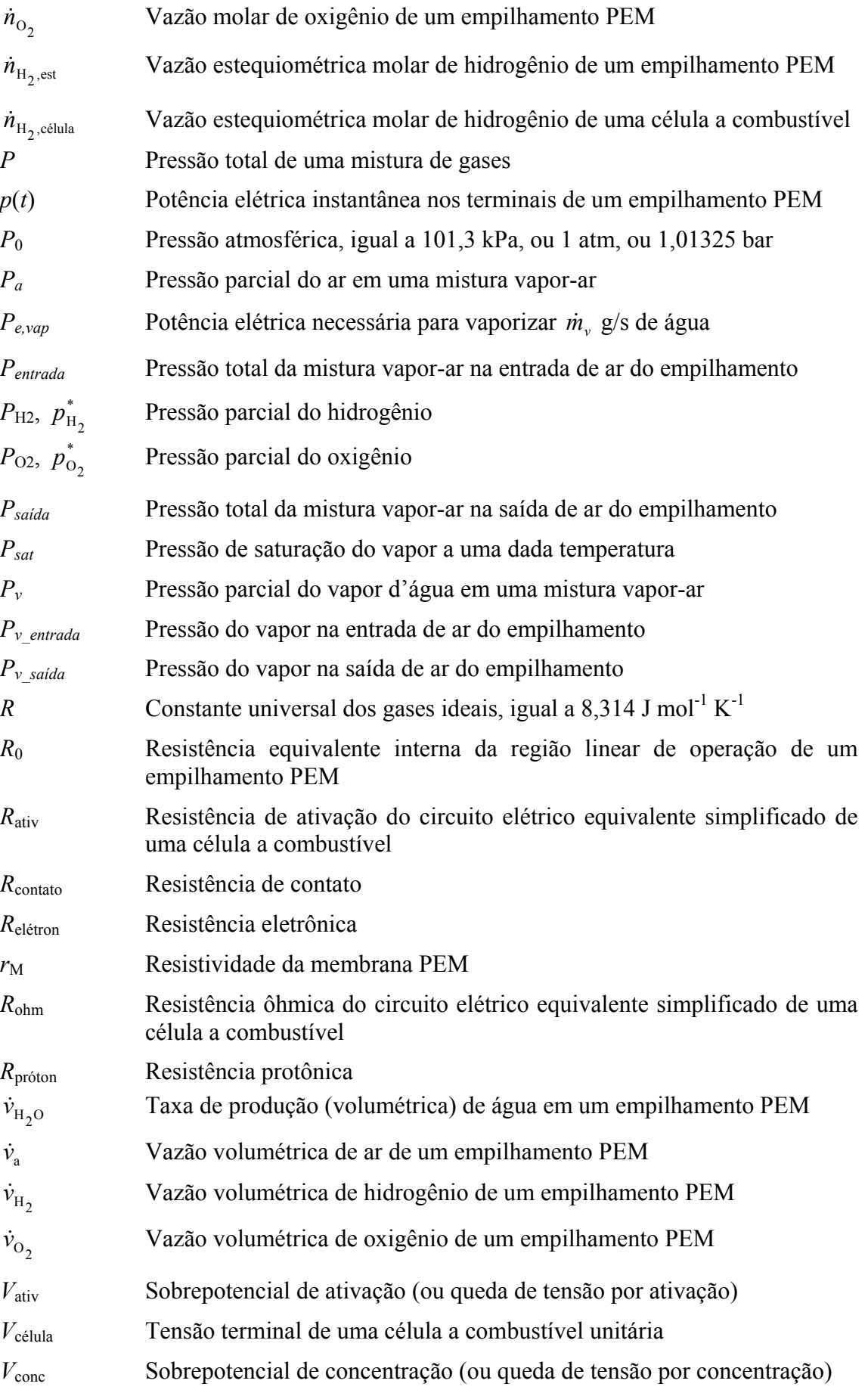

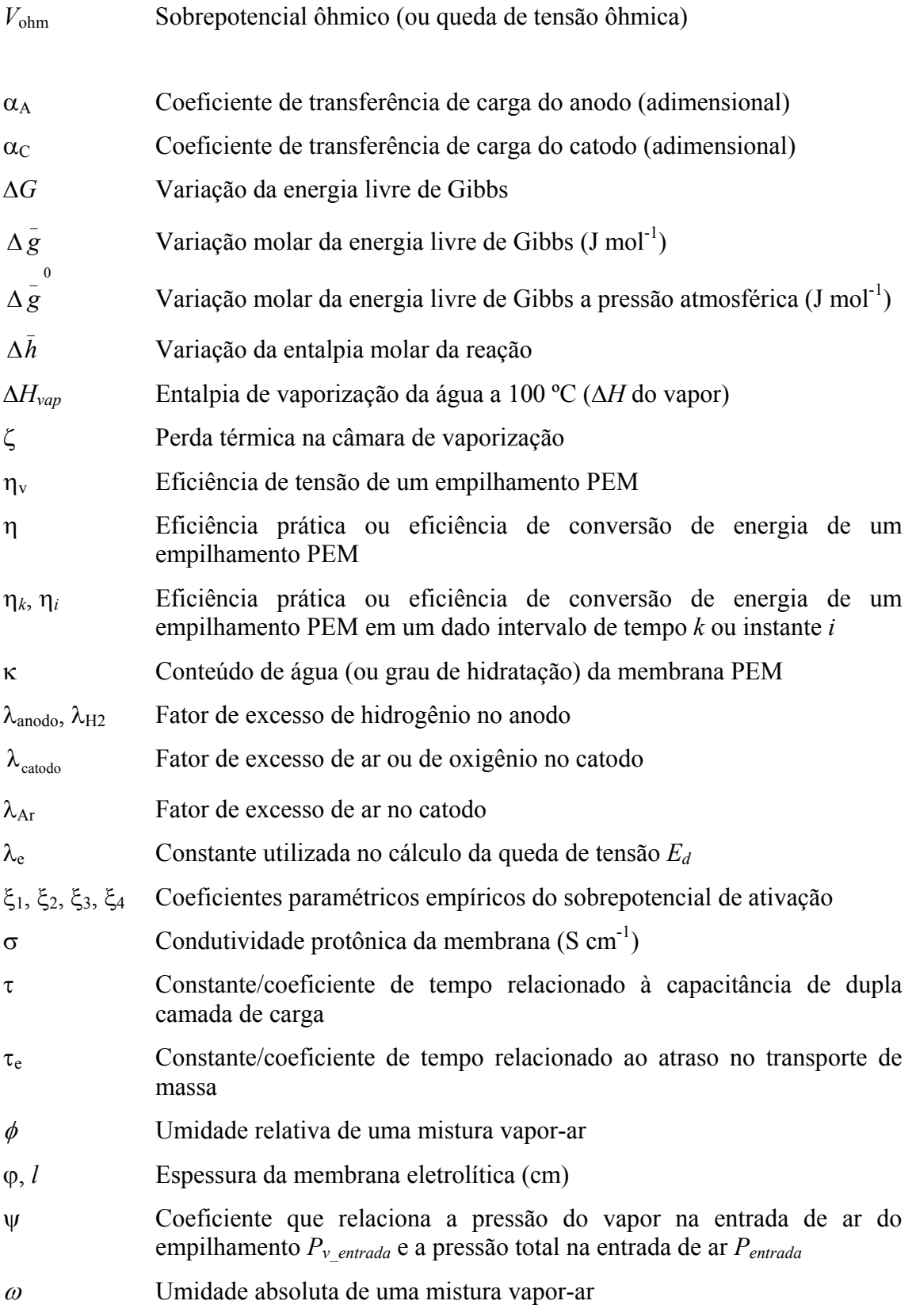

# **Lista de Abreviaturas**

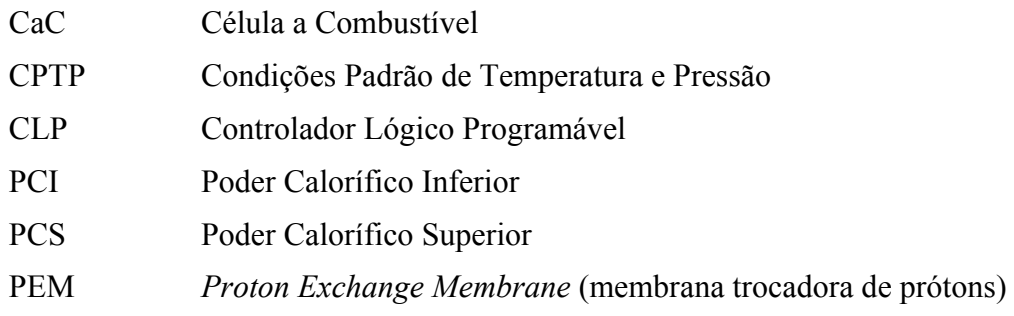

## <span id="page-19-0"></span>**1 Introdução**

1

élulas a combustível são dispositivos que, essencialmente, convertem energia química diretamente em energia elétrica. Esta conversão se dá através de reações eletroquímicas de oxidação<sup>[1](#page-19-1)</sup> de um combustível — usualmente hidrogênio diatômico  $(H<sub>2</sub>)$  — e redução do oxigênio  $(O<sub>2</sub>)$ , produzindo água como subproduto, como mostra: C

$$
H_2 \rightarrow 2H^+ + 2e^-
$$
  

$$
\frac{1}{2}O_2 + 2H^+ + 2e^- \rightarrow H_2O.
$$
 (1-1)

<span id="page-19-3"></span>A célula a combustível também produz calor, mas em decorrência das perdas (ou irreversibilidades) das reações eletroquímicas.

Uma célula a combustível é composta basicamente de dois eletrodos — um anodo e um catodo — separados por um eletrólito, que pode ser sólido ou líquido, conforme mostra a [Figura 1-1.](#page-20-1) No anodo ocorre a cisão da molécula de hidrogênio e a consequente liberação de dois prótons (2H<sup>+</sup>) e dois elétrons. Os elétrons circulam por um circuito externo, realizando trabalho elétrico. Os prótons atravessam o eletrólito e alcançam o catodo, onde se combinam com os elétrons e com o oxigênio para formar água.

Ao contrário do que ocorre em sistemas de geração de energia elétrica baseados em máquinas térmicas, que requerem etapas intermediárias de conversão de energia, as células a combustível convertem a energia química do combustível diretamente em energia elétrica, sem haver combustão, o que faz com que o processo de geração a partir destas seja mais eficiente. Além disso, as células a combustível não estão sujeitas ao limite de eficiência de Carnot<sup>[2](#page-19-2)</sup> como estão as máquinas térmicas.

<sup>&</sup>lt;sup>1</sup> Oxidação: reação onde ocorre perda de elétrons. Redução: reação onde ocorre ganho de elétrons.<br><sup>2</sup> Limito de eficiência de Cernot: eficiência máxima teórica que uma máquina térmica node alenado

<span id="page-19-2"></span><span id="page-19-1"></span>Limite de eficiência de Carnot: eficiência máxima teórica que uma máquina térmica pode alcançar e que depende apenas das temperaturas das fontes quente e fria em que a máquina opera.

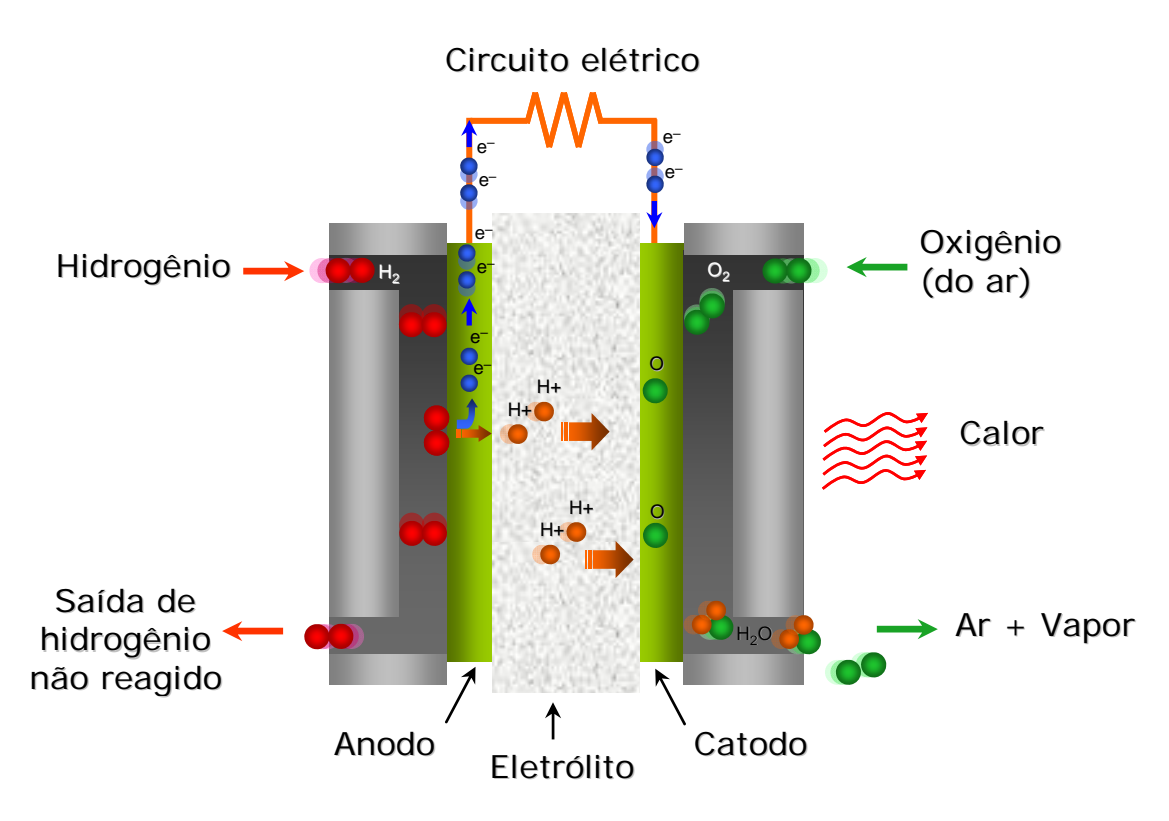

**Figura 1-1 – Estrutura básica de uma célula a combustível.** 

## <span id="page-20-1"></span><span id="page-20-0"></span>*1.1 Tipos de células a combustível*

O eletrólito de uma célula a combustível — abreviadamente, **CaC** — pode ser construído de diversos materiais e é tal esta diversidade que as células a combustível são classificadas segundo o eletrólito que utilizam [\[1](#page-184-1)]. Sendo assim, as principais células a combustível são:

- Célula PEM ou PEMFC (*Proton Exchange Membrane Fuel Cell*): utiliza membrana trocadora de prótons como eletrólito. A sigla PEM pode significar também *Polymer Electrolyte Membrane* (membrana eletrolítica polimérica), uma vez que o eletrólito é um polímero a base de politetrafluoroetileno (PTFE). A CaC do tipo PEM é ainda chamada de célula de eletrólito polimérico sólido (*Solid Polymer Electrolyte Fuel Cell* - SPEFC) ou simplesmente célula de polímero sólido (*Solid Polymer Fuel Cell* - SPFC).
- Célula alcalina ou AFC (*Alkaline Fuel Cell*): utiliza eletrólito alcalino, usualmente solução de hidróxido de potássio ou hidróxido de sódio. Neste caso, o íon hidroxila (OH ) é que se locomove pelo eletrólito.
- Célula de óxido sólido ou SOFC (*Solid Oxide Fuel Cell*): o eletrólito é feito de material cerâmico, geralmente à base de zircônia (nome comum do dióxido de zircônio,  $ZrO_2$ ), onde os íons móveis são íons  $O^{\dagger}$ .
- Célula de ácido fosfórico ou PAFC (*Phosphoric Acid Fuel Cell*): utiliza ácido fosfórico (H3PO4) puro como eletrólito e, assim como na célula PEM, os íons móveis são os íons  $H^+$ . Esta CaC foi a que primeiro alcançou estágio de comercialização e, atualmente, existem unidades comerciais deste tipo de CaC operando ao redor do mundo.
- Célula de carbonatos fundidos ou MCFC (*Molten Carbonate Fuel Cell*): o eletrólito desta CaC é composto por uma mistura de carbonatos de lítio, potássio e sódio fundidos a alta temperatura.
- Célula de metanol direto ou DMFC (*Direct Methanol Fuel Cell*): assim como na célula PEM, a célula de metanol direto utiliza membrana trocadora de prótons como eletrólito. No entanto, seus eletrodos são construídos de forma diferenciada para utilizar o metanol (CH3OH) como combustível ao invés do hidrogênio puro. São empregados dois metais como catalisadores (platina e rutênio) ao contrário da célula PEM que utiliza apenas um (platina). Além disso, para ter um desempenho semelhante ao da CaC do tipo PEM, uma carga maior desses catalisadores é empregada, o que eleva o seu custo.

### <span id="page-21-0"></span>*1.2 Histórico do desenvolvimento de células a combustível*

A primeira demonstração de uma célula a combustível foi feita pelo cientista britânico William R. Grove em 1839, baseado na observação da reação de eletrólise da água [\[1](#page-184-1)[\]\[2](#page-184-2)]. Ao retirar a fonte de energia do eletrolisador e colocar um amperímetro em seu lugar, William observou uma pequena corrente elétrica fluindo no circuito externo conectado entre os eletrodos.

A primeira célula a combustível funcional resultou de um trabalho iniciado na década de 30 pelo engenheiro britânico Francis Thomas Bacon. A célula construída foi apresentada no final da década de 50 e era do tipo alcalina com potência de 5 kW [\[1](#page-184-1)]- [\[3](#page-184-3)]. A pesquisa de Bacon envolvia tanto células a combustível como eletrolisadores e

estava focada predominantemente na utilização destes dispositivos em sistemas de armazenamento de energia [\[4](#page-184-4)]. O engenheiro foi um dos pioneiros em propor a produção de hidrogênio a partir de energia elétrica de baixo custo proveniente de fontes renováveis, como as usinas hidrelétricas [\[5\]](#page-184-5).

Mais tarde, na década de 60, se deu o desenvolvimento da primeira célula a combustível de polímero sólido ou SPFC (*Solid Polymer Fuel Cell*), como era denominada a CaC do tipo PEM na época, para utilização em programas espaciais da NASA (*National Aeronautics and Space Administration*). De fato, até a década de 80, o que mais impulsionou o desenvolvimento da tecnologia PEM foram aplicações espaciais. Em 1964, a General Electric (GE) desenvolveu membranas eletrolíticas com tempo de vida de cerca de 500 horas para utilização em SPFCs. Estas primeiras células de polímero sólido da GE foram utilizadas em sete missões do Projeto Gemini [\[3](#page-184-3)[\]\[6](#page-184-6)] e, apesar do reduzido tempo de vida do eletrólito, apresentaram desempenho satisfatório fornecendo de forma confiável 1 kW de energia ao veículo espacial [\[3\]](#page-184-3).

Ainda na década de 60, a empresa francesa Dupont apresentou a membrana polimérica Nafion, que foi adaptada pela GE para ser utilizada como eletrólito em células do tipo PEM. Testes mostraram que esta membrana apresentou durabilidade bastante superior a das suas antecessoras, cerca de 57.000 horas [\[6](#page-184-6)]. No entanto, o gerenciamento de água no eletrodo e no eletrólito era um problema ainda não equacionado na época. Além disso, a célula PEM apresentava baixa densidade de potência em comparação com as células alcalinas.

No Brasil, na década de 70, a professora Aïda Espinola, a pedido do Centro Tecnológico Aeroespacial (CTA), iniciou o desenvolvimento de pilhas a combustível outra denominação frequente das células a combustível — para geração de energia a bordo de satélites. Em 1975, a linha de pesquisa com células a combustível foi instituída na COPPE/UFRJ sob a coordenação da Prof. Espinola com foco no estudo de células alcalinas [\[7](#page-184-7)[\]\[8](#page-184-8)] e no desenvolvimento de materiais para células a combustível [\[9\]](#page-184-9).

Em 1984, a recém-criada empresa canadense Ballard Power Systems começou a aperfeiçoar a tecnologia PEM com o intuito de torná-la viável técnica e economicamente para aplicações terrestres, visando especificamente aplicações militares e comerciais [\[6](#page-184-6)]. A utilização de uma nova membrana condutora de íons fabricada pela Dow Chemical e o uso de grafite em lugar do nióbio como material constituinte das placas distribuidoras de fluxo de gases, permitiu à Ballard reduzir os custos e elevar a densidade de potência de suas células PEM [\[4](#page-184-4)[\]\[6](#page-184-6)]. Posteriormente, a Dupont também aperfeiçoou sua membrana Nafion, de modo a entregar 50% a mais de corrente máxima em uma CaC unitária utilizando esta membrana como eletrólito. Em 1986, um trabalho desenvolvido pelo Laboratório Los Alamos (EUA) reportou bom desempenho de células PEM operando com menor carga de catalisadores de platina nos eletrodos — 0,4 mg/cm<sup>2</sup> ao invés de 8 mg/cm<sup>2</sup> por célula — [\[6](#page-184-6)], o que também contribuiu para a redução dos custos de uma CaC PEM.

Em 1987, a Ballard entregou um de seus primeiros modelos de empilhamento (*stack*) — um arranjo de CaCs unitárias conectadas eletricamente em série — à Perry Energy Systems para utilização em um submarino não-tripulado. O empilhamento era composto por 54 células unitárias e com potência de 2 kW. Pouco tempo depois, um novo modelo de mesmo volume, mas com potência de 4,5 kW, foi introduzido para ser utilizado no fornecimento de toda a energia de um submarino com dois tripulantes [\[6](#page-184-6)].

Em 1993, o primeiro ônibus alimentado por células a combustível do tipo PEM foi construído pela Ballard. Ao final do século XX, praticamente todos os fabricantes automobilísticos tinham construído e demonstrado um veículo alimentado com células a combustível [\[2\]](#page-184-2).

Durante a primeira década do século XXI, a preocupação ambiental em reduzir as emissões de gases de efeito estufa levou governos a lançarem medidas de incentivo à pesquisa com células a combustível, a nível nacional [\[10](#page-184-10)[\]\[11](#page-184-11)] e internacional [\[12](#page-184-12)], e motivou a criação do IPHE<sup>[3](#page-23-0)</sup>, organismo internacional cuja finalidade é a de promover a transição da economia atual para a Economia do Hidrogênio. Em paralelo, subsídios dados aos fabricantes de CaCs, principalmente no âmbito internacional, proporcionaram o aumento da produção de empilhamentos, especialmente os do tipo PEM, favorecendo o crescimento da Indústria de células a combustível [\[13\]](#page-184-13)[\[14\]](#page-184-14).

Em 2012, estima-se que a quantidade de células a combustível comercializada no mundo foi de cerca de 80.000 unidades, totalizando quase 180 MW de potência instalada [\[14](#page-184-14)], englobando os três tipos de aplicações básicas de CaCs: portáteis,

1

<span id="page-23-0"></span><sup>3</sup> *International Partnership for Hydrogen and Fuel Cells in the Economy*.

estacionárias e veiculares. No que se refere a aplicações estacionárias, as células a combustível apresentam grande potencial de utilização no âmbito da geração distribuída [\[15](#page-185-0)], tanto em aplicações conectadas à rede, como em uso isolado, o que vem sendo confirmado por fatos recentes. A instalação de plantas da ordem de mega-watts fornecendo energia para as redes elétricas locais ou em paralelo com as mesmas é uma realidade em alguns países. Na Coréia do Sul (República da Coréia), a cidade de Daegu detém a maior planta de geração com CaCs do mundo até o momento, um parque de geração de 11,2 MW fornecendo energia para rede local, com perspectiva de ampliação para 50 MW até o fim de 2013 [\[14\]](#page-184-14). Nos Estados Unidos, diversos *datacenters* de grandes corporações são alimentados por células a combustível em paralelo com outras fontes renováveis de energia e a rede elétrica local [\[14\]](#page-184-14), de modo a entregar energia de altíssima qualidade (*prime power*) de forma ininterrupta aos servidores de dados.

## <span id="page-24-0"></span>*1.3 Aplicações de células a combustível no âmbito da engenharia elétrica*

Historicamente, as áreas de química e de engenharia de materiais foram as que mais se dedicaram à pesquisa com células a combustível. De fato, estas áreas estão mais intimamente relacionadas ao desenvolvimento da tecnologia da célula a combustível por esta se tratar essencialmente de um dispositivo eletroquímico, onde são empregados materiais diferenciados que são objetos de intensa pesquisa. No âmbito da engenharia elétrica, a pesquisa com células a combustível apresentou crescimento expressivo somente a partir do início do século XXI, quando estas atingiram certo nível de maturidade tecnológica e unidades comerciais do tipo PEM começaram a ser produzidas em maior escala [\[13\]](#page-184-13). O aumento no número de trabalhos relacionados a células a combustível publicados em periódicos relevantes da área ao longo deste período evidencia este crescimento, como mostra a [Figura 1-2](#page-25-2) para alguns *Transactions* do IEEE.

Diversos estudos envolvendo integração de células a combustível à rede elétrica (*grid integration*) [\[16](#page-185-1)][-\[20](#page-185-2)] e aplicações em sistemas elétricos isolados (*stand-alone applicattions*) [\[21](#page-185-3)][-\[22](#page-185-4)], são reportados na literatura. Em [\[16](#page-185-1)] é apresentado um sistema que emprega células a combustível para a mitigação de afundamentos de tensão (*voltage sags*) em uma rede de distribuição local. O estudo apresentado em [\[17\]](#page-185-5) aborda questões relacionadas à proteção de células a combustível conectadas à rede de distribuição.

Miao *et al*. [\[18](#page-185-6)[\]\[19](#page-185-7)] fazem uma investigação sobre o impacto da conexão de uma CaC a um sistema de distribuição no que se refere à estabilidade do mesmo e propõem um controlador para a CaC com o intuito de atenuar oscilações transitórias da rede. Em [\[20](#page-185-2)] os autores propõem diversos arranjos de empilhamentos de CaCs e configurações de circuito para conexão à rede elétrica. Em [\[21\]](#page-185-3)-[\[22\]](#page-185-4) são apresentados estudos relacionados a sistemas híbridos de geração constituídos por células a combustível e outras fontes renováveis de energia conectadas a uma microrrede isolada da rede elétrica convencional.

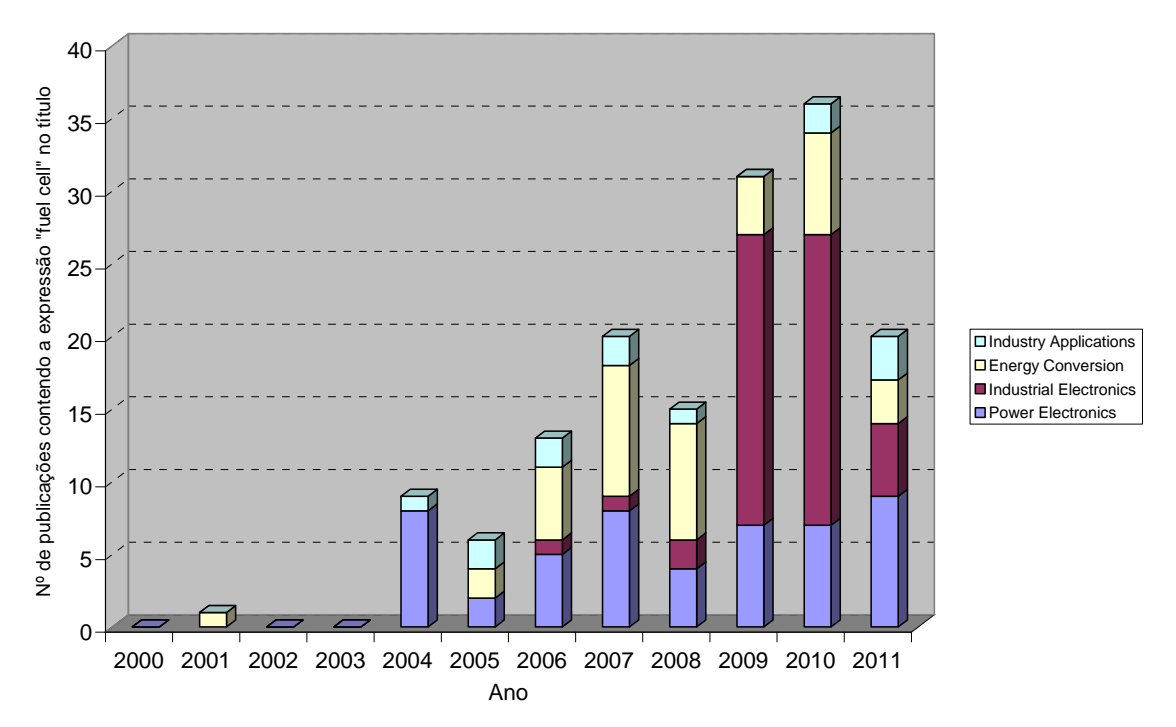

<span id="page-25-2"></span><span id="page-25-1"></span>**Figura 1-2 – Número de artigos em** *Transactions* **do IEEE contendo a expressão "fuel cell" no título (consulta realizada em fev/2012).** 

#### <span id="page-25-0"></span>**1.3.1 Sistemas de condicionamento de potência para células a combustível**

Células a combustível são dispositivos cuja tensão varia de forma não-linear com a corrente e geram energia em corrente contínua (CC) e não em alternada (CA) como é requerido na maioria das aplicações. Além disso, apresentam baixa tensão em seus terminais de saída — a tensão média de operação de um empilhamento de 5 kW é algo em torno de 50 V — e resposta lenta a solicitações bruscas de potência. Em razão disto, é necessário incluir circuitos eletrônicos de condicionamento de potência — e, eventualmente, acumuladores de energia, como ultracapacitores e baterias — para realizar a interface elétrica adequada entre o empilhamento de CaCs e a carga/rede elétrica e mitigar os inconvenientes descritos acima. Basicamente, são empregados

conversores CC/CC e CC/CA (inversores) com seus respectivos sistemas de controle para realizar esta interface.

Uma ampla revisão de conversores de potência específicos para uso com células a combustível é apresentada por Yu *et al*. [\[23\]](#page-185-8) que, além de inversores, propõem topologias de conversores CC/CC e arquiteturas mais complexas para agregar vários empilhamentos de células a combustível visando aplicações em potências elevadas. Uma extensa revisão da literatura sobre topologias de inversores monofásicos para utilização em sistemas de geração distribuída em geral e de baixa potência é feita por Xue *et al*. em [\[24\]](#page-185-9). Carrasco *et al*. e Blaabjerg *et al*. apresentam em [\[25](#page-185-10)] e [\[26](#page-185-11)], respectivamente, diversos sistemas eletrônicos de potência para integração de fontes renováveis e sistemas de armazenamento de energia à rede elétrica, incluindo células a combustível e eletrolizadores para produção de hidrogênio. Uma interface de condicionamento de potência de baixo custo específica para aplicações residenciais de células a combustível é apresentada por Wang *et al*. em [\[27\]](#page-185-12).

### <span id="page-26-0"></span>*1.4 Identificação do problema*

#### <span id="page-26-1"></span>**1.4.1 Preâmbulo**

1

A experiência e a literatura mostram que após um período de inatividade, um empilhamento PEM não fornece a sua potência nominal logo que entra em operação [\[28](#page-185-13)[\]\[29](#page-186-0)]. Dependendo das condições operacionais, dos aspectos construtivos, da extensão do período de inatividade e da idade do empilhamento, a capacidade nominal é parcial ou totalmente restaurada após sucessivas aplicações de carga, o que pode levar algumas horas ou até mesmo dias.

Mesmo após o empilhamento ter alcançado certo nível de potência, flutuações nas condições operacionais internas de cada CaC, não observáveis externamente, provocam variações na tensão do empilhamento, mesmo que os parâmetros operacionais observados externamente se mantenham constantes, levando o empilhamento a apresentar um comportamento **variante no tempo**<sup>[4](#page-26-2)</sup> [\[30](#page-186-1)[\]\[31](#page-186-2)]. De acordo com Büchi [\[32](#page-186-3)], este fenômeno ocorre predominantemente e de forma mais acentuada em empilhamentos de meia idade.

<span id="page-26-2"></span><sup>4</sup> Entende-se como sistema variante no tempo o sistema cuja resposta a uma entrada atrasada de segundos,  $x(t-\tau)$ , não é simplesmente a saída y(t) deslocada no tempo pelos mesmos  $\tau$  segundos, y( $t-\tau$ ). Em outras palavras, são sistemas cujos parâmetros ou coeficientes variam em função do tempo.

Modelos eletroquímicos clássicos, como os apresentados em [\[33\]](#page-186-4)-[\[40\]](#page-186-5), são em sua maioria desenvolvidos para representar CaCs unitárias e, apesar de muito bem fundamentados, frequentemente são incapazes de predizer com exatidão a tensão terminal de um empilhamento PEM, pois requerem para sua implementação o conhecimento de parâmetros de difícil mensuração em um empilhamento multi-células real, como temperaturas e pressões internas e conteúdo de água de cada CaC. Em outras palavras, apesar de se conhecer **qualitativamente** os fenômenos eletroquímicos, termodinâmicos e de transporte de massa que ocorrem em um empilhamento PEM, não é possível **quantificá-los** facilmente em uma unidade multi-células — pois ocorrem internamente e de forma não uniforme — e as variáveis **termodinâmicas** medidas externamente pouco informam sobre os estados internos do empilhamento.

#### <span id="page-27-0"></span>**1.4.2 Fundamentação**

Sabe-se que internamente há uma infinidade de fenômenos acontecendo simultaneamente e de forma dinâmica durante o funcionamento de um empilhamento de CaCs. Segundo Büchi [\[32](#page-186-3)], "células em diferentes localizações em um empilhamento não apenas estão sujeitas a diferenças sistemáticas nas condições operacionais, mas são também afetadas por desvios estocásticos das condições médias". Estas diferenças no comportamento das células de um empilhamento se tornam mais evidentes conforme a idade do empilhamento, devido ao envelhecimento dos componentes.

A construção de um empilhamento por meio de placas bipolares [1] permite que as CaCs sejam conectadas eletricamente em série e alimentadas com os gases reagentes em paralelo. Enquanto que esta configuração permite que uma mesma corrente flua por todas as CaCs, individualmente as células estão sujeitas a variações no fluxo de reagentes. Estas variações derivam de diferenças construtivas de cada placa, da posição da CaC no empilhamento (início, meio ou fim) e de pequenas variações nas condições operacionais internas, como a condensação desigual de água ao longo do empilhamento [\[32](#page-186-3)]. Com isto, apesar de fluir uma mesma corrente em todas as CaCs, suas tensões nunca são idênticas.

Conforme apontado por Springer [\[33](#page-186-4)], a hidratação da membrana tem um papel crucial no desempenho da célula a combustível PEM. Quanto maior a quantidade de água retida na membrana, maior é a sua condutividade protônica e menores serão as perdas ôhmicas. Por sua vez, uma membrana pouco hidratada apresenta baixa condutividade protônica e, assim, contribui para aumentar as perdas ôhmicas. No entanto, é difícil garantir uma distribuição homogênea de água por todo o empilhamento e mesmo em uma única CaC, conforme analisado por Amphlett *et al*. em [\[35\]](#page-186-6) e demonstrado por Lee *et al*. em [\[39\]](#page-186-7).

Em algumas situações de operação, a água produzida por uma CaC sofre condensação e pode se acumular em torno da região dos eletrodos (catodo ou anodo) mais especificamente na camada de difusão de gases, denominada GDL (*Gas Diffusion Layer*) — provocando encharcamento destes (*cathode flooding*, *anode flooding*) [\[30](#page-186-1)[\]\[41](#page-186-8)] e obstrução dos poros por onde os gases reagentes deveriam passar, inutilizando assim parte da área de reação do eletrodo afetado. De forma semelhante, parte da água produzida pode ser carreada na forma de gotículas pela corrente de ar para os canais de fluxo de outras CaCs, levando às mesmas consequências. Este fenômeno ocorre de forma estocástica [\[32\]](#page-186-3) e leva a flutuações no fornecimento de reagentes e consequente inanição (depleção) temporária e local de algumas CaCs, causando variação de tensão nas CaCs afetadas.

Outro motivo que leva à operação irregular e/ou alterações no desempenho de uma unidade PEM é que não há uma distribuição uniforme de temperatura em todo o empilhamento. De fato, é esperado que gradientes de temperatura se formem ao longo do empilhamento [\[35\]](#page-186-6) e mesmo sobre uma única célula, como demonstrou Lee *et al*. [\[39](#page-186-7)], e uma uniformização de temperatura em toda a extensão do empilhamento não é esperada. Como a temperatura influencia diretamente a cinética das reações eletroquímicas [\[35](#page-186-6)][\[42](#page-187-0)], gradientes de temperatura proporcionam tensões desiguais nas células do empilhamento e variações na sua tensão terminal (global).

A desativação dos catalisadores de platina (Pt) presentes nos eletrodos das CaCs unitárias é outro fenômeno que provoca variações no desempenho do empilhamento e leva a uma aparente perda de potência. Esta desativação pode ser devida à contaminação dos sítios catalíticos por monóxido de carbono — o monóxido de carbono ocupa os sítios catalíticos de platina, tornando-os indisponíveis [\[1](#page-184-1)] — ou por enxofre na forma de H2S, SO2 ou COS, conforme reportado por Gould et al. em [\[43](#page-187-1)]. No caso de contaminação por enxofre, Gould *et al*. afirmam que a atividade dos catalisadores pode ser parcialmente restabelecida por sucessivas aplicações de carga aos terminais do empilhamento.

#### <span id="page-29-0"></span>**1.4.3 Modelos de CaCs PEM utilizados na engenharia elétrica**

A maior parte dos modelos utilizados em aplicações elétricas [\[44\]](#page-187-2)-[\[51\]](#page-187-3) deriva dos modelos eletroquímicos clássicos. A dificuldade em determinar certos parâmetros — como coeficientes eletroquímicos, que em alguns casos variam com a temperatura, o real estado de hidratação das membranas e a área efetiva do eletrólito — faz com que seja necessário realizar aproximações e suposições de modo a adequar estes modelos ao objetivo proposto. Sendo assim, estes modelos tornam-se válidos para aplicações específicas somente. Na literatura encontram-se diversos exemplos de modelos de origem eletroquímica adaptados a aplicações elétricas. Corrêa *et al*. [\[44\]](#page-187-2) e Moreira *et al*. [\[45](#page-187-4)] fazem adaptações nos modelos eletroquímicos clássicos reportados em [\[35](#page-186-6)], [\[36](#page-186-9)] e [\[40](#page-186-5)] para torná-los adequados para representar o comportamento de empilhamentos comerciais de CaCs. Os modelos apresentados por Choi *et al*. em [\[46](#page-187-5)] e por Fontes *et al*. em [\[47](#page-187-6)] propõem a representação de empilhamentos PEM por meio de circuito elétrico equivalente, com o intuito de investigar a influência dos harmônicos de corrente no desempenho do empilhamento. A modelagem por meio de circuitos elétricos é tratada também por Wang e Nehir em profundidade em [\[48](#page-187-7)] e [\[49](#page-187-8)], porém com outro objetivo, o da aplicação em simuladores de circuito. Um modelo orientado para o projeto de sistemas de controle e otimização da operação de um empilhamento é apresentado por Del Real *et al*. em [\[50](#page-187-9)] e outro para utilização em simuladores em tempo real é descrito por Jung *et al*. em [\[51\]](#page-187-3). Aplicações destes modelos em estudos relacionados a sistemas de controle são encontradas, por exemplo, em [\[52](#page-187-10)] e [\[53\]](#page-187-11).

Alternativamente, Marignetti *et al*. [\[54\]](#page-187-12) recorrem a uma análise de desempenho experimental para caracterizar o comportamento de um empilhamento ao invés de empregar modelos com base eletroquímica. Modelos comportamentais, como os reportados em [\[55\]](#page-187-13)-[\[59\]](#page-188-0), são também utilizados com freqüência como uma alternativa aos modelos físicos. Estes modelos se baseiam em técnicas de inteligência artificial e/ou identificação de sistemas<sup>[5](#page-29-1)</sup> [\[60](#page-188-1)] para predizer a tensão do empilhamento, prescindindo do conhecimento de alguns parâmetros termodinâmicos e eletroquímicos internos. Deste modo, representam o sistema como uma caixa-preta (*black-box modeling*), ou em alguns casos como caixa-cinza (modelos híbridos) [\[60\]](#page-188-1). Dentre as diversas técnicas de identificação de sistemas, as redes neurais artificiais (RNA) são uma das ferramentas

1

<span id="page-29-1"></span><sup>5</sup> Segundo Nørgaard, "identificação de sistemas (*system identification*) é a tarefa de inferir uma descrição matemática, um modelo, de um sistema dinâmico a partir de uma série de medições no sistema."

mais empregadas na modelagem de células a combustível. Como exemplo, modelos estáticos de células a combustível PEM baseados em RNAs do tipo *feedforward* são descritos em [\[55](#page-187-13)][-\[57](#page-188-2)], enquanto que um modelo mais complexo desenvolvido com redes neurais recorrentes é apresentado em [\[58\]](#page-188-3) para predizer o comportamento estático e dinâmico de um empilhamento de CaCs. Em [\[59](#page-188-0)], os autores empregam RNAs para modelar a dinâmica da temperatura e da resistência interna de um empilhamento de CaCs.

### <span id="page-30-0"></span>*1.5 Motivação*

Todos os modelos mencionados anteriormente empregam variáveis termodinâmicas como entradas do modelo e pouca informação pode ser inferida sobre os estados internos não-observáveis do empilhamento e sua influência sobre as variações de tensão. Na impossibilidade de medir os parâmetros e/ou variáveis de estado internas que influenciam a tensão terminal do empilhamento — e que seriam as variáveis de entrada de um modelo eletroquímico — pode-se, de outro modo, observar os **efeitos** provocados pela variação destes parâmetros. Uma vez que a tensão reflete de alguma forma a condição operacional interna média do empilhamento, a própria tensão pode ser utilizada como uma variável de entrada do modelo. Isto pode ser realizado com redes neurais recorrentes utilizando os valores precedentes de tensão como entrada — e também a corrente ou resistência de carga, naturalmente — como é apontado por Alippi e Piuri [\[61\]](#page-188-4).

### <span id="page-30-1"></span>*1.6 Objetivos*

Nesta tese, redes neurais recorrentes e *feedforward* são empregadas para modelar o comportamento de empilhamentos de células a combustível PEM. Mais especificamente, este trabalho tem os seguintes objetivos:

- Apresentar uma revisão e uma análise crítica dos modelos de CaCs PEM comumente utilizados na engenharia elétrica, destacando suas limitações de uso;
- Descrever o comportamento variante no tempo caracterizado por diferentes curvas de polarização V-I obtidas após um período de inatividade do empilhamento e variações de tensão causadas por flutuações nos parâmetros e/ou variáveis de estado internos — de empilhamentos PEM e validar esta

hipótese através de uma análise experimental, apresentando as possíveis causas dos fenômenos com base nos trabalhos clássicos da literatura eletroquímica;

 Apresentar uma metodologia de modelagem comportamental ("caixa-preta") baseada em redes neurais recorrentes capaz de reproduzir o comportamento dinâmico de um empilhamento PEM nas situações descritas acima, validado através de resultados experimentais obtidos com empilhamentos comerciais. Este modelo é desenvolvido utilizando duas estruturas neurais: rede NARX - *Nonlinear AutoRegressive with eXogenous input* – e rede NOE – *Nonlinear Output Error*.

Em especial, a técnica de identificação de sistemas por redes neurais recorrentes é capaz de lidar com o caráter da variabilidade temporal de células a combustível PEM, predizendo a tensão de um empilhamento baseado no conhecimento do seu "histórico". Assim, o modelo desenvolvido por meio da metodologia apresentada é útil para predizer quando o empilhamento irá atingir a potência máxima e/ou o quanto de potência será disponibilizado após o processo de reativação, por exemplo. O modelo é conveniente também para prever variações de potência e eficiência em aplicações que se caracterizam por variações frequentes de carga e onde é exigido controle em tempo real, como aplicações veiculares. Além disso, a metodologia de modelagem apresentada neste trabalho se mostra útil nas seguintes situações:

- Para modelar o processo de partida (*start-up*) de uma unidade PEM;
- Para projetar o controlador de um empilhamento não controlado ou para aperfeiçoar um sistema de controle já existente, visando otimizar a eficiência de operação do empilhamento (minimizando o consumo de hidrogênio, por exemplo);
- Como ferramenta de simulação que represente o comportamento dinâmico da tensão do empilhamento visando a síntese de um controlador para o conversor CC/CC ou CC/CA acoplado aos terminais do empilhamento;
- Para predizer a potência disponibilizada por uma planta de geração composta de vários empilhamentos, onde cada um apresenta características e dinâmica próprias;

 De um modo geral, a técnica de modelagem por redes neurais recorrentes encontra aplicação em situações onde as condições internas de um empilhamento são desconhecidas ou não-mensuráveis.

Por fim, mas não menos importante, o presente trabalho almeja servir de elo entre as áreas de engenharia elétrica, química e materiais, identificando dificuldades encontradas por pesquisadores da área elétrica em implementar modelos de CaCs e propondo soluções aos problemas encontrados. No entanto, este trabalho não pretende ser um tratado de eletroquímica, tampouco uma tese na área de materiais ou termodinâmica. A intenção é fornecer uma metodologia de modelagem adaptada às necessidades da comunidade elétrica para as aplicações descritas acima.

### <span id="page-32-0"></span>*1.7 Organização do trabalho*

Este trabalho está organizado em seis capítulos, mais o capítulo de referências bibliográficas. Neste capítulo inicial (Capítulo 1) foi feita uma descrição do desenvolvimento histórico das células a combustível e uma revisão bibliográfica sobre aplicações elétricas destes dispositivos, destacando os estudos na área de eletrônica de potência e aplicações estacionárias. Foram apresentados os problemas que motivaram a elaboração desta tese, quais sejam: caráter de variabilidade temporal de CaCs do tipo PEM, dificuldade de empregar modelos eletroquímicos para representar um empilhamento real do tipo PEM e necessidade de desenvolver um modelo mais realista e adequado às aplicações elétricas e de controle.

No Capítulo 2 é feita uma revisão de alguns tópicos da eletroquímica, da termodinâmica e da área de fenômenos de transporte com o intuito de tornar claros os principais fenômenos que ocorrem em uma célula a combustível do tipo PEM. Com base no que foi apresentado, as principais dificuldades em representar um empilhamento PEM por meio de um modelo físico são discutidas e uma análise dos principais modelos de base eletroquímica é feita, apontando suas limitações de uso em aplicações práticas da engenharia elétrica. Ao final do capítulo, é apresentada uma revisão dos modelos neurais disponíveis na literatura e sua utilização como ferramenta alternativa para o desenvolvimento de modelos comportamentais de células a combustível.

O Capítulo 3 apresenta uma análise experimental do comportamento variante no tempo de empilhamentos PEM, baseada em medições e estudos realizados com três unidades PEM de diferentes fabricantes. Apresenta-se também um estudo da resposta em freqüência de um dos empilhamentos.

No Capítulo 4 é feita uma descrição pormenorizada de redes neurais artificiais, em especial de redes neurais recorrentes, sublinhando as vantagens da utilização desta técnica de identificação de sistemas como ferramenta de modelagem de sistemas nãolineares e variantes no tempo. Uma metodologia para o desenvolvimento de modelos dinâmicos de empilhamentos PEM por meio de redes neurais recorrentes é apresentada.

O Capítulo 5 descreve o desenvolvimento de modelos dinâmicos de empilhamentos PEM utilizando a metodologia apresentada no Capítulo 4. Os modelos são desenvolvidos caso a caso, comentando as possíveis aplicações de cada modelo e demonstrando, através de testes de validação cruzada, a capacidade de generalização dos modelos e a flexibilidade da metodologia de modelagem apresentada.

Por fim, o Capítulo 6 resume as constatações apresentadas ao longo deste trabalho, destacando as contribuições principais desta tese, e apresenta propostas de trabalhos futuros visando dar continuidade aos estudos realizados.

## <span id="page-34-0"></span>**2 Fundamentos Teóricos e Revisão Bibliográfica**

endo a célula a combustível um dispositivo onde ocorrem fenômenos Sente de la célula a combustível um dispositivo onde ocorrem fenômenos<br>eletroquímicos, termodinâmicos e de transporte de massa, é conveniente apresentar uma revisão de alguns tópicos sobre estes temas para introduzir os conceitos que serão desenvolvidos ao longo deste trabalho e para uma maior compreensão dos problemas que dificultam a elaboração de um modelo físico ou sua utilização em aplicações práticas.

Este capítulo apresenta uma revisão dos fundamentos relacionados aos processos físico-químicos de células a combustível e empilhamentos PEM e, em seguida, faz uma revisão e análise dos principais modelos de CaCs disponíveis na literatura especializada, discutindo suas aplicações e limitações de uso. Ao fim do capítulo é feita uma introdução aos modelos neurais apresentando-os como alternativas aos modelos físicos.

#### <span id="page-34-1"></span>*2.1 Fundamentação eletroquímica*

#### <span id="page-34-2"></span>**2.1.1 Potencial reversível e Potencial de Nernst**

Conforme mostrado em [\(1-1\)](#page-19-3), para cada molécula de hidrogênio consumida em uma célula a combustível, dois elétrons são liberados. Logo, para cada mol de hidrogênio consumido, dois moles de elétrons são liberados. Sendo a carga de um elétron igual a –*e* ( $e = 1,602 \times 10^{-19}$  coulombs) e uma vez que a quantidade de entidades (elétrons, moléculas etc.) presente em um mol de qualquer substância é sempre igual ao número de Avogadro ( $N_a = 6.022 \times 10^{23}$ ), a carga total liberada, para cada mol de hidrogênio consumido, é igual a:

Carga total liberala por mol de 
$$
H_2 = -2eN_a = -2F
$$
, (2-1)

onde: *F* (= *eN*a) é a constante de Faraday que vale 96.485 coulombs e que corresponde à carga de "1 mol de elétrons" [\[1](#page-184-1)].

A variação da energia livre de Gibbs (*G*) de uma reação eletroquímica é definida como "a energia disponível para realizar trabalho externo, negligenciando qualquer trabalho devido a variações de pressão e/ou volume" [\[1\]](#page-184-1). No caso de uma célula a combustível, o trabalho externo corresponde à circulação de elétrons por um circuito externo. Se não há perdas na célula a combustível, isto é, se o processo é reversível, toda a energia livre de Gibbs  $(\Delta G)$  é convertida em energia elétrica. Se  $E_{\text{rev}}$  é

a tensão da célula a combustível, então o trabalho elétrico realizado para movimentar uma carga –2*F* pelo circuito externo será igual a *E*rev multiplicado por esta carga. Deste modo, a seguinte equação é estabelecida:

$$
\Delta g = -2FE_{\text{rev}} \tag{2-2}
$$

onde:  $\Delta g$  é a variação da energia livre de Gibbs por mol.

 $\mathcal{L}(\mathcal{L})$ 

E assim:

$$
E_{\text{rev}} = -\frac{\Delta g}{2F} \tag{2-3}
$$

que é a equação do potencial reversível teórico de uma célula a combustível a uma dada temperatura e pressão.

\_

A título de exemplo, para a temperatura de 25 °C e pressão de 1 bar, a variação da energia livre de Gibbs é igual a  $-237.2$  kJ mol<sup>-1</sup>, logo:

$$
E_{\text{rev},25\text{°C}}^0 = -\frac{-237200}{2 \times 96485} = 1,23 \text{ V} \,. \tag{2-4}
$$

A variação da energia livre de Gibbs e, consequentemente, o potencial reversível, variam com a temperatura [\[1](#page-184-1)[\]\[62](#page-188-5)]. Em [\[63](#page-188-6)], o autor apresenta o procedimento de cálculo da energia livre de Gibbs em função da temperatura e deduz uma expressão para o potencial reversível para uma dada temperatura *T* (em Kelvin) como:

$$
E_{\text{rev}}^0 = 1,449 - 6,14 \times 10^{-4} T - 4,59 \times 10^{-7} T^2 + 1,46 \times 10^{-10} T^3. \tag{2-5}
$$

A pressão dos reagentes e dos produtos na reação influencia diretamente o valor do potencial nos terminais de uma célula a combustível. O aumento da pressão proporciona uma redução no espaço entre as moléculas envolvidas na reação, o que aumenta a frequência de colisão entre as mesmas e aumenta a atividade da reação. Esta variação na atividade modifica a variação da energia livre de Gibbs da reação [\[1](#page-184-1)]. Assim:

$$
\Delta \bar{g} = \Delta \bar{g}^{0} - RT \ln \left( \frac{a_{\rm H_2} a_{\rm O_2}^{\frac{1}{2}}}{a_{\rm H_2O}} \right),
$$
\n(2-6)
onde:

- $\bullet$   $\Delta g$  é a variação da energia livre de Gibbs (J mol<sup>-1</sup>);
- $\Delta g^0$  é a variação da energia livre de Gibbs a pressão atmosférica (J mol<sup>-1</sup>); *g*
- $a_{\text{H}_2}$ ,  $a_{\text{O}_2}$  e  $a_{\text{H}_2\text{O}}$  correspondem à atividade do hidrogênio, oxigênio e da água (na forma de vapor), respectivamente;
- *R* é a constante universal dos gases ideais, igual a 8,314 J mol<sup>-1</sup> K<sup>-1</sup>;
- $T \notin$  a temperatura em que ocorre a reação  $(K)$ :

Por sua vez, no caso de gases ideais, as variáveis  $a_{\text{H}_2}$ ,  $a_{\text{O}_2}$  e  $a_{\text{H}_2\text{O}}$  são dadas por:

$$
a_{\mathrm{H}_2} = \frac{P_{\mathrm{H}_2}}{P^0}, \quad a_{\mathrm{O}_2} = \frac{P_{\mathrm{O}_2}}{P^0}, \quad a_{\mathrm{H}_2\mathrm{O}} = \frac{P_{\mathrm{H}_2\mathrm{O}}}{P^0}, \tag{2-7}
$$

<span id="page-36-0"></span>onde:

- $\bullet$  *P*<sup>0</sup> é a pressão atmosférica;
- $P_{\text{H}_2}$ ,  $P_{\text{O}_2}$ ,  $P_{\text{H}_2\text{O}}$  são as pressões parciais do hidrogênio, oxigênio e vapor de água, respectivamente.

Assumindo que todas as pressões são dadas em bar e, portanto,  $P^0 \cong 1$  bar, e substituindo [\(2-7](#page-36-0)) em [\(2-6\)](#page-35-0) e substituindo esta em [\(2-3](#page-35-1)) encontra-se o potencial da CaC levando-se em conta o efeito da pressão, denominado **potencial de Nernst** ( $E_{\text{Nernst}}$ ), dado por:

$$
E_{\text{Nernst}} = E_{\text{rev}}^0 + \frac{RT}{2F} \ln \left( \frac{P_{\text{H}_2} P_{\text{O}_2}^{\frac{1}{2}}}{P_{\text{H}_2\text{O}}} \right),\tag{2-8}
$$

<span id="page-36-2"></span>onde: *F*  $E_{\text{rev}}^0 = -\frac{\Delta g}{2\pi}$ 2  $\overline{\phantom{0}}$  $\boldsymbol{0}$  $r_{\text{rev}}^0 = -\frac{\Delta g}{2E}$  é o potencial reversível a pressão atmosférica.

# **2.1.2 Vazões de reagentes e produto**

<span id="page-36-1"></span>Conforme já foi mostrado em [\(2-1\),](#page-34-0) para cada mol de hidrogênio consumido pela célula a combustível, dois moles de elétrons circulam pelo circuito externo. Para  $n_{\rm H_2}$  moles de hidrogênio, a carga total, em módulo, que circula pelo circuito é dada por:

$$
Carga total = 2F n_{H_2}.
$$
 (2-9)

Dividindo ambos os termos de [\(2-9\)](#page-36-1) pelo tempo *t* (em segundos),

$$
\frac{\text{Carga total}}{t} = 2F \frac{n_{\text{H}_2}}{t} , \qquad (2-10)
$$

obtém-se:

$$
\dot{n}_{\mathrm{H}_2,\mathrm{cellal}} = \frac{I}{2F} \tag{2-11}
$$

onde:

1

- ·  $\dot{n}_{\text{H}_2, \text{célula}}$ é a vazão teórica de hidrogênio (moles/segundo) necessária para produzir a corrente *I* em uma célula a combustível unitária;
- *I* é a corrente (coulombs/segundo) produzida por uma célula a combustível;
- *F* é a constante de Faraday.

<span id="page-37-1"></span>Para um empilhamento de *n* células a combustível conectadas eletricamente em série, o consumo teórico de hidrogênio será:

$$
\dot{n}_{\text{H}_2,\text{est}} = \frac{I}{2F} n \quad \text{moles/s.} \tag{2-12}
$$

A grandeza  $\dot{n}_{\rm H_2, est}$  apresentada em [\(2-12\)](#page-37-1) é denominada **vazão estequiométrica molar** de hidrogênio de um empilhamento de *n* células unitárias (neste trabalho emprega-se o subscrito "est" para distinguir a vazão estequiométrica). A estequiometria diz respeito à medida ou proporção exata de reagentes que deve ser utilizada para se produzir a reação em condições ideais. Na prática, os reagentes são fornecidos a uma taxa maior que a estequiométrica. Isto é particularmente importante no lado do catodo onde ocorre a reação de redução do oxigênio, que é normalmente mais lenta que a oxidação do hidrogênio no anodo. Além disso, uma vez que o oxigênio utilizado pelas células é extraído do ar fornecido ao catodo, se for fornecido ao empilhamento na estequiometria exata, o ar na saída poderá estar completamente sem oxigênio e as últimas células do empilhamento sofrerão da falta deste gás, o que reduzirá a tensão dessas. Assim, os gases reagentes são fornecidos a uma taxa  $\lambda$  vezes a vazão (ou razão) estequiométrica. Deste modo, define-se  $\lambda_{\text{anodo}}^6$  como o fator de excesso do anodo e

<span id="page-37-0"></span> $^6$  Ao longo do texto, refere-se ao fator de excesso do anodo também como  $\lambda_{H2}$  e ao fator de excesso do catodo como Ar.

<span id="page-38-0"></span> $\lambda_{\text{catodo}}$  o fator de excesso do catodo. Portanto, na prática o hidrogênio é fornecido ao [empilhamento à razão de:](#page-37-0) 

$$
\dot{n}_{\text{H}_2} = \lambda_{\text{anodo}} \left( \frac{I}{2F} n \right) \text{ moles/s},\tag{2-13}
$$

onde o termo entre parênteses é a vazão estequiométrica de hidrogênio.

De forma análoga, pode-se deduzir a vazão de oxigênio, bastando recordar que para cada mol de oxigênio  $(O_2)$  consumido, quatro moles de elétrons são liberados. Portanto, a vazão de oxigênio de um empilhamento composto por *n* células é:

$$
\dot{n}_{\text{O}_2} = \lambda_{\text{catodo}} \left(\frac{I}{4F}n\right) \text{ moles/s},\tag{2-14}
$$

onde o termo entre parêntesis é a vazão estequiométrica de oxigênio.

Conforme mencionado acima, normalmente o oxigênio fornecido ao empilhamento é proveniente do ar. A concentração molar de oxigênio no ar é de 21%. Assim, a vazão de ar para alimentar um empilhamento de *n* células a combustível fornecendo uma corrente *I* é dada por:

$$
\dot{n}_{\rm a} = \frac{\dot{n}_{\rm O_2}}{0.21} = \lambda_{\rm catodo} \left(\frac{I}{0.84F}n\right) \text{ moles/s.}
$$
 (2-15)

<span id="page-38-2"></span>A quantidade de água produzida por um empilhamento de células a combustível também pode ser calculada da mesma forma. A água é produzida a uma taxa de um mol para cada dois elétrons liberados na reação (como no caso do hidrogênio). Em geral, a taxa de produção de água segue a estequiometria da reação. Assim:

$$
\dot{n}_{\text{H}_2\text{O}} = \dot{n}_{\text{H}_2\text{O,est}} = \frac{I}{2F} n \text{ moles/s.}
$$
 (2-16)

<span id="page-38-1"></span>As vazões molares apresentadas até aqui podem ser convertidas em vazões mássicas e vazões volumétricas. A conversão para vazão mássica é feita multiplicandose a vazão molar pela massa correspondente a um mol da substância (massa molar), apresentadas na [Tabela 2-1](#page-39-0).

Substituindo o valor da massa molar de cada substância e o valor da constante de Faraday *F* em [\(2-13\)](#page-38-0) a [\(2-16](#page-38-1)), as vazões mássicas são encontradas:

$$
\dot{m}_{\text{H}_2} = \lambda_{\text{anodo}} \left( 1.047 \times 10^{-8} \, In \right) \, \text{kg/s},\tag{2-17}
$$

$$
\dot{m}_{O_2} = \lambda_{\text{catodo}} (8,291 \times 10^{-8} I n) \text{ kg/s},\tag{2-18}
$$

$$
\dot{m}_a = \lambda_{\text{catodo}} \left( 3.574 \times 10^{-7} I \, n \right) \, \text{kg/s},\tag{2-19}
$$

$$
\dot{m}_{\text{H}_2\text{O}} = 9.338 \times 10^{-8} \text{ In } \text{kg/s.}
$$
 (2-20)

<span id="page-39-2"></span><span id="page-39-1"></span>As vazões volumétricas são encontradas dividindo as vazões mássicas pelas massas específicas ("densidade") das substâncias, fornecidas na [Tabela 2-1.](#page-39-0)

<span id="page-39-0"></span>

| Substância | Massa molar                   | Massa específica            |                             |
|------------|-------------------------------|-----------------------------|-----------------------------|
|            |                               | a $21^{\circ}$ C e 1 atm    | $a\ 0^{\circ}C\ e\ 1\ atm$  |
| Hidrogênio | $2,02 \times 10^{-3}$ kg/mol  | $0,08352$ kg/m <sup>3</sup> | $0,08995$ kg/m <sup>3</sup> |
| Oxigênio   | $32,00 \times 10^{-3}$ kg/mol | 1,326 kg/m <sup>3</sup>     | 1,428 kg/m <sup>3</sup>     |
| Ar seco    | $28,97 \times 10^{-3}$ kg/mol | 1,200 kg/m <sup>3</sup>     | 1,292 kg/m <sup>3</sup>     |
| Agua       | $18,02 \times 10^{-3}$ kg/mol | 998 kg/m <sup>3</sup>       | 1000 kg/m <sup>3</sup>      |

**Tabela 2-1 – Propriedades físicas dos reagentes e produto da célula a combustível.** 

Deste modo, as vazões volumétricas a 21°C e 1 atm são dadas por:

$$
\dot{v}_{\text{H}_2} = \lambda_{\text{anodo}} \left( 1.254 \times 10^{-7} \, I \, n \right) \, \text{m}^3/\text{s},\tag{2-21}
$$

$$
\dot{v}_{O_2} = \lambda_{\text{całodo}} \left( 6, 253 \times 10^{-8} I \, n \right) \, \text{m}^3/\text{s},\tag{2-22}
$$

$$
\dot{v}_{\rm a} = \lambda_{\rm catodo} \left( 2.978 \times 10^{-7} I \, n \right) \, \, \text{m}^3/\text{s},\tag{2-23}
$$

$$
\dot{v}_{\text{H}_2\text{O}} = 9.357 \times 10^{-11} \text{ In } \text{m}^3/\text{s}. \tag{2-24}
$$

As vazões volumétricas acima podem ainda ser convertidas para litros por minuto (L/min), que é uma unidade mais habitual em estudos de células a combustível, bastando multiplicar por  $10^3$  e por 60 cada uma das vazões apresentadas anteriormente:

$$
\dot{v}_{\text{H}_2} = \lambda_{\text{anodo}} (7.524 \times 10^{-3} \text{ J} \text{m}) \text{ L/min}, \tag{2-25}
$$

$$
\dot{v}_{O_2} = \lambda_{\text{całodo}} \left( 3.752 \times 10^{-3} I \, n \right) \, \text{L/min}, \tag{2-26}
$$

$$
\dot{v}_{\rm a} = \lambda_{\rm catodo} \left( 1.787 \times 10^{-2} I \, n \right) \, \text{L/min}, \tag{2-27}
$$

$$
\dot{v}_{\text{H}_2\text{O}} = 5.614 \times 10^{-6} \text{ In L/min.}
$$
 (2-28)

As vazões volumétricas em 0°C e 1 atm, já em L/min, são dadas por:

$$
\dot{v}_{\text{H}_2} = \lambda_{\text{anodo}} \left( 6.983 \times 10^{-3} \, In \right) \, \text{L/min}, \tag{2-29}
$$

$$
\dot{v}_{O_2} = \lambda_{\text{całodo}} \left( 3,483 \times 10^{-3} I \, n \right) \, \text{L/min}, \tag{2-30}
$$

$$
\dot{v}_{a} = \lambda_{\text{catodo}} \left( 1,660 \times 10^{-2} I \, n \right) \, \text{ L/min}, \tag{2-31}
$$

$$
\dot{v}_{\text{H}_2\text{O}} = 5,603 \times 10^{-6} \text{ In L/min.}
$$
 (2-32)

## **2.1.3 Eficiência**

Geralmente a eficiência teórica de uma célula a combustível é determinada tomando-se como parâmetro de comparação a energia térmica que seria liberada na combustão do hidrogênio. Caso a água produzida na reação esteja na forma de vapor, a energia que seria liberada na combustão do hidrogênio é denominada **poder calorífico inferior (PCI)**. Se a água produzida na reação for condensada para o estado líquido, esta energia é denominada **poder calorífico superior (PCS)**. A denominação mais correta para o poder calorífico seria "variação da entalpia molar da reação", representado por  $\Delta h$ . Para a temperatura de 25 °C e pressão de 1 bar, o PCI do hidrogênio vale –241,83 kJ mol<sup>-1</sup> e o PCS é igual a –285,84 kJ mol<sup>-1</sup>.

<span id="page-40-0"></span>Se toda a energia do hidrogênio, isto é, seu poder calorífico — ou a variação da entalpia molar da reação —, fosse transformada em energia elétrica, então, de forma análoga ao que foi feito em [\(2-3](#page-35-1)), o potencial da CaC seria dado por:

$$
E_{\text{rev}} = -\frac{\Delta h}{2F},
$$
  
= 1,25 V se for utilizado o PCI ou  
= 1,48 V se for utilizado o PCs. (2-33)

Deste modo, pode se relacionar tensão "ideal" encontrada em [\(2-33\)](#page-40-0) com a tensão atual da célula a combustível e obter sua **eficiência de tensão v**, como é denominado por Barbir [\[2](#page-184-0)]. Se *n* é o número de células do empilhamento e  $E_{\text{Total}}$  é a tensão terminal, então a eficiência de tensão  $\eta_v$  do empilhamento será:

$$
\eta_{\rm v} = \frac{E_{\rm Total}}{1,25n} \times 100\%, \text{ se for utilizado o PCI ou} \tag{2-34}
$$

$$
= \frac{E_{\text{Total}}}{1,48n} \times 100\%
$$
, se for utilizado o PCs.

No entanto, conforme explicado na seção anterior, é comum fornecer o hidrogênio (e o ar) ao empilhamento a uma vazão maior que a estequiométrica. Com isto, há uma certa quantidade de hidrogênio que deixa o empilhamento sem reagir. A eficiência prática  $\eta$  (ou eficiência de conversão de energia) deve levar em conta o hidrogênio total que é fornecido ao empilhamento, representado pela vazão  $\dot{n}_{\rm H_2}$ dada em [\(2-13](#page-38-0)), e o hidrogênio que, de fato, é consumido, representado pela vazão estequiométrica molar  $n_{\rm H_2, est}$  dada em [\(2-12\)](#page-37-1). Assim, a eficiência prática η de um empilhamento é dada por:

$$
\eta = \eta_{\rm v} \frac{\dot{n}_{\rm H_2, est}}{\dot{n}_{\rm H_2}} = \eta_{\rm v} \frac{1}{\lambda_{\rm anodo}},
$$
 (2-35)

<span id="page-41-0"></span>onde o termo  $1/\lambda_{\text{anodo}}$  é denominado por Babir [\[2](#page-184-0)] **fator de utilização de combustível**.

Outra forma de expressar a eficiência prática (ou de conversão de energia), mais usualmente empregada na literatura e que resulta em valores numéricos idênticos aos obtidos com [\(2-35](#page-41-0)), é através do cálculo da razão entre a energia elétrica entregue pelo empilhamento e a energia química fornecida em um dado intervalo de tempo *T*, como:

$$
\eta = \frac{\int_{T} p(t)dt}{PCI \int_{T} \dot{n}_{\text{H2}} dt},\tag{2-36}
$$

<span id="page-41-1"></span>onde:

- *p*(*t*) é potência elétrica nos terminais do empilhamento;
- *PCI* é o valor, em módulo, do Poder Calorífico Inferior do hidrogênio em kJ/mol;
- $\cdot$  *n*<sub>H2</sub> é a vazão molar de hidrogênio, dada em [\(2-13](#page-38-0)), em moles/s.

Para uma condição de potência elétrica e fluxo de hidrogênio constantes, e assumindo a mesma tensão  $V_{\text{célula}}$  em todas as CaCs do empilhamento, [\(2-36\)](#page-41-1) se reduz a:

$$
\eta = \frac{V_{\text{célula}} \ln}{PCI \, \dot{n}_{\text{H2}}},\tag{2-37}
$$

<span id="page-41-2"></span>onde *V*célula é a tensão de uma CaC unitária (considerada a mesma em todas as CaCs), *I* é a corrente elétrica e *n* é o número de CaCs do empilhamento.

Substituindo [\(2-13\)](#page-38-0) em [\(2-37\)](#page-41-2) e uma vez que o PCI nada mais é do que a variação da entalpia molar da reação, representado por  $\Delta \bar{h}$ , tem-se:

$$
\eta = \frac{V_{\text{cella}} I n}{\Delta \overline{h} \lambda_{\text{anodo}}} \frac{I n}{2F} \tag{2-38}
$$

<span id="page-42-0"></span>Eliminando os termos coincidentes e substituindo [\(2-33](#page-40-0)) ( $\Delta \bar{h}/2F = 1,25$  V) em [\(2-38](#page-42-0)), chega-se a:

$$
\eta = \frac{V_{\text{célula}} n}{1,25\lambda_{\text{anodo}} n} = \eta_{\text{v}} \frac{1}{\lambda_{\text{anodo}}},\tag{2-39}
$$

que é idêntica a [\(2-35](#page-41-0)), assumindo que  $E_{\text{Total}} = V_{\text{célula}} n$ .

#### **2.1.4 Irreversibilidades ou perdas da célula a combustível**

Irreversibilidade é um termo mais preciso para descrever as "perdas" de energia em sistemas termodinâmicos e eletroquímicos. Muitas vezes a energia "perdida" pode ser recuperada e/ou reaproveitada e, portanto, não é uma irreversibilidade. Por isso, o termo irreversibilidade é mais apropriado, pois diz respeito à energia que não pode ser recuperada e/ou reaproveitada, ou seja, é uma "perda irreversível". Em uma célula a combustível, as irreversibilidades se manifestam na forma de **sobrepotenciais** ou **sobretensões** que são subtraídos do potencial de Nernst dado em [\(2-8](#page-36-2)). Sendo assim, os principais sobrepotenciais de uma célula a combustível são: sobrepotencial de ativação, sobrepotencial ôhmico e sobrepotencial de concentração<sup>[7](#page-42-1)</sup>.

A tensão terminal de uma célula a combustível em regime estacionário e utilizando a abordagem eletroquímica clássica é dada por:

$$
V_{\text{célula}} = E_{\text{Nernst}} - V_{\text{ativ}} - V_{\text{ohm}} - V_{\text{conc}}\,,\tag{2-40}
$$

<span id="page-42-2"></span>onde:

1

- $\bullet$  *E*<sub>Nernst</sub> é o potencial de Nernst, dado em [\(2-8](#page-36-2));
- $\bullet$   $V_{\text{ativ}}$  é o sobrepotencial de ativação;
- $V_{\text{ohm}}$  é o sobrepotencial ôhmico;
- $V_{\text{conc}}$  é o sobrepotencial de concentração.

<span id="page-42-1"></span> $\frac{7}{1}$  É comum que estes sobrepotenciais sejam também referidos, especialmente na engenharia elétrica, como "quedas de tensão" (por ativação, ôhmica e por concentração).

#### <span id="page-43-1"></span>**2.1.4.1 Sobrepotencial de ativação**

O sobrepotencial de ativação é causado pela lentidão das reações que acontecem sobre a superfície dos eletrodos. Uma proporção da tensão gerada é perdida no "acionamento" da reação química que transfere os elétrons para o eletrodo e prótons para o eletrólito [\[1](#page-184-1)]. Nas palavras de Barbir [\[2\]](#page-184-0), "alguma diferença de tensão em relação ao potencial reversível é necessária para ter a reação eletroquímica acontecendo. Isto é chamado polarização por ativação e ela está associada à morosidade do eletrodo." Este sobrepotencial é fortemente não-linear e predomina em baixas correntes.

<span id="page-43-0"></span>A maneira clássica de expressar o sobrepotencial de ativação é através da equação de Tafel [\[62](#page-188-0)]:

$$
V_{\text{ativ}} = \frac{RT}{2\alpha_A F} \ln\left(\frac{i}{i_{0,A}}\right) + \frac{RT}{2\alpha_C F} \ln\left(\frac{i}{i_{0,C}}\right),\tag{2-41}
$$

onde:

- *R* é a constante universal dos gases ideais, igual a 8,314 J mol<sup>-1</sup> K<sup>-1</sup>;
- *T* é a temperatura em que ocorre a reação (K);
- $\bullet$  *i* é a densidade de corrente atual da célula a combustível  $(A/cm^2)$ ;
- $\bullet$   $\alpha_A$  é o coeficiente de transferência de carga (CTC) do anodo (adimensional);
- $\bullet$  *i*<sub>0,A</sub> é a densidade de corrente de troca do anodo (A/cm<sup>2</sup>);
- $\alpha_C$  é o coeficiente de transferência de carga (CTC) do catodo (adimensional);
- $\bullet$  *i*<sub>0,C</sub> é a densidade de corrente de troca do catodo (A/cm<sup>2</sup>).

O primeiro termo de [\(2-41](#page-43-0)) refere-se ao sobrepotencial de ativação no anodo e o segundo ao sobrepotencial de ativação no catodo. O parâmetro *i*0 (*i*0,A ou *i*0,C) é denominado densidade de corrente de troca, que pode ser entendida como a corrente a partir da qual o sobrepotencial de ativação começa a sair de zero. Quanto maior a densidade de corrente de troca, mais ativo é o eletrodo e mais facilmente as reações ocorrem em sua superfície. O valor de *i*0 depende do tipo de catalisador que é empregado nos eletrodos, da distribuição dos catalisadores sobre a superfície dos eletrodos, da área efetiva dos eletrodos, da temperatura etc. Por esta razão, são empregados metais nobres como catalisadores dos eletrodos, como a platina, por exemplo. Em geral, a densidade de corrente de troca do anodo é muito maior que a do catodo — um valor típico de  $i_{0,A}$  seria 200 mA/cm<sup>2</sup> e de  $i_{0,C}$  seria 0,1 mA/cm<sup>2</sup>, utilizando catalisadores de platina em ambos os eletrodos e à temperatura ambiente,

<span id="page-44-0"></span>segundo Larminie [\[1](#page-184-1)]. Em razão disto, o sobrepotencial de ativação no anodo é muito menor que no catodo e alguns autores desconsideram o primeiro ao modelar o sobrepotencial de ativação global de uma CaC, reduzindo [\(2-41\)](#page-43-0) a:

$$
V_{\text{ativ}} = \frac{RT}{2\alpha_{\text{c}}F} \ln\left(\frac{i}{i_{0,\text{c}}}\right). \tag{2-42}
$$

Os coeficientes de transferência de carga do anodo  $(\alpha_A)$  e do catodo  $(\alpha_C)$  dizem respeito à proporção de energia elétrica que é empregada na mudança da velocidade da reação eletroquímica. Este coeficiente depende do material do eletrodo e da reação envolvida e seu valor varia de 0 a 1 [\[1](#page-184-1)]. Em geral, o coeficiente de transferência de carga do anodo  $(\alpha_A)$  é considerado constante e igual a 0,5 [\[1\]](#page-184-1). O coeficiente de transferência de carga do catodo  $(\alpha_C)$  é reportado na literatura variando de 0,1 a 0,6 [\[1](#page-184-1)] e sofre influência da temperatura, como reportado por Parthasarathy *et al*. em [\[42\]](#page-187-0).

Outras perdas que, em geral, são incorporadas ao sobrepotencial de ativação são as correntes internas e a passagem de hidrogênio não-reagido através do eletrólito (*fuel crossover*). Apesar da membrana da célula PEM ter sido construída para ser uma boa condutora de prótons, alguns elétrons a atravessam de modo que uma pequena densidade de corrente *in* se estabelece no eletrólito (membrana), denominada densidade de corrente interna, mesmo quando não há corrente sendo drenada do empilhamento externamente. As correntes internas explicam o porquê da tensão de circuito aberto medida nos terminais de uma célula a combustível não ser igual ao potencial reversível dado em [\(2-3](#page-35-1)) ou ao potencial de Nernst dado em [\(2-8\)](#page-36-2) se for levado em consideração o efeito da pressão. A passagem de hidrogênio através do eletrólito (*fuel crossover*) é um fenômeno que também causa perdas, pois o hidrogênio não-reagido no anodo irá atravessar o eletrólito e reagir no catodo diretamente, sem realizar trabalho externo. Ao final, as perdas provocadas pelas correntes internas e pela passagem de hidrogênio não reagido através do eletrólito (*fuel crossover*) são numericamente idênticas, apesar de serem fenômenos completamente diferentes. Estes fenômenos são modelados juntos com o sobrepotencial de ativação, incorporando o termo *in* à [\(2-42](#page-44-0)), como mostra [\(2-43](#page-44-1)). Valores reais de  $i_n$  são da ordem de 3 mA por cm<sup>2</sup> [\[1\]](#page-184-1).

<span id="page-44-1"></span>
$$
V_{\text{ativ}} = \frac{RT}{2\alpha_{\text{c}}F} \ln\left(\frac{i + i_n}{i_{0,\text{c}}}\right). \tag{2-43}
$$

#### <span id="page-45-0"></span>**2.1.4.2 Sobrepotencial ôhmico**

O sobrepotencial ôhmico é devido às resistências dos eletrodos e dos demais condutores elétricos da CaC ao fluxo de elétrons — resistência **eletrônica** — e à resistência do eletrólito ao fluxo de prótons (H<sup>+</sup>) — resistência **protônica**. Há ainda a resistência de contato que, apesar de ser também uma resistência ao fluxo de elétrons, é tratada em separado por alguns autores [\[2\]](#page-184-0). Assim, o sobrepotencial ôhmico é dado por:

$$
V_{\text{ohm}} = I(R_{\text{elétron}} + R_{\text{proton}} + R_{\text{contact}}), \qquad (2-44)
$$

<span id="page-45-1"></span>onde:

- $\bullet$   $R_{\text{elétron}}$  é a resistência eletrônica;
- $\bullet$   $R_{\text{proton}}$  é a resistência protônica;
- $\bullet$   $R_{\text{contato}}$  é a resistência de contato;
- *I* é a corrente atual da célula.

A resistência de contato normalmente tem a mesma ordem de grandeza da resistência protônica [\[2](#page-184-0)]. No entanto, a resistência de contato depende apenas de aspectos construtivos do empilhamento, como a pressão aplicada nas extremidades de cada eletrodo. A resistência eletrônica depende basicamente do material que é empregado na construção do eletrodo. Portanto, os valores de  $R_{\text{elétron}}$  e  $R_{\text{contato}}$  não variam com as condições operacionais do empilhamento e podem ser considerados constantes [\[35](#page-186-0)]. A resistência de contato pode ser estimada com base em dados da literatura [\[64](#page-188-1)]. A resistência eletrônica pode ser obtida da folha de dados do fabricante da célula unitária, mas, em geral, seu valor é muito pequeno e pode ser desprezado [\[2\]](#page-184-0).

Por sua vez, a resistência protônica pode variar consideravelmente com os parâmetros operacionais do empilhamento. A resistência protônica é dada por:

$$
R_{\text{proton}} = \frac{\varphi}{\sigma A},\tag{2-45}
$$

onde:

- é a espessura da membrana eletrolítica;
- $\bullet$   $\sigma$  é a condutividade protônica da membrana (S cm<sup>-1</sup>);
- *A* é a área da membrana.

A condutividade protônica da membrana  $(\sigma)$  varia conforme o grau de hidratação da mesma, que, por sua vez, depende da quantidade de água que é produzida pela própria CaC e da umidificação externa dos gases reagentes (se houver). Em um empilhamento de CaCs, a hidratação de cada membrana pode sofrer variações durante a operação devido a fenômenos termodinâmicos e de transporte de massa que influenciam o balanço de água no mesmo. Na Seção [2.2](#page-48-0) é apresentada uma descrição mais pormenorizada destes fenômenos e o papel que exercem no desempenho do empilhamento.

### **2.1.4.3 Sobrepotencial de concentração**

O sobrepotencial de concentração resulta da diminuição na concentração dos reagentes à medida que estes são consumidos na superfície dos eletrodos. Como a redução na concentração é resultado de uma insuficiência no transporte do reagente para a superfície do eletrodo, esta irreversibilidade é também denominada sobrepotencial por transporte de massa. Esta irreversibilidade é mais pronunciada em altas correntes, pois nesta condição há uma elevação no consumo de reagentes e consequente queda das pressões parciais do hidrogênio no anodo e do oxigênio no catodo. Conforme mostrado em [\(2-8](#page-36-2)), se as pressões parciais dos reagentes sofrem queda acentuada, o termo logarítmico se torna negativo e há uma queda no potencial de Nernst. Pode-se postular uma densidade de corrente limite na qual os reagentes são consumidos a uma taxa igual a vazão máxima possível. A densidade de corrente atual não pode ultrapassar este limite, pois o fluxo de reagentes não pode mais aumentar para acompanhar o elevado consumo. Nesta corrente a pressão na tubulação de fornecimento de gases é quase zero. Acima desta corrente, a queda na pressão é tal que há uma acentuada redução no potencial de Nernst. Esta densidade de corrente é denominada *i*1im e, assim, o sobrepotencial de concentração é expresso por:

$$
V_{\text{conc}} = B \ln \left( 1 - \frac{i}{i_{\text{lim}}} \right),\tag{2-46}
$$

onde *B* é uma constante que depende da célula a combustível e de seu estado de operação. Em geral, é obtida empiricamente. *i*1im é a densidade de corrente a partir da qual começa a haver queda pronunciada na tensão terminal da CaC (ou do empilhamento) e *i* é a densidade de corrente atual da célula a combustível (ou do empilhamento).

#### **2.1.5 Capacitância de dupla camada de carga**

Na interface eletrodo-eletrólito de uma célula a combustível ocorre o fenômeno denominado na literatura eletroquímica de dupla camada de carga [\[1\]](#page-184-1)[\[65\]](#page-188-2). Elétrons se acumulam na superfície do eletrodo e íons  $H^+$  (prótons) que transitam pelo eletrólito são atraídos para a região próxima do eletrodos (onde se acumularam os elétrons), formando a dupla camada de carga na interface eletrodo-eletrólito. Este acúmulo de cargas na interface eletrodo-eletrólito gera uma diferença de potencial, que nada mais é do que o sobrepotencial de ativação. Quanto maior a corrente, maior o acúmulo de cargas e maior o sobrepotencial de ativação, conforme expresso em [\(2-42](#page-44-0)). Neste aspecto, observa-se a importância de se empregar um catalisador eficiente no eletrodo para que, dessa maneira, uma corrente elevada possa fluir sem que haja acúmulo excessivo de carga, o que aumentaria sobremaneira o sobrepotencial de ativação.

Esta dupla camada de prótons e elétrons formada na interface eletrodo-eletrólito armazena carga e energia elétrica e, como tal, se comporta como um capacitor. Como a distância entre os prótons e elétrons é extremamente pequena, o valor desta capacitância é bastante elevado, da ordem de alguns Farads [\[1](#page-184-1)]. Fica claro, portanto, que a capacitância de dupla camada de carga influencia a resposta dinâmica da célula a combustível. Se há alteração na corrente, algum tempo será necessário para a carga se dissipar (se a corrente é reduzida) ou se acumular (se a corrente é aumentada). Desta maneira, o sobrepotencial de ativação não segue imediatamente as variações de corrente. Contudo, será discutido mais adiante que não somente esta capacitância tem influência sobre a resposta dinâmica, mas também a lentidão dos gases em alcançarem os sítios reacionais após uma variação de corrente (fenômeno relacionado com as perdas por concentração).

Uma maneira de representar o fenômeno da dupla camada de carga é através de um capacitor inserido em um circuito equivalente como o mostrado na [Figura 2-1](#page-48-1). A tensão sobre a resistência *R*ativ e sobre o capacitor corresponde ao sobrepotencial de ativação. E o resistor *R*ohm modela as perdas (irreversibilidades) ôhmicas. Alguns autores [\[47](#page-187-1)][-\[49](#page-187-2)[\]\[66](#page-188-3)] incluem as perdas por concentração neste circuito, inserindo em série com *R*<sub>ativ</sub> uma resistência *R*<sub>conc</sub>.

29

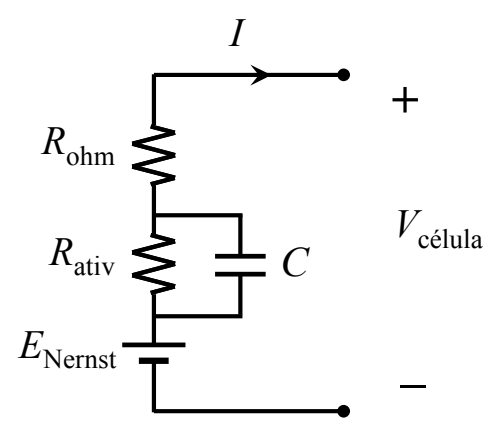

<span id="page-48-1"></span>**Figura 2-1 – Circuito equivalente simplificado de uma célula a combustível com a representação do capacitor devido a dupla camada de carga.** 

## <span id="page-48-0"></span>*2.2 Fenômenos termodinâmicos e de transporte de massa*

Esta seção apresenta uma descrição dos processos físicos relacionados ao balanço de água em um empilhamento de células a combustível PEM, especificamente os fenômenos de transporte de massa e termodinâmicos, que influenciam sobremaneira seu desempenho.

Conforme foi apresentado na Seção [2.1.4.2](#page-45-0), a condutividade protônica do eletrólito polimérico (membrana) das células PEM é diretamente proporcional ao conteúdo de água no mesmo. Por isso, a membrana deve estar bem hidratada para maximizar sua condutividade e, desta forma, minimizar as perdas ôhmicas. Por outro lado, não deve haver água em excesso na região do eletrólito próxima dos eletrodos para não causar encharcamento destes (efeito *flooding*) [\[30](#page-186-1)[\]\[41](#page-186-2)] e consequente bloqueio dos poros por onde os gases reagentes  $(H_2 \n e O_2)$  devem passar. Em condições ideais, o excesso de água produzida no catodo de cada CaC de um empilhamento seria removido pelo ar que é fornecido pelo soprador (ou compressor) externo e a água restante passaria por difusão em direção ao anodo, mantendo a membrana hidratada.

No entanto, não é o que se verifica em um empilhamento real. Há diversos fenômenos — de transporte de massa e termodinâmicos — que ocorrem de forma dinâmica nas CaCs de um empilhamento que afetam o balanço de água no mesmo:

 $\bullet$  os íons  $H^+$  que atravessam o eletrólito no sentido do catodo arrastam moléculas de H2O (*electro-osmotic drag*), — de uma a cinco moléculas de  $H_2O$  por íon  $H^+$  [\[67\]](#page-188-4) — podendo levar ao ressecamento da membrana na

região próxima do anodo, especialmente em altas correntes — razão pela qual se costuma umidificar o hidrogênio fornecido ao empilhamento;

- as membranas podem sofrer ressecamento no entorno da região do catodo em temperaturas mais elevadas, principalmente acima de 60 ºC, devido à passagem do ar, conforme demonstra Larminie em [\[1\]](#page-184-1);
- distribuição não-uniforme de água nas membranas das CaCs ao longo de um empilhamento e mesmo em uma única CaC [\[35](#page-186-0)[\]\[39](#page-186-3)], problema que se torna crítico especialmente em empilhamentos grandes;
- difusão de água do catodo para o anodo (*back-diffusion*) [\[1\]](#page-184-1), se no lado do catodo houver mais água que no anodo, conforme explicado anteriormente.

Além desses fenômenos, é comum alimentar um empilhamento com os gases reagentes previamente umidificados (umidificação extra), o que também afeta o balanço de água. Esta umidificação é feita para evitar, por exemplo, o ressecamento das membranas em temperaturas de operação mais elevadas. Estes fenômenos são representados de forma esquemática na [Figura 2-2](#page-49-0):

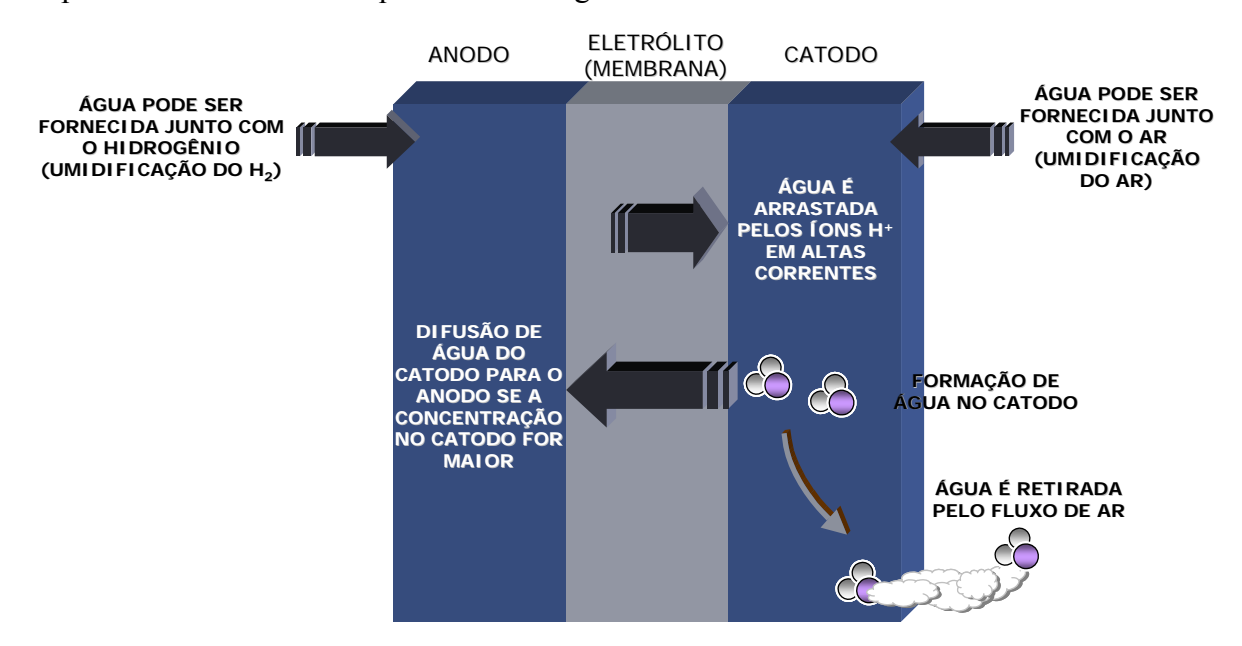

**Figura 2-2 – Fenômenos de transporte e termodinâmicos em células a combustível PEM.** 

<span id="page-49-0"></span>É necessário recorrer a alguns conceitos da Termodinâmica [\[68](#page-188-5)] para uma maior compreensão dos mecanismos de umidificação e ressecamento do eletrólito da célula PEM e, assim, identificar as variáveis que têm maior influência sobre o desempenho de um empilhamento.

<span id="page-50-2"></span>A **umidade absoluta** ( $\omega$ ) é definida como a razão entre a massa de vapor  $m_v$  em uma mistura vapor-ar e a massa de ar seco *ma* na mistura:

$$
\omega = \frac{m_v}{m_a} \,. \tag{2-47}
$$

A **pressão de saturação do vapor** (*Psat*) é a pressão parcial do vapor d'água quando uma mistura de ar, vapor d'água e água líquida está em equilíbrio dinâmico, isto é, quando a taxa de evaporação é igual à taxa de condensação. A pressão de saturação do vapor aumenta com a temperatura e esta relação é fortemente não-linear.

A **umidade relativa**  $(\phi)$  é definida como a razão entre a pressão parcial do vapor d'água *Pv* em uma mistura vapor-ar e a pressão de saturação do vapor *Psat* na temperatura da mistura:

$$
\phi = \frac{P_v}{P_{sat}}.
$$
\n(2-48)

<span id="page-50-4"></span>A **massa de vapor d'água** (*mv*) em uma mistura vapor-ar a pressão próxima do ambiente pode ser determinada por:

$$
m_{\nu} = \frac{M_{\nu} P_{\nu} V}{RT},\tag{2-49}
$$

<span id="page-50-0"></span>onde  $M_v$  é a massa molecular da água ( $M_v = 18 \times 10^{-3}$  kg/mol),  $P_v$  é a pressão parcial do vapor d'água, *V* é o volume da mistura, *R* é a constante universal dos gases e *T* é a temperatura da mistura.

A **massa de ar seco** (*ma*) na mistura vapor-ar a pressão próxima da ambiente pode ser determinada por:

$$
m_a = \frac{M_a P_a V}{RT},\tag{2-50}
$$

<span id="page-50-1"></span>onde  $M_a$  é a massa molecular do ar  $(M_a = 28.97 \times 10^{-3} \text{ kg/mol})$ ,  $P_a$  é a pressão parcial do ar, *V* é o volume da mistura, *R* é a constante universal dos gases e *T* é a temperatura da mistura.

<span id="page-50-3"></span>A **pressão total** (*P*) de uma mistura é a soma das pressões parciais do vapor e do ar:

$$
P = P_a + P_v. \tag{2-51}
$$

Substituindo [\(2-49](#page-50-0)) e [\(2-50\)](#page-50-1) em [\(2-47](#page-50-2)), obtém-se:

$$
\frac{m_{\nu}}{m_a} = 0.622 \frac{P_{\nu}}{P_a} \tag{2-52}
$$

<span id="page-51-1"></span><span id="page-51-0"></span>De [\(2-51\)](#page-50-3) tem-se que  $P_a = P - P_v$  e de [\(2-48\)](#page-50-4) tem-se que  $P_v = \phi P_{sat}$ . Substituindo estas expressões em [\(2-52](#page-51-0)) e rearranjando os termos chega-se a:

$$
m_{v} = 0.622 \frac{\phi P_{sat}}{P - \phi P_{sat}} m_{a} \tag{2-53}
$$

A expressão mostrada em [\(2-53\)](#page-51-1) aplica-se à situação em que é necessário determinar a massa de água (vapor)  $m<sub>v</sub>$  que deve ser adicionada a uma massa de ar seco  $m_a$ , a uma dada pressão total *P*, para se obter a umidade  $\phi$  desejada na mistura vapor-ar. A pressão de saturação do vapor *Psat* depende da temperatura e é obtida de tabelas termodinâmicas [\[68\]](#page-188-5).

O mesmo procedimento pode se aplicar à mistura vapor-hidrogênio, bastando para isso substituir a massa de ar  $m_a$  pela massa de hidrogênio  $m_{H2}$  e utilizar a massa molecular de hidrogênio ( $M_{\text{H2}} = 2 \times 10^{-3}$  kg/mol) ao invés da massa molecular de ar (*M*a) em [\(2-50\)](#page-50-1). Os valores podem ser encontrados também na forma de "unidade de massa por unidade de tempo", bastando substituir a massa pela **vazão mássica**  $\dot{m}_x$ , onde o subíndice "x" indica a substância, que pode ser o vapor (v), o hidrogênio  $(H<sub>2</sub>)$  ou o ar (a). Estas duas últimas podem ser encontradas com o auxílio de [\(2-17](#page-39-1)) e [\(2-19](#page-39-2)), respectivamente.

Utiliza-se [\(2-53\)](#page-51-1), por exemplo, para calcular a massa de água que deve ser vaporizada  $(m_v)$  para umidificar o fluxo de ar  $m_a$  na entrada de um empilhamento para se alcançar um valor de umidade relativa previamente estabelecido na mistura vapor-ar.

Uma vez calculada a vazão mássica de vapor  $\dot{m}_v$ , pode-se calcular a potência elétrica necessária para vaporizar a água de modo a produzir a mistura vapor-ar com a umidade relativa desejada na entrada do empilhamento (a uma dada temperatura *T*). Para isso, utiliza-se a entalpia de vaporização ("calor latente") da água:

$$
P_{e,vap} = \frac{\Delta H_{vap}}{\left(1 - \zeta\right)} \dot{m}_v \tag{2-54}
$$

onde:

- *Pe,vap* é a potência elétrica (joules/segundo) que deve ser aplicada à câmara de vaporização para produzir *m*<sub>v</sub> gramas/segundo de vapor;
- $\triangle H_{\text{vap}}$  é a entalpia de vaporização da água a 100 °C ( $\triangle H$  do vapor), que vale 2257,6 joules/grama na pressão atmosférica;
- $\bullet$   $\zeta$  é a perda térmica na câmara de vaporização (valor percentual);
- *mv* é a vazão mássica de água (vapor) encontrada em [\(2-53](#page-51-1)), que deve ser convertida para gramas/segundo.

É importante ressaltar que umidade relativa  $\phi$  varia significativamente com a temperatura mesmo que as vazões mássicas de ar e de água e a pressão total sejam mantidas constantes. Isso é devido à forte relação não-linear entre a pressão de saturação do vapor (*Psat*) e a temperatura, conforme mencionado anteriormente. Rearranjando os termos de [\(2-53\)](#page-51-1) chega-se a uma expressão que relaciona as massas (ou vazões mássicas) de vapor *mv* e de ar *ma*, pressão total *P* e pressão de saturação do vapor *Psat*:

$$
\phi = \frac{m_v/m_a}{m_v/m_a + 0.622} \frac{P}{P_{sat}} \tag{2-55}
$$

<span id="page-52-0"></span>A expressão dada em [\(2-55\)](#page-52-0) mostra que, mesmo que as massas de vapor e de ar sejam constantes, a umidade relativa  $\phi$  da mistura varia inversamente com a temperatura, uma vez que a pressão de saturação do vapor *Psat* é diretamente proporcional à temperatura da mistura.

Tanto o grau de hidratação das membranas como o encharcamento dos eletrodos dependem do nível de umidificação do ar e do hidrogênio na entrada do empilhamento e da quantidade água produzida pelas células a combustível. Larminie [\[1](#page-184-1)] sugere uma maneira de estimar o grau de hidratação das membranas ou encharcamento dos eletrodos através da medição da umidade relativa do ar na saída do empilhamento. Segundo Larminie, caso a umidade relativa do ar na saída do empilhamento esteja entre 80 e 100%, pode-se inferir que não está ocorrendo ressecamento das membranas, nem encharcamento dos canais dos eletrodos.

Pode-se mostrar [\[1\]](#page-184-1) (a dedução é mostrada no Apêndice A) que a pressão do vapor na saída de ar do empilhamento, quando o ar é fornecido seco (sem umidificação <span id="page-53-1"></span>extra) na entrada e assumindo que toda a água produzida é retirada pelo fluxo de ar, é dada por:

$$
P_{v_{\text{1}}\text{saida}} = \frac{0.42}{\lambda_{\text{catodo}} + 0.21} P_{\text{saida}} \tag{2-56}
$$

onde:

- *Pv\_saída* é a pressão do vapor na saída de ar do empilhamento;
- $\lambda_{\text{catodo}}$  é o fator de excesso do ar no catodo, conforme apresentado em [\(2-15\)](#page-38-2);
- *Psaída* é a pressão total da mistura vapor-ar na saída de ar do empilhamento.

Observa-se que a pressão do vapor na saída do empilhamento depende apenas do fator de excesso  $\lambda_{\text{catodo}}$  e da pressão total de saída  $P_{\text{saida}}$ . De posse de  $P_{\text{v-saida}}$ , calcula-se a umidade relativa  $\phi$  na saída para uma dada temperatura utilizando [\(2-48\)](#page-50-4).

Caso haja umidificação extra do ar na entrada do empilhamento e assumindo que toda a água — produzida pelas CaCs e adicionada na forma de vapor — é retirada pelo fluxo de ar, mostra-se [\[1\]](#page-184-1) (a dedução é mostrada no Apêndice A) que a pressão do vapor na saída de ar do empilhamento é dada por:

$$
P_{v\_saida} = \frac{0.42 + \Psi \lambda_{\text{całodo}}}{(1 + \Psi)\lambda_{\text{całodo}} + 0.21} P_{\text{saida}} ,\qquad(2-57)
$$

<span id="page-53-0"></span>onde o coeficiente y relaciona a pressão do vapor na entrada de ar do empilhamento *Pv\_entrada* e a pressão total na entrada de ar *Pentrada*:

$$
\Psi = \frac{P_{v\_entrada}}{P_{entrada} - P_{v\_entrada}}.
$$
\n(2-58)

A fórmula apresentada em [\(2-57\)](#page-53-0) é a expressão mais geral para calcular a umidade relativa na saída do empilhamento. Caso não haja umidificação extra do ar na entrada, o coeficiente y torna-se zero e a fórmula reduz-se a [\(2-56](#page-53-1)).

Verifica-se nos desenvolvimentos mostrados acima que a temperatura e o fator de excesso dos gases (em especial, o do ar), desempenham um papel importante na manutenção das condições de hidratação das membranas das CaCs e na retirada do excesso de água dos eletrodos e, em consequência, sobre o desempenho do empilhamento.

No entanto, é necessário interpretar cautelosamente os resultados obtidos com as expressões mostradas em [\(2-56](#page-53-1)) e [\(2-57](#page-53-0)), pois as mesmas são desenvolvidas considerando que toda a água do empilhamento, tanto a produzida pelas CaCs como a adicionada na forma de vapor, é retirada pelo fluxo de ar do catodo, o que, na realidade, não se pode garantir. Sabe-se que a água pode sofrer condensação ao longo de um *stack*  e esta condensação acontece de forma heterogênea e aleatória, conforme pontuado por Büchi em [\[32\]](#page-186-4), e o efeito *flooding* ocorre de forma dinâmica, conforme mostrado nos trabalhos de McKay [\[30\]](#page-186-1) e Mccain [\[41\]](#page-186-2). Pode ocorrer, por exemplo, da umidade do ar na saída estar em torno de 80% (o que seria um indicativo de boa hidratação e ausência de encharcamento, segundo Larminie), mas os canais dos catodos de algumas células estarem alagados (ao menos momentaneamente). Além disso, as formulações apresentadas em [\(2-56](#page-53-1)) e [\(2-57](#page-53-0)) são válidas para o caso de não haver umidificação do hidrogênio (apenas a umidificação do fluxo de ar foi considerada) e para condições estacionárias (corrente constante) e estabilizadas de temperatura, pressão e vazão. Quando há variação de corrente, a produção de água é alterada na mesma proporção conforme mostra [\(2-16\)](#page-38-1) — e os fenômenos de transporte de massa enumerados anteriormente (arrasto de água por íons H+, difusão reversa de água na membrana etc) passam a ocorrer a uma taxa maior ou menor (o que irá depender da variação de corrente imposta e das condições operacionais atuais), levando a situações imprevisíveis e, sobretudo, não observáveis externamente.

Portanto, a umidade relativa do ar na saída de um empilhamento pode ser utilizada como um estimador **aproximado** do grau de hidratação das membranas ou da ausência/presença de encharcamento nos eletrodos. Em outras pralavras, a umidade relativa na saída deve ser considerada como um **indicativo médio** do balanço de água do empilhamento. Além disso, a dificuldade em medir a umidade relativa (condensação no sensor, imprecisão na medida etc.) reforçam a ideia de que esta variável deve ser utilizada com cautela como um estimador do balanço de água. Caso esta variável seja utilizada na implementação de um modelo determinístico do empilhamento, estas considerações devem ser feitas (incluindo uma margem de erro ou considerando um intervalo de confiança, por exemplo).

## <span id="page-55-0"></span>*2.3 Revisão e análise de modelos da literatura*

### **2.3.1 Modelos eletroquímicos clássicos**

Os modelos eletroquímicos de células PEM mais referenciados na literatura especializada são os de Springer *et al*. [\[33](#page-186-5)], Bernardi e Verbrugge [\[34](#page-186-6)], Amphlett *et al*. [\[35](#page-186-0)][-\[37](#page-186-7)], Kim *et al*. [\[38](#page-186-8)], Lee *et al*. [\[39](#page-186-3)] e Mann *et al*. [\[40\]](#page-186-9).

Springer *et al*. [\[33\]](#page-186-5) exploram em profundidade em seu modelo a questão da hidratação da membrana Nafion e sua influência na condutividade da mesma. No entanto, o modelo exige o conhecimento de parâmetros que, em geral, são de difícil mensuração em um empilhamento real, como, por exemplo, pressão do vapor d'água na interface eletrólito/eletrodo e espessura da membrana no estado úmido e seco.

Bernardi e Verbrugge [\[34](#page-186-6)] desenvolvem um modelo para uma CaC unitária elucidando os fenômenos de transporte que ocorrem em cada uma de suas camadas camada de difusão gasosa, camada catalítica dos eletrodos e membrana — levando em consideração as três fases — gasosa, líquida e sólida — envolvidas nos processos físicoquímicos de uma CaC PEM. Contudo, dificilmente o modelo poderia ser estendido a um empilhamento PEM, onde outros fernômenos termodinâmicos e de transporte, além dos apresentados pelos autores para uma CaC unitária, influenciam na determinação das perdas e da tensão terminal do empilhamento.

O modelo apresentado por Amphlett *et al*. em [\[35](#page-186-0)] e [\[36](#page-186-10)] foi originalmente concebido para reproduzir o comportamento estático de uma única CaC do empilhamento Mark IV da Ballard. Em [\[37](#page-186-7)], Amphlett *et al*. incluem algumas modificações no modelo para torná-lo capaz de predizer também a resposta transitória, no entanto, de um empilhamento como um todo e não de uma célula unitária. O empilhamento utilizado em [\[37\]](#page-186-7) é o modelo Mark V da Ballard, que é composto por 35 células PEM unitárias. Devido ao rigor científico no detalhamento dos fenômenos eletroquímicos e termodinâmicos e certa praticidade de uso, os modelos de Amphlett *et al*. [\[35\]](#page-186-0)-[\[37\]](#page-186-7) têm sido utilizados com frequência como base para outros estudos de modelagem de células a combustível [\[40\]](#page-186-9)[\[44\]](#page-187-3)[\[45\]](#page-187-4)[\[48\]](#page-187-5)[\[49\]](#page-187-2).

Kim *et al*. [\[38](#page-186-8)] propõem uma modelagem de uma célula PEM unitária totalmente baseada em equações empíricas, sem fundamentação físico-química teórica. No entanto, os autores incluem em seu modelo um termo exponencial que caracteriza com precisão o comportamento da tensão da CaC na região de correntes elevadas, isto é, na região onde predominam as perdas por concentração. Com isso, Kim *et al*. conseguem contornar o problema da modelagem deste sobrepotencial — tema não abordado por outros autores em seus modelos —, ao menos para uma dada condição operacional.

O modelo apresentado por Lee *et al*. [\[39](#page-186-3)] foi desenvolvido para um MEA — *Membrane Electrode Assembly*<sup>[8](#page-56-0)</sup> — de uma célula unitária e posteriormente incorporado a um modelo de empilhamento desenvolvido pelos mesmos autores. O modelo proposto se assemelha ao de Kim *et al*. no que se refere ao emprego do termo exponencial para representar as perdas por concentração. Contudo, o trabalho de Lee *et al*. se utiliza de fundamentos sólidos da eletroquímica e termodinâmica para modelar os outros sobrepotenciais (ativação e ôhmico). Por outro lado, os autores não investigam a relação entre umidificação dos gases e condutividade da membrana — todo o estudo é realizado assumindo os gases 100% umidificados, sem variações. Além disso, este modelo recai no mesmo problema dos demais, o de ter que conhecer parâmetros específicos da CaC de difícil mensuração para se poder utilizar o modelo em situações práticas, além de ter sido desenvolvido para uma célula unitária e não para um empilhamento.

Em [\[40](#page-186-9)], Mann *et al*. desenvolveram um modelo generalizado baseado nos modelos anteriores de Amphlett *et al*. [\[35\]](#page-186-0)-[\[37\]](#page-186-7) com o propósito de ser aplicado a outros empilhamentos e não só aos da Ballard. Este modelo, por ser mais genérico e muito semelhante aos modelos apresentados por Amphlett *et al*., com sólida fundamentação físico-química, é reproduzido a seguir para posterior análise.

Mann *et al*. utilizam [\(2-40\)](#page-42-2) para expressar a tensão terminal de uma célula, prescindindo apenas do último termo ( $V_{\text{conc}}$ ). A diferença em relação à abordagem eletroquímica clássica está em **como** são calculados os demais termos ( $E_{\text{Nernst}}$ ,  $V_{\text{ativ}}$  e  $V_{\text{ohm}}$ ).

O potencial de Nernst (*E*Nernst) é modelado por Mann *et al*. como:

$$
E_{\text{Nernst}} = 1,229 - 8,5 \times 10^{-4} (T - 298,15) + 4,31 \times 10^{-5} T (\ln p_{\text{H}_2}^* + \frac{1}{2} \ln p_{\text{O}_2}^*),\tag{2-59}
$$

onde:

1

<span id="page-56-0"></span><sup>&</sup>lt;sup>8</sup> Nome dado ao conjunto eletrodo-membrana-eletrodo de uma célula a combustível PEM unitária.

- $p_{\text{H}_2}^*$  é a pressão parcial do hidrogênio na interface gás/catalisador no anodo;
- $p_{o_2}^*$  é a pressão parcial do oxigênio na interface gás/catalisador no catodo;
- *T* é a temperatura (em Kelvin).

O sobrepotencial de ativação (*V*ativ) é representado por Mann *et al*. como:

$$
V_{\text{ativ}} = \xi_1 + \xi_2 T + \xi_3 T \left[ \ln(c_{\text{O}_2}^*) \right] + \xi_4 T \left[ \ln(I) \right],\tag{2-60}
$$

onde:

- $\epsilon_1$ ,  $\xi_2$ ,  $\xi_3$  e  $\xi_4$  são coeficientes paramétricos constantes calculados a partir de dados experimentais extraídos de empilhamentos previamente conhecidos;
- $\bullet$   $c_{o_2}^*$  é a concentração de oxigênio na interface catalítica do catodo;
- *I* é a corrente atual da célula a combustível.

O sobrepotencial ôhmico (*V*ohm) é definido pelos autores utilizando a mesma expressão dada em [\(2-44](#page-45-1)), com exceção de R<sub>contato</sub> que não é considerada. A resistência eletrônica R<sub>elétron</sub> é considerada constante e obtida empiricamente, apesar de sua obtenção não ser totalmente esclarecida pelos autores. Por sua vez, a resistência protônica é dada por:

$$
R_{\text{proton}} = \frac{r_{\text{M}}l}{A},\tag{2-61}
$$

onde:

- $\bullet$   $r_M$  é resistividade do eletrólito (membrana Nafion);
- *l* é a espessura da membrana;
- *A* é a área efetiva do eletrólito.

A resistividade  $r<sub>M</sub>$ , por sua vez, é dada por:

$$
r_{\rm M} = \frac{181,6\left[1+0,03\left(\frac{I}{A}\right)+0,062\left(\frac{T}{303}\right)^{2}\left(\frac{I}{A}\right)^{2.5}\right]}{\left[\kappa - 0,634 - 3\left(\frac{I}{A}\right)\right] \exp\left(4,18\left[\frac{T-303}{T}\right]\right)},
$$
\n(2-62)

onde:

- $\kappa$  diz respeito ao conteúdo de água (ou grau de hidratação) da membrana;
- *A* é a área efetiva do eletrólito;
- *I* é a corrente atual da célula;
- *T* é a temperatura (em Kelvin).

#### **2.3.1.1 Discussão e análise dos modelos eletroquímicos**

Segundo Mann *et al.* [\[40](#page-186-9)], o parâmetro κ, que diz respeito ao conteúdo de água na membrana, assume valor igual a 14 em condições de saturação (100% de umidade relativa), podendo chegar até 23 na condição de "supersaturação". O parâmetro  $\kappa$  foi originalmente concebido por Zawodzinski *et al*. [\[69\]](#page-188-6) e posteriormente utilizado por Springer *et al*. [\[33](#page-186-5)] para representar o conteúdo de água da membrana em função da atividade do vapor d'água (umidade relativa) na interface eletrodo/membrana na condição de equilíbrio termodinâmico. Baseado em dados experimentais, Springer *et al*. obtiveram uma equação para o parâmetro  $\kappa$  via ajuste de curva para a temperatura de 30 °C e mostram (graficamente) que este parâmetro varia de forma não-linear com a atividade do vapor d'água. No entanto, sabe-se que a umidade relativa varia com a temperatura, de modo que não se pode garantir que os dados obtidos por Springer *et al*. para possam ser aplicados com exatidão para modelar um empilhamento em uma outra temperatura e sob regime dinâmico de operação.

De todo modo, o modelo proposto por Mann *et al*. presume que o conteúdo de água da membrana seja conhecido de antemão para que a resistividade e, consequentemente, o sobrepotencial ôhmico sejam calculados. É tarefa bastante complexa estimar o grau de hidratação do eletrólito, pois este depende da temperatura do empilhamento, do fluxo e pressão parcial dos gases e da quantidade de água produzida pela CaC, a qual varia dinamicamente conforme a corrente do empilhamento. Mais ainda, em um empilhamento real, onde não se tem acesso direto às células unitárias, a determinação dos valores locais de temperatura e pressões parciais (do vapor d'água, do ar e do hidrogênio) se torna uma tarefa inviável. Na prática, o parâmetro  $\kappa$  é obtido empiricamente pelo método de tentativa-e-erro ou baseado em estudos feitos por outros autores, o que é uma aproximação que pode não corresponder à realidade, uma vez que as condições nas quais tais autores obtiveram o parâmetro quase sempre são diferentes das condições atuais em que o modelo é aplicado. Ademais, a área efetiva *A* (utilizada no cálculo da resistividade  $r_M$ ) é normalmente diferente da área nominal (ou geométrica) do eletrólito, devido às rugosidades da membrana e, portanto, desconhecida. Por isso, é também estimada.

Em [\[44](#page-187-3)] é apresentada uma aplicação do modelo de Mann *et al*. [\[40\]](#page-186-9) a dois empilhamentos comerciais de células a combustível PEM. Uma das principais contribuições deste trabalho está justamente na demonstração da necessidade de realizar ajustes e aproximações nos parâmetros originais para tornar o modelo válido para cada empilhamento. Por exemplo, são realizados ajustes nos coeficientes  $\xi_3$  e  $\xi_4$  para que o modelo se adéque a um dos empilhamentos em estudo e o parâmetro  $\kappa$  é assumido constante e igual a 23 em todas as simulações. Apesar desta suposição ter sido útil para validar o modelo, em uma aplicação prática, é improvável que as membranas do empilhamento se mantenham na condição de supersaturação ( $\kappa = 23$ ) para toda a faixa de operação.

Conclui-se que, apesar de haver abordagens muito bem fundamentadas, os modelos eletroquímicos são inadequados para aplicação em simulações elétricas e quando se visa o desenvolvimento do sistema de controle do empilhamento, devido à dificuldade em se obter parâmetros eletroquímicos e termodinâmicos — muitas vezes variáveis no tempo — necessários à implementação do modelo.

#### **2.3.2 Modelos de circuito equivalente**

Wang e Nehrir [\[48\]](#page-187-5)[\[49\]](#page-187-2) apresentam um modelo em que um empilhamento de CaCs é representado através de um circuito elétrico equivalente no programa PSPICE e Simulink/MATLAB. Os autores expressam através deste circuito grande parte dos fenômenos eletroquímicos, termodinâmicos e de transporte que ocorrem em um empilhamento PEM, além do comportamento dinâmico do dispositivo.

Outros modelos que representam o comportamento de células a combustível de forma consistente através de circuito equivalente são referenciados em [\[46\]](#page-187-6) e [\[47\]](#page-187-1). Em [\[46](#page-187-6)] os autores apresentam um circuito capaz de predizer a resposta dinâmica da CaC e o desempenho desta frente a harmônicos de corrente. O trabalho apresentado em [\[47](#page-187-1)] descreve uma metodologia para o cálculo da capacitância de dupla camada e da resistência da membrana, inclui uma outra capacitância no circuito para representar os fenômenos difusivos nas camadas intermediárias da CaC e utiliza o modelo para analisar o desempenho de um empilhamento de CaCs sujeito a harmônicos de corrente provenientes de conversores estáticos.

Em particular, por ser um modelo mais abrangente que os demais e que representa com mais rigor os fenômenos físicos que ocorrem em um empilhamento de CaCs, o trabalho de Wang e Nehrir [\[48\]](#page-187-5) é detalhado nas linhas a seguir para posterior análise.

Os autores incluem um termo *Ed* na equação do potencial de Nernst para representar o efeito de atraso no fornecimento dos gases ao sítios reacionais durante os transitórios. Ao impor uma variação de corrente à CaC, há necessidade de prover mais combustível  $(H<sub>2</sub>)$  e oxidante  $(O<sub>2</sub>)$  ao dispositivo. Os reagentes penetram nos poros dos eletrodos por difusão até alcançarem a superfície onde se dá a reação. Por sua vez, o processo difusivo ocorre a uma taxa proporcional à massa das substâncias envolvidas (no caso,  $H_2$  no anodo e  $O_2$  no catodo). Portanto, os gases não atingem imediatamente os pontos onde ocorrem de fato as reações de oxidação (anodo) e redução (catodo) quando há uma solicitação de corrente — há um atraso no fluxo de reagentes ou, como é denominado na literatura especializada, há um atraso no transporte de massa em relação à corrente elétrica. De fato, a circulação de elétrons é muito mais rápida que a circulação de íons ou moléculas. Assim, Wang e Nehrir propõem a seguinte expressão para o potencial de Nernst, considerando o atraso no transporte de massa durante os transitórios:

$$
E = E_0 + \frac{RT}{2F} \ln \left( p_{\text{H}_2}^* \left( p_{\text{O}_2}^* \right)^{0.5} \right) - E_d \,, \tag{2-63}
$$

<span id="page-60-0"></span>onde:

- $\bullet$  *E* equivale ao potencial de Nernst ( $E_{\text{Nernst}}$ );
- *E*0 corresponde ao potencial reversível em função da temperatura, calculado de forma semelhante ao que foi apresentado em [\(2-5\)](#page-35-2);
- $p_{\text{H}_2}^*$  e  $p_{\text{O}_2}^*$  correspondem as pressões parciais efetivas do hidrogênio e oxigênio, respectivamente, que, dentre outros fatores, dependem da corrente em regime permanente do empilhamento;
- *Ed* representa a queda de tensão transitória provocada pelo atraso no fornecimento dos reagentes, que em regime permanente é igual a zero.

Por sua vez, o termo *Ed* é dado por:

$$
E_d = \lambda_e \left[ i(t) - i(t) * \exp\left(-\frac{t}{\tau_e}\right) \right],
$$
 (2-64)

onde:

- $\bullet$   $\lambda_e$  é uma constante utilizada para obter  $E_d$ ;
- $\bullet$  "\*" é o operador convolução;
- $\bullet$   $\tau_e$  corresponde ao atraso global (constante/coeficiente de tempo) do fluxo de reagentes nos eletrodos;
- $\bullet$  *i(t)* é a corrente atual da célula a combustível.

No domínio de Laplace, o termo *Ed* é expresso por:

$$
E_d(s) = \lambda_e I(s) \frac{\tau_e s}{\tau_e s + 1}.
$$
\n(2-65)

Desta forma, o circuito equivalente para o potencial de Nernst proposto por Wang e Nehrir [\[48](#page-187-5)] é apresentado na [Figura 2-3.](#page-61-0)

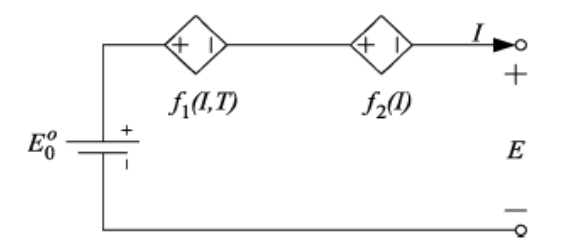

**Figura 2-3 – Circuito elétrico para o potencial de Nernst de acordo com Wang e Nehrir [\[48](#page-187-5)].** 

<span id="page-61-0"></span>Na [Figura 2-3](#page-61-0) a fonte de tensão de valor fixo  $E_0^{\circ}$  corresponde ao potencial reversível a 25 °C e 1 atm. O potencial reversível para outras temperaturas e a influência da pressão no potencial de Nernst (os dois primeiros termos de [\(2-63\)](#page-60-0)) são representados pela fonte de tensão controlada por corrente e temperatura,  $f_I(I,T)$ . A fonte de tensão controlada por corrente  $f_2(I)$  representa a queda de tensão transitória  $E_d$ provocada pelo atraso no transporte de massa.

A tensão terminal do empilhamento é obtida da mesma forma mostrada em [\(2-40](#page-42-2)), isto é, subtraindo do potencial de Nernst os sobrepotenciais de ativação, ôhmico e concentração.

Cada sobrepotencial é representado pelos autores por um termo constante somado a um termo dependente da corrente, que é somado a outro termo dependente da temperatura (e eventualmente da corrente também).

O sobrepotencial de ativação é dado por:

$$
V_{\text{ativ}} = \eta_0 + (T - 298)a + Tb\ln(I),\tag{2-66}
$$

onde:

 $\bullet$   $\eta_0$  é o termo constante, representado no circuito por uma fonte de tensão de valor fixo;

- $\bullet$   $(T-298)a$  é a queda de tensão afetada apenas pela temperatura, que é representada pelos autores por uma fonte de tensão controlada por temperatura,  $f_3(T)$ ;
- $\bullet$  *Tb* ln(*I*) é o termo afetado pela corrente e temperatura, representado no modelo por três resistências em série: a primeira, *Ract*0, de valor fixo, a segunda, *Ract*1, dependente da corrente, e a terceira, *Ract*2, dependente da temperatura.

O circuito equivalente das perdas por ativação é apresentado na [Figura 2-4.](#page-62-0)

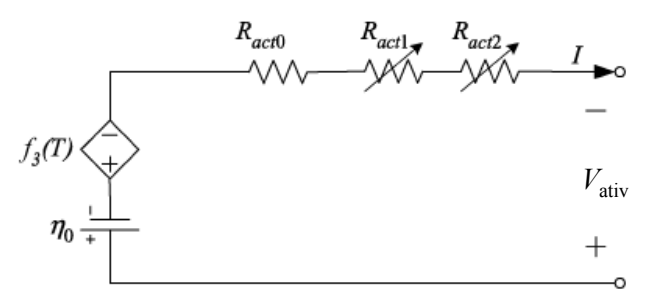

<span id="page-62-0"></span>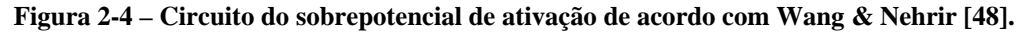

O sobrepotencial ôhmico é dado por:

$$
V_{\text{ohm}} = I(R_{\text{ohm0}} + R_{\text{ohm1}} + R_{\text{ohm2}}),
$$
 (2-67)

onde:

- R<sub>ohm0</sub> é uma resistência fixa (termo constante);
- $R_{\text{ohml}}$  é uma resistência variável dada por  $R_{\text{ohml}} = k_{\text{RI}}I$  (termo dependente da corrente);
- $R_{ohm2}$  é uma resistência variável dada por  $R_{ohm2} = k_{RT}T$  (termo dependente da temperatura).

O circuito equivalente das perdas ôhmicas é apresentado na [Figura 2-5.](#page-62-1)

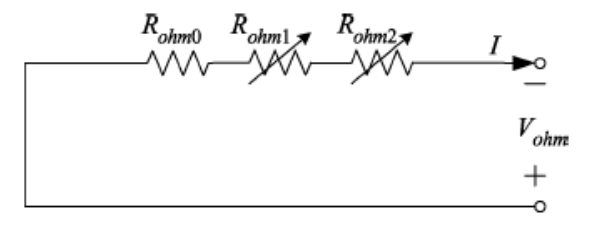

<span id="page-62-1"></span>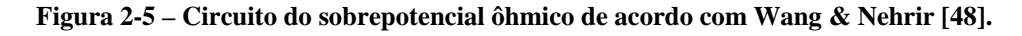

O sobrepotencial de concentração é dado por:

$$
V_{\text{conc}} = I(R_{\text{conc0}} + R_{\text{conc1}} + R_{\text{conc2}}),\tag{2-68}
$$

onde:

- R<sub>conc0</sub> é uma resistência fixa (termo constante);
- *R*conc1 é uma resistência variável com a corrente (termo dependente da corrente);
- *R*conc2 é uma resistência variável com a temperatura (termo dependente da temperatura).

O circuito equivalente das perdas por concentração é mostrado na [Figura 2-6](#page-63-0).

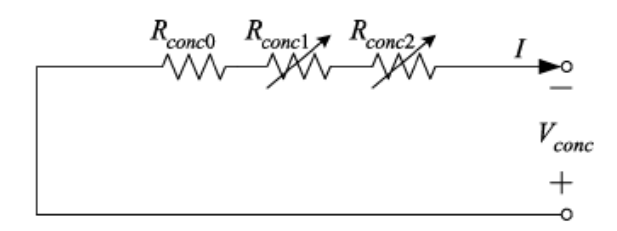

**Figura 2-6 – Circuito do sobrepotencial de concentração de acordo com Wang & Nehrir [\[48](#page-187-5)].** 

#### <span id="page-63-0"></span>**2.3.2.1 Discussão e análise dos modelos de circuito equivalente**

Um dos grandes diferenciais do modelo de Wang e Nehrir [\[48\]](#page-187-5)[\[49\]](#page-187-2) é a inclusão de um termo *Ed* na equação do potencial de Nernst para representar a variação transitória da tensão em função do atraso no suprimento de reagentes. Os autores mostram que a lentidão de resposta da CaC é predominantemente devida a este fenômeno, o que é também apontado por Ordonez *et al*. em [\[66](#page-188-3)] para uma CaC de metanol direto, que tem construção semelhante a uma célula PEM. Apesar da capacitância de dupla camada ter valor elevado (de centenas de mili-Farads a alguns Farads), a constante de tempo  $\tau = C(R_{\text{act}} + R_{\text{conc}})$  associada a esta capacitância, conforme mostrado no circuito equivalente simplificado da [Figura 2-1,](#page-48-1) é pequena (da ordem de mili-segundos) se comparada à constante de tempo  $\tau_e$  relacionada com o atraso no transporte de massa (da ordem de segundos). Isto se deve ao fato das resistências ( $R_{\text{act}}$  + *R*conc) serem relativamente pequenas (da ordem de mili-ohms) quando a CaC opera na faixa linear da curva V-I. Desta forma, a capacitância de dupla camada não tem tanta influência sobre o tempo de resposta da CaC, afetando apenas os transitórios de curta duração. Além da constante de tempo  $\tau_e$  relacionada com o atraso no transporte de massa, Wang e Nehrir citam a elevada capacidade térmica do empilhamento como responsáveis pela lentidão de resposta do empilhamento (resposta dinâmica de longa duração devida a efeitos térmicos).

Outra contribuição do modelo de Wang e Nehrir é a separação de cada sobrepotencial em vários termos (dependentes da temperatura, corrente etc.) e a representação de cada termo através de um elemento de circuito (fonte de tensão controlada por corrente e/ou temperatura, resistência variável com a temperatura etc.). Além disso, os autores agregam ao modelo um bloco para representar o balanço termodinâmico de energia do empilhamento.

Apesar do modelo reproduzir grande parte dos fenômenos que ocorrem em células a combustível PEM, este se mostra válido apenas para determinada condição operacional do empilhamento, isto é, para uma faixa de temperatura, pressão, vazão e umidade relativa. As constantes  $k_{RI}$  e  $k_{RT}$ , por exemplo, apesar de bem dimensionadas para o cálculo do sobrepotencial ôhmico, parecem ter sido obtidas empiricamente e para um ponto de operação somente — os autores não demonstram como essas constantes foram obtidas de fato. Caso haja alteração na condição operacional do empilhamento, essas constantes e outros coeficientes provavelmente deverão ser recalculados. É assumido que a umidade relativa dos gases é constante e igual a 50% no anodo e 100% no catodo — o que, em uma situação prática, não se pode garantir — e não há extensão do modelo para outras faixas de umidade relativa. Além disso, o fenômeno de encharcamento dos eletrodos — situação não tão incomum — é desconsiderado na formulação do modelo.

#### **2.3.3 Modelos computacionais pré-definidos**

Além dos modelos descritos anteriormente, existem representações computacionais de empilhamentos de células a combustível. O programa MATLAB/Simulink *release* 2008a (MATLAB versão 7.6/Simulink versão 7.1) [\[70](#page-188-7)] disponibiliza três modelos de empilhamentos PEM pré-definidos e um que pode ser definido pelo usuário. O pacote de simulação de circuitos Saber versão 2007 (Saber Sketch 4.0 e Saber Simulator 5.1), da empresa Synopsis [\[71](#page-189-0)], disponibiliza apenas um modelo de empilhamento PEM. A seguir esses modelos são apresentados, analisando-se sua aplicabilidade e destacando-se suas limitações de uso.

## **2.3.3.1 MATLAB/Simulink**

O programa de simulação MATLAB/Simulink versão 2008a (R2008a) oferece em seu pacote de simulação de sistemas de potência (*SimPowerSystems*) um modelo de empilhamento de células a combustível, conforme mostra a [Figura 2-7.](#page-65-0) O modelo pode ser definido pelo usuário (*User-Defined*) ou então pode-se escolher algum dos quatro modelos pré-definidos: três modelos do tipo PEM e um modelo de empilhamento de CaCs alcalinas. No caso do modelo definido pelo usuário, os dados para sua implementação devem ser extraídos da folha de dados (*datasheet*) do fabricante do empilhamento (como, por exemplo, corrente e eficiência nominais e número de células do empilhamento).

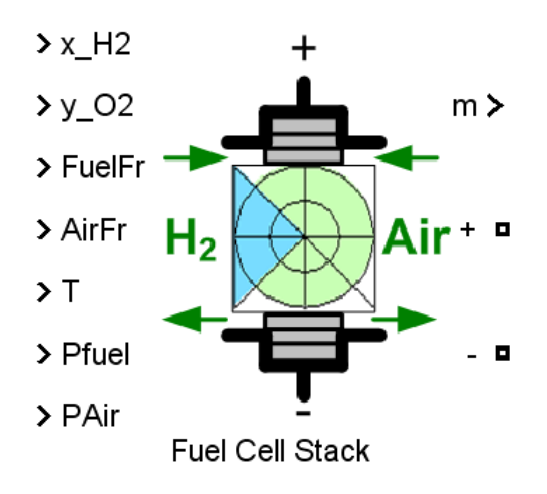

**Figura 2-7 – Representação de um empilhamento PEM no MATLAB/Simulink [\[70\]](#page-188-7).** 

<span id="page-65-0"></span>É permitido ao usuário controlar algumas variáveis que influenciam no desempenho do empilhamento, que são: percentual de hidrogênio no anodo ("x\_H2"), percentual de oxigênio no catodo ("y\_O2"), vazão de hidrogênio ("FuelFr"), vazão de ar ("AirFr"), temperatura do empilhamento ("T"), pressão total no lado do anodo ("Pfuel") e pressão total no lado do catodo ("PAir"). É possível também escolher quais destas variáveis serão habilitadas e controladas durante a simulação.

O modelo oferece ainda a possibilidade de simular o comportamento dinâmico do empilhamento, através da especificação de uma constante de tempo. A simulação da resposta dinâmica, contudo, exige que seja conhecida de antemão o tempo de resposta do empilhamento, o que nem sempre é disponibilizado pelo fabricante. Além disso, sabe-se que a resposta dinâmica do empilhamento pode variar conforme as condições operacionais do mesmo.

Baseado nos dados fornecidos pelo usuário (ou obtidos dos modelos prédefinidos), o programa calcula os parâmetros do empilhamento e plota a curva V-I e P-I. Os cálculos feitos internamente para obter tais curvas seguem em parte a abordagem eletroquímica clássica apresentada ao longo da Seção [2.1.](#page-34-1) No entanto, o modelo do MATLAB/Simulink não considera as perdas por concentração. Além disso, outras limitações são encontradas no modelo, conforme enumerado a seguir:

- O efeito da variação das pressões parciais dos reagentes no interior do empilhamento na resposta dinâmica não é considerado;
- O efeito da temperatura e hidratação da membrana na resistência interna e, consequentemente, nas perdas ôhmicas, não é considerado;
- A temperatura de saída dos gases é considerada igual à temperatura do empilhamento, o que na prática nem sempre ocorre;
- É assumido que a hidratação das membranas das CaCs do empilhamento é mantida em um nível apropriado qualquer que seja a corrente, o que não pode ser garantido, pois, conforme explicado na Seção [2.2,](#page-48-0) há diversos fenômenos que provocam alterações dinâmicas nas condições de hidratação das membranas;
- Para correntes menores que 1 A, a tensão de saída é próxima da tensão de circuito aberto, ou seja, o modelo não considera as correntes internas conforme explicado ao final da Seção [2.1.4.1](#page-43-1).

Portanto, o modelo do MATLAB/Simulink é útil para simulações básicas de sistemas de geração contendo células a combustível. Apesar de ter alguma fundamentação eletroquímica, o modelo não reproduz com exatidão a gama de fenômenos descritos anteriormente, principalmente a questão da hidratação das membranas (que é variável) e seu efeito sobre as perdas ôhmicas do empilhamento, e a resposta dinâmica, cuja constante de tempo não é a mesma para toda a faixa operacional do empilhamento.

### **2.3.3.2 Saber**

O simulador de circuitos Saber versão 2007 (Saber Sketch 4.0 e Saber Simulator 5.1) oferece um modelo de empilhamento de células PEM, mostrado na [Figura 2-8](#page-67-0).

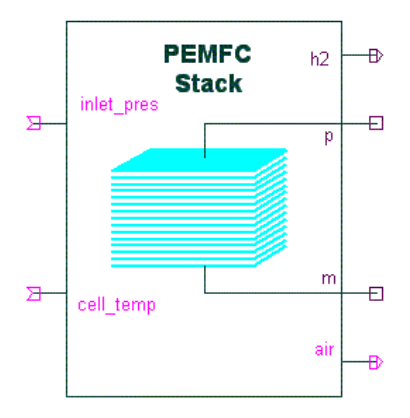

**Figura 2-8 – Representação de um empilhamento PEM no programa Saber [\[71\]](#page-189-0).** 

<span id="page-67-0"></span>Ao contrário do modelo do MATLAB/Simulink, o modelo do Saber deve ser totalmente configurado pelo usuário através da inserção de dados na janela de propriedades do componente, mostrada na [Figura 2-9](#page-68-0) (a). O usuário pode escolher entre um modelo analítico ou tabelado. Caso seja escolhido o modelo analítico, os parâmetros das CaCs unitárias do empilhamento devem ser especificados através da janela de configuração mostrada na [Figura 2-9](#page-68-0) (b). Os sobrepotenciais são calculados com base nos dados informados nesta janela e seguem basicamente os fundamentos apresentados por Larminie em [\[1\]](#page-184-1) (o arquivo de ajuda do Saber cita explicitamente esta referência).

Observa-se que é necessário o conhecimento de parâmetros muito específicos das CaCs para a implementação do modelo. A corrente de troca *i*0, por exemplo, descrita na Seção [2.1.4.1](#page-43-1) — é um parâmetro de difícil mensuração e, além disso, varia com a temperatura, conforme demonstrado por Barbir em [\[2\]](#page-184-0). Outros parâmetros que aparecem na [Figura 2-9](#page-68-0) também sofrem variação com a temperatura, como o parâmetro "r\_nom", que representa a inclinação no trecho linear da curva V-I do empilhamento, isto é, representa a resistência ôhmica total do empilhamento. Sabe-se que a resistividade da membrana varia conforme seu grau de hidratação, o qual é influenciado pela temperatura, vazão dos gases reagentes e pela quantidade de água produzida internamente pela própria CaC. Portanto, o modelo do Saber, assim como o do MATLAB, pode não reproduzir o comportamento real de um empilhamento.

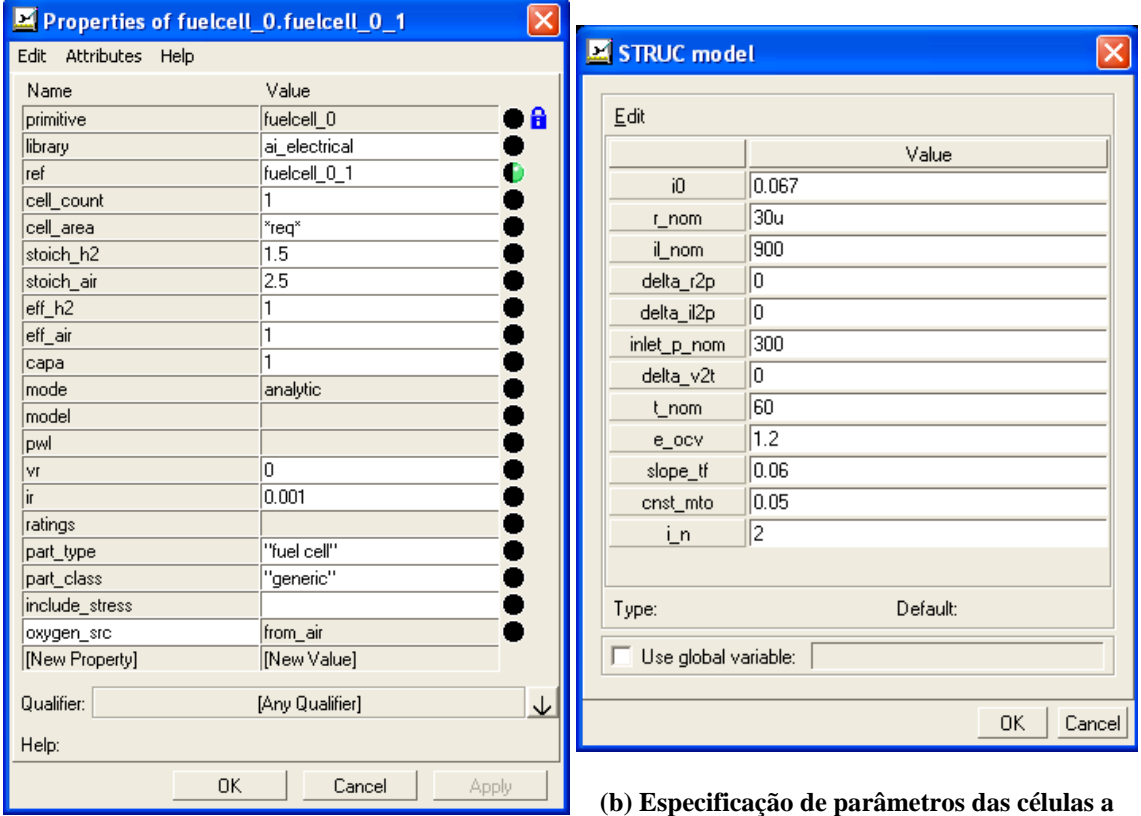

**(a) Janela de propriedades do modelo.** 

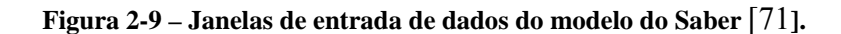

**combustível unitárias.** 

### <span id="page-68-0"></span>**2.3.4 Modelos baseados em redes neurais artificiais**

As principais aplicações de redes neurais artificiais — abreviadamente, RNA em eletrônica de potência e em engenharia elétrica de um modo geral são sumarizadas por Bose em [\[72\]](#page-189-1), onde é apresentado também um tutorial sobre a implementação de RNAs. Segundo Bose, as aplicações de RNAs vão desde o simples processamento de formas de onda a estimação adaptativa do vetor fluxo do estator de uma máquina elétrica, passando pela modelagem de sistemas não-lineares, cuja representação por equações matemáticas que descrevam seu comportamento físico é limitada ou bastante complexa.

Neste sentido, as RNAs se apresentam como boas ferramentas para a modelagem de células a combustível. Atualmente, cerca de 90 % das aplicações de RNAs utilizam a arquitetura *feedforward*, segundo Bose. Encontram-se na literatura alguns exemplos de aplicação de redes *feedforward* na modelagem de CaCs do tipo PEM [\[55\]](#page-187-7)-[\[59\]](#page-188-8).

Em [\[55\]](#page-187-7), Ou e Achenie apresentam o desenvolvimento de um modelo híbrido para uma célula a combustível unitária, enquanto que o modelo proposto por Saengrung *et al*. em [\[56\]](#page-188-9) é válido para um empilhamento comercial de CaCs. Em ambos os trabalhos os autores utilizam dois tipos de redes *feedforward* para modelar o comportamento estático de células a combustível: rede de retropropagação de erro (*backpropagation network*) e rede de função base radial (*radial basis function network*). Ambas as redes se mostram razoáveis em predizer a tensão e a corrente do dispositivo em estudo operando sob condições estacionárias. Em [\[55\]](#page-187-7) os autores analisam a influência da temperatura e da carga de platina dos eletrodos sobre a tensão da CaC e em [\[56\]](#page-188-9) os autores utilizam como parâmetros de entrada das RNAs a vazão de ar e a temperatura do empilhamento e desconsideram outras variáveis, como a umidificação dos gases, pressão e temperatura dos mesmos.

Em [\[57\]](#page-188-10), o autor propõe uma RNA *feedforward* para modelar o comportamento estático de um empilhamento PEM operando em uma certa faixa de temperatura (30 a 40 °C). A entrada do modelo é composta pela corrente do empilhamento e por seis temperaturas. Uma das contribuições principais do modelo apresentado em [\[57](#page-188-10)] está em que as medições de temperatura são realizadas em seis pontos diferentes do empilhamento (e não em um único ponto, como é comum em outros trabalhos) e todas as medições são utilizadas como entradas da RNA, o que torna o modelo mais sensível para identificar variações de tensão em função da temperatura.

No entanto, os modelos apresentados em [\[55](#page-187-7)][-\[57](#page-188-10)] representam apenas o comportamento estático do empilhamento sob determinadas condições operacionais estacionárias e nada é investigado a respeito do comportamento dinâmico.

O trabalho apresentado em [\[58](#page-188-11)] por Jameï *et al*. utiliza RNAs para modelar tanto o comportamento estático como o comportamento dinâmico de um empilhamento de CaCs, visando aplicações veiculares. Os autores utilizam como dados de entrada da RNA a corrente e temperatura do empilhamento, as vazões de hidrogênio e oxigênio e o nível de umidificação do ar. Um dos diferenciais do modelo de Jameï *et al*. [\[58](#page-188-11)] é a inclusão da umidade relativa como uma das entradas do modelo, apesar dos autores não indicarem como e onde (entrada, saída) esta umidade é medida. O trabalho apresenta ainda uma metodologia para modelar a resposta dinâmica da tensão do empilhamento a solicitações de correntes com diferentes formas de onda e frequência. Os autores, no entanto, não consideram o caráter da variabilidade temporal e as alterações dinâmicas não-observáveis em um empilhamento PEM no desenvolvimento do modelo.

Kong *et al*. propõem em [\[59](#page-188-8)] um modelo híbrido — uma combinação de submodelos neural, circuito elétrico e empírico — que representa tanto o comportamento dinâmico quanto estático de um empilhamento PEM. Os autores ressaltam que seria requerida uma grande e complexa rede neural para obter um modelo completo de um empilhamento e, por esta razão, escolhem modelar apenas a porção não-linear do sistema por meio de redes neurais. Deste modo, Kong *et al*. utilizam RNAs para modelar: a variação dinâmica da temperatura em função da corrente e a variação dinâmica da resistência interna em função da temperatura e da corrente. O restante do modelo híbrido é obtido seguindo as formulações empíricas de Kim *et al*. [\[38](#page-186-8)] combinadas com uma representação por circuito RC equivalente.

Conforme mostrado, as redes neurais artificiais permitem o desenvolvimento de modelos capazes de representar o comportamento (estático ou dinâmico) de empilhamentos PEM sem a necessidade de recorrer a formulações analíticas da eletroquímica ou termodinâmica, sendo assim uma alternativa aos modelos físicos de CaCs. Tal técnica se mostra útil como uma ferramenta personalizada de modelagem (modelagem sob demanda), no sentido em que o modelo pode ser desenvolvido de acordo com a necessidade da aplicação (predição de tensão em função da temperatura, por exemplo) e escolhendo-se apenas um sub-conjunto de variáveis dentro de um universo maior de variáveis disponíveis. Adicionalmente, algumas estruturas neurais, com as redes neurais recorrentes, tem a habilidade de lidar com o comportamento variante no tempo de empilhamentos PEM, tema este que será aprofundado no capítulo 4.

# *2.4 Resumo do capítulo*

Este capítulo apresentou uma descrição dos principais fenômenos eletroquímicos, termodinâmicos e de transporte que ocorrem em um empilhamento de células a combustível PEM, identificando as variáveis e parâmetros que desempenham papel importante na determinação da tensão terminal do empilhamento e, em última análise, sobre seu desempenho. Foi mostrado que muitos desses parâmetros variam dinamicamente durante a operação do empilhamento e que, frequentemente, são grandezas não-observáveis ou, ao menos, de difícil mensuração em um empilhamento real.

A Seção [2.3](#page-55-0) apresentou uma ampla revisão bibliográfica dos modelos de CaCs disponíveis na literatura, começando pelos modelos clássicos oriundos da área eletroquímica, passando pelos modelos que utilizam representação por circuitos elétricos e concluindo pelos modelos computacionais disponibilizados em alguns pacotes de simulação comerciais. Uma análise dos modelos derivados da literatura eletroquímica foi feita, evidenciando suas limitações de uso em aplicações elétricas, dentre as quais se destaca a dificuldade ou inabilidade de representar o comportamento dinâmico e a não consideração do caráter de variabilidade temporal de um empilhamento PEM. Verifica-se através desta análise que um modelo de um empilhamento multi-células não pode ser concebido como a simples soma de modelos de células PEM unitárias, pois, além da dificuldade de obter parâmetros nãoobserváveis necessários à implementação do modelo, outros fenômenos passam a acontecem ao se unir diversas células a combustível unitárias em um empilhamento.

Tanto os modelos clássicos da literatura eletroquímica como as adaptações destes modelos para uso na engenharia elétrica são, em sua maioria, modelos estáticos, isto é, desenvolvidos para condições operacionais estacionárias e, por isso, não refletem as alterações dinâmicas que ocorrem internamente durante a operação de um empilhamento PEM. Esta limitação os torna inadequados para aplicações de controle em tempo real e de controle preditivo, por exemplo.

Por outro lado, foram apresentados no final do capítulo alguns modelos neurais disponíveis na literatura como alternativa aos modelos analíticos tradicionais. Os modelos desenvolvidos por meio de RNAs oferecem a possibilidade de representar o comportamento — tanto estático como dinâmico — de um empilhamento PEM sem a necessidade de recorrer a formulações complexas da eletroquímica ou termodinâmica. Além disso, as redes neurais permitem o desenvolvimento de um modelo de acordo com a necessidade da aplicação.
# **3 Análise experimental do comportamento variante no tempo de empilhamentos PEM**

onforme visto no capítulo anterior, um empilhamento PEM está sujeito a Conforme visto no capítulo anterior, um empilhamento PEM está sujeito a variações temporais nas condições operacionais internas que levam a variações na sua tensão terminal. Por esta razão, um modelo com parâmetros fixos pode não representar adequadamente o comportamento dinâmico do empilhamento em uma aplicação prática de controle preditivo ou otimização em tempo real.

Este capítulo apresenta uma análise experimental visando corroborar a hipótese do comportamento variante no tempo apresentado pela tensão de um empilhamento PEM. Para validar a hipótese, são apresentados resultados experimentais obtidos com três empilhamentos PEM de diferentes fabricantes e com tecnologias de construção e tempos de vida distintos.

# *3.1 Descrição dos empilhamentos e arranjos experimentais*

Os dados e características dos empilhamentos PEM utilizados neste trabalho são apresentadas na [Tabela 3-1](#page-72-0).

<span id="page-72-0"></span>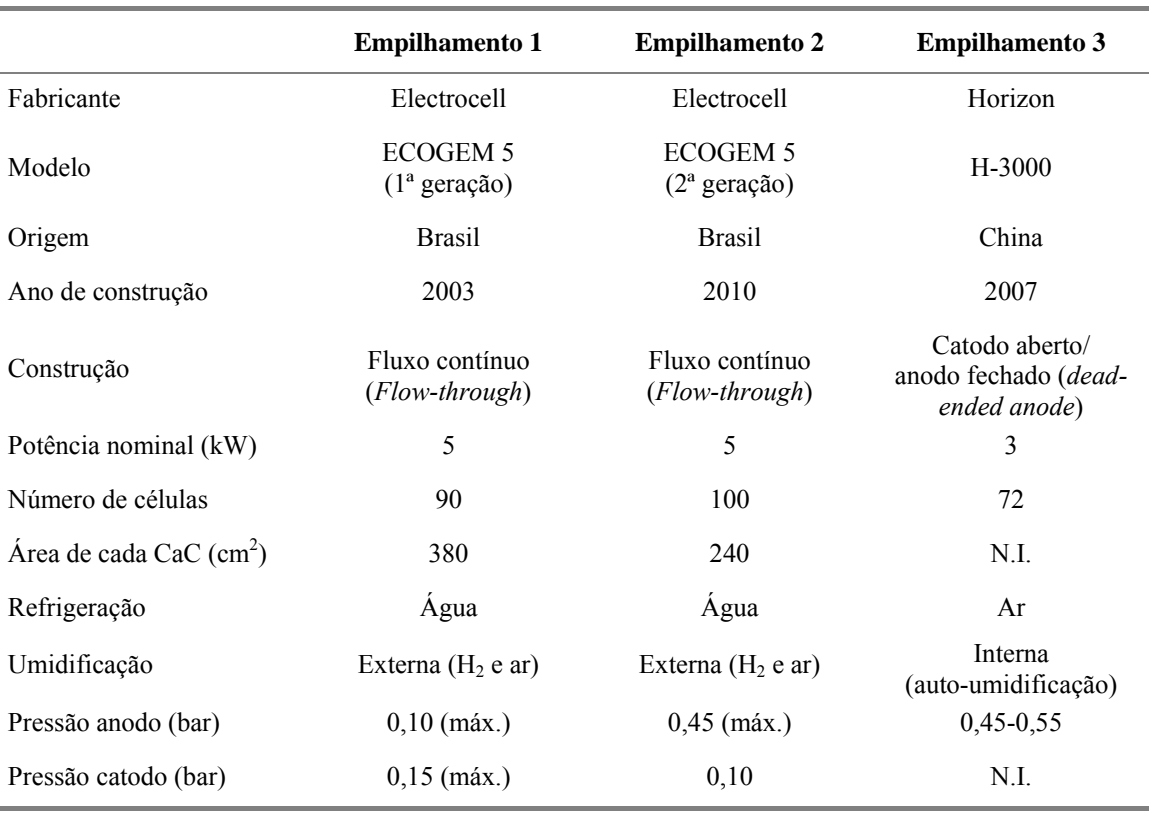

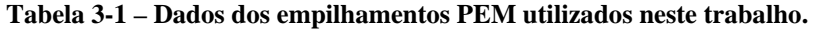

N.I. = Não Informado

## **3.1.1 Empilhamento 1**

O empilhamento 1 é do tipo fluxo contínuo — denominado na literatura como *flow through stack* —, isto é, os gases reagentes fluem continuamente pelos canais internos do empilhamento e não há qualquer tipo de bloqueio na saída dos gases.

A planta experimental do empilhamento 1 se encontra no Laboratório de Células a Combustível do Cepel e é mostrada na [Figura 3-1.](#page-73-0) Esta planta é composta de diversos dispositivos auxiliares como câmaras de umidificação, bombas de circulação de água, trocador de calor e soprador de ar externos, rotâmetros, válvulas de agulha para ajuste das vazões dos gases, reguladores de pressão e controladores PID comerciais para ajuste das temperaturas de entrada dos gases e da água de refrigeração, como pode ser visto na [Figura 3-1.](#page-73-0) A planta do empilhamento Electrocell do Cepel conta ainda com um Controlador Lógico Programável (CLP) para monitoramento das temperaturas, pressões e tensões individuais de cada célula unitária. Um aplicativo desenvolvido pelo fabricante, que realiza a comunicação entre a CLP e um computador remoto, permite monitorar estas variáveis em tempo real. Uma captura de tela deste programa de monitoramento fornecido pelo fabricante é mostrada na [Figura 3-2](#page-74-0) para uma corrente de 60 A aplicada ao empilhamento.

<span id="page-73-0"></span>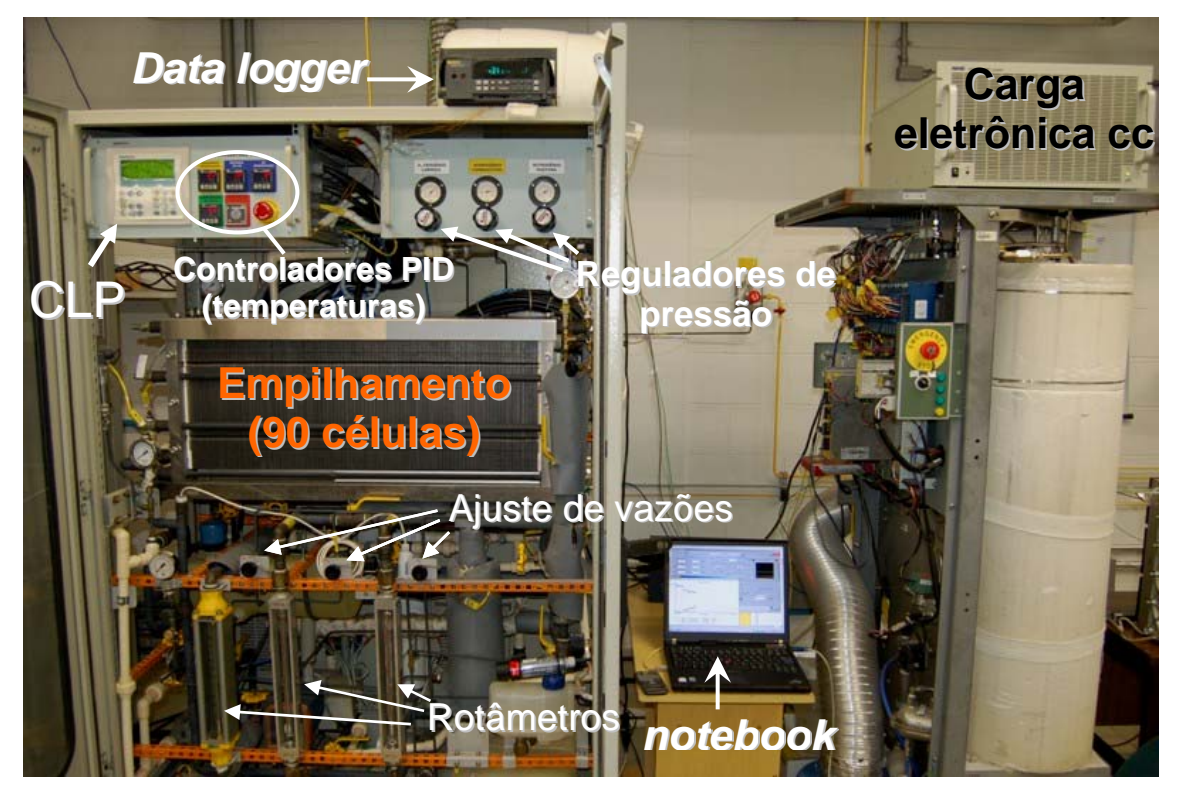

**Figura 3-1 – Arranjo experimental I.** 

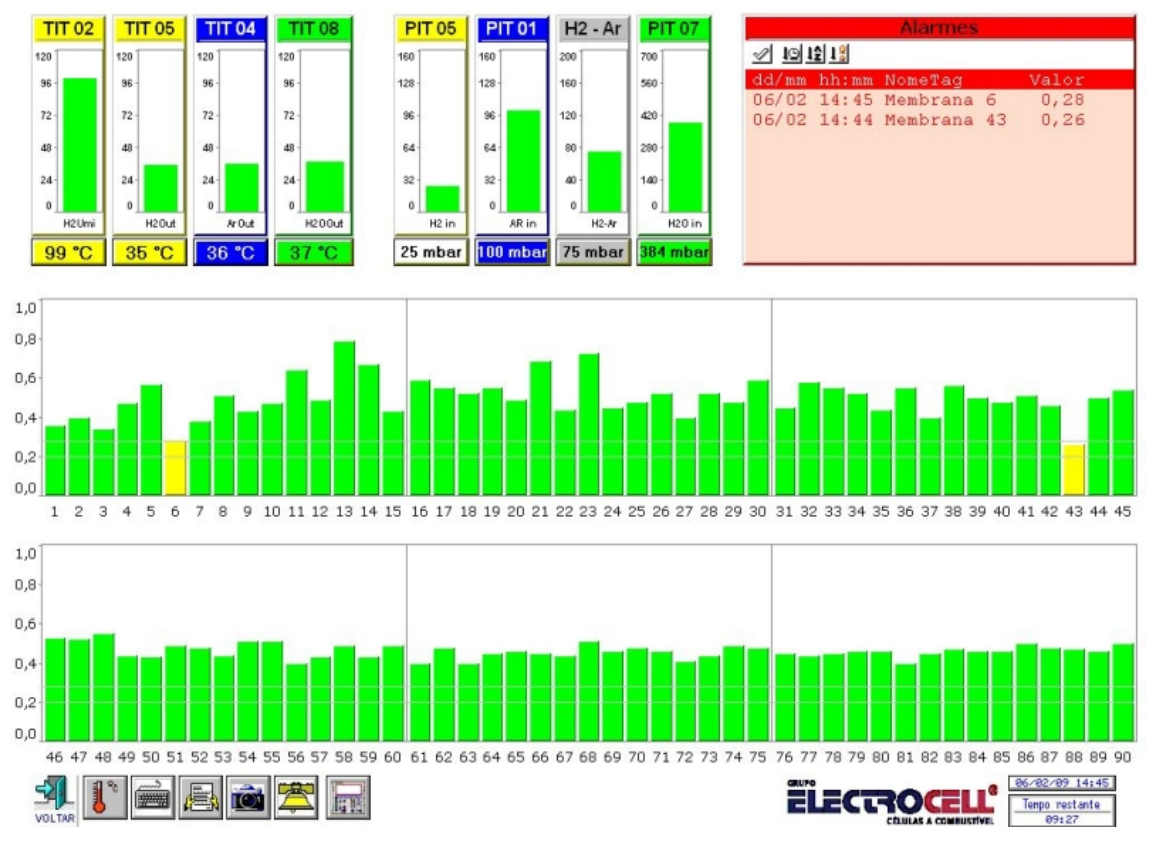

**Figura 3-2 – Captura de tela do programa de monitoramento fornecido pelo fabricante do empilhamento 1, mostrando a tensão de cada CaC unitária para uma corrente de 60 A.**

<span id="page-74-0"></span>Um diagrama esquemático do arranjo mostrado na [Figura 3-1](#page-73-0) indicando as grandezas medidas e os pontos de medição é mostrado na [Figura 3-3](#page-75-0). Como se nota nessa figura, a água de refrigeração está no contrafluxo dos gases reagentes. Esta técnica de construção tem por finalidade promover uma melhor distribuição de calor no interior do empilhamento. A planta do empilhamento Electrocell permite que os parâmetros operacionais — vazões e temperaturas de entrada dos gases, por exemplo sejam ajustados manualmente pelo operador. Seis termopares e cinco transmissores de presssão (manômetros) estão acoplados às entradas e saídas dos gases reagentes e tubulação de água de refrigeração. Os termopares conectados às saídas dos gases e à saída da água de refrigeração fornecem uma indicação da temperatura média de operação do empilhamento, uma vez que as temperaturas internas não são possíveis de medir. Os manômetros são incluídos por questões de segurança, apenas para monitorar a pressão de operação (na realidade, a pressão máxima no anodo é limitada internamente por um regulador de pressão fixado no valor de 0,1 bar). O arranjo experimental conta ainda com dois sensores de umidade relativa, um posicionado na entrada e outro na saída de ar do empilhamento, para monitoramento.

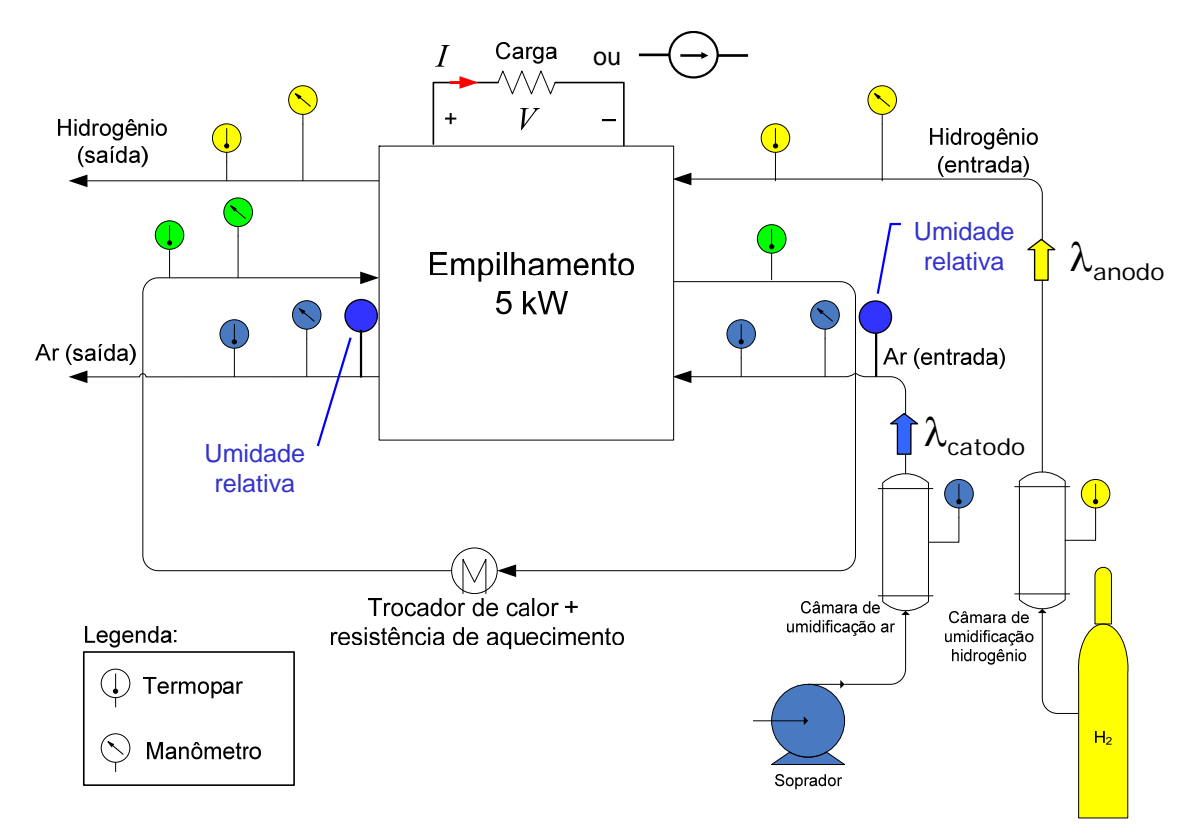

**Figura 3-3 – Diagrama esquemático do arranjo experimental I.** 

<span id="page-75-0"></span>Um banco de resistências, cujo esquemático é mostrado na [Figura 3-4,](#page-75-1) foi utilizado para produzir degraus de carga resistiva. As possíveis combinações de acionamento dos disjuntores deste banco são mostradas na [Tabela 3-2](#page-76-0) com a resistência equivalente resultante em cada caso. Para a geração de degraus de corrente controlados, uma carga eletrônica cc, modelo NHR 4700, foi empregada (vide [Figura 3-1](#page-73-0)). As temperaturas, a tensão e a corrente do empilhamento são medidas de forma automatizada por um sistema de aquisição de dados composto por um *notebook* e um registrador de dados (*data logger*) Fluke, modelo Hydra 2625A, com período de amostragem configurado para cinco segundos.

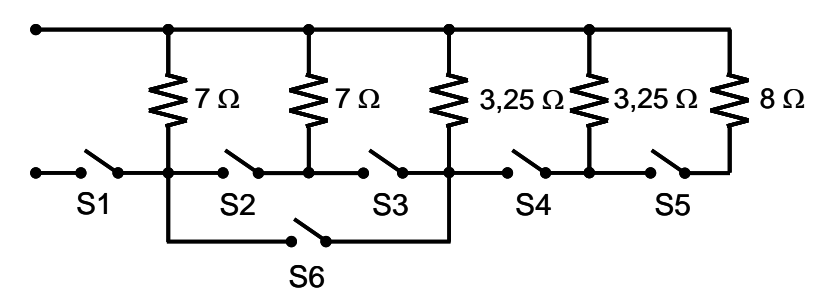

<span id="page-75-1"></span>**Figura 3-4 – Banco de resistências utilizado do arranjo experimental I.** 

<span id="page-76-0"></span>

| Disjuntores acionados | Resistência equivalente $(\Omega)$ |
|-----------------------|------------------------------------|
| Somente S1            | 7,0                                |
| S1 e S2               | 3,5                                |
| $S1$ e $S6$           | 2,2                                |
| S1, S2 e S3           | 1,7                                |
| S1, S4 e S6           | 1,3                                |
| S1, S2, S3 e S4       | 1,1                                |
| S1, S2, S3, S4 e S5   | 0,9                                |

**Tabela 3-2 – Possíveis combinações de acionamento dos disjuntores do banco de carga ao arranjo experimental I.** 

#### **3.1.2 Empilhamento 2**

O segundo empilhamento utilizado neste trabalho, também construído pela Electrocell, se encontra no Centro de Células a Combustível e Hidrogênio (CCCH) do Instituto de Pesquisas Energéticas e Nucleares (IPEN), localizado no *campus* da USP. Este empilhamento também é do tipo *flow-through* e com idade aproximada de três anos (na época da realização dos experimentos). A planta experimental do empilhamento possui um CLP para ajuste das temperaturas de entrada dos gases e da água de refrigeração e potência do soprador de ar (*blower*). A vazão de hidrogênio é controlada indiretamente pelo operador através da regulação da pressão de entrada deste gás e a vazão de ar é controlada por meio do ajuste da velocidade do *blower* no CLP da planta.

O arranjo experimental associado a este empilhamento (arranjo experimental II) é mostrado na [Figura 3-5.](#page-77-0) Para a geração de degraus de carga resistiva foram utilizadas dez lâmpadas halógenas (mostradas na [Figura 3-5\)](#page-77-0) que estão conectadas em paralelo com uma resistência-base de 12  $\Omega$  interna à planta do empilhamento. As lâmpadas são agrupadas duas a duas em paralelo, de forma que cada par forma uma única resistência de 30  $\Omega$ , e cada par é conectado a um barramento comum por um disjuntor, totalizando cinco disjuntores. O circuito equivalente deste banco de resistências é mostrado na [Figura 3-6.](#page-77-1) Para a aquisição de dados de tensão e corrente do empilhamento foi empregado o mesmo *data logger* Fluke, com período de amostragem configurado para dois segundos e o *notebook* do arranjo experimental I.

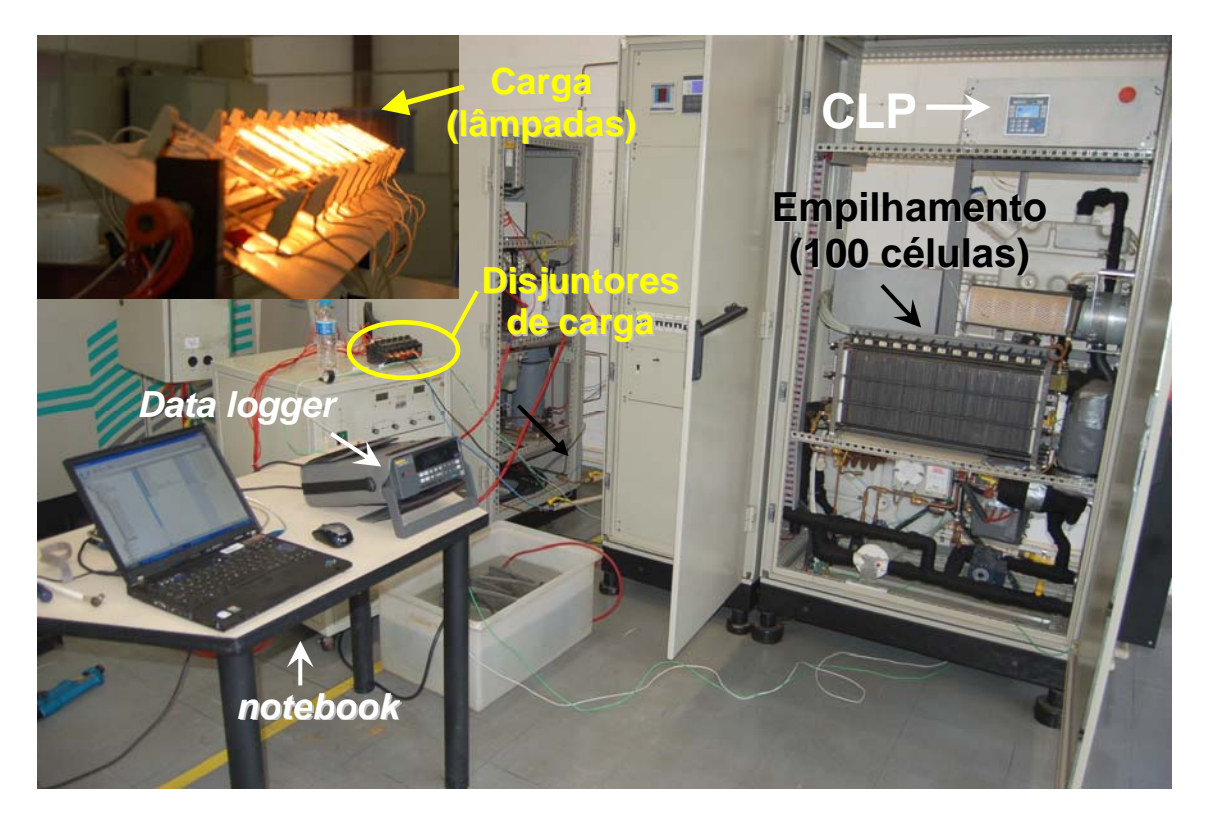

**Figura 3-5 – Arranjo experimental II.** 

<span id="page-77-0"></span>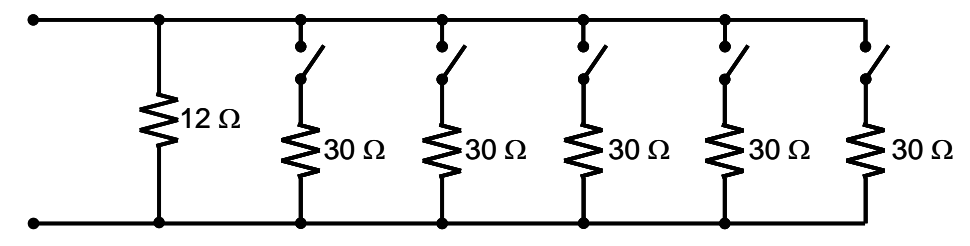

**Figura 3-6 – Banco de resistências (lâmpadas) utilizadas como carga para o Empilhamento 2.** 

#### <span id="page-77-1"></span>**3.1.3 Empilhamento 3**

O empilhamento 3, do fabricante Horizon, possui controle automático de vazões e temperatura e é do tipo catodo aberto. Neste tipo de construção, o fluxo de ar no catodo e a temperatura são controlados através do ajuste da velocidade de seis ventoinhas acopladas diretamente ao empilhamento. Além disso, este empilhamento é do tipo anodo fechado (*dead-ended anode*), isto é, a saída (purga) de hidrogênio do empilhamento é controlada por uma válvula solenóide que é aberta em um intervalo regular de tempo (neste caso, de 10 segundos) pelo controlador para permitir a admissão de mais hidrogênio e para purgar o excesso de água produzida internamente. Esta mesma válvula controla automaticamente a variação do fluxo de hidrogênio conforme a corrente do empilhamento.

O arranjo experimental associado ao empilhamento 3 (arranjo experimental III) é apresentado na [Figura 3-7](#page-78-1). A mesma carga eletrônica cc utilizada no arranjo experimental I, modelo NHR 4700, foi empregada para produzir formas de onda de corrente controlada. Para a geração das formas de onda de corrente — variação em degrau, onda quadrada ou senoidal — em uma base de tempo precisa, um programa implementado em LabView foi desenvolvido, mostrado na [Figura 3-8](#page-79-0). A vazão **mássica** de hidrogênio é medida por um controlador de fluxo de massa, modelo MKS 1559A, em conjunto com a unidade de leitura de dados MKS 247D. As medições são exibidas na forma de vazão **volumétrica** para as condições padrão<sup>[9](#page-78-0)</sup> de 0°C e 1 atm. O mesmo *data logger* Fluke dos arranjos anteriores foi utilizado para a aquisição de tensão, corrente, vazão de hidrogênio e temperatura, com período de amostragem configurado para três segundos. Para a aquisição de dados em uma base de tempo mais curta (da ordem de ms), um osciloscópio foi utilizado para registrar tensão, corrente, vazão de hidrogênio e vazão de ar, que é medida indiretamente através da medição da corrente das ventoinhas.

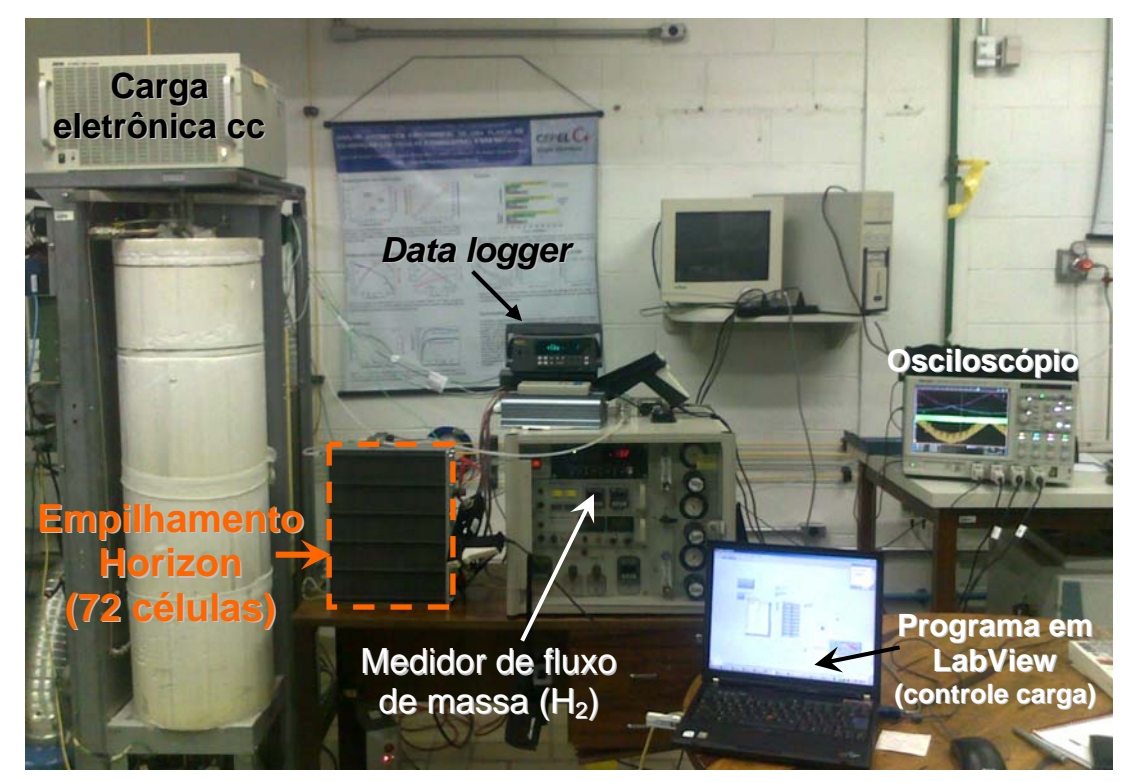

**Figura 3-7 – Arranjo experimental III.** 

<span id="page-78-1"></span>1

<span id="page-78-0"></span><sup>9</sup> As condições padrão de temperatura e pressão (CPTP) — em inglês, *standard conditions for temperature and pressure* — são valores de temperatura e pressão definidos por instituições internacionais de metrologia, como o NIST (*National Institute of Standards and Technology*), e utilizados por fabricantes de equipamentos de medição na calibração de seus instrumentos. Neste capítulo são assumidas como CPTP a temperatura de 0°C e a pressão de 1 atm (= 1,01325 bar), que são as condições nas quais o medidor de fluxo de hidrogênio foi calibrado e exibe as leituras de vazão volumétrica  $\dot{v}_{\rm H_2}$ .

|                                      | File Edit View Project Operate Tools Window Help |                           |                                                                   |                            |                          |                               |             |                |
|--------------------------------------|--------------------------------------------------|---------------------------|-------------------------------------------------------------------|----------------------------|--------------------------|-------------------------------|-------------|----------------|
| $\Rightarrow$ $\circledcirc$<br>0 II | 13pt Application Font                            | $\mathbf{v}$ $\mathbf{v}$ | 15- 世 4                                                           |                            |                          |                               | Search      | $\overline{2}$ |
|                                      |                                                  |                           |                                                                   |                            |                          | Set Current                   |             |                |
| comunica_carga                       |                                                  |                           | No repeticoes                                                     |                            |                          |                               |             |                |
|                                      |                                                  |                           | $\overline{0}$                                                    |                            |                          | Off                           | Measurement |                |
|                                      | <b>STOP</b>                                      |                           |                                                                   | Corrente setada tempo (ms) | 1937                     | $\frac{1}{r}$ DC Current      |             |                |
|                                      |                                                  |                           | $\overline{0}$                                                    |                            |                          |                               |             |                |
| Carregar Arquivo?                    |                                                  |                           |                                                                   | current range No_setagens  |                          | $20,0$ $40,0$ $60,0$ $80,0$   |             |                |
|                                      | ON                                               |                           | $\overline{0}$                                                    |                            | 27                       | 0.0                           | 100,0       |                |
|                                      |                                                  |                           |                                                                   |                            |                          |                               |             |                |
|                                      | Tabela de Valores                                |                           |                                                                   | Matriz numérica            |                          |                               |             |                |
|                                      | Tempo (s)<br>60,000000                           | Corrente (A)<br>0,000000  | $\begin{array}{c}\n\circ \\ \circ \\ \circ \\ \circ\n\end{array}$ | 60                         | lo.                      |                               |             |                |
|                                      | 60,000000                                        | 2,500000                  |                                                                   | 60                         | 2,5                      | 0,000                         | Corrente X  |                |
|                                      | 60,000000                                        | 5,000000                  |                                                                   | 60                         | 5                        | Waveform Chart                |             |                |
|                                      | 60,000000                                        | 7,500000                  |                                                                   |                            |                          | $9 -$                         |             |                |
|                                      | 60,000000                                        | 10,000000                 |                                                                   | 60                         | 7,5                      | $8 -$<br>$7 -$                |             |                |
|                                      | 60,000000                                        | 15,000000                 |                                                                   | 60                         | 10                       |                               |             |                |
|                                      | 60,000000                                        | 20,000000                 |                                                                   | 60                         | 15                       |                               |             |                |
|                                      | 60,000000<br>60,000000                           | 25,000000<br>30,000000    |                                                                   | 60                         | 20                       | Amplitude                     |             |                |
|                                      | 60,000000                                        | 35,000000                 |                                                                   | 60                         | 25                       |                               |             |                |
|                                      | 60,000000                                        | 40,000000                 |                                                                   |                            |                          | $2 -$                         |             |                |
|                                      | 60,000000                                        | 45,000000                 |                                                                   | 60                         | 30                       | $1 -$                         |             |                |
|                                      | 60,000000                                        | 50,000000                 |                                                                   | 60                         | 35                       | $0 -$<br>$-1 - 1$<br>$\bf{0}$ |             |                |
|                                      | 60,000000                                        | 55,000000                 |                                                                   | 60                         | 40                       |                               |             | 100            |
|                                      | 60,000000<br>60,000000                           | 50,000000<br>45,000000    |                                                                   | 60                         | 45                       |                               | Time        |                |
|                                      | 60,000000                                        | 40,000000                 |                                                                   |                            |                          |                               |             |                |
|                                      | 60,000000                                        | 35,000000                 |                                                                   | 60                         | 50                       |                               |             |                |
|                                      | 60,000000                                        | 30,000000                 |                                                                   | 60                         | 55                       |                               |             |                |
|                                      | 60,000000                                        | 25,000000                 |                                                                   | 60                         | 50                       |                               |             |                |
|                                      | 60,000000                                        | 20,000000                 |                                                                   | 60                         | 45                       |                               |             |                |
|                                      | 60,000000                                        | 15,000000                 |                                                                   |                            |                          |                               |             |                |
|                                      | 60,000000<br>60,000000                           | 10,000000<br>7,500000     |                                                                   | 60                         | 40                       |                               |             |                |
|                                      | 60,000000                                        | 5,000000                  |                                                                   | 60                         | 35                       |                               |             |                |
|                                      | 60,000000                                        | 2,500000                  |                                                                   | 60                         | 30                       |                               |             |                |
|                                      | 0,000000                                         | 0,000000                  |                                                                   | 60                         | 25                       |                               |             |                |
|                                      |                                                  |                           |                                                                   | $\overline{\phantom{a}}$   | $\overline{\phantom{a}}$ |                               |             |                |

**Figura 3-8 – Aplicativo desenvolvido em LabView para operar a carga eletrônica.**

# <span id="page-79-0"></span>*3.2 Descrição dos experimentos*

Vários experimentos foram realizados ao longo de cinco anos com o empilhamento 1 e ao longo dos anos de 2012 e 2013 com os empilhamentos 2 e 3 descritos anteriormente — totalizando mais de cem experimentos — com o objetivo de investigar o comportamento dinâmico e variante no tempo e coletar dados para o desenvolvimento de um modelo apropriado para aplicações elétricas e de controle. Foram escolhidos os resultados que representam melhor o comportamento variante no tempo, ou o explicam, obtidos neste período, sumarizados na Tabela 3-3 em ordem crescente de complexidade.

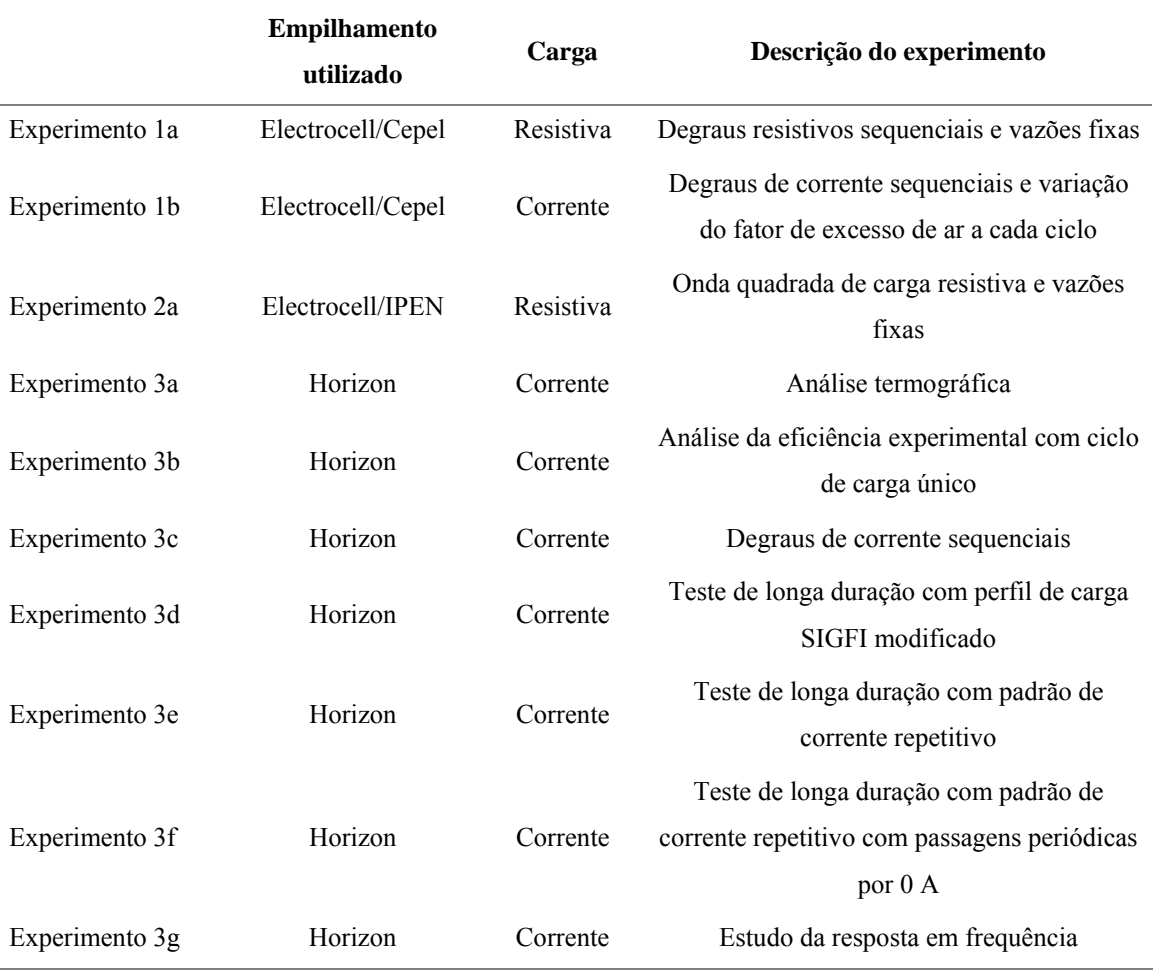

#### **Tabela 3-3 – Quadro-resumo dos experimentos realizados.**

# *3.3 Resultados com o Empilhamento 1*

De modo a obter os dados experimentais com o empilhamento 1, o procedimento para o levantamento da curva de polarização de um empilhamento sugerido em [\[73](#page-189-0)] foi seguido. Este documento recomenda que degraus de carga (resistivos ou de corrente controlada) sejam progressivamente aplicados aos terminais do empilhamento e a tensão seja medida para cada degrau. Após atingir a máxima corrente, a carga é reduzida a zero, completando um ciclo de carga. Nos experimentos 1a e 1b este procedimento foi executado de forma repetida com a finalidade de gerar ciclos de carga sequenciais.

#### <span id="page-80-0"></span>**3.3.1 Experimento 1a: degraus resistivos sequenciais e vazões fixas**

Para a realização do experimento 1a foi utilizado o banco de resistências mostrado na [Figura 3-4,](#page-75-1) aplicando degraus resistivos crescentes aos terminais do empilhamento Electrocell seguindo a ordem apresentada [Tabela 3-2.](#page-76-0) Cada degrau tem duração aproximada de 90 segundos. No total, foram aplicados seis ciclos de carga

consecutivos (com pequenos intervalos entre os ciclos) aos terminais do empilhamento, como mostra a [Figura 3-9.](#page-81-0) As vazões de hidrogênio e ar foram mantidas fixas durante todo o experimento em 110 L/min e 500 L/min para o hidrogênio e ar, respectivamente. O controlador PID que regula a temperatura de entrada do hidrogênio foi ajustado para 35 °C e os demais controladores PID tiveram seus *setpoints* ajustados para 40 °C de modo a manter as temperaturas de entrada de ar e da água de refrigeração em torno deste valor. A [Figura 3-9](#page-81-0) mostra a tensão medida, a potência calculada e as temperaturas de saída do ar e da água de resfriamento. As condições operacionais observadas externamente foram mantidas constantes (pressões, por exemplo) ou variaram na mesma proporção que a carga em cada ciclo (como as temperaturas, por exemplo). As curvas de polarização (V-I e P-I) de cada ciclo deste experimento são mostradas na [Figura 3-10](#page-82-0).

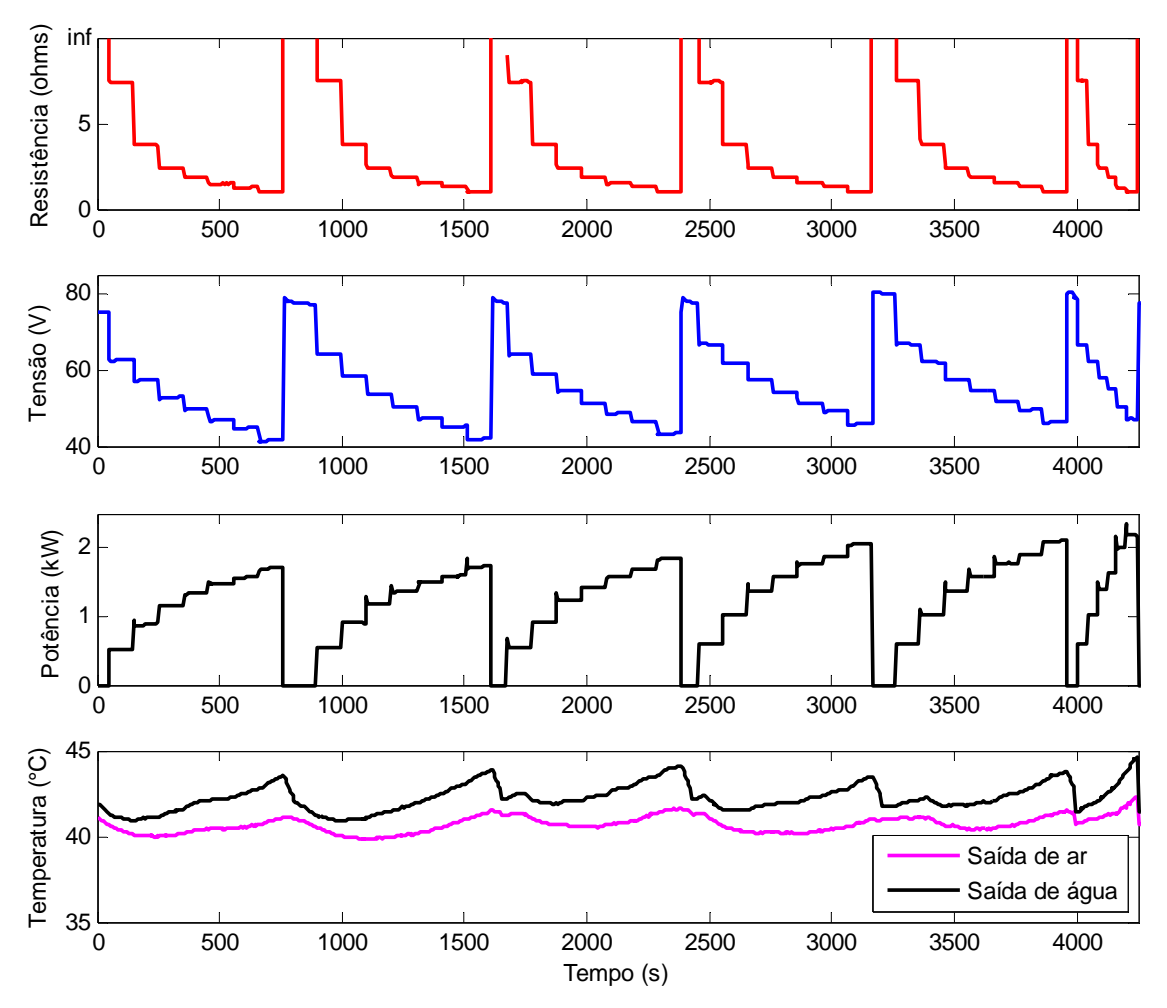

<span id="page-81-0"></span>**Figura 3-9 – Resultados do experimento 1a.** 

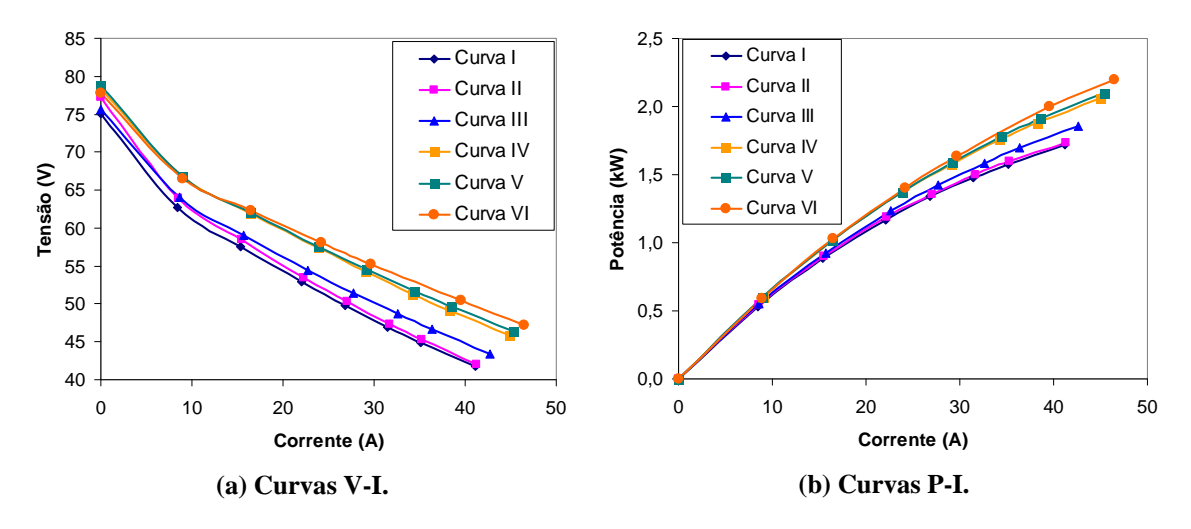

**Figura 3-10 – Curvas de polarização do experimento 1a.** 

<span id="page-82-0"></span>Observa-se uma evolução das curvas V-I ao longo do experimento, ora com variação da inclinação da curvas, ora com deslocamento paralelo da curvas. As curvas P-I mostram que a potência máxima disponibilizada foi de 2,2 kW, enquanto que a potência máxima no primeiro ciclo foi de 1,7 kW, o que equivale a uma diferença percentual de 22 % (ou, em termos absolutos, 0,5 kW), o que representa uma melhoria significativa no desempenho do empilhamento. De fato, não só a potência disponibilizada aumenta a cada ciclo, mas também a eficiência, uma vez que, para uma vazão fixa de hidrogênio, a energia gerada se torna maior a cada ciclo de carga.

Considerando apenas a região linear de operação do empilhamento, uma analogia com uma fonte cc não-ideal pode ser feita, considerando o empilhamento como uma fonte cc ideal *V*0 em série com uma impedância interna variável *R*0, como mostra a [Figura 3-11](#page-82-1).

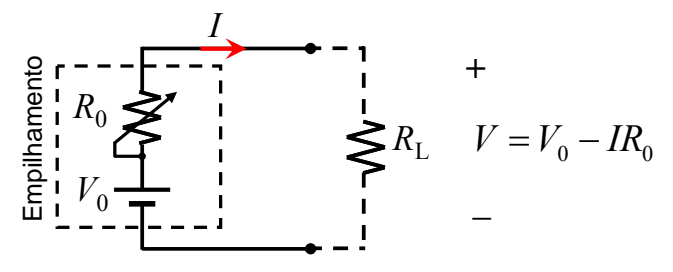

<span id="page-82-1"></span>**Figura 3-11 - Circuito equivalente do empilhamento para a região linear de operação apresentada nas curvas da [Figura 3-10.](#page-82-0)** 

Analisando a porção linear de cada curva, observa-se que a inclinação calculada como  $(\Delta V/\Delta I)$  — diminui a cada "ciclo", indicando uma redução (em termos absolutos) da resistência equivalente  $R_0$  do empilhamento. Realizando um ajuste de curva na porção linear e calculando-se o coeficiente angular de cada curva, obtém-se os valores mostrados na [Tabela 3-4](#page-83-0) para a resistência equivalente em cada caso.

<span id="page-83-0"></span>

| Nome da curva | Resistência equivalente $R_0$                                  |  |  |  |
|---------------|----------------------------------------------------------------|--|--|--|
|               | (módulo do coeficiente angular do trecho linear de cada curva) |  |  |  |
| Curva I       | 0,62                                                           |  |  |  |
| Curva II      | 0,64                                                           |  |  |  |
| Curva III     | 0,58                                                           |  |  |  |
| Curva IV      | 0,56                                                           |  |  |  |
| Curva V       | 0,54                                                           |  |  |  |
| Curva VI      | 0,50                                                           |  |  |  |

**Tabela 3-4 – Módulo do coeficiente angular do trecho linear das curvas da [Figura 3-10](#page-82-0) (a).** 

A variação da resistência equivalente interna *R*0 a cada ciclo evidencia que houve alteração nas condições operacionais **internas** do empilhamento ao longo do tempo. Possivelmente, houve uma melhoria nas condições de hidratação das membranas ao longo do experimento, reduzindo o sobrepotencial ôhmico global do empilhamento. Ou ainda, pode ter havido reativação dos catalisadores, o que levou à redução do sobrepotencial de ativação das células do empilhamento. De qualquer modo, o que pode ser inferido é que alterações **não-observáveis** foram responsáveis por variações temporais na tensão terminal do empilhamento e no seu desempenho.

### **3.3.2 Experimento 1b: degraus de corrente sequenciais e variação do fator de excesso de ar a cada ciclo**

O experimento 1b foi realizado com a carga eletrônica cc mostrada na [Figura](#page-73-0)  [3-1](#page-73-0), aplicando degraus de corrente aos terminais do empilhamento de forma sequencial. Neste experimento, um ciclo de carga corresponde à variação da corrente de 0 a 60 A em degraus de 10 A com posterior retorno a 0 A. Cada degrau tem duração de aproximadamente 2 minutos. No total, o empilhamento foi submetido a cinco ciclos de carga consecutivos. O fator de excesso de hidrogênio foi mantido fixo em 3 ( $\lambda_{H_2}$  = 3) e o fator de excesso de ar  $(\lambda_{Ar})$  foi alterado a cada ciclo de carga, como mostra a Tabela [3-5](#page-84-0). Os *setpoints* de temperatura foram configurados para 40 ºC e a umidade relativa do ar na entrada foi mantida tão alta quanto possível (em torno de  $90\% \pm 10\%$ ) de modo a garantir uma boa hidratação das membranas das CaCs. As medições de corrente, tensão, potência, temperatura e umidade relativa do ar na saída em função do tempo são

mostradas na [Figura 3-12](#page-84-1). As curvas de polarização de cada ciclo de carga — tomadas sempre na descida da corrente — são mostradas na [Figura 3-13.](#page-85-0)

<span id="page-84-0"></span>

| Ciclo     | $\lambda_{\rm H}$ | $\lambda$ <sub>Ar</sub> |
|-----------|-------------------|-------------------------|
| Ciclo I   | 3                 | 6                       |
| Ciclo II  | 3                 | 7                       |
| Ciclo III | 3                 | 8                       |
| Ciclo IV  | 3                 | 6                       |
| Ciclo V   | 3                 | 9                       |

**Tabela 3-5 – Fatores de excesso de hidrogênio e ar utilizados no experimento 1b.**

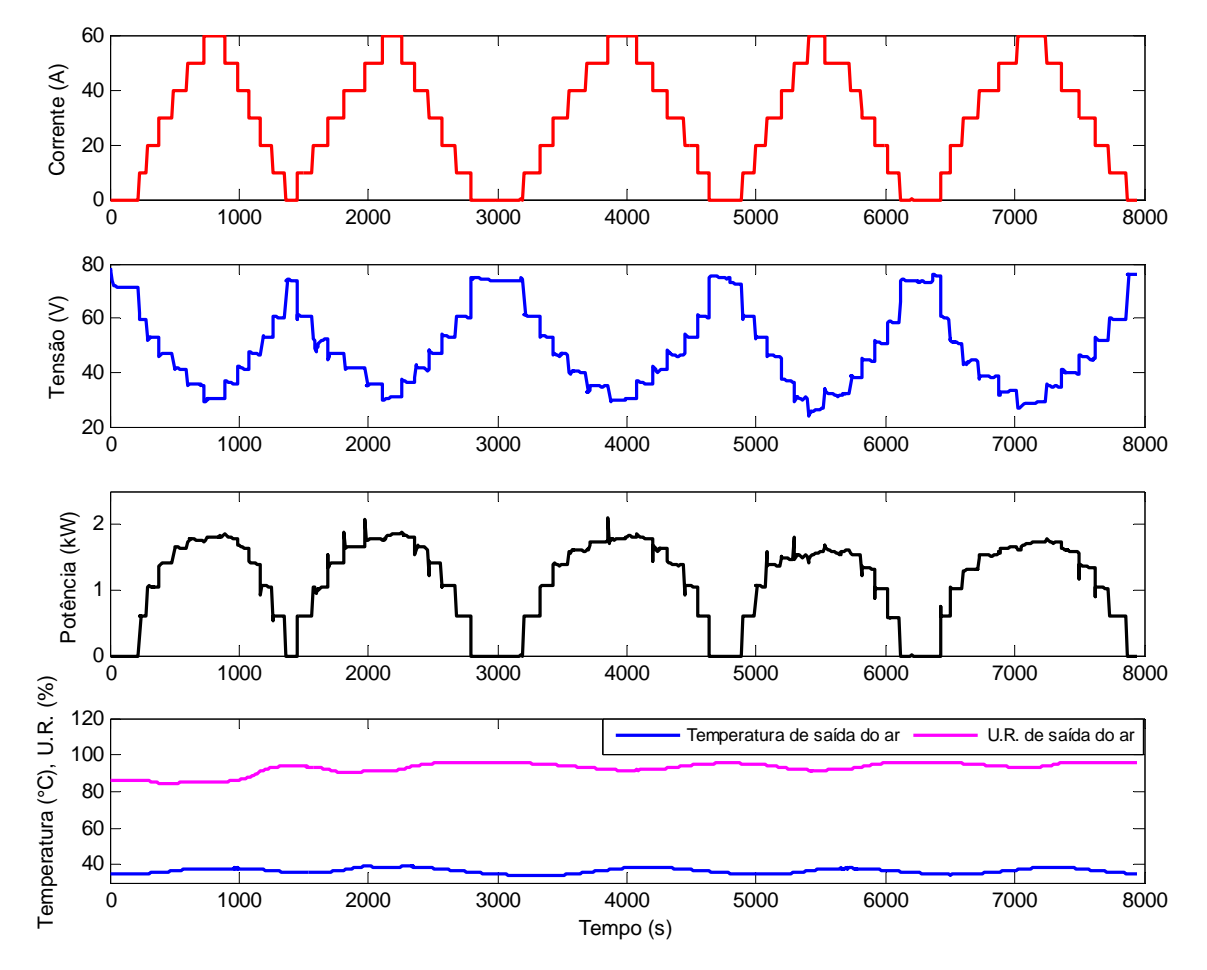

<span id="page-84-1"></span>**Figura 3-12 – Resultados do experimento 1b.** 

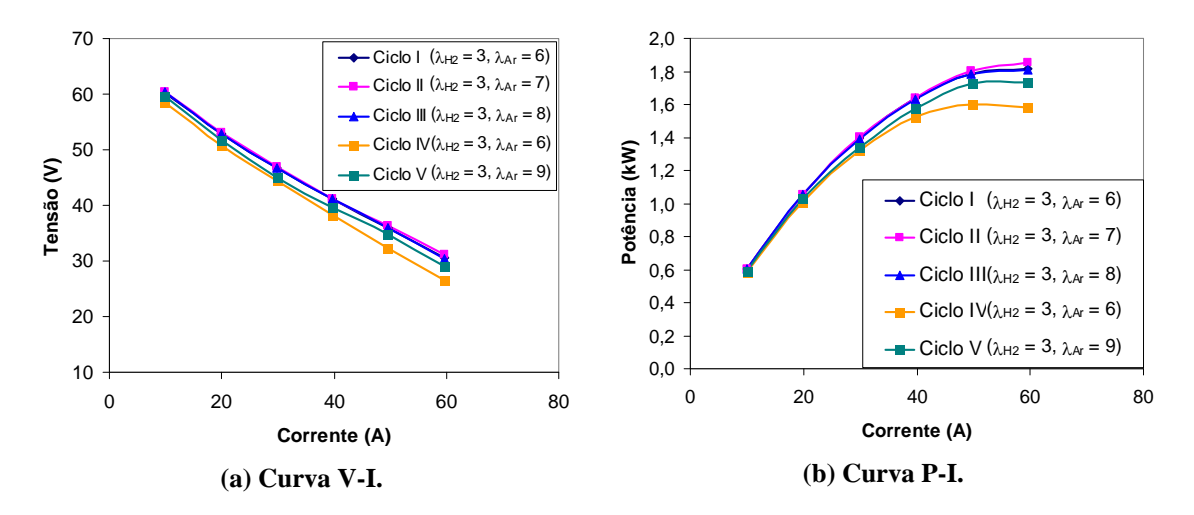

**Figura 3-13 – Curvas de polarização do experimento 1b.** 

<span id="page-85-0"></span>Os resultados do experimento 1b representam bem o comportamento variante no tempo de um empilhamento PEM. Com efeito, é esperado que empilhamentos PEM de meia-idade — que é o caso deste empilhamento, que tinha sete anos na época da realização deste experimento — apresentem comportamento mais irregular devido ao evelhecimento heterogêneo das células que compõem o empilhamento e à degradação dos materiais utilizados em sua construção, como é descrito por Büchi em [\[32](#page-186-0)].

De fato, o gráfico temporal da [Figura 3-12](#page-84-1) revela que a resposta de tensão para uma mesma solicitação de corrente (por exemplo, 60 A) é diferente no início e no fim do experimento, para as mesmas condições operacionais observadas externamente. Este comportamento fica evidenciado nas curvas de polarização da [Figura 3-13.](#page-85-0) Os fatores de excesso no primeiro e quarto ciclos de carga são idênticos ( $\lambda_{H2}$  = 3 e  $\lambda_{Ar}$  = 6), mas é observada uma queda acentuada de tensão e potência no quarto ciclo. A potência máxima disponibilizada no primeiro ciclo é de 1,82 kW, enquanto que no quarto ciclo é de 1,58 kW, o que representa uma diferença percentual de 13%. A melhoria no desempenho do empilhamento ao longo dos ciclos 1, 2 e 3, quando o fator de excesso de ar foi aumentado em uma unidade a cada ciclo, é esperada, pois, do ponto de vista eletroquímico, quanto maior a quantidade de oxigênio disponível para a reação, menores são as perdas por ativação no catodo. No entanto, alguma alteração nãoobservável nas condições operacionais internas ocorreu durante o experimento, de modo que os ciclos 1 e 4 apresentam curvas de polarização totalmente diferentes, apesar dos fatores de excesso e das condições operacionais externas serem praticamente idênticas em ambos os casos — a umidade relativa e a temperatura do ar na saída se mantêm em torno de 90 % e 38 °C, respectivamente. Uma hipótese para explicar este fato é que

pode ter havido encharcamento dos eletrodos de uma ou mais CaCs unitárias, dada a alta umidade dos gases reagentes na entrada associada ao elevado fator de excesso de ar do ciclo anterior (ciclo 3), apesar da umidade relativa do ar na saída estar em torno de 90 %. Se verdadeira, esta hipótese corrobora a afirmação feita ao final da Seção [2.2](#page-48-0), de que a umidade relativa do ar na saída não é um indicativo preciso para monitorar o balanço de água do empilhamento, pois pode acontecer dos canais dos eletrodos de algumas células estarem alagados (o que leva a uma queda na tensão da(s) CaC(s) afetada(s)) e, no entanto, a umidade relativa do ar na saída estar dentro de uma faixa considerada aceitável.

De todo modo, o que se pode inferir deste experimento é que o desempenho do no ciclo atual é influenciado pelos ciclos anteriores (o desempenho do empilhamento depende de seu "histórico") e que a tensão reflete diretamente as alterações internas, representando uma variável de estado do sistema e um elemento útil para a construção de um modelo comportamental do empilhamento por redes neurais.

#### *3.4 Resultados com o Empilhamento 2*

#### **3.4.1 Experimento 2a: onda quadrada de carga resistiva e vazões fixas**

O experimento 2a foi conduzido fixando os *setpoints* de temperatura no CLP da planta do empilhamento em 60°C (água de refrigeração na saída, temperatura de entrada do hidrogênio e temperatura de entrada do ar). Apesar de não haver registro automatizado das temperaturas, foi observado visualmente durante o experimento que as temperaturas pouco se afastaram dos *setpoints* configurados no CLP. As pressões de entrada do hidrogênio e do ar foram reguladas no início do experimento para 420 mbar e 100 mbar, respectivamente. Mantendo as pressões do anodo e do catodo fixas, e, portanto, as vazões, foi aplicada uma carga resistiva variando entre 4 e 12  $\Omega$  aos terminais do empilhamento, através do acionamento e desligamento simultâneo de todos os disjuntores mostrados na [Figura 3-6](#page-77-1) a cada dois minutos, de forma a gerar uma onda quadrada com período igual a quatro minutos, como mostra a [Figura 3-14.](#page-87-0) As curvas de corrente, tensão e potência resultantes são mostradas também na [Figura 3-14](#page-87-0).

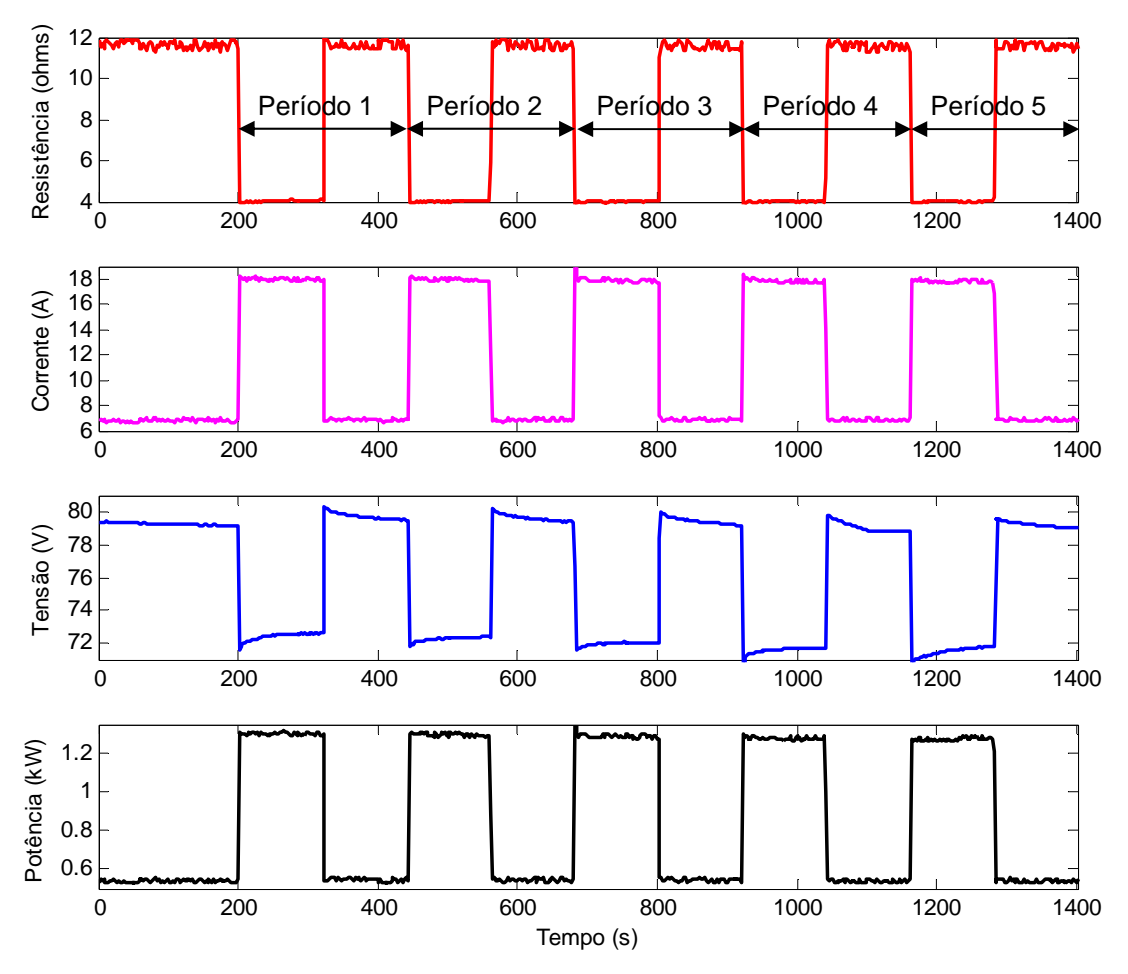

**Figura 3-14 – Experimento 2a: onda quadrada resistiva imposta como carga ao empilhamento Electrocell do IPEN e resposta de corrente, tensão e potência.** 

<span id="page-87-0"></span>As formas de onda da [Figura 3-14](#page-87-0) mostram que, para um regime de carga periódico e estacionário (média constante ao longo do tempo), a tensão apresenta comportamento variante no tempo, que é caracterizado pelo decaimento do valor mínimo ao longo do tempo. Este comportamento é refletido na potência máxima disponibilizada em cada período, como mostra a [Figura 3-15.](#page-87-1)

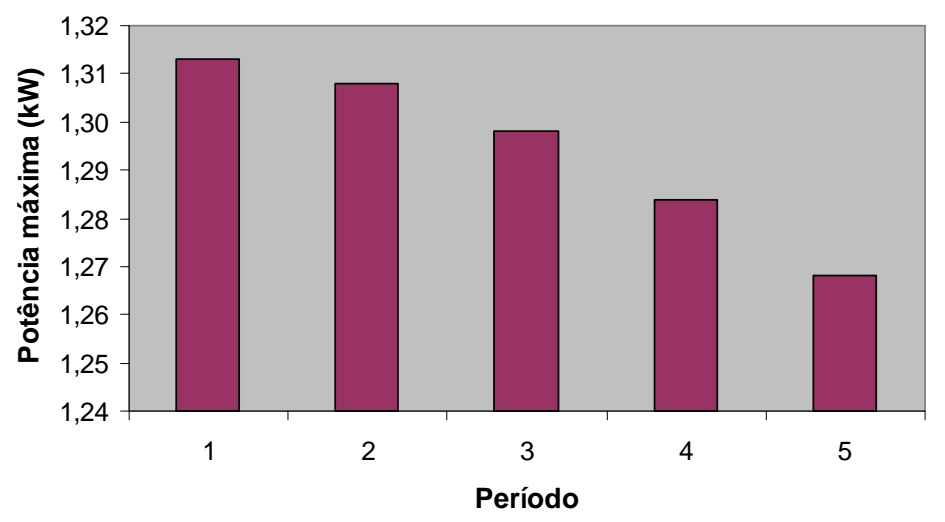

<span id="page-87-1"></span>**Figura 3-15 – Potência máxima disponibilizada em cada período.** 

Como foi demonstrado na Seção [3.3.1](#page-80-0), uma maneira eficaz de verificar se houve alteração nas condições operacionais internas do empilhamento durante o experimento é através da observação da inclinação do trecho linear das curvas V-I obtidas em cada ciclo de carga (no caso, cada período da onda quadrada da [Figura 3-14](#page-87-0) correponde a um "ciclo" de carga). Se houve alteração na inclinação da curva entre um ciclo e outro, houve alteração nas condições internas — que pode ser entendida como uma variação na resistência equivalente interna  $R_0$  mostrada na [Figura 3-11](#page-82-1). São traçadas então cinco curvas V-I parciais de dois pontos para cada período das formas de onda mostradas na [Figura 3-14](#page-87-0) (a análise, portanto, é válida somente para estas faixas de tensão e corrente mostradas). As curvas V-I parciais para cada ciclo e as equações de reta que se ajustam melhor aos pontos experimentais (coeficiente  $R^2 > 0.99$ ) são mostradas na [Figura 3-16](#page-88-0).

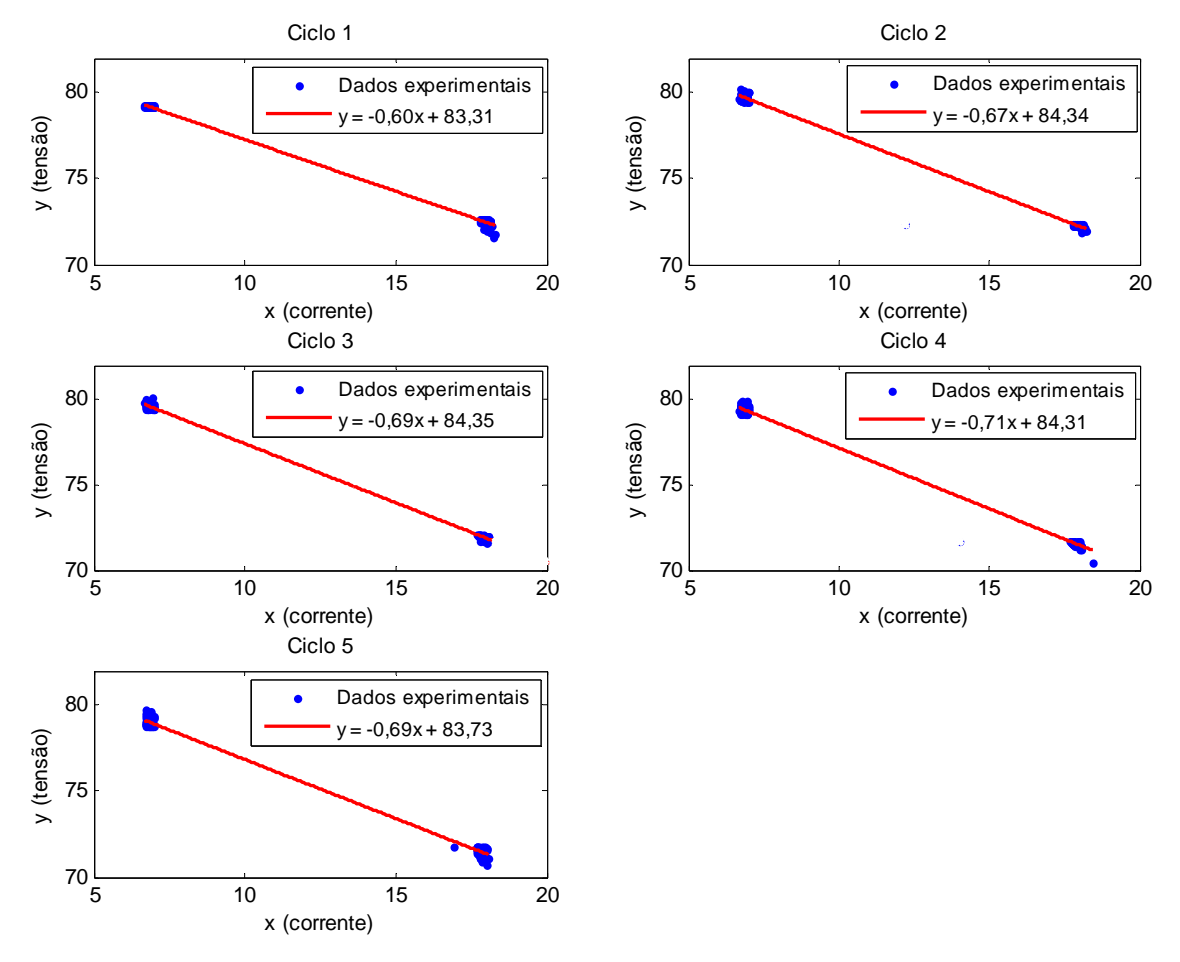

**Figura 3-16 – Curvas V-I parciais do experimento 2a.** 

<span id="page-88-0"></span>Observa-se uma variação da inclinação da reta a cada ciclo. Neste experimento, ao contrário do que ocorreu no experimento 1a, há um aumento da resistência equivalente interna  $R_0$  a cada ciclo (com exceção do ciclo 5), notado pelo aumento (em termos absolutos) do coeficiente angular da reta. Esta aleatoriedade da variação da

resistência equivalente interna reforça a idéia de que um modelo invariante no tempo é inadequado para o estudo de um controlador para o empilhamento. Este comportamento sugere também que a utilização de um sistema de controle em tempo real é preferível para rastrear o ponto de máxima eficiência durante a operação do empilhamento.

Esta seção mostrou que, embora menos evidente — possivelmente por ser mais novo e não haver ainda envelhecimento acentuado dos materiais envolvidos —, o empilhamento Electrocell do IPEN também apresenta comportamento variante no tempo, que é notado pelo decréscimo da tensão, pela variação na inclinação das curvas V-I e pela tendência de queda na potência máxima disponibilizada a cada ciclo.

#### *3.5 Resultados com o Empilhamento 3*

#### **3.5.1 Experimento 3a: análise termográfica**

O experimento 3a foi realizado aplicando degraus de corrente crescentes ao empilhamento até a corrente máxima suportada pelo empilhamento de 57 A e registrando, para cada nível de corrente, uma imagem termográfica do empilhamento utilizando a câmera termográfica FLIR InfraCAM. A [Figura 3-17](#page-89-0) mostra uma imagem termográfica em perspectiva do empilhamento e, ao lado, um desenho esquemático identificando os locais de entrada e saída de hidrogênio e ar, os eixos ortogonais de referência e uma CaC unitária destacada do empilhamento. A [Figura 3-18](#page-91-0) mostra as imagens termográficas frontais do empilhamento (plano *x*-*z*) nas seguintes condições: totalmente desligado ([Figura 3-18](#page-91-0) (a)), ligado, porém sem carga [\(Figura 3-18](#page-91-0) (b)) e submetido a vários níveis de corrente ([Figura 3-18](#page-91-0) (c)-(h)).

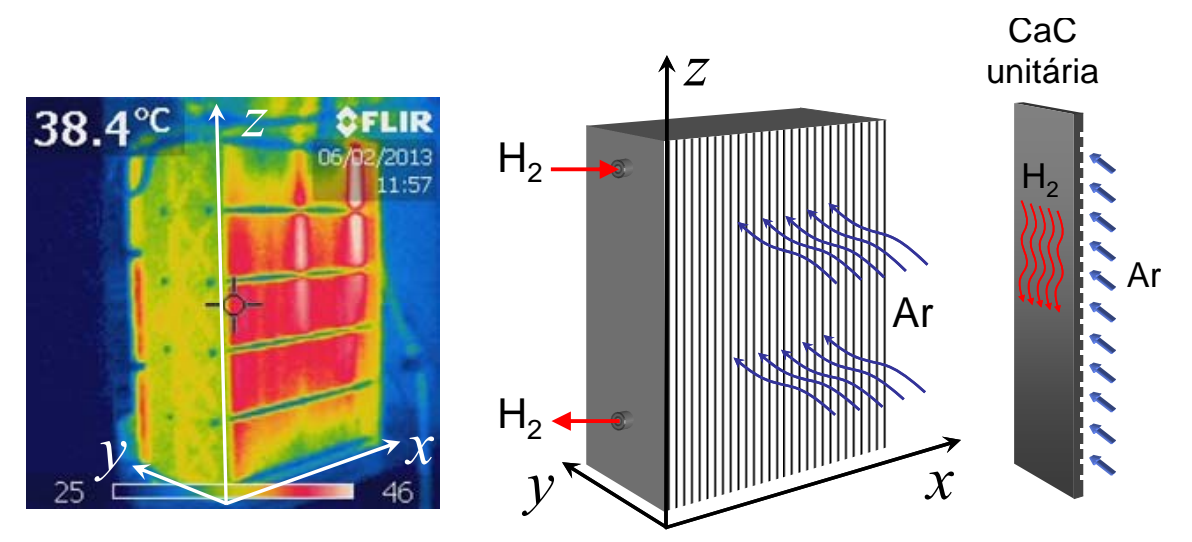

<span id="page-89-0"></span>**Figura 3-17 – Imagem termográfica de referência e desenho esquemático do empilhamento Horizon.**

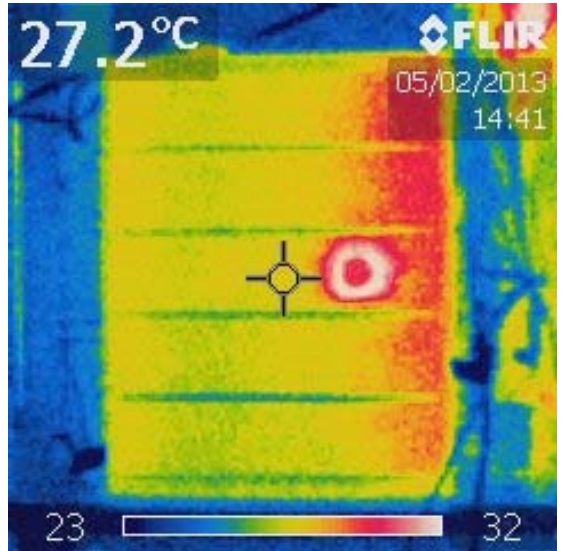

(a) totalmente desligado, ventoinhas desligadas

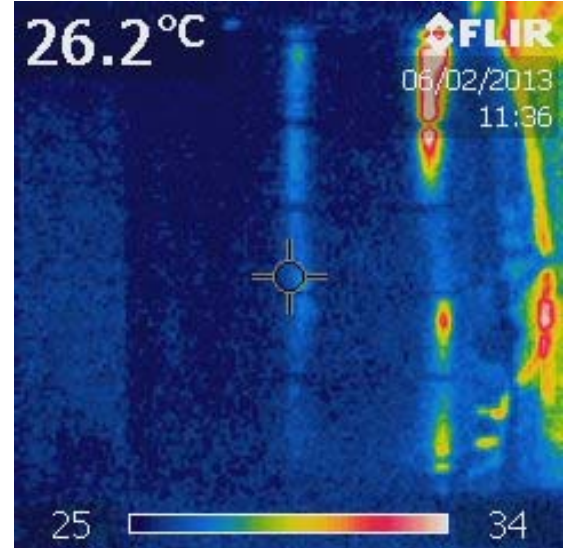

(b) Ventoinhas ligadas,  $I = 0$  A (circuito aberto).

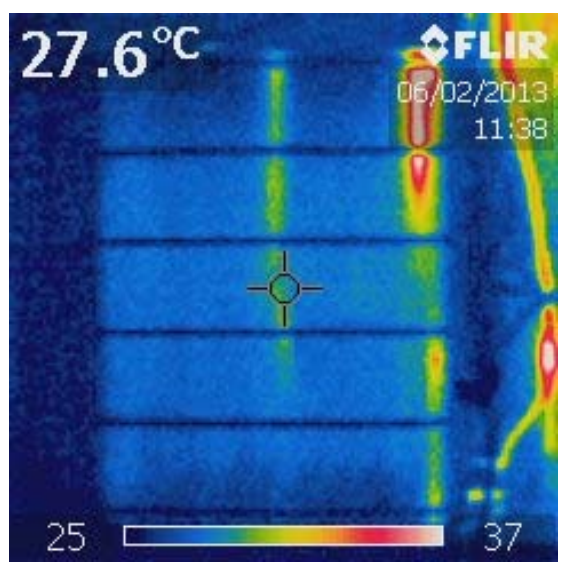

06/02/2013 11:39 25 39

(c) I = 10 A (d) I = 20 A

 $33.0^{\circ}$ C

25

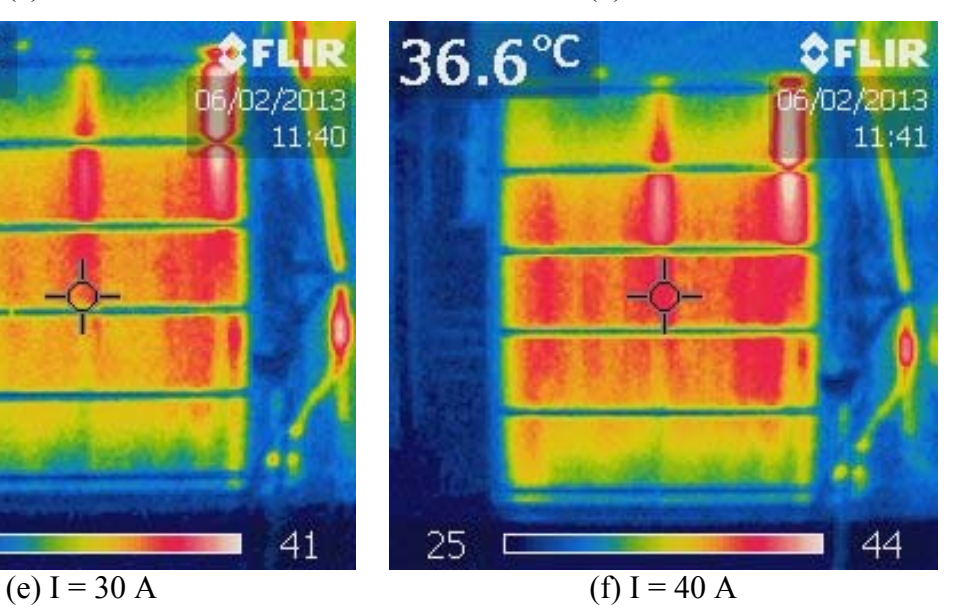

 $30.7^{\circ}$ C

72

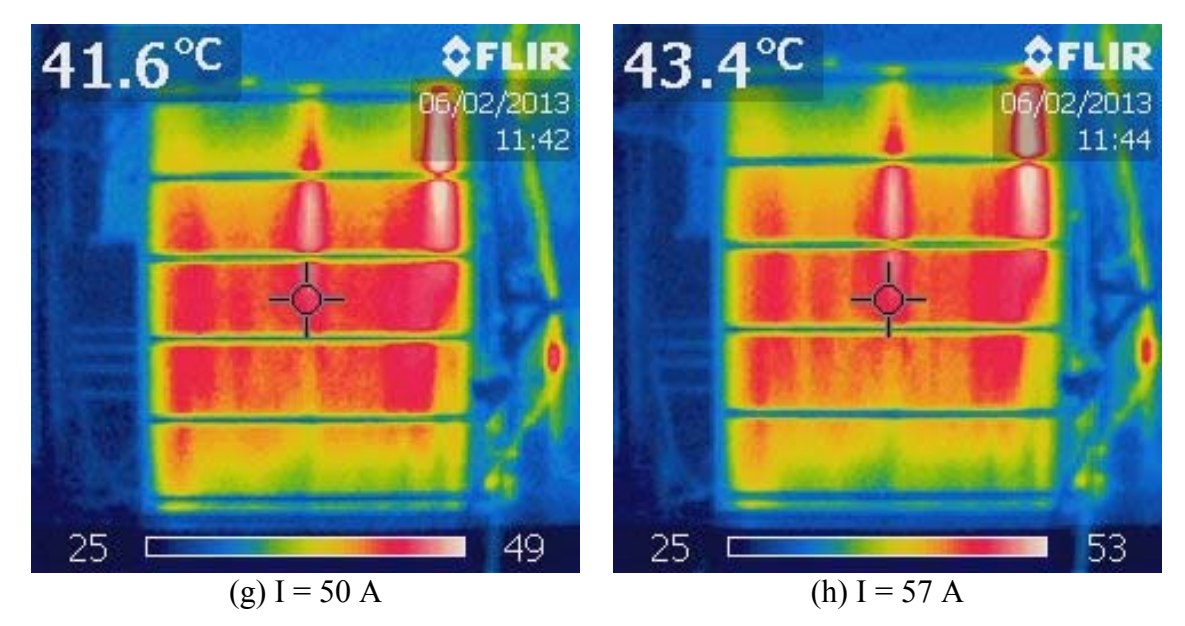

<span id="page-91-0"></span>**Figura 3-18 – Imagens termográficas do empilhamento operando em diferentes níveis de corrente evidenciando os gradientes de temperatura (aquecimento maior em alguns pontos).** 

As imagens termográficas da [Figura 3-18](#page-91-0) mostram que gradientes de temperatura se formam ao longo do empilhamento e até mesmo sobre uma única célula PEM, o que confirma a afirmação de Amphlett *et al.* [\[35](#page-186-1)] e Lee *et al*. [\[39](#page-186-2)]. Em todas as imagens é possível notar a distribuição não uniforme de calor ao longo do plano *x-z* do empilhamento. Observa-se um maior aquecimento no sentido crescente do eixo *x*, especialmente na região acima e mais à direita de cada imagem. A diferença de temperatura entre o ponto mais quente e o mais frio do empilhamento é, em média, igual a 15 °C. Nota-se ainda que a distribuição de temperatura é função do nível de corrente e também da posição da célula no empilhamento. As células mais distantes da entrada de hidrogênio tendem a aquecer mais do que as que estão no meio ou no final do empilhamento (tomando o eixo *x* como referência), o que faz sentido, pois a perda de pressão nos canais internos de hidrogênio faz com que este chegue em quantidade ligeiramente menor às últimas células, aumentando as perdas e o aquecimento destas, uma vez que estão submetidas ao mesmo nível de corrente das demais.

Como a temperatura interfere diretamente na cinética das reações eletroquímicas [\[42](#page-187-0)] e sobre as perdas (em geral, quanto maior a temperatura, menores são as perdas por ativação), conclui-se que a sua distribuição não-uniforme (heterogênea) leva a tensões desiguais nas células PEM do empilhamento. Constata-se, deste modo, que a tensão terminal de um empilhamento não pode ser calculada simplesmente como a soma das tensões individuais encontradas por um modelo de célula unitária.

### **3.5.2 Experimento 3b: análise da eficiência experimental com ciclo de carga único**

O experimento 3b foi realizado seguindo em parte as recomendações dadas em [\[73](#page-189-0)] e de forma semelhante ao experimento 1b, porém com um ciclo único de carga, com o intuito de analisar a eficiência do empilhamento para vários níveis de corrente e identificar a faixa em que o empilhamento opera com maior eficiência considerando apenas um ciclo de carga. Utilizando o aplicativo desenvolvido em LabView, mostrado na [Figura 3-8](#page-79-0), para operar a carga eletrônica, foram aplicados ao empilhamento degraus de corrente subsequentes, com duração de 30 s cada, e a resposta de tensão e vazão de hidrogênio foram registradas, como mostra a [Figura 3-19.](#page-93-0)

A [Figura 3-20](#page-93-1) mostra uma ampliação do trecho onde ocorre a transição de corrente de 20 para 25 A e as variações no fluxo de hidrogênio impostas pelo controlador do empilhamento. Observam-se duas variações: os picos na vazão de hidrogênio ocorrendo a cada 10 segundos em decorrência da abertura periódica da válvula de purga — operação típica de um empilhamento com anodo fechado (*deadended anode*) — e o aumento proporcional na vazão de hidrogênio após a transição de corrente de 20 para 25 A. Utilizando [\(2-29](#page-40-0)) para *n* = 72 (número de CaCs), *I* igual a corrente atual e  $\dot{v}_{H_2}$  igual a vazão medida, calcula-se o fator de excesso de hidrogênio

 $\lambda_{H2}$  "em regime" (fator de excesso imediatamente antes de um pico na vazão), que vale 1,04 vezes a vazão estequimétrica, para o valor de corrente de 20 A. O fator de excesso de hidrogênio calculado para os demais valores de corrente é mostrado na [Figura 3-21](#page-94-0). Observa-se que o controlador do empilhamento mantém o fator de excesso de hidrogênio em torno da unidade ( $\lambda_{H2} \approx 1$ ) para uma ampla faixa de corrente, que vai de 20 A a 55 A, o que indica que este modo de operação (*dead-ended anode*) proporciona um melhor aproveitamento do hidrogênio. Para valores de corrente menores que 20 A, o fator de excesso é um pouco maior, chegando a um máximo de 2,5 vezes a vazão estequiométrica para a corrente de 2 A. De fato, para níveis de corrente mais baixos, é natural que o controlador imponha uma vazão de hidrogênio que exceda em muito a vazão estequiométrica para compensar as perdas por ativação, que nesta faixa de corrente são bastante acentuadas.

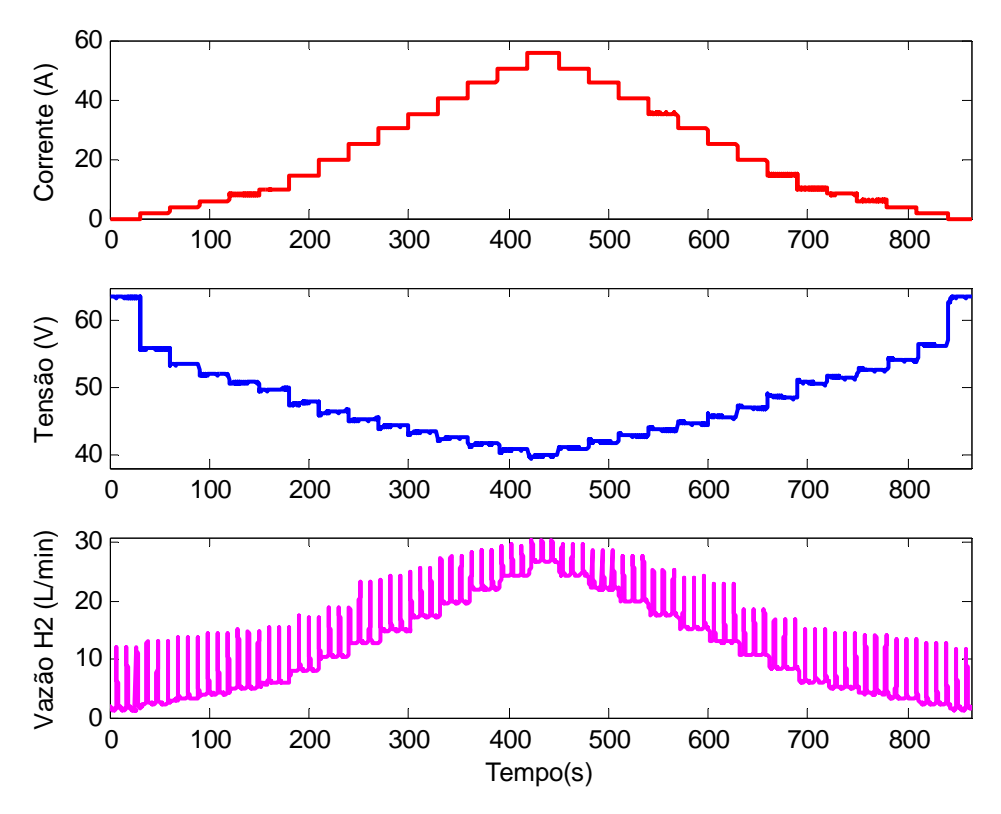

**Figura 3-19 – Experimento 3a: corrente, tensão e vazão de hidrogênio medidas.** 

<span id="page-93-0"></span>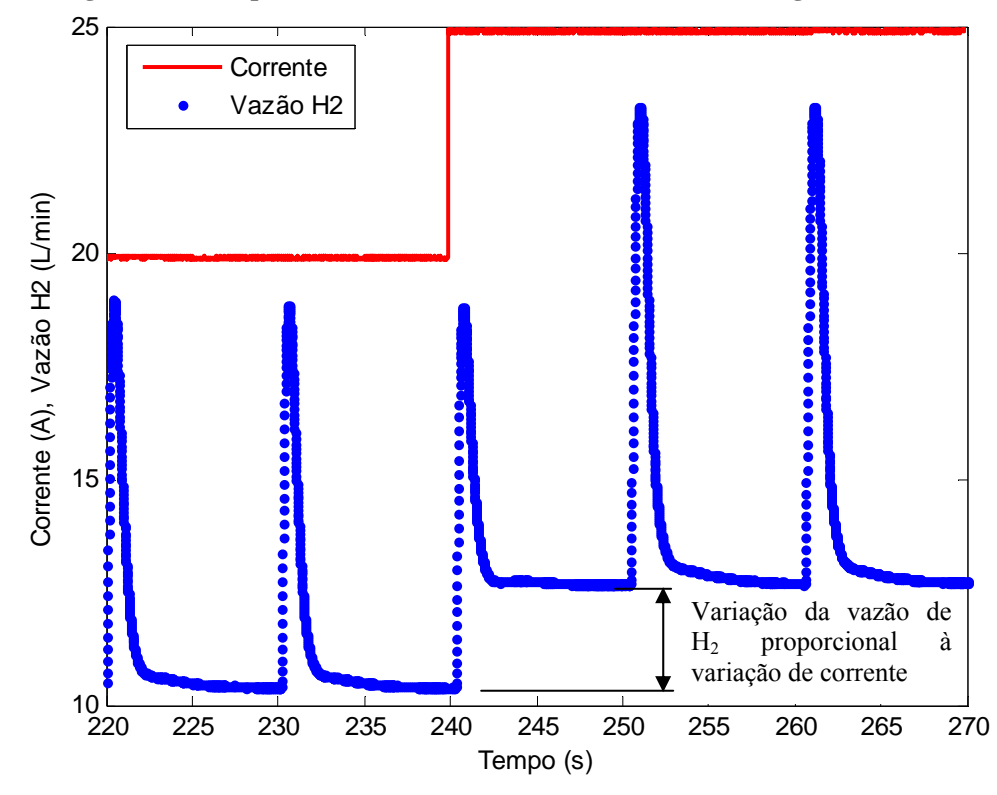

<span id="page-93-1"></span>**Figura 3-20 – Ampliação de um trecho das curvas de corrente e vazão de hidrogênio mostrando o detalhe dos "picos" periódicos na vazão de hidrogênio e a variação nesta vazão quando há transição de corrente.** 

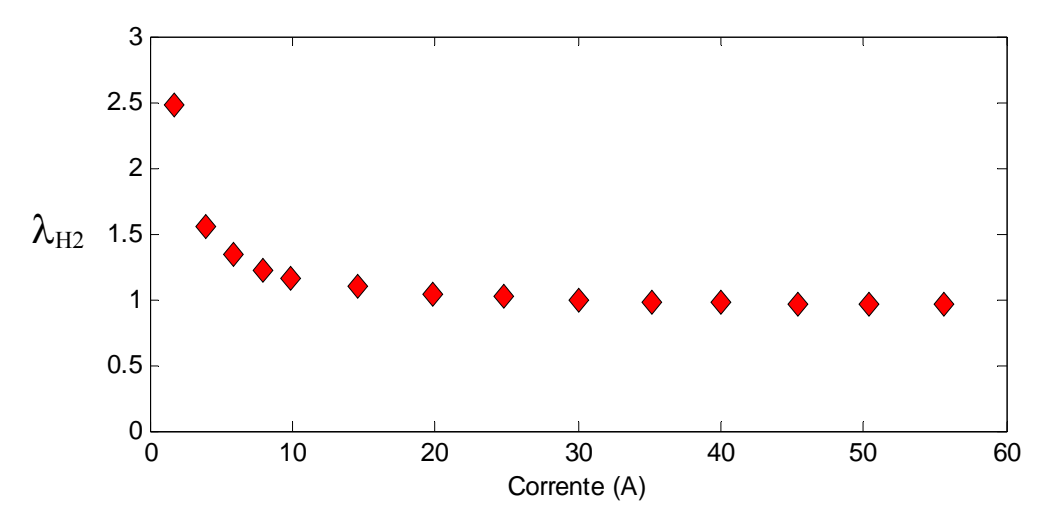

**Figura 3-21 – Fator de excesso de hidrogênio (H2) em regime para cada nível de corrente.** 

<span id="page-94-0"></span> $\dot{v}_{_{\rm H_2}}$  nas CPTP (informada pelo medidor de fluxo de massa) ao invés da vazão molar de hidrogênio  $\dot{n}_{\text{H2}}$ , como segue: A eficiência do empilhamento foi calculada utilizando [\(2-36\)](#page-41-0) para cada intervalo *k* correspondente à duração de um degrau de corrente e utilizando a vazão volumétrica

$$
\eta_k = \frac{\int_m^n p(t)dt}{PCI \int_m^n \dot{v}_{H2} dt},
$$
\n(3-1)

<span id="page-94-1"></span>onde:

- $\eta_k$  é a eficiência calculada para o intervalo *k*, que tem início no instante  $m = 30(k-1) + 1$  segundos,  $k = 1, 2, ..., 29$ , e término no instante  $n = m + 29$ segundos;
- $\bullet$  *p(t)* é a potência elétrica disponibilizada no intervalo *k*;
- *PCI* é o Poder Calorífico Inferior do hidrogênio que, nas CPTP (0°C e 1 atm), vale 10,78 kJ/l;
- $\dot{v}_{\text{H}_2}$  é a vazão volumétrica de hidrogênio nas CPTP em litros/s.

As integrais de [\(3-1](#page-94-1)) foram calculadas pelo método de integração numérica trapezoidal. A eficiência calculada para cada nível de corrente é mostrada na [Figura](#page-95-0)  [3-22](#page-95-0). Verifica-se que a eficiência máxima do empilhamento ocorre em torno de 30- 35 A, o que significa que o ponto ótimo de operação se situa abaixo do ponto de corrente e potência máximas (cerca de 60 % da corrente máxima operacional). Observase também que, para um mesmo nível de corrente, a eficiência na subida da corrente (de 0 a 55 A) é ligeiramente maior que a eficiência na descida da corrente (de 55 a 0 A), o que caracteriza um comportamento variante no tempo.

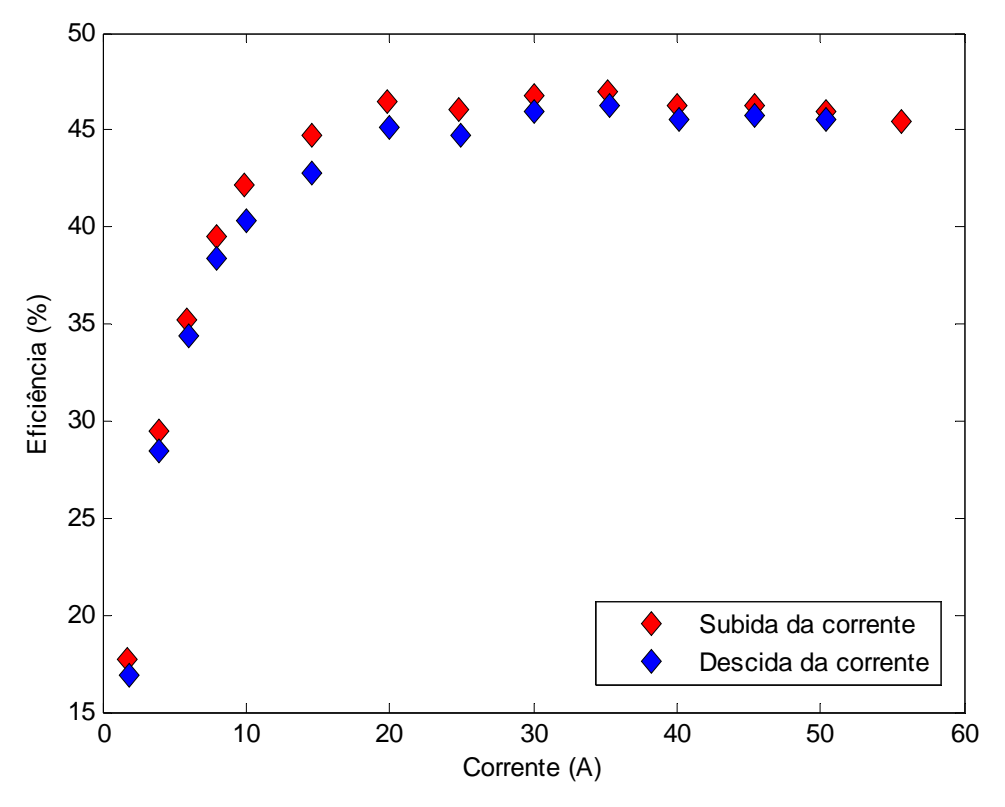

**Figura 3-22 – Eficiência em função da corrente (na subida e na descida da corrente).** 

#### <span id="page-95-0"></span>**3.5.3 Experimento 3c: degraus de corrente sequenciais**

O experimento 3c foi realizado após o empilhamento Horizon permanecer três meses inoperante. O objetivo deste experimento é verificar se há alteração no desemp enho do empilhamento após um período sem funcionar, de maneira semelhante ao que foi observado pelo autor em ensaios anteriores realizados com o empilhamento 1 e reportado em [\[28](#page-185-0)]. O experimento 3c também objetiva investigar se o comportamento variante no tempo se manifesta em um empilhamento mais novo, como é o caso do empilhamento 3, após o mesmo permanecer um período desligado.

O experimento foi realizado de forma semelhante ao experimento 1b, com aplicação de ciclos de carga consecutivos ao empilhamento, e seguindo parcialmente o proced imento sugerido em [\[73\]](#page-189-0). Neste experimento, um ciclo de carga corresponde à variação da corrente em degraus de 0 a 55 A com posterior retorno a 0 A. Cada degrau tem duração de 30 segundos. O empilhamento foi submetido no total a três ciclos de carga consecutivos. A [Figura 3-23](#page-96-0) mostra os ciclos de corrente impostos ao empilhamento e as variáveis tensão, potência, vazão de hidrogênio e temperaturas medidas durante o experimento. A corrente das ventoinhas se manteve em 7 A durante todo o experimento e, por isso, não é mostrada. As curvas de polarização tomadas na

descida da corrente de cada ciclo são mostradas na [Figura 3-24](#page-96-1). A eficiência foi calculada nos pontos de máxima potência de cada ciclo e é mostrada na [Figura 3-25.](#page-97-0)

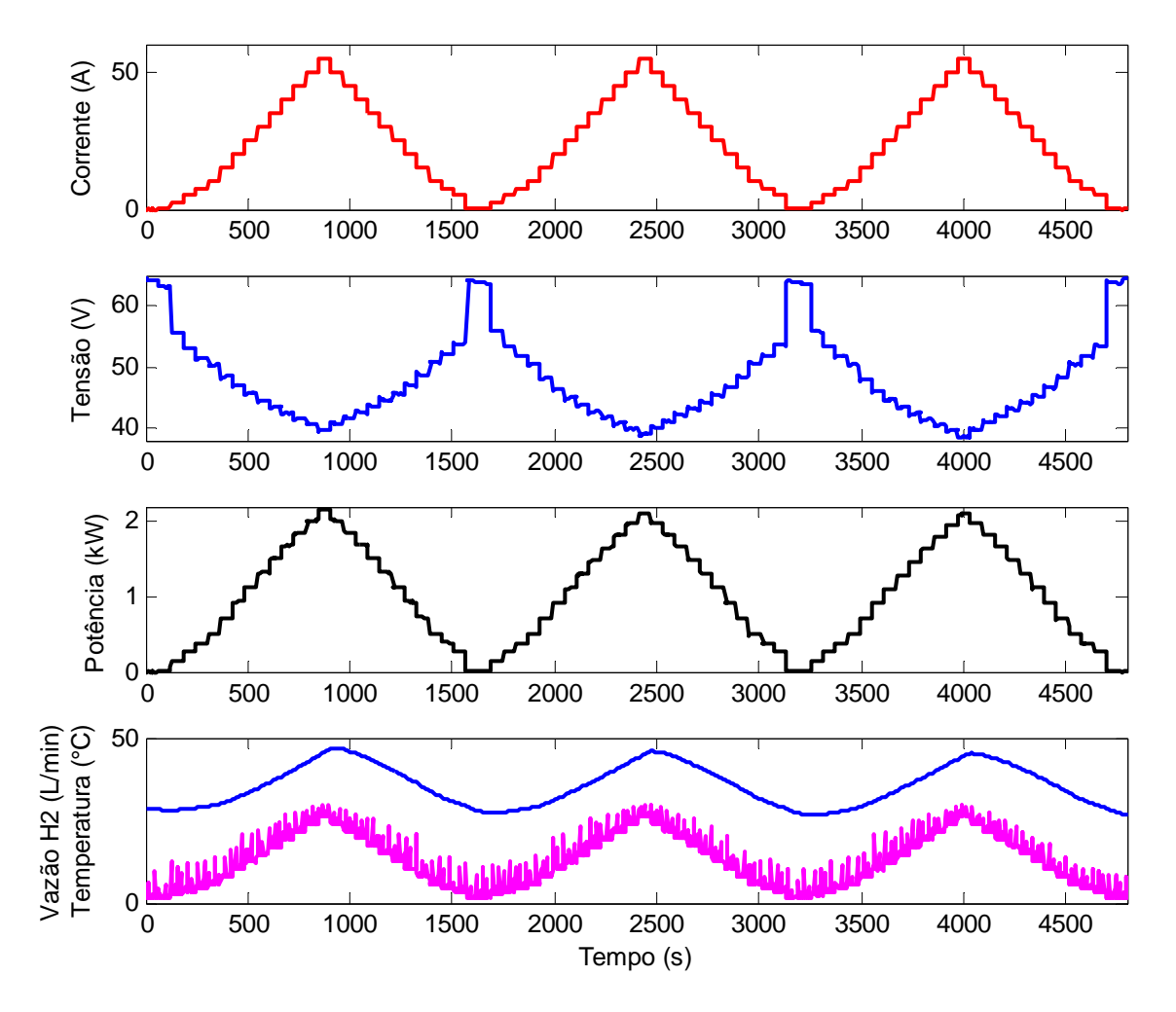

**Figura 3-23 – Experimento 3c: três ciclos de carga sequenciais: Ensaio para levantamento de curvas de polarização do empilhamento Horizon.** 

<span id="page-96-0"></span>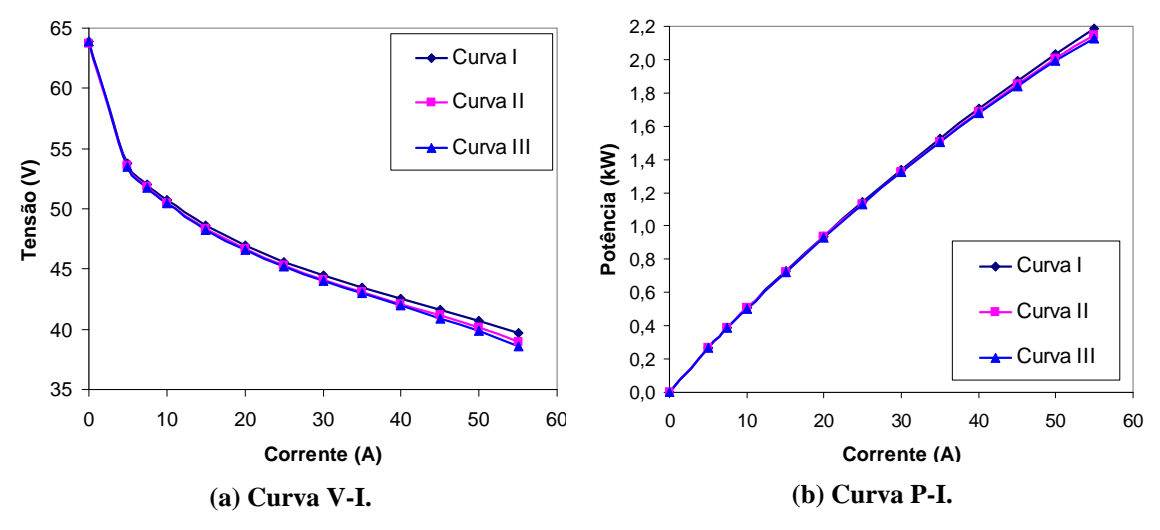

<span id="page-96-1"></span>**Figura 3-24 – Curvas de polarização do experimento 3c.** 

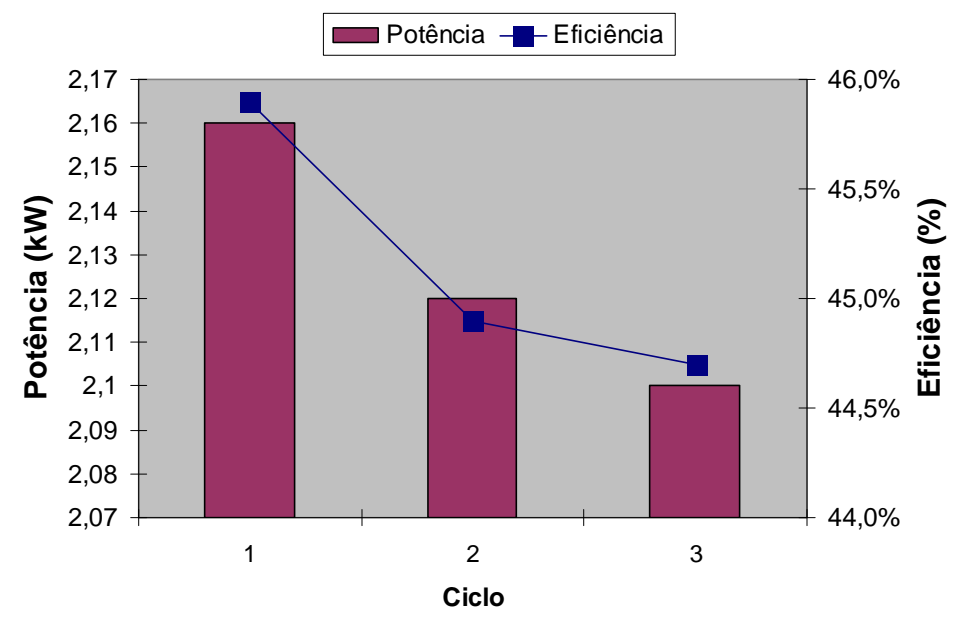

**Figura 3-25 – Potência máxima em cada ciclo e eficiência no ponto de potência máxima.** 

<span id="page-97-0"></span>Os resultados revelam que, apesar de não tão evidente quanto nos experimentos 1a e 1b, o empilhamento Horizon (empilhamento 3) também apresenta um comportamento variante no tempo, caracterizado pela variação na inclinação da curva V-I e pela queda na potência máxima disponibilizada a cada ciclo. A variação da eficiência no ponto de potência máxima também evidencia este comportamento. Observa-se que a mesma decai ao longo dos ciclos de carga e, além disso, verifica-se que a eficiência neste ponto (que corresponde a corrente de 55 A) no primeiro ciclo não é a mesma obtida no experimento anterior (experimento 3b) para o mesmo nível de corrente.

### **3.5.4 Experimento 3d: teste de longa duração com perfil de carga SIGFI modificado**

O perfil de carga escolhido para este experimento é baseado no trabalho apresen tado por Soares em [\[74\]](#page-189-1), o qual segue a Resolução Normativa ANEEL dada em [\[75](#page-189-2)] que trata de "procedimentos e as condições de fornecimento por meio de um Sistema Individual de Geração de Energia Elétrica com Fonte Intermitente – SIGFI". O intuito é utilizar um perfil de carga real típico de uma residência rural isolada atendida por fontes de baixa potência e verificar se o empilhamento é capaz de fornecer de forma repetida e estável a energia elétrica requerida por tais consumidores. Para a realização do experimento, o perfil de demanda diário apresentado em [\[74\]](#page-189-1) foi modificado através da eliminação dos períodos sem carga e somando os períodos de baixa carga aos períodos de carga média. Deste modo, o perfil foi reduzido para 24 minutos e a energia elétrica entregue neste período foi reduzida para 295 Wh (ao invés dos 435 Wh diários originais), o que equivale a 8,82 kWh mensais (ao invés de 13 kWh originais), com transições de carga ocorrendo a cada 2 minutos. O perfil de corrente resultante para um dia (encurtado para 24 minutos) é mostrado na [Figura 3-26.](#page-98-0)

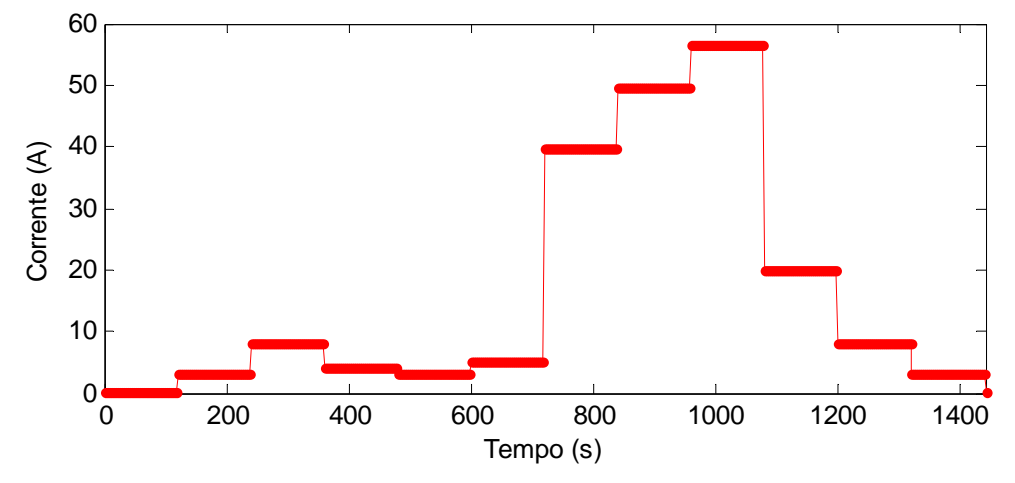

**Figura 3-26 – Perfil de corrente adaptado do perfil de carga mostrado em [74] para um d ia.**

<span id="page-98-0"></span>Este perfil de carga foi aplicado repetidamente ao empilhamento Horizon por dez vez es, totalizando 4h de ensaio. A corrente, tensão, potência, vazão de hidrogênio, corrente das ventoinhas e temperatura medidas são mostradas na [Figura 3-27.](#page-99-0) A potência máxima e a energia elétrica entregue em cada ciclo de carga são mostradas na [Figura 3-28](#page-99-1).

O comportamento variante no tempo do empilhamento pode ser observado de forma mais clara neste experimento — a tensão mínima e a potência máxima diminuem com o tempo, para o mesmo regime de carga imposto e para as mesmas condições operacionais observadas durante o experimento. Para cada gráfico da [Figura 3-28](#page-99-1) foi feito um ajuste de curva de modo a encontrar a equação que mais se adequa aos valores medidos. Uma curva logarítmica foi identificada como a melhor equação para ambos os casos (coeficiente de determinação  $R^2 > 0.95$ ), o que evidencia a tendência de queda apresentada tanto pela potência máxima como pela energia elétrica entregue em cada ciclo. Seguindo esta tendência de queda, calcula-se a energia elétrica entregue em um mês (o que equivale a 30 ciclos) integrando a equação mostrada na [Figura 3-28](#page-99-1) (b). Realizando a integração pelo método trapezoidal em um intervalo de 30 ciclos, a energia elétrica entregue em um mês seria de 8,37 kWh, 450 Wh a menos que o previsto para este período — o que seria um valor inaceitável de acordo com [\[75](#page-189-2)] — e uma fonte auxiliar de energia teria que ser acionada para suprir a unidade consumidora. Esta

análise prospectiva demonstra que o empilhamento em estudo e seu controlador podem não ser adequados para atender de forma ininterrupta uma carga por longos períodos de tempo e sugere que seja feito um aprimoramento no controlador atual visando otimizar a operação do empilhamento, através do reajuste em tempo real dos parâmetros do sistema de controle.

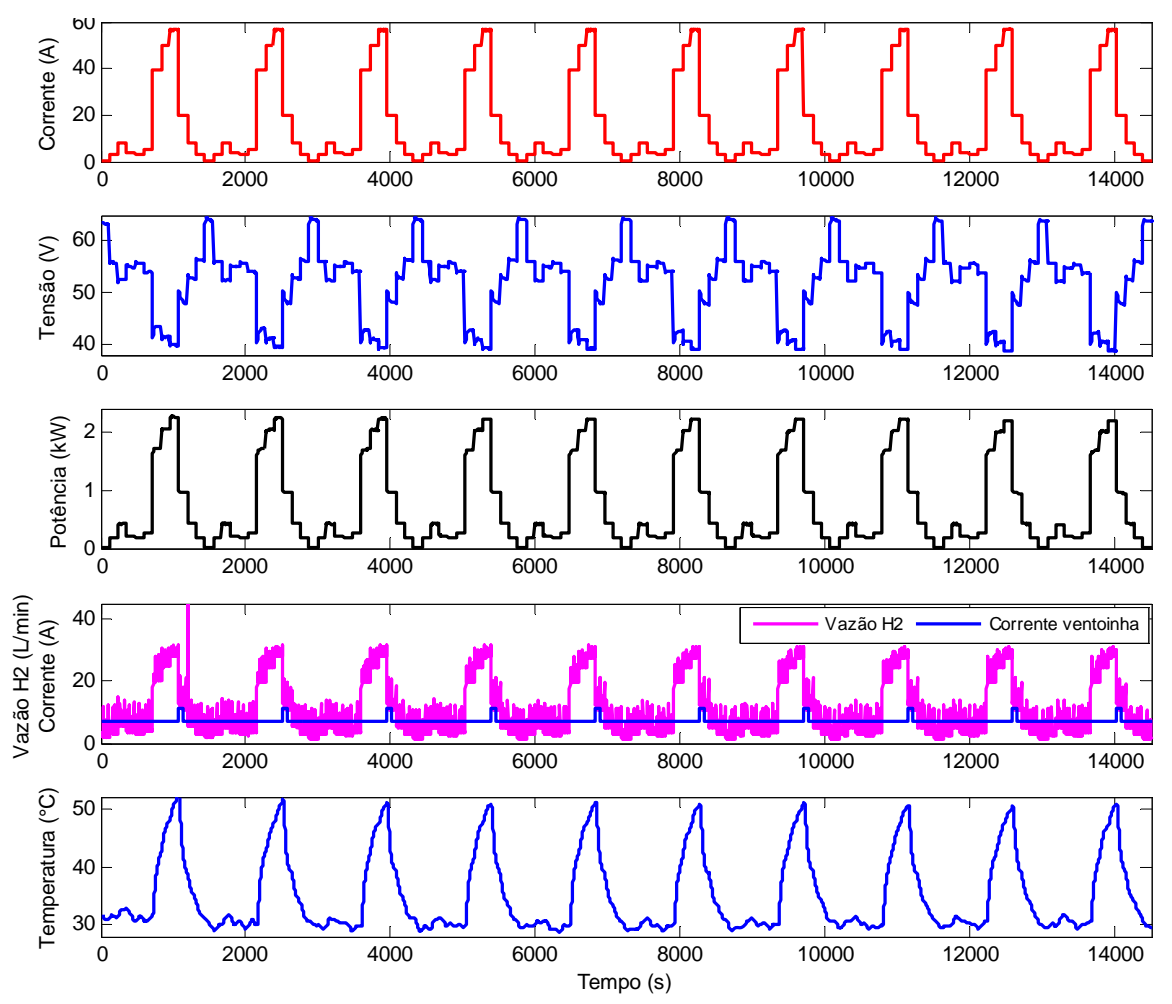

**Figura 3-27 – Experimento 3d: resposta do empilhamento ao perfil de carga SIGFI.** 

<span id="page-99-0"></span>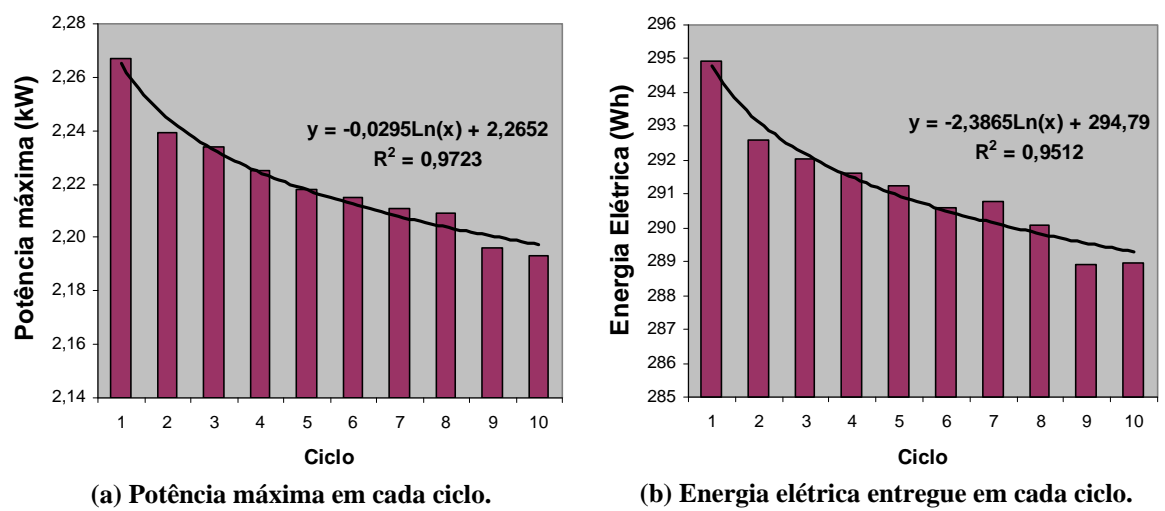

<span id="page-99-1"></span>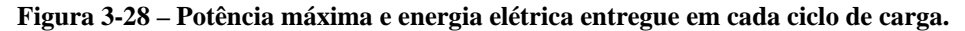

#### 3.5.5 Experimento 3e: teste de longa duração com padrão de **corrente repetitivo**

O experimento 3e foi conduzido visando investigar melhor a queda de tensão observada ao longo do experimento 3d, queda esta que ocorre predominantemente no ponto de potência máxima. Para isto, uma corrente oscilatória de baixa frequência (período igual a 480 s) em torno de 50 A  $\pm$  7 A foi imposta ao empilhamento por cerca de 2h e 30min como mostra a [Figura 3-29](#page-100-0). As variáveis tensão, potência, vazão de hidrogênio e temperatura foram registradas, mostradas também na [Figura 3-29](#page-100-0). A corrente das ventoinhas é mantida constante pelo controlador em 7 A dc durante todo o experimento e, por isso, não é mostrada na [Figura 3-29](#page-100-0). O controlador do empilhamento atua para que o fluxo de hidrogênio siga as variações de corrente, e a temperatura varia (naturalmente) de forma proporcional à corrente. Portanto, são variáveis com comportamento estacionário no tempo. Por outro lado, a tensão claramente apresenta um comportamento variante no tempo, isto é, para o mesmo regime de corrente e vazões de hidrogênio e ar impostos durante todo o teste, a tensão apresenta uma tendência de queda ao longo do tempo.

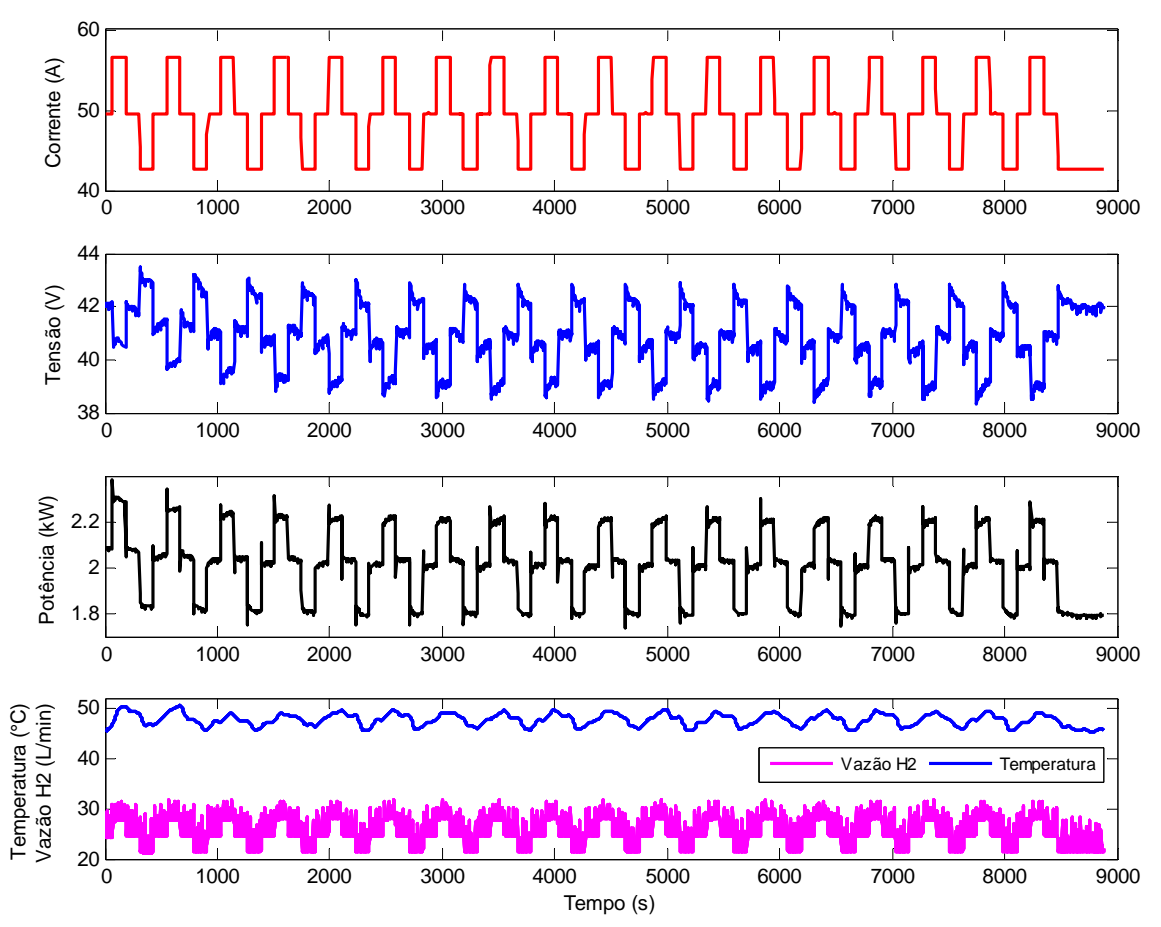

<span id="page-100-0"></span>**Figura 3-29 – Experimento 3e: resposta do empilhamento a corrente periódica em torno de 50 A.**

A eficiência instantânea para cada ponto amostral foi calculada por meio de (3-1), utilizando como intervalo de integração o intervalo de tempo entre duas amostras consecutivas (3 s), reduzindo (3-1) a:

$$
\eta_i = \frac{V_i I_i}{\dot{v}_{H2i}.PCI},\tag{3-2}
$$

onde:

- $\bullet$   $\eta_i$  é a eficiência instantânea no intervalo de tempo entre duas amostras consecutivas ( $i \in i + 1$ );
- *Vi*, *Ii* são a tensão e a corrente no instante de amostragem *i*;
- $\dot{v}_{\text{H2}_i}$ é a vazão volumétrica de hidrogênio em litros/s, nas condições padrão de temperatura e pressão (0°C e 1 atm), medida no instante de amostragem *i*;
- *PCI* é o Poder Calorífico Inferior do hidrogênio que, nas condições padrão de temperatura e pressão, vale 10,78 kJ/l;

A Figura 3-30 mostra a potência e eficiência calculadas. O mesmo comportamento observado na tensão do empilhamento é notada também nas curvas de potência e eficiência ao l ongo do tempo. A potência máxima disponibilizada pelo empilhamento no primeiro ciclo é de 2,3 kW, enquanto que a potência máxima no último ciclo é de 2,2 kW. Mais ainda, a maior eficiência de 48,1 % alcançada no 48,1 % no primeiro ciclo, e entre 44 % e 46,8 % no último ciclo. Naturalmente, a eficiência máxima (em qualquer instante de tempo) não ocorre no ponto de potência máxima, conforme mostrado na Figura 3-22 do experimento 3a, realizado para um ciclo de carga somente. No entanto, deve-se notar que a eficiência no ponto de potência mínima no último ciclo (46,8 %), como mostra a Figura 3-31. Isto reforça a ideia de que o controlador pode ser aperfeiçoado através da alteração dos parâmetros operacionais co njugada a uma maior potência (no ponto de máxima potência). primeiro ciclo não se repete no resto do experimento — a eficiência varia entre 46,4 % e máxima no primeiro ciclo (46,4 %) é próxima da eficiência no ponto de potência em tempo real, de modo que leve o empilhamento a alcançar uma maior eficiência

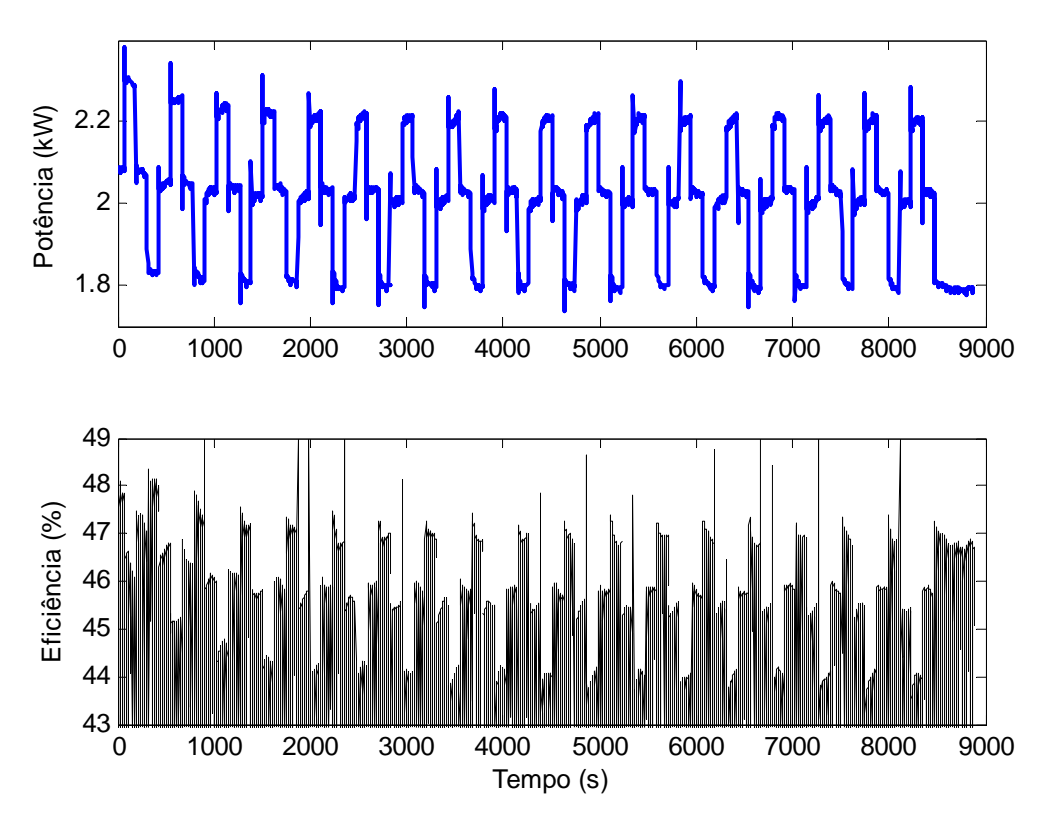

**Figura 3-30 – Potência e eficiência instantânea calculadas.** 

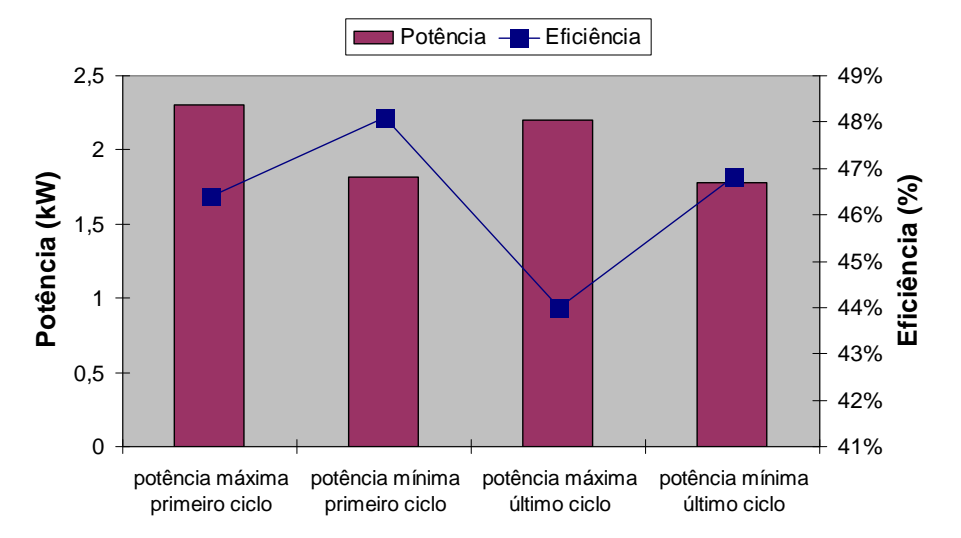

**Figura 3-31 – Potência e eficiência no primeiro e último ciclos do experimento 3e.** 

Foi observada grande quantidade de água na saída da válvula de purga de hidrogênio ao final da experiência, como mostra a Figura 3-32, o que sugere que houve encharcamento nos canais do anodo. De fato, a literatura [41] mostra que em correntes medianas (aproximadamente metade da corrente máxima nominal) é mais provável que ocorra alagamento no lado do anodo do que no lado do catodo, uma vez que nesta condição a difusão reversa de água na membrana (do catodo para o anodo) é maior do que o arrasto eletro-osmótico de água do anodo para o catodo, que ocorre com mais intensidade quando o empilhamento opera próximo da corrente máxima nominal.

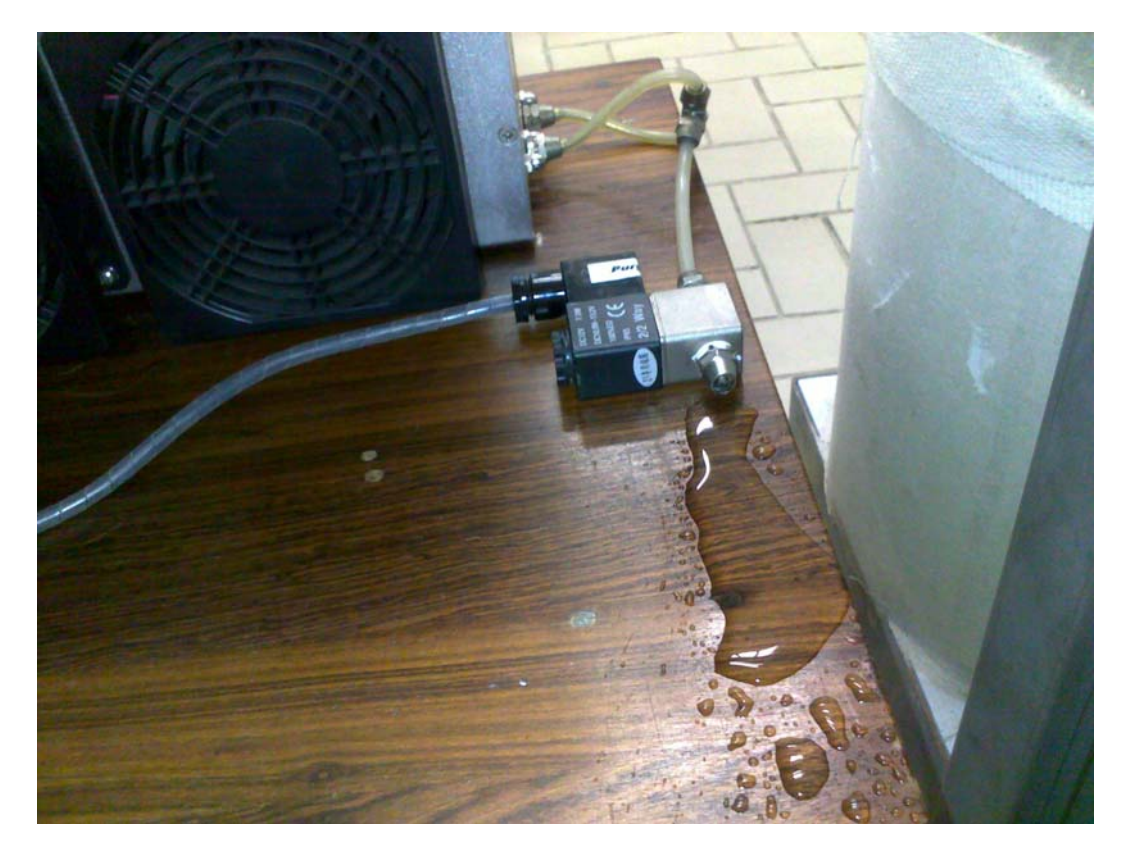

**Figura 3-32 – Excesso de água na saída da válvula de purga de hidrogênio ao final do experimento.**

#### **3.5.6 Experimento 3f: teste de longa duração com padrão de corrente repetitivo com passagens periódicas por 0 A**

O experimento 3f foi realizado de forma semelhante ao experimento 3e, aplicando aos terminais do empilhamento a mesma corrente oscilatória em torno de 50 A, uma vez que nesta faixa de corrente a tensão do empilhamento apresenta maior variabilidade temporal. No entanto, a carga foi retirada de tempos em tempos fazendo a corrente igual a zero durante 300 s a cada 6 ciclos oscilatórios de corrente em torno de 50 A  $\pm$  7 A — para investigar se o efeito de decréscimo na potência observado no experimento anterior poderia ser mitigado após a redução da corrente. No total, foram aplicados 24 ciclos de corrente com a forma de onda do experimento anterior (vide Figura 3-29), com intervalos de corrente igual a zero a cada 6 ciclos. As variáveis medidas durante este experimento são mostradas na Figura 3-33.

Utilizando (3-2), a eficiência instantânea foi calculada da mesma forma que no experimento anterior. A eficiência instantânea é mostrada na Figura 3-34 junto com uma ampliação do gráfico da potência.

A Figura 3-33 mostra que as condições operacionais observadas externamente — vazão de hidrogênio, corrente das ventoinhas e temperatura — ap resentam comportamento estacionário no tempo, ao passo que o gráfico da Figura 3- 34 mostra que a potência e a eficiência apresentam o mesmo comportamento variante no tempo observado no experimento anterior (experimento 3e), que se caracteriza por uma tendência de queda nestas variáveis a cada ciclo. No entanto, percebe-se uma recuperação parcial da potência e da eficiência após os intervalos de corrente igual a zero. Esta observação corrobora a hipótese de que o decréscimo de potência, nesta faixa de corrente, pode ter relação com o encharcamento de água no anodo, uma vez que, durante o período de corrente zero, a produção interna de água cessa e há tempo para o excesso de água ser retirado — a água em excesso é carreada pelo fluxo de hidrogênio (no lado do anodo) e carreada e/ou evaporada pelo fluxo de ar (no lado do catodo).

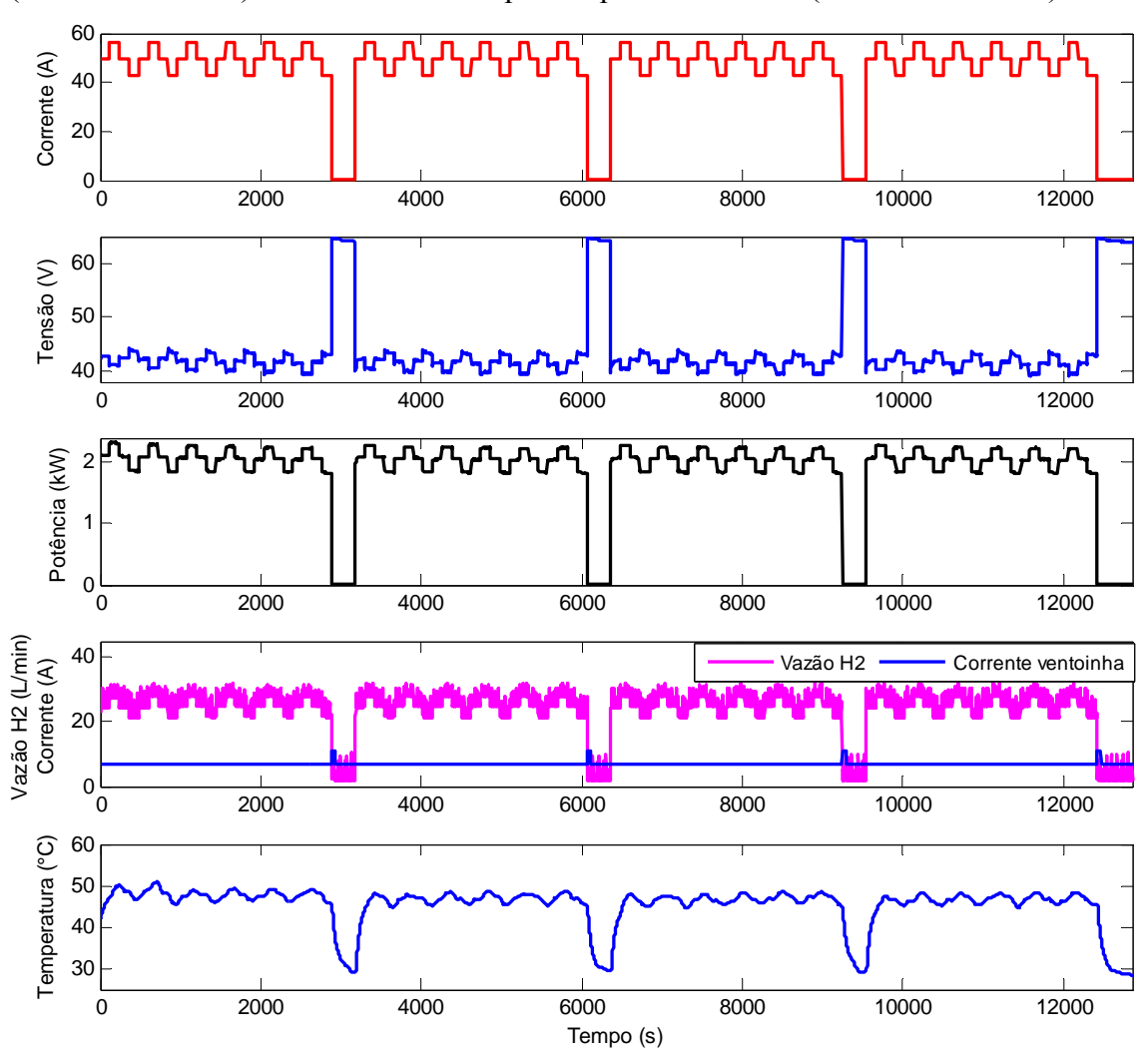

**Figura 3-33 – Corrente, tensão, potência, vazão de hidrogênio e temperatura do experimento 3f.** 

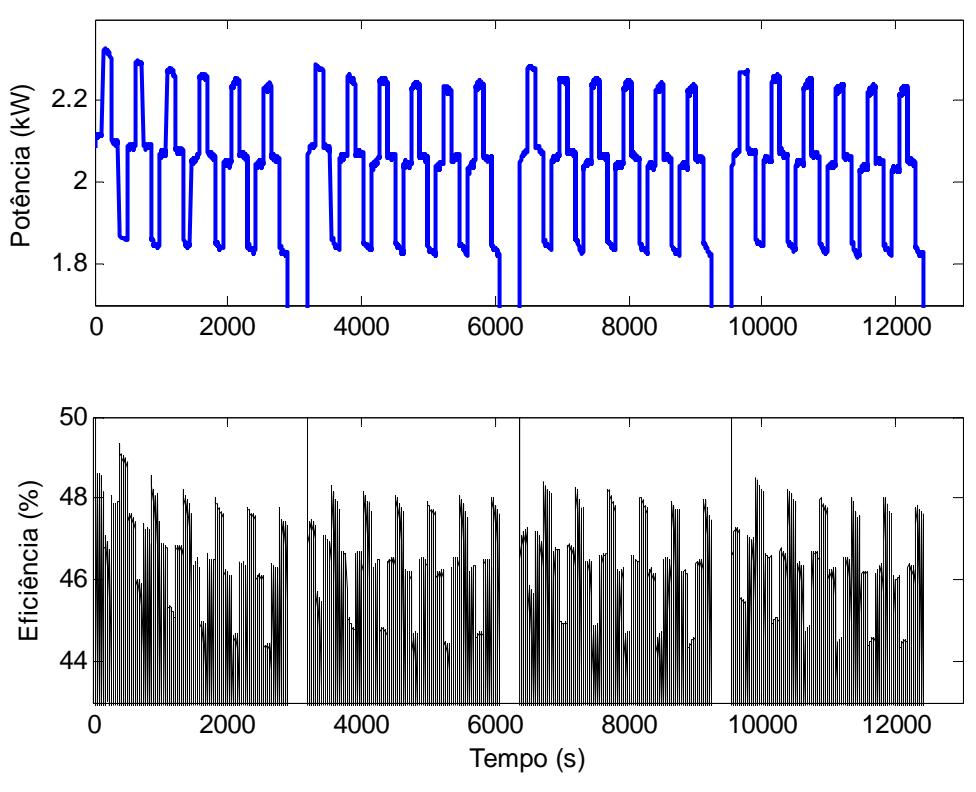

**Figura 3-34 – Potência e eficiência do experimento 3f.** 

De modo a evidenciar as variações de potência e eficiência ao longo do tempo, foram traçados os gráficos da Figura 3-35 e Figura 3-36. O gráfico da Figura 3-35 mostra a potência máxima medida em cada ciclo do experimento e a eficiência do empilhamento neste ponto (que corresponde ao ponto de corrente máxima do experimento). De modo análogo, o gráfico da Figura 3-36 mostra a potência mínima medida em cada ciclo (excetuando-se o intervalo de corrente zero, naturalmente) e a eficiência neste ponto.

O gráfico da Figura 3-35 mostra de forma mais clara o decaimento da potência máxima e da eficiência a cada ciclo da corrente. Nota-se que este decaimento é mais pronunciado ao longo dos seis primeiros ciclos. No ciclo 6, a queda percentual na potência máxima e na eficiência é de 4,1 % e 5,6 %, respectivamente, em relação ao ciclo 1. Após os períodos de corrente igual a zero (intervalo de tempo entre os ciclos 6 e 7, 12 e 13, 18 e 19), observa-se uma recuperação parcial na potência máxima de 98 % no ciclo 7 (em relação ao ciclo 1), 100 % no ciclo 13 (em relação ao ciclo 7) e 99 % no ciclo 19 (em relação ao ciclo 13). Quanto à eficiência, a recuperação é de 97 % no primeiro caso, 100 % no segundo caso e 99 % no terceiro caso.

O gráfico da Figura 3-36 mostra que as potências mínimas sofrem variações menos acentuadas que as potências máximas — a queda percentual na potência mínima entre os ciclos 6 e 1 é de 2 % — e que estas variações ocorrem de forma mais irregular, o que torna patente o caráter não-linear e variante no tempo de um empilhamento PEM. O menor valor de eficiência ocorre no ciclo 6 (47,4 %), que corresponde a uma queda percentual de 3,1 % em relação a eficiência no ponto de potência mínima do ciclo 1.

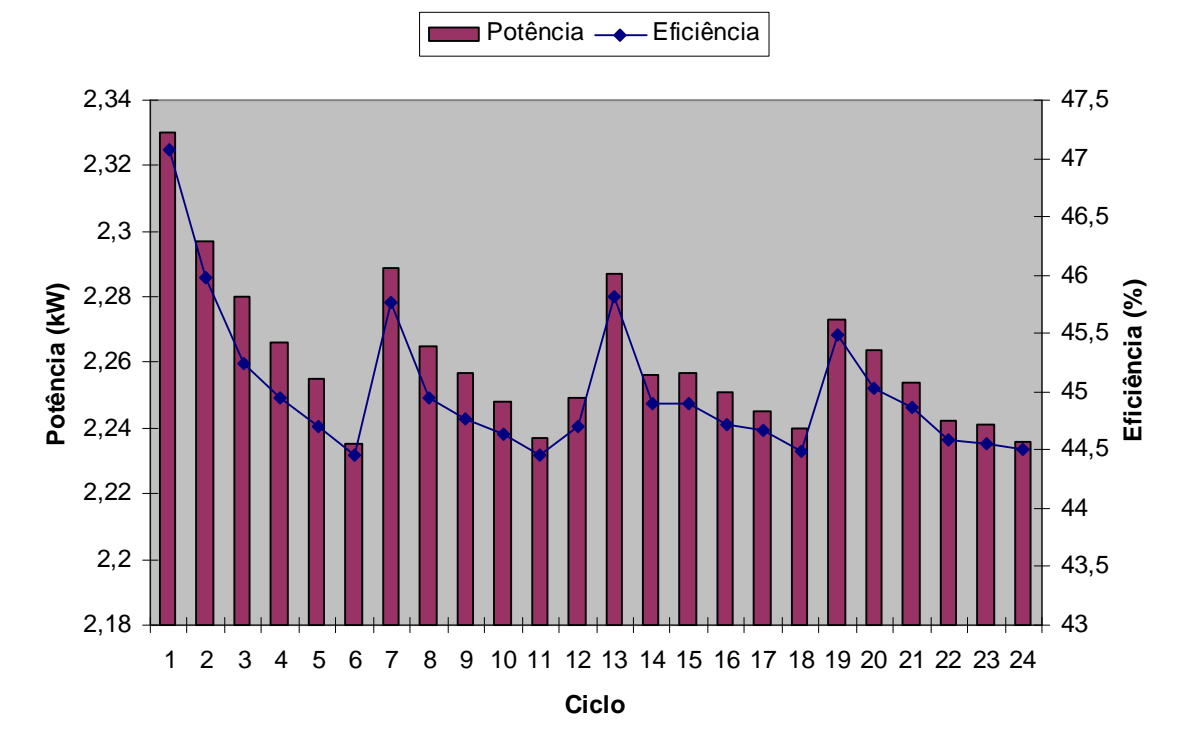

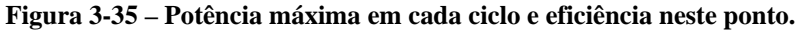

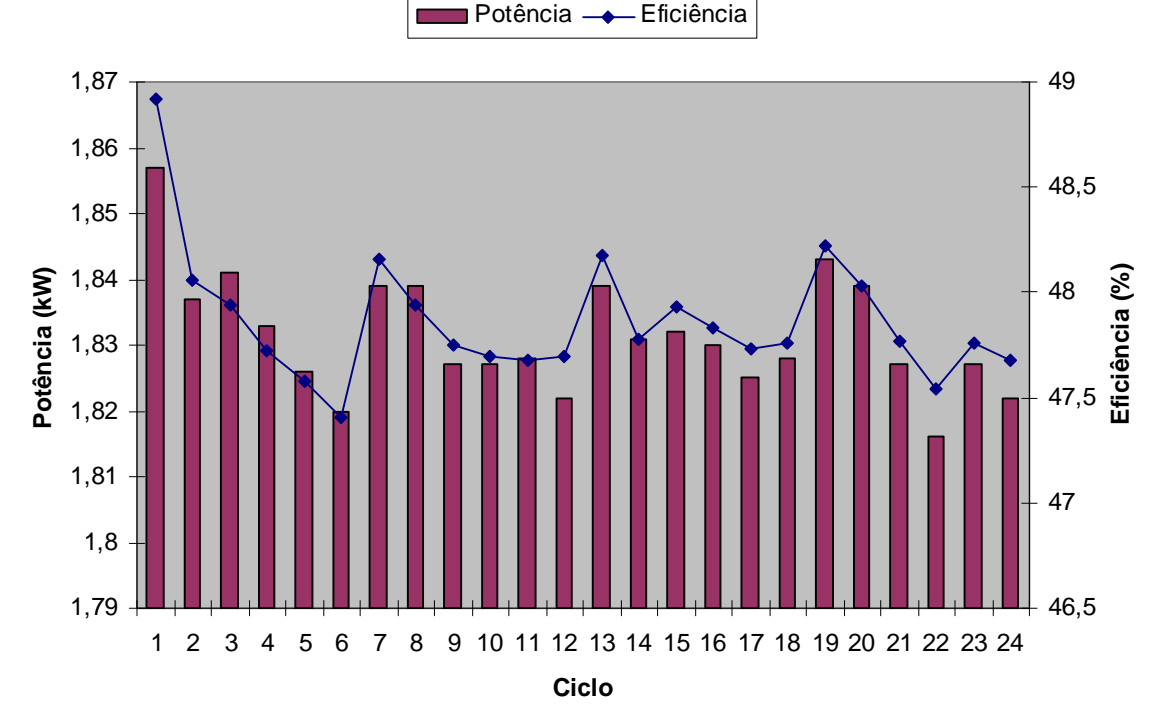

**Figura 3-36 – Potência mínima em cada ciclo e eficiência no ponto de potência mínima.** 

88

Os resultados deste experimento apontam para a necessidade de um controlador em tempo real para rastrear o ponto de eficiência máxima **durante** a operação do empilhamento, já que o mesmo notadamente apresenta comportamento variante no tempo. O uso de um modelo tradicional invariante no tempo como ferramenta para auxiliar no estudo de um controlador se mostra ineficaz nesta situação, pois não oferece suporte para o ajuste em tempo real dos parâmetros do controlador, ao passo que um modelo preditivo comportamental oferece esta possibilidade.

Naturalmente, para operar sob o regime de carga mostrado neste experimento em uma aplicação prática, o empilhamento deveria estar associado a outra fonte ou elemento armazenador de energia — com este último alimentando a(s) carga(s) nos intervalos de corrente zero do empilhamento. De outro modo, caso este empilhamento seja utilizado em uma microrrede, um controlador externo poderia ser incluído para modular a corrente do empilhamento de modo a extrair sua máxima eficiência, com a potência sendo complementada por uma fonte auxiliar de dinâmica rápida. Um modelo que represente não apenas a dinâmica da tensão do empilhamento, mas também seu comportamento variante no tempo é necessário para alcançar este objetivo.

#### **3.5.7 Experimento 3g: estudo da resposta em frequência**

O objetivo deste experimento é observar o comportamento da tensão e da potência do empilhamento quando submetido a correntes oscilantes e analisar a influência das correntes harmônicas no desempenho do empilhamento. Estas correntes são provenientes da carga, que pode ser, por exemplo, um conversor CC/CC ou CC/CA.

Por definição, a resposta em frequência de um sistema com função de transferência  $G(j\omega)$  é obtida aplicando-se à sua entrada uma onda senoidal de amplitude conhecida e medindo-se a atenuação (em dB) e a defasagem do sinal de saída em relação ao sinal de entrada para diversas frequências. Deste modo, obtém-se as curvas de módulo  $|G(j\omega)|$  e fase  $\angle G(j\omega)$  da função de transferência do sistema em estudo [76][77].

da resposta em frequência pelo método descrito acima (devido a dificuldade em se Naturalmente, a resposta de um sistema a uma entrada senoidal será também uma onda senoidal somente se o sistema for linear (ou operar em uma faixa linear). Caso contrário, a resposta será uma onda não senoidal, o que inviabiliza o levantamento
realizar medições de defasagem, por exemplo). Para exemplificar, mostra-se na Figura 3-37 a resposta de tensão e potência do empilhamento a uma corrente senoidal variando em torno de um ponto de operação na região não-linear da sua curva V-I (a corrente imposta tem nível médio de 5 A, frequência de 0,25 Hz e variação de 10 A pico a pico). Nota-se nitidamente que a tensão tem aspecto não senoidal, o que evidencia a nãolinearidade do empilhamento e a impossibilidade de se obter a resposta em frequência neste ponto de operação. Por esta razão, a resposta em frequência propriamente dita foi obtida com o empilhamento operando na faixa linear da curva V-I (conferir Figura 3-24).

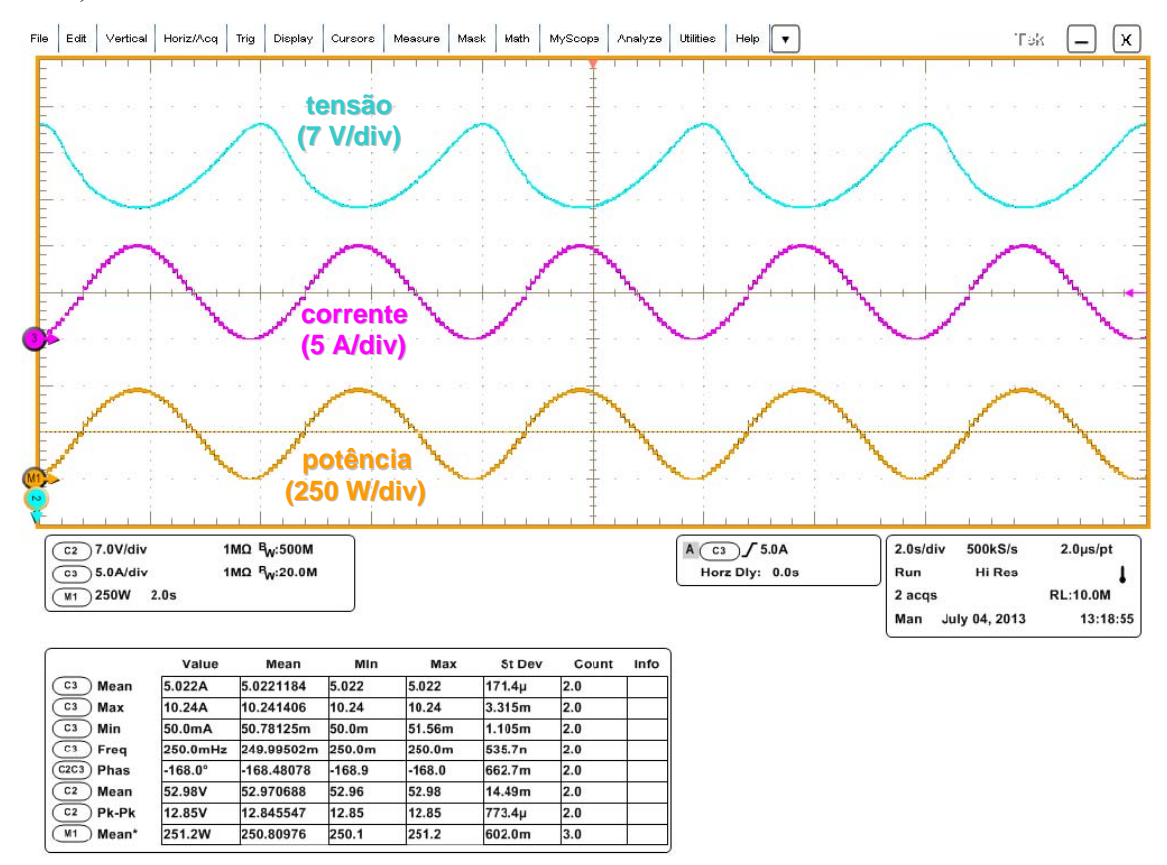

**Figura 3-37 – Comportamento do empilhamento na região não-linear de operação.**

<span id="page-108-0"></span>A [Figura 3-38](#page-108-0) ilustra o procedimento de obtenção da resposta em frequência. O sinal de entrada corresponde à corrente imposta ao empilhamento e o sinal de saída corresponde à tensão medida nos seus terminais. Durante a realização do experimento, a vazão de hidrogênio, a corrente das ventoinhas e a temperatura foram mantidas fixas (ou apresentaram comportamento estacionário), uma vez que são proporcionais ao nível médio da corrente e este foi mantido constante.

$$
i(t) = I_0 + I_1 \sin(\omega t)
$$
  
Empilhamento  

$$
v(t) = V_0 + V_1 \sin(\omega t + \alpha)
$$

**Figura 3-38 – Procedimento para obtenção da resposta em frequência.** 

Como se nota na Figura 3-38, um termo senoidal de amplitude  $I_1$  é sobreposto ao nível médio *I*0 da corrente. Como nesta faixa de operação o empilhamento tem comportamento linear, a propriedade da superposição é válida, isto é, os sinais (de entrada e de saída) podem ser decompostos em um termo constante ( $I_0$ ,  $V_0$ ) e um termo oscilante (*I*1, *V*1). O cálculo da atenuação do sinal de saída em relação ao de entrada é feito com o termo oscilante de cada sinal, utilizando sua amplitude pico-a-pico.

A corrente drenada do empilhamento é composta por um nível médio *I*0 de 40 A e por uma parcela oscilante  $I_1$  de 5 A de pico. A frequência da parcela oscilante foi variada de 0,1 Hz até 4 kHz. A título de ilustração, são mostradas na Figura 3-39 as formas de onda de corrente, tensão e potência registradas com o osciloscópio para a frequência de 1 Hz. As formas de onda em 60 Hz e 300 Hz — frequências comumente encontradas em estudos de conversores CC/CA — são mostradas na Figura 3-40 e na Figura 3-41, respectivamente. Algumas informações podem ser extraídas visualmente das formas de onda apresentadas. Conforme esperado, o empilhamento apresenta comportamento linear neste ponto de operação, pois sua resposta à excitação senoidal de corr ente é uma tensão também senoidal. Observa-se ainda que a diferença de fase CC/CA, pouco influenciam a tensão das CaCs, levando a constatação de que estas agem como um filtro para frequências elevadas, conforme observado por Fontes *et al*. [47]. entre tensão e corrente se aproxima de 180° nos casos apresentados e que a amplitude (de pico a pico) da tensão sofre atenuação conforme se aumenta a frequência. Esta observação sugere que os harmônicos de corrente de frequências mais elevadas (acima de 1 kHz, por exemplo), eventualmente provenientes do chaveamento de conversores

As medições de atenuação e defasagem<sup>10</sup> da tensão em relação à corrente para toda a faixa de frequência do experimento são mostradas nos gráficos de magnitude e fase (diagrama de Bode) da Figura 3-42, que representa a resposta em frequência do empilhamento 3.

1

<sup>&</sup>lt;sup>10</sup> Adota-se a convenção de utilizar 180° como o ângulo de referência. Assim, o termo "defasagem" é utilizado para d esignar qualquer diferença de fase entre tensão e corrente diferente de 180°.

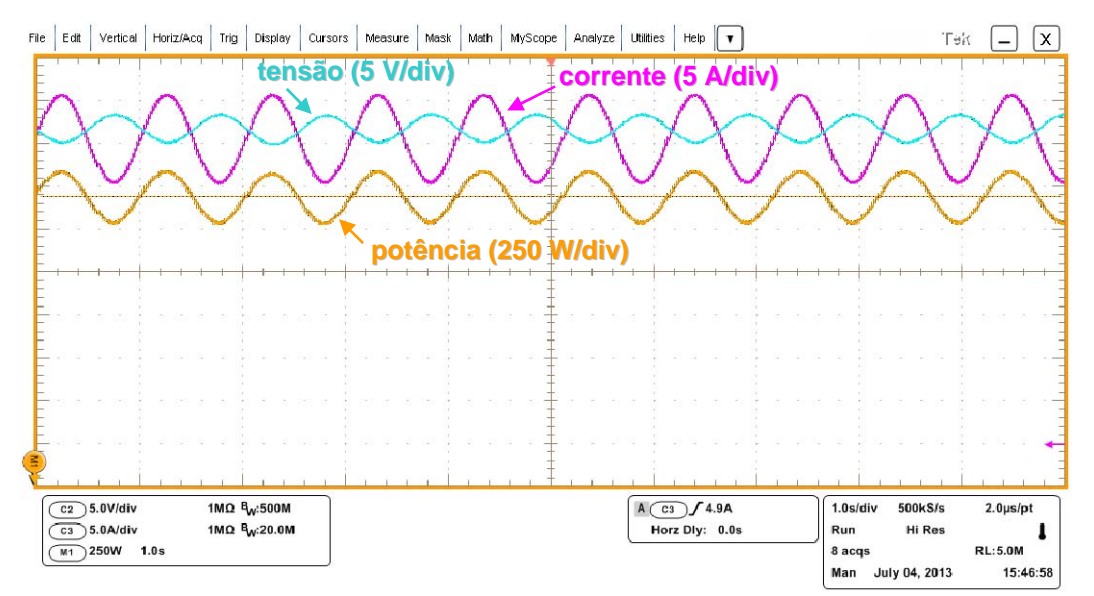

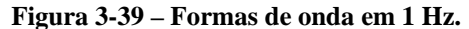

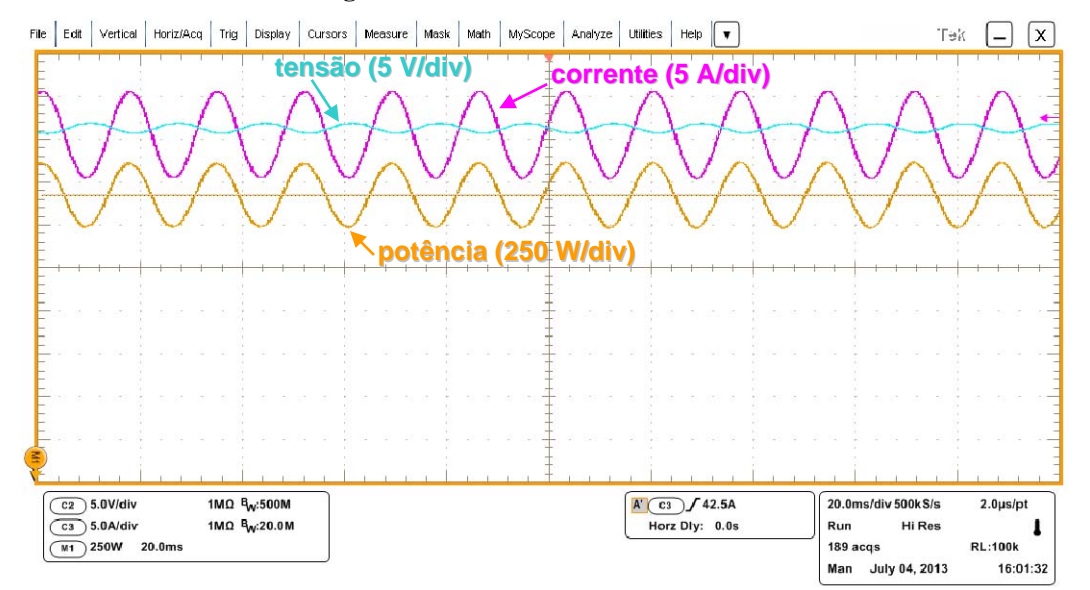

**Figura 3-40 – Formas de onda em 60 Hz.** 

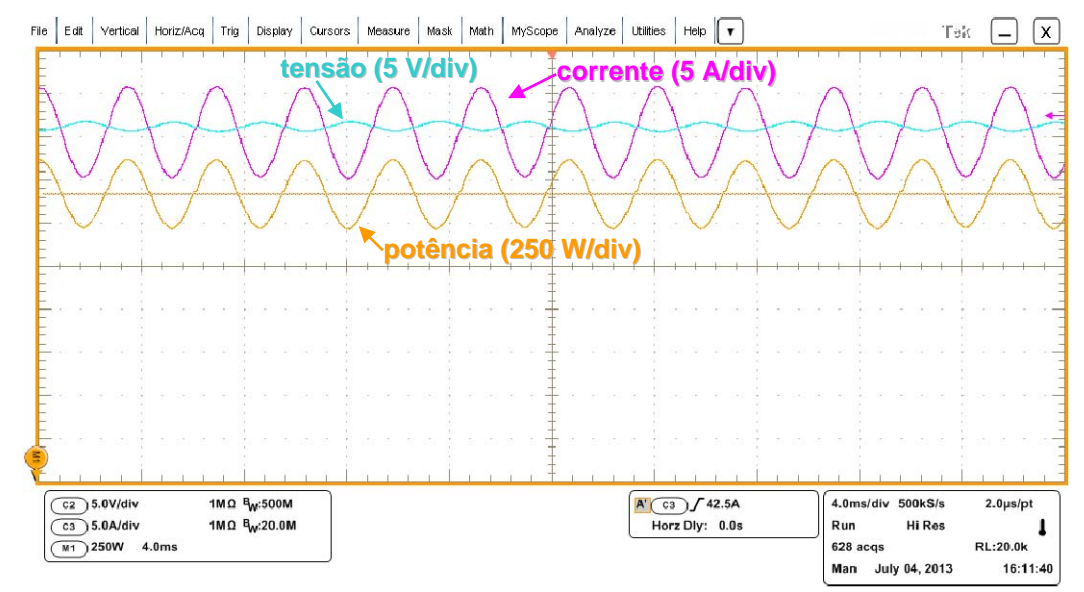

**Figura 3-41 – Formas de onda em 300 Hz.** 

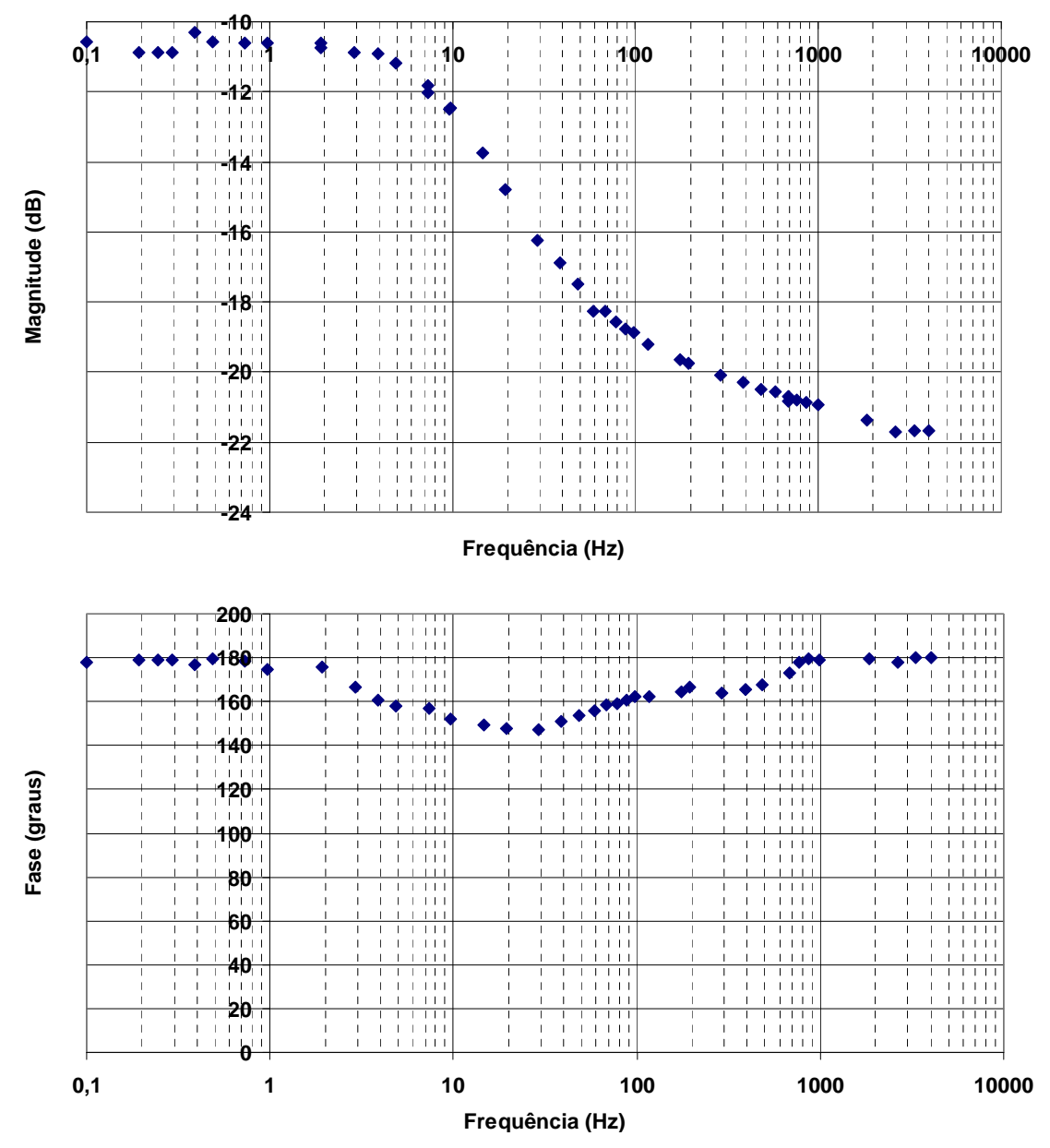

**Figura 3-42 – Resposta em frequência do empilhamento 3.**

Com base nos dados de magnitude e fase mostrados na Figura 3-42 foram traçadas curvas V-I para alguns valores de freqüência, mostradas Figura 3-43. Estas curvas permitem analisar melhor a atenuação (quanto mais horizontal for a curva, maior a atenuação) e a defasagem (quanto maior a abertura do laço, maior a defasagem) da tensão em relação à corrente.

Constata-se que há defasagem significativa entre tensão e corrente para a faixa de frequência entre 3 e 485 Hz, com a defasagem máxima ocorrendo em torno de 10-20 Hz, o que corrobora a análise no domínio da freqüência feita pelo autor para um eletrolizador PEM, apresentada em [63], e coincide com os resultados obtidos por Choi e Enjeti para outro empilhamento PEM comercial, reportados em [46]. Acredita-se que

este atraso mais pronunciado em frequências em torno de 10 Hz esteja relacionado a fenômenos difusivos e/ou de transporte de massa, que tem prevalência sobre outros fenômenos (capacitância de dupla camada, por exemplo) em transitórios de baixa freqüência, como demonstra Wang *et al*. em [48]. Por sua vez, as variações de tensão em frequências extremamente baixas (menores que 3 Hz) tendem a ser maiores e a defasagem tende a 180°, como se observa na Figura 3-42. De fato, a elevada constante de tempo dos processos difusivos [48] permite que a resposta de tensão do empilhamento a oscilações muito lentas de corrente apresente uma excursão maior em torno de seu valor médio e esteja praticamente em contrafase com a corrente.

Em frequências superiores a 685 Hz, praticamente não existe defasagem (o atraso entre tensão e corrente se mantém próximo de 180°). Nesta faixa de frequência, a difusão gasosa nas camadas internas das CaCs não acompanha as variações de corrente, que ocorrem a uma taxa superior à constante de tempo relacionada a tais fenômenos difusivos. Por outro lado, nota-se uma maior atenuação na amplitude da tensão do empilhamento em altas frequências (a curva tende a ficar mais horizontal), corroborando a observação feita anteriormente de que os harmônicos de corrente de alta freqüência são "filtrados" pelas CaCs do empilhamento. Segundo Fontes *et al*. [47], este efeito é devido principalmente à capacitância de dupla camada de carga. No entanto, deve-se notar que a corrente oscilatória não deixa de fluir pela resistência ôhmica equivalente *R*ohm do empilhamento (conferir Figura 2-1), que representa basicamente a resistência protônica das membranas das CaCs. Ainda não se sabe qual o impacto das oscilações de corrente (especialmente em altas frequências) na integridade e envelhecimento das m embranas das CaCs. Uma investigação aprofundada sobre esta questão é necessária para complementar os estudos sobre interações entre harmônicos de corrente e CaCs.

pontos de tensão máxima e mínima de cada curva da Figura 3-43, o que pode indicar que a resistência equivalente interna do empilhamento — representada na Figura 3-11 como *R* 0 — varia com a frequência (quanto maior a freqüência, menor a inclinação da Verifica-se ainda que há uma variação na inclinação da reta que passa sobre os reta e menor a resistência equivalente interna *R*0). Esta observação deve ser cautelosamente interpretada e levada em conta na implementação de um modelo que represente a resposta do empilhamento a harmônicos de corrente.

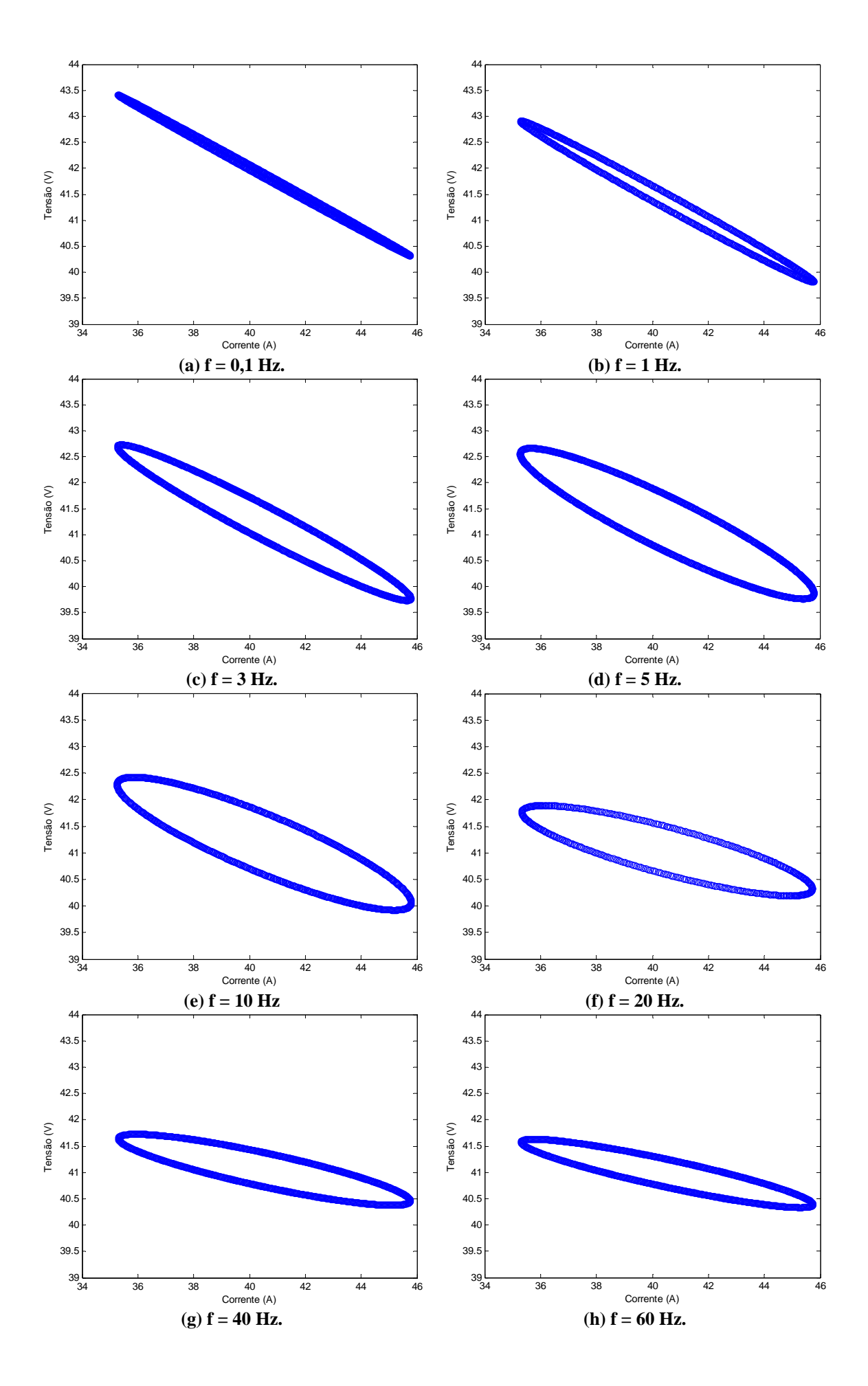

95

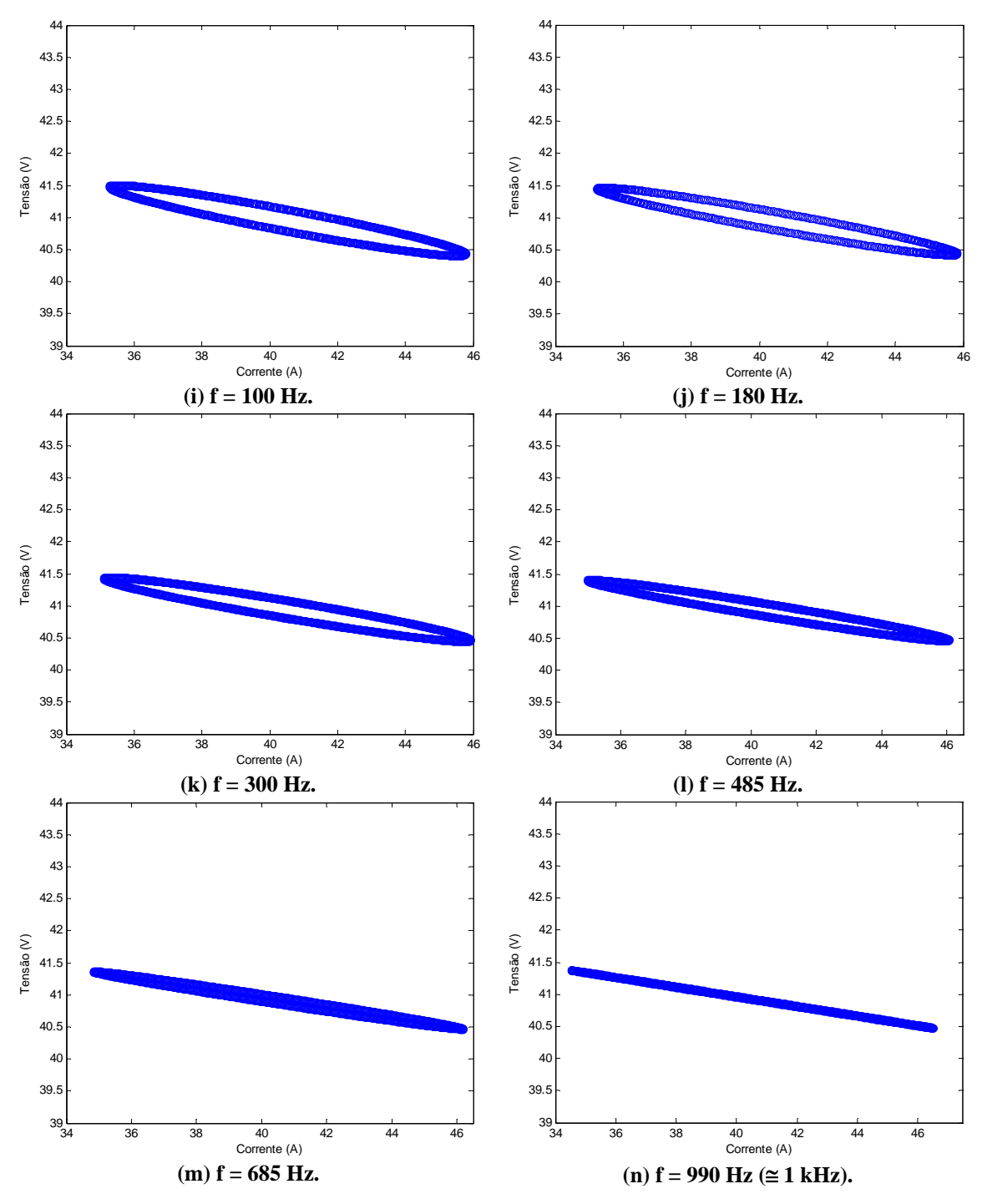

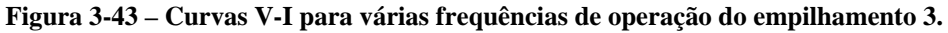

O nível médio da potência em cada frequência foi calculado e comparado com a potência que seria disponibilizada caso o empilhamento operasse sem oscilações na tensão e na corrente (potência para corrente constante *I*0). Para o cálculo desta potência foi utilizado o nível médio da corrente medido — constante durante todo o experimento e igual a 40,53 A — e o nível médio da tensão medido em cada caso — variante no tempo, conforme demonstrado nos experimentos anteriores. Os resultados são

apresentados na Figura 3-44 em função da frequência e do tempo de duração do experimento.

Conforme esperado, há uma queda na potência disponibilizada pelo empilhamento ao longo do tempo devido ao comportamento variante no tempo, já comprovado nos experimentos anteriores. A queda na potência CC ao final do experimento é de cerca de 2 % em relação ao valor no início do experimento.

Outra constatação relevante diz respeito ao nível médio da potência quando há oscilações na corrente. Observa-se que este é sempre menor que a potência que seria disponibilizada caso não houvesse oscilações de corrente. Nota-se que a diferença entre a potência sem oscilações e o nível médio da potência com oscilações na corrente é maior para frequências menores que 10 Hz e esta diferença tende a diminuir conforme se aumenta a frequência, confirmando a hipótese de que oscilações de baixa frequência na corrente tem maior influência sobre o desempenho do empilhamento.

Além disso, apesar de não ser possível realizar a resposta em freqüência para a faixa não-linear de operação, pode-se medir a amplitude da forma de onda de tensão. Verificou-se que, para esta faixa, a oscilação da tensão em resposta a uma corrente oscilatória de baixa freqüência (< 10 Hz) pode chegar a 12 % do valor da tensão média.

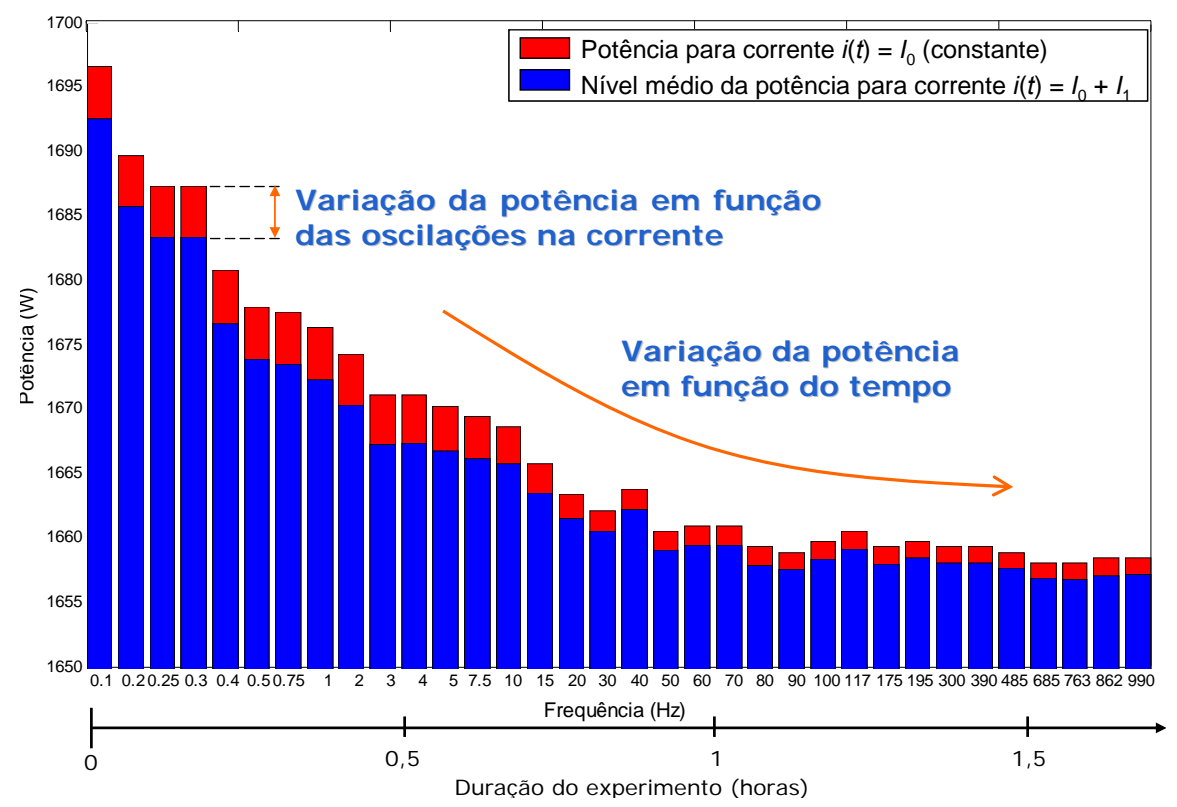

**Figura 3-44 – Variação da potência média entregue pelo empilhamento em função da frequência e do tempo de duração do experimento.** 

## *3.6 Resumo do capítulo*

Este capítulo apresentou uma análise experimental do comportamento dinâmico e varia nte no tempo de empilhamentos PEM. Foram utilizados dados experimentais de decorrem da análise experimental apresentada neste capítulo as seguintes constatações: três empilhamentos, de diferentes idades, operando sob regime dinâmico de carga para exemplificar o caráter da variabilidade temporal de tais dispositivos. Em resumo,

- A tensão de um empilhamento pode sofrer variações mesmo que as condições operacionais externas se mantenham constantes e/ou estacionárias, o que caracteriza o empilhamento como um sistema variante no tempo (não atende à prorpriedade de invariância no tempo);
- Empilhamentos mais antigos (com vida útil próxima do fim) tendem a apresentar comportamento variante no tempo de forma mais acentuada, como foi observado nos experimentos com o empilhamento 1;
- A variabilidade temporal de um empilhamento PEM foi responsável por variações na potência disponibilizada de até 22 %, conforme observado com o empilhamento 1;
- em testes de curta duração (poucos minutos), podem ocorrer minutos ou horas depois de iniciada a operação do empilhamento; Os testes de longa duração (3 a 4 horas) — pouco reportados na literatura revelaram que alterações nas condições operacionais internas, não percebidas
- As tensões desiguais das células individuais mostradas na Figura 3-2 reforçam a hipótese postulada por Büchi [32] da heterogeneidade de um empilhamento PEM provocada por desvios sistemáticos e estocásticos nas condições operacionais internas;
- Demonstrou-se através de uma análise termográfica que não há uma distribuição uniforme de temperatura em um empilhamento PEM (Figura 3-18), o que faz com que as reações eletroquímicas não ocorram uniformemente à mesma taxa em todo o empilhamento, levando a tensões desiguais nas células individuais;
- Uma investigação não conclusiva sobre o alagamento dos canais dos anodos das CaCs e sua influência na queda da tensão global do empilhamento foi feita, apontando este fenômeno como uma das possíveis causas do comportamento variante no tempo;
- A variabilidade temporal de um empilhamento PEM deve ser levada em conta ao se desenvolver um sistema de controle para o empilhamento ou para o conversor CC/CC acoplado aos seus terminais;
- A invariância no tempo de um empilhamento PEM é válida somente em uma janela de tempo de duração finita na qual as condições operacionais externas e internas permanecem inalteradas e estacionárias;
- Os resultados apresentados neste capítulo mostram que o controlador que acompanha o empilhamento 3 poderia ser aprimorado de modo a mitigar o efeito de variação temporal na potência e na eficiência;
- $\bullet$  O estudo da resposta em frequência do empilhamento 3 revelou que médio de potência disponibilizada se comparado com a potência que seria oscilações de baixa freqüência na corrente (inferiores a 10 Hz) levam a uma queda no desempenho do empilhamento, caracterizada por um menor nível disponibilizada caso não houvesse oscilação alguma na corrente;
- empilhamento caso o mesmo esteja submetido a uma corrente oscilatória de Oscilações de tensão de até 12 % podem aparecer nos terminais do baixa frequência (< 10 Hz) na faixa não-linear de operação.
- tempo real visando mitigar os inconvenientes que causam variações na Um modelo capaz de reproduzir o comportamento dinâmico, incluindo a variabilidade temporal, é necessário para a construção de um controlador em potência e na eficiência **durante** a operação do empilhamento.

# **4 Modelagem de Sistemas por Redes Neurais**

## *4.1 Introdução*

variações durante sua operação, o que o caracteriza como um sistema variante no dinâm ica mas também este caráter da variabilidade temporal, de modo que sirva como uma ferramenta eficaz para o desenvolvimento de um controlador para extrair a máxima em vista os custos elevados do hidrogênio, atualmente. O capítulo anterior demonstrou que, mesmo para condições operacionais externas estacionárias, a eficiência e a potência de um empilhamento PEM sofrem tempo. É necessário que o modelo do empilhamento represente não somente sua eficiência do empilhamento, qualquer que seja o ponto e o estágio de operação, tendo

desenvolvidos considerando um empilhamento PEM como um sistema invariante no nã o representar de forma fidedigna seu comportamento, resultando em um controlador que leve o empilhamento a operar com eficiência reduzida. De fato, quando o sistema co ntroladores em tempo real ou adaptativos para rastrear o ponto de máxima eficiência é pref erível aos controladores tradicionais. Neste sentido, tem-se observado na literatura uma tendência, principalmente nos trabalhos voltados para aplicações de controle e otimização em tempo real, em se utilizar técnicas de identificação de sistemas para representar o comportamento dinâmico de empilhamentos PEM [31][58][78] ou até mesmo de técnicas iterativas experimentais de rastreamento do ponto ótimo de operação [79], prescindindo assim do uso de modelos de base físico-química. Uma vez que os modelos de base físico-química são, em sua maioria, tempo, quando utilizados como instrumento para o estudo de um controlador, podem apresenta dinâmica arbitrária e comportamento variante no tempo, o uso de

Identificação de sistemas é um termo cunhado por Zadeh [80] para se referir "à arte e à ciência de construir modelos matemáticos de sistemas dinâmicos a partir de dados de entrada-saída observados" [81], sem a necessidade de conhecer a totalidade dos processos físicos envolvidos. Ou, segundo a definição de Nørgaard [60], "é a tarefa de inferir uma descrição matemática, um modelo, de um sistema dinâmico a partir de uma série de medições no sistema". Estes modelos são frequentemente denominados na literatura como modelos "caixa-preta" [60] ou modelos comportamentais [58].

É comum também, especialmente em estatística e na área de processamento de sinais, se referir à predição de uma série temporal como "modelagem dinâmica" do processo físico responsável por gerar esta série, conforme apontado por Haykin em [82] e por Calôba em [83].

mensuráveis), como demonstrado por Allipi e Piuri em [61]. Naturalmente, a variável de saíd a deve de alguma forma refletir as flutuações nas variáveis de estado internas Neste contexto, dentre as várias técnicas de identificação de sistemas e de predição de séries temporais, as redes neurais artificiais (RNAs) e, mais especificamente, as **redes neurais recorrentes** (RNRs) se apresentam como ferramentas úteis para a modelagem de sistemas não-lineares variantes no tempo e com dinâmica arbitrária, como afirma Haykin em [82]. Além disso, as RNRs tem a habilidade de modelar sistemas com variáveis de estado não observáveis (ou não não-observáveis para que a RNR possa representar adequadamente o sistema.

estruturas somente em parte da tarefa de modelagem. Neste trabalho, estas estruturas neurais são empregadas para modelar o comportamento dinâmico de empilhamentos Neste capítulo apresenta-se uma técnica de identificação de sistemas baseada em redes neurais recorrentes para modelar o comportamento dinâmico de empilhamentos PEM e predizer sua tensão, potência e eficiência — enquanto séries temporais que representam a "saída" do sistema — num horizonte de tempo finito, objetivando o uso posterior deste modelo em aplicações de controle preditivo e otimização em tempo real. A metodologia para modelar o comportamento dinâmico de empilhamentos PEM consiste basicamente na utilização de duas estruturas neurais recorrentes: rede NARX – *Nonlinear AutoRegressive with eXogenous input* – e rede NOE – *Nonlinear Output Error*. Poucos estudos sobre modelos de CaCs baseados nestas estruturas neurais são encontrados na literatura [\[84](#page-186-0)[\]\[85](#page-188-0)]. No entanto, estes estudos empregam uma dessas PEM na sua totalidade.

## *4.2 Redes Neurais Feedforward*

neurônio de uma rede neural artificial também pode responder a certos estímulos, não responder a outros ou, ainda, responder de forma ponderada a estímulos na sua entrada. Haykin [82] representa o neurônio artificial como uma estrutura matemática composta Uma rede neural artificial (RNA) é uma estrutura matemática organizada de forma semelhante a uma rede de neurônios em um cérebro. Assim como no cérebro, o

por diversas entradas multiplicadas por pesos (representando as sinapses), um bloco somador (representando o núcleo do neurônio) e uma função de ativação, que limita a amplitude de saída do neurônio, como mostra a [Figura 4-1.](#page-189-0)

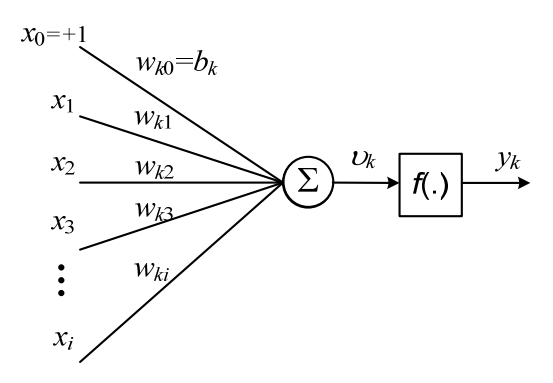

**Figura 4-1 – Estrutura de um neurônio artificial.** 

<span id="page-120-0"></span>A entrada  $x_0$  representa o sinal de *bias*, que é multiplicado por um peso  $b_k$ , e tem a função de aumentar ou diminuir (dependendo do valor do peso  $b_k$ ) a sensibilidade do neurônio às outras entradas. As demais entradas (*x*1, ..., *xi*) são multiplicadas cada uma por um peso específico (*wk*1, ..., *wki*) antes de serem aplicadas, junto com o sinal de *bias*, ao bloco somador. O resultado  $v_k$  do somatório é aplicado ao módulo função de ativação *f*(.), que define o sinal de saída *yk*. Deste modo, o neurônio assume a seguinte formulação matemática:

$$
y_k = f\left(\sum_{j=0}^i w_{kj} x_j\right),\tag{4-1}
$$

onde a função *f*(.) é a função de ativação, que pode ser:

- $\bullet$  linear,  $f(v) = v$ ;
- tangente hiperbólica ou tangente sigmóide ("tansig"),  $f(v) = \tanh(v)$ ;
- sigmóide,  $f(v) = 1/(1 + \exp(v))$ ;
- função sinal,  $f(v) = sgn(v)$ , onde  $f(v) = -1$  para  $v < 0$  e  $f(v) = +1$  para  $v \ge 0$ .

Uma rede neural *feedforward*, denominada também de *multilayer perceptron* [82], consiste em um conjunto de neurônios organizados em camadas — de entrada, ocultas e de saída —, onde a saída do neurônio de uma camada é conectada (através dos respect ivos pesos) diretamente à entrada de um neurônio da camada seguinte, sem realimentações. É comum a camada de entrada não ser representada, ou ser representada por pontos (ou nós) de distribuição de sinais [\[82\]](#page-189-0). A [Figura 4-2](#page-120-0) mostra uma RNA de três camadas: uma de entrada, uma camada oculta com funções de ativação tangente hiperbólica e uma camada de saída com apenas um neurônio e função de ativação linear. Nesta representação, os sinais de *bias* e pesos foram omitidos para facilitar a visualização e o entendimento.

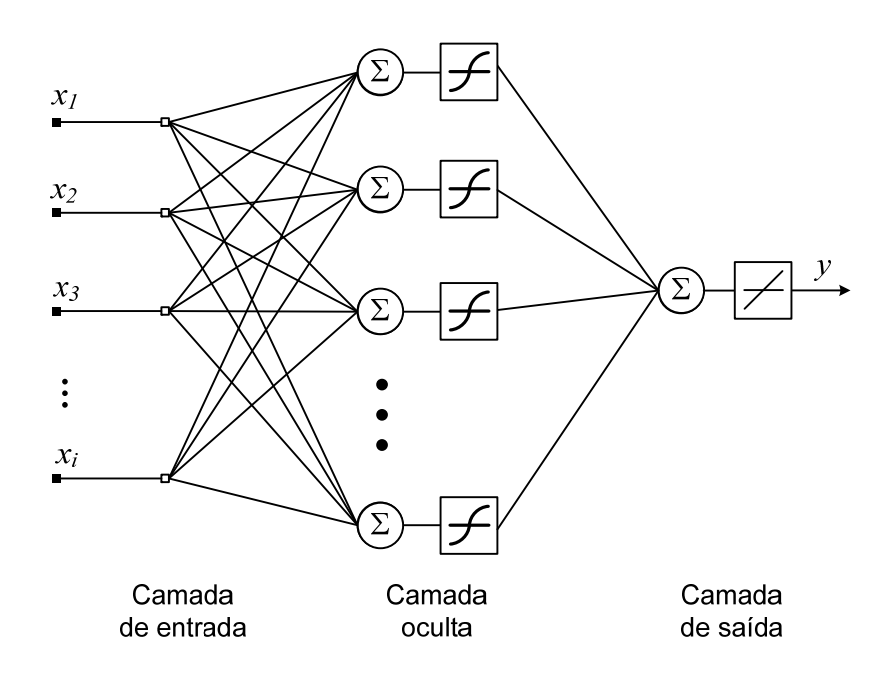

**Figura 4-2 – Rede neural artificial com uma camada oculta e uma camada de saída com um neurônio.** 

Nos casos em que a função de ativação dos neurônios é uma tangente hiperbólica, sigmóide ou sinal, a RNA assume uma estrutura não-linear. Esta é uma importante característica que possibilitam às RNAs modelarem sistemas não-lineares.

O processo de modelagem por redes neurais artificiais engloba três importantes etapas: treinamento, validação e generalização. Estas etapas são complementares e não necessariamente são executadas separadamente. A generalização, por exemplo, frequentemente está incorporada ao próprio algoritmo de treinamento.

A etapa de treinamento consiste em apresentar à RNA um conjunto de dados de entrada-saída reais e ajustar seus pesos iterativamente com a finalidade de minimizar o erro entre a saída da RNA e o valor real de saída, também denominado valor-alvo (*target value*). Para isto, são utilizados algoritmos de otimização clássicos, como o gradiente descendente. Estes algoritmos de otimização aplicados a uma RNA *feedforward* são usualmente referidos na literatura como algoritmos de retropropagação de erro (*backpropagation error*) [\[82](#page-189-0)]. A etapa de validação tem o propósito de verificar se a rede neural já treinada (o modelo preliminar) é capaz de representar a planta real com uma margem de erro aceitável (erro de validação). Nesta etapa, é aplicado à RNA outro conjunto de dados, oriundos da planta e não utilizados no treinamento, porém com alguma correlação com os dados utilizados no treinamento, e comparando os resultados (da RNA e os reais). A generalização diz respeito à capacidade da RNA em representar um conjunto de dados novo ou "desconhecido". De outro modo, a generalização pode ser entendida como a capacidade de interpolação e extrapolação da RNA. O contrário da generalização é a super especialização (*overfitting*) da RNA. Para evitá-la, alguns algoritmos de treinamento incorporam técnicas e sub-rotinas que favorecem a generalização da RNA, como a regularização Bayesiana e a parada antecipada do treinamento (*early stopping*).

O algoritmo clássico utilizado no processo de treinamento é o gradiente descendente, que é um método de otimização dito de primeira ordem, como apresenta Haykin em [82], assim como suas variações (gradiente com momento, gradiente conjugado etc). Algoritmos de segunda ordem também são frequentemente utilizados no treinamento de RNAs. Os principais métodos de segunda ordem são: método de Newton e suas variações (método Gauss-Newton, quasi-Newton, pseudo-Newton), método de Lev enberg-Marquardt e regularização Bayesiana. Estes métodos são sumarizados por Saengr ung *et al.* em [56] e explicados de forma detalhada por Nørgaard em [60].

"conhecer" o sistema físico em si. Quanto maior for a quantidade de dados utilizada no Deste modo, uma RNA é capaz de, após o treinamento adequado, predizer a saída de uma planta com base no conhecimento de suas entradas e saídas apenas, sem treinamento da RNA, melhor será seu aprendizado.

## *4.3 Modelagem de sistemas lineares*

De acordo com Ljung [86], um sistema linear pode ser descrito por um modelo cuja fo rmulação matemática mais geral é dada por:

$$
y(t) = G(q^{-1})u(t) + H(q^{-1})e(t),
$$
\n(4-2)

<span id="page-122-0"></span>onde:

- $\bullet$  *y(t)* é a saída do sistema;
- $\bullet$   $u(t)$  é a entrada externa do sistema;
- $\bullet$  *q*<sup>-d</sup> é o operador atraso no tempo que realiza a função *q*<sup>-d</sup>  $x(t) = x(t-d)$ , onde *d* é múltiplo do período de amostragem;
- $\bullet$  *G* e *H* são funções de transferência no operador atraso  $q^{-1}$ ;
- $e(t)$  é um sinal de ruído branco independente de entradas passadas.

A tarefa de identificação (ou modelagem) consiste em encontrar as funções *G* e *H* que produzam uma predição da saída um passo à frente — representada por  $\hat{y}(t)$ <sup>11</sup> com erro *e*(*t*) de baixa variância em relação à saída real do sistema *y*(*t*), sendo  $e(t) = y(t) - \hat{y}(t)$ .

A partir de [\(4-2\)](#page-189-0) verifica-se que a predição  $\hat{y}(t)$  da saída fornecida pelo modelo é dada por:

$$
\hat{y}(t) = H^{-1}(q^{-1})G(q^{-1})u(t) + \left[1 - H^{-1}(q^{-1})\right]y(t).
$$
\n(4-3)

Na prática, o modelo apresentado em [\(4-2](#page-189-0)) pode ser reescrito de forma a considerar somente um certo número de parâmetros das funções *G* e *H* a serem determinados, resultando na **estrutura geral do modelo**, descrita por:

$$
y(t) = G(q^{-1}, \theta)u(t) + H(q^{-1}, \theta)e(t),
$$
\n(4-4)

onde  $\theta$  é o conjunto de parâmetros a serem ajustados durante o processo de identificação do sistema em estudo.

De forma análoga a [\(4-3](#page-188-1)), a estrutura geral do modelo [\(4-4\)](#page-188-2) pode ser escrita na **forma de predição** de modo a enfatizar a dependência de  $\theta$ :

$$
\hat{y}(t|\theta) = H^{-1}(q^{-1}, \theta)G(q^{-1}, \theta)u(t) + [1 - H^{-1}(q^{-1}, \theta)]y(t).
$$
\n(4-5)

Um modelo propriamente dito consiste em uma escolha particular do vetor de parâmetros  $\theta$ , fazendo-se  $\theta = \hat{\theta}$ .

Ainda segundo Ljung [86], a estrutura geral do modelo dada em (4-4) pode ser reescrita na forma de uma família de funções de transferência, como segue:

$$
A(q^{-1})y(t) = q^{-d} \frac{B(q^{-1})}{F(q^{-1})}u(t) + \frac{C(q^{-1})}{D(q^{-1})}e(t),
$$
\n(4-6)

onde:

1

 $\overline{a}$ 

• 
$$
A(q^{-1}) = 1 + a_1 q^{-1} + ... + a_p q^{-p}
$$
;

- $B(q^{-1}) = b_0 + b_1 q^{-1} + \ldots + b_m q^{-m}$ ;
- $C(q^{-1}) = 1 + c_1 q^{-1} + ... + c_k q^{-k}$ ;

<sup>&</sup>lt;sup>11</sup> A predição  $\hat{y}(t)$  da variável  $y(t)$  deveria, a rigor, ser representada por  $\hat{y}(t|t-1)$ , que significa a predição de *y* para o instante *t* feita no instante imediatamente anterior (*t* – 1). Mas, por questões de simplicidade, será representada apenas por  $\hat{v}(t)$ .

- $D(q^{-1}) = 1 + d_1 q^{-1} + \ldots + d_l q^{-l}$ ;
- $F(q^{-1}) = 1 + f_1 q^{-1} + ... + f_r q^{-r}$ ;
- $\bullet$  *q*<sup>-d</sup> representa o atraso que pode eventualmente existir entre a entrada *u*(*t*) e a saída  $y(t)$ .

#### **4.3.1 Estrutura ARX**

A estrutura de modelo **ARX** (do inglês, *AutoRegressive with eXternal input*) em português, modelo Auto-Regressivo com entrada eXterna (ou eXógena) —, denom inada na literatura também como estrutura série-paralela e *equation error model structure* [\[81](#page-122-0)], corresponde à escolha:

$$
G(q^{-1}, \theta) = q^{-d} \frac{B(q^{-1})}{A(q^{-1})}, \qquad H(q^{-1}, \theta) = \frac{1}{A(q^{-1})}, \qquad (4-7)
$$

com  $C(q^{-1}) = D(q^{-1}) = F(q^{-1}) = 1$ .

Substituindo (4-7) na forma de predição de saída (4-5), a estrutura ARX assume a forma :

$$
\hat{y}(t|\theta) = q^{-d} B(q^{-1})u(t) + [1 - A(q^{-1})]y(t).
$$
\n(4-8)

Expandindo os polinômios  $B(q^{-1}) e A(q^{-1})$ , resulta em:

$$
\hat{y}(t|\theta) = q^{-d} (b_0 + b_1 q^{-1} + ... + b_m q^{-m}) u(t) + y(t) - (1 + a_1 q^{-1} + ... + a_p q^{-p}) y(t).
$$
 (4-9)

Aplicando o operador atraso  $q^{-d}$  aos termos de  $B(q^{-1})$  e  $A(q^{-1})$  e eliminando os termos coincidentes, chega-se a:

$$
\hat{y}(t|\theta) = b_0 u(t-d) + b_1 u(t-d-1) + \dots + b_m u(t-d-m) - a_1 y(t-1) - \dots - a_p y(t-p).
$$
 (4-10)

Expressando (4-10) na forma matricial, tem-se:

$$
\hat{y}(t|\theta) = \varphi^{T}(t)\theta, \qquad (4-11)
$$

onde  $\varphi^T$  é denominado **vetor regressor** e  $\theta$  é o **vetor de parâmetros**, dados por:

- $\varphi^{T}(t) = [y(t-1) \cdots y(t-p) u(t-d) u(t-d-1) \cdots u(t-d-m)];$
- $\theta = [-a_1 \cdots -a_p \ b_0 \ b_1 \cdots b_m]^T$ .

Nota-se que a estrutura ARX tem a forma de uma equação a diferenças linear e que seu vetor regressor é composto de valores passados reais da entrada e da saída do sistema ou planta.

#### **4.3.2 Estrutura OE**

A estrutura de modelo **OE** (do inglês, *Output Error*) — sem tradução específica na Língua Portuguesa —, também denominada na literatura como estrutura paralela, corresponde à escolha:

$$
G(q^{-1}, \theta) = q^{-d} \frac{B(q^{-1})}{F(q^{-1})}, \qquad H(q^{-1}, \theta) = 1, \qquad (4-12)
$$

com  $A(q^{-1}) = C(q^{-1}) = D(q^{-1}) = 1$ .

Representando a estrutura OE na forma de predição [\(4-5\)](#page-189-1) tem-se:

$$
\hat{y}(t|\theta) = q^{-d} \frac{B(q^{-1})}{F(q^{-1})} u(t).
$$
\n(4-13)

Multiplicando ambos os lados da equação por  $F(q^{-1})$  e expandindo os polinômios  $B(q^{-1})$  e  $F(q^{-1})$ , resulta em:

$$
(1+f_1q^{-1}+\cdots+f_rq^{-r})\hat{y}(t|\theta) = q^{-d}(b_0+b_1q^{-1}+\ldots+b_mq^{-m})u(t).
$$
 (4-14)

Ex ecutanto a operação atraso em ambos os lados da equação e rearranjando os termos, chega-se a:

$$
\hat{y}(t|\theta) = b_0 u(t-d) + b_1 u(t-d-1) + ... + b_m u(t-d-m) - f_1 \hat{y}(t-1|\theta) - ... - f_r \hat{y}(t-r|\theta). \tag{4-15}
$$

Expressando (4-15) na forma matricial:

$$
\hat{y}(t|\theta) = \varphi^{T}(t,\theta)\theta, \qquad (4-16)
$$

onde o vetor regressor  $\varphi^T$  e o vetor de parâmetros  $\theta$  neste caso são dados por:

 $\boldsymbol{\varphi} \cdot \boldsymbol{\varphi}^T(t, \theta) = \begin{bmatrix} \hat{y}(t-1|\theta) & \cdots & \hat{y}(t-r|\theta) & u(t-d) & \cdots & u(t-d-m) \end{bmatrix};$ •  $\theta = \begin{bmatrix} -f_1 & \cdots & -f_r & b_0 & \cdots & b_m \end{bmatrix}^T$ .

Nota-se que a estrutura OE utiliza valores reais passados de entrada e, ao contrário da estrutura ARX, valores de predição passados (ou estimados) da saída.

A estrutura do modelo pode assumir outras formas, dependendo de quais polinômios de (4-6) serão escolhidos e quais serão feitos igual a unidade. Foram desenvolvidas nesta seção somente as estruturas ARX e OE, que são empregadas neste trabalh o, porém outras estruturas podem ser construídas a partir de (4-6), como, por exemplo, as estruturas FIR e ARMAX [86].

# *4.4 Modelagem de sistemas não-lineares por redes neurais recorrentes*

Nørgaard [60] propõe a modelagem de sistemas dinâmicos não-lineares através da inserção de uma RNA *feedforward* na arquitetura interna da estrutura geral do modelo (4-4) para representar a não-linearidade de tais sistemas. Deste modo, a saída do sistema não depende apenas do vetor regressor  $\varphi$  e do conjunto de parâmetros  $\theta$ , mas também da não-linearidade inserida pela RNA, como segue:

$$
y(t) = g[\varphi(t,\theta),\theta] + e(t),
$$
\n(4-17)

onde g(.) é uma função não-linear realizada por uma rede neural *feedforward*, e o vetor de parâmetros ajustáveis  $\theta$ , neste caso, corresponde aos pesos da RNA.

Representando (4-17) na forma de predição, tem-se:

$$
\hat{y}(t|\theta) = g[\varphi^T(t,\theta),\theta].
$$
\n(4-18)

Assim, o modelo ARX torna-se NARX (de *Nonlinear AutoRegressive with eXternal input*) e a estrutura OE torna-se NOE (de *Nonlinear Output Error*). As represe ntações esquemáticas destas estruturas, no formato de predição de saída, são 4-3. mostradas na Figura

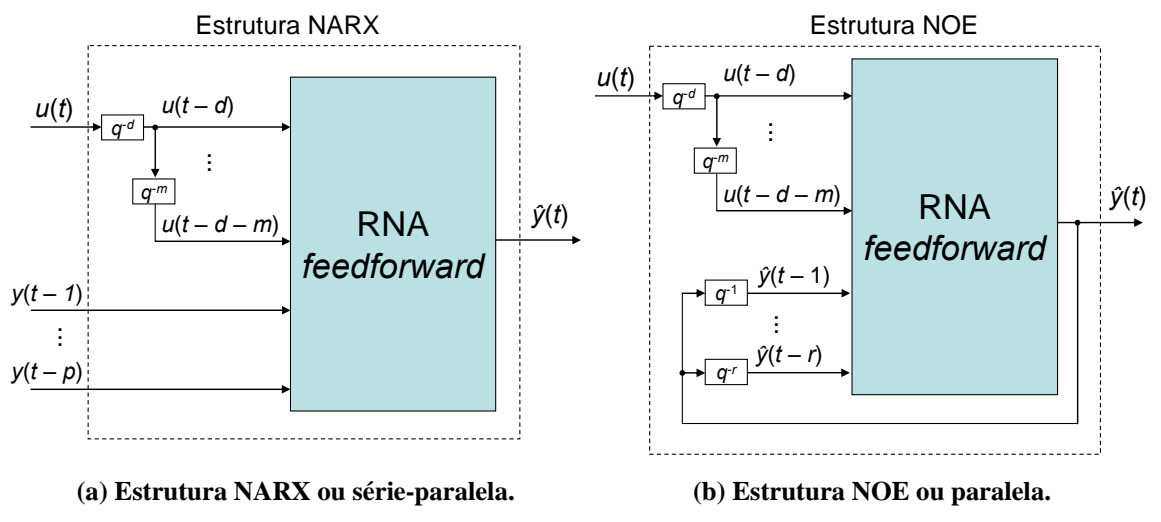

**Figura 4-3 – Estruturas de predição utilizadas neste trabalho.** 

<span id="page-126-0"></span>estrutura NARX no sentido amplo do termo -, o que favorece a utilização de algoritmos *backpropagation* mais simples e de convergência mais rápida no seu Deve-se notar que na estrutura NARX não há realimentação propriamente dita, os sinais  $y(t-1),...,y(t-p)$  alimentados na entrada da RNA são provenientes da planta e não da estrutura do modelo. Assim, a estrutura NARX equivale a uma RNA *feedforward* — a denominação "rede neural recorrente", neste caso, é aplicada à

treinamento. Deve-se observar ainda que o fato da estrutura NARX utilizar-se de medições reais feitas na saída da planta em instantes anteriores permite que o treinam ento da RNA seja realizado com base nas variações dos estados internos nãofrente, o que a torna útil em aplicações de controle preditivo, por exemplo. observáveis da planta (que se refletem diretamente na variável observável de saída) e não somente da entrada *u*(*t*). Em outras palavras, a saída atual (do modelo) depende das saídas anteriores (da planta). A estrutura NARX fornece a predição da saída um passo à

A estrutura NOE, do contrário, se utiliza de predições dos valores de saída, como uma rede neural recorrente no sentido estrito do termo. Em geral, o treinamento de uma RNR é mais lento, pois emprega algoritmos recursivos de minimização de erro. Por esta razão, esta estrutura é mais indicada para o desenvolvimento de modelos para uso *offline* (uso em simuladores de circuito, por exemplo). O modelo desenvolvido com a estrutu ra NOE é capaz de predizer a saída da planta vários passos à frente. No entanto, a apresentar erro crescente com o decorrer do tempo.  $\hat{y}(t-1),\ldots,\hat{y}(t-r)$ , como parte do conjunto de entrada da RNA, o que a caracteriza um modelo NOE representa adequadamente a planta somente quando o ruído que afeta o sistema é ruído branco de medição [60]. Caso contrário, a predição de saída *ŷ*(*t*) tende

A Figura 4-4 mostra uma representação **discreta no tempo** das estruturas neurais NARX e NOE, apresentadas de forma esquemática anteriormente na Figura 4-3. Na Figura 4-4 o atraso *d* aplicado à entrada externa é feito igual a zero. A correspondência entre as variáveis contínuas (Figura 4-3) e discretas no tempo (Figura 4-4) é mostrada na Tabela 4-1 para um período de amostragem igual a *T*. Por questão de conveniência, conforme será visto mais adiante, é utilizada a mesma terminologia  $d_2$ para o atraso aplicado à saída *y*(*n*) da planta como à predição de saída *ŷ*(*n*) do modelo.

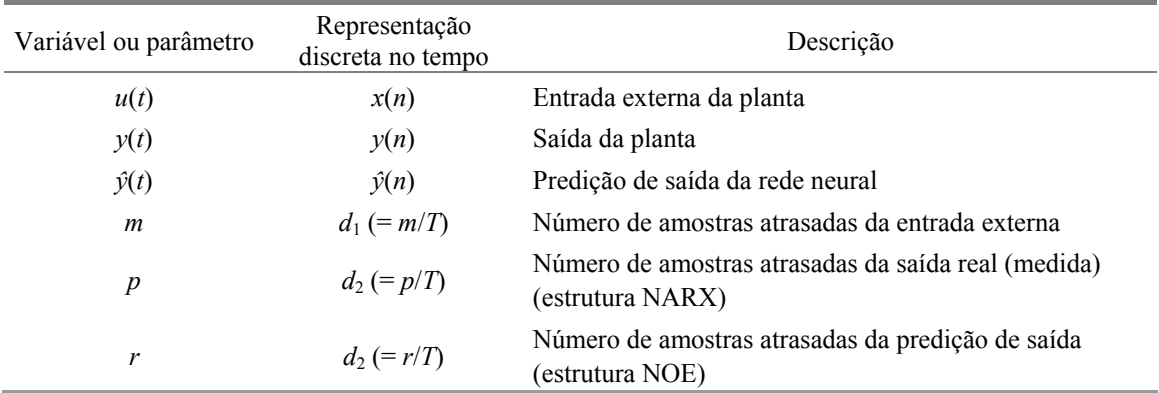

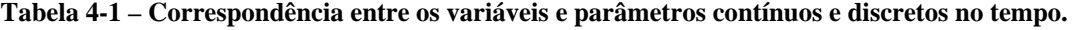

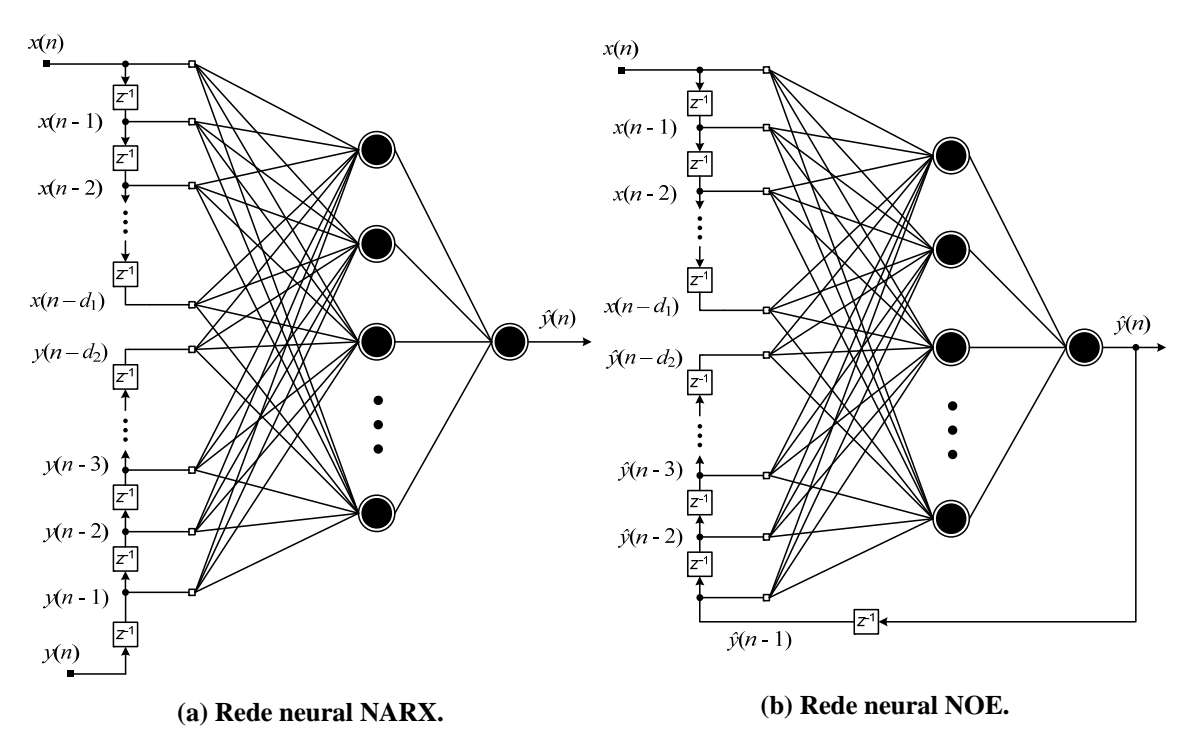

**Figura 4-4 – Representações discretas no tempo das redes neurais NARX e NOE.** 

<span id="page-128-0"></span>Segundo Giles *et al.* [\[87](#page-188-2)], os atrasos  $d_1$  e  $d_2$  representam o tamanho da "memória' de entrada e saída do modelo, respectivamente, que são elementos essenciais na representação de um sistema dinâmico. A escolha acertada destes atrasos é fundamental para garantir um aprendizado adequado da RNR em problemas de depend ência de longo prazo (*long-term dependencies*), isto é, situações em que a saída atual depende de valores fornecidos em um instante de tempo remoto. Giles *et al*. [\[87\]](#page-128-0) e Lin *et al*. [\[88\]](#page-126-0) demonstram que a estrutura NARX é capaz de lidar melhor com problemas deste gênero do que outras estruturas recorrentes.

## *4.5 Metodologia de modelagem empregada neste trabalho*

Devido às diversas vantagens apresentadas pela estrutura NARX em relação à estrutura NOE — convergência mais rápida, erro de predição muito baixo e maior habilidade em lidar com problemas de aprendizado de longo prazo —, esta estrutura é utilizada como base para a modelagem comportamental de empilhamentos PEM.

Em problemas de otimização em tempo real ou em aplicações de controle preditivo, onde a saída real da planta está disponível para medição, apenas a estrutura NARX pode ser utilizada no treiname nto e validação do modelo, uma vez que esta estrutura garante um erro muito baixo de predição. Nesta configuração, a predição da saída é feita um passo à frente. Uma aplicação prática do modelo desenvolvido com esta estrutura é o uso em conjunto com um sistema de controle preditivo embarcado em veículos elétricos híbridos (baterias + células a combutível) visando a minimização do consumo de hidrogênio em tempo real.

No entanto, se o objetivo do modelo é uma aplicação *offline* (por exemplo, predição de potência em uma planta de geração a base de células a combustível), é preferível desenvolver o modelo com ambas as estruturas, com o estágio de treinamento sendo realizado com a estrutura NARX (erro de treinamento muito baixo) e a validação com a estrutura NOE, como sugerido por Beale *et al*. [89]. A conversão da rede neural NARX para o formato NOE é feita através da realimentação da predição de saída *ŷ*(*.*) para a entrada, mantendo os valores dos pesos calculados no treinamento e os mesmos atrasos *d*1 e *d*2 utilizados. Uma vez validado, a rede neural NOE é empregada como um modelo *offline* do empilhamento, onde não é necessário fornecer ao m odelo a saída real da planta em instantes passados, somente a entrada externa atual e atrasada. O modelo desenvolvido segundo esta metodologia permite a predição da saída vários passos (ou instantes de tem po) à frente.

Sendo assim, neste trabalho apresenta-se duas abordagens para a modelagem dinâmica de empilhamentos PEM por redes neurais: abordagem para uso em tempo real (ou *online*) e abordagem para uso desconectado da planta (ou *offline*).

A primeira abordagem se propõe desenvolver um modelo para uso em tempo real e conectado à planta, com as características apresentadas abaixo:

- Utiliza a estrutura NARX no treinamento e na validação;
- Predição da saída um passo à frente;
- Útil para aplicações de controle em tempo real e controle preditivo;
- Entradas: entrada externa (exógena) e saídas passadas da planta.

A abordagem para uso desconectado da planta tem por finalidade desenvolver um modelo "*offline*", com as seguintes características:

- Utiliza a estrutura NARX no treinamento e a estrutura NOE na validação;
- Predição da saída vários passos à frente;
- Útil em simuladores de circuito, em aplicações onde seja necessário predizer a potência disponibilizada pelo empilhamento em um horizonte de tempo

finito e no estudo de um controlador clássico para o empilhamento ou para o conversor CC/CC ou CC/CA acoplado ao empilhamento;

 Somente as entradas externas são necessárias para o modelo fornecer a predição da saída.

ser descartadas sem prejuízo ao modelo final. Uma etapa fundamental na elaboração de um modelo neural — qualquer que seja a abordagem — é a aquisição de dados experimentais, com a escolha adequada da frequência de amostragem, e a seleção das variáveis que serão utilizadas no treinamento da RNA. Algumas variáveis são identificadas como principais (ou variáveis de interesse), por serem essenciais para o desenvolvimento do modelo, como a tensão e a corrente do empilhamento. Outras variáveis, ditas secundárias, que apresentam forte dependência com as principais (por exemplo, a temperatura segue as variações de corrente), podem ser eventualmente eliminadas do conjunto de dados de treinamento. Outras variáveis que apresentam comportamento estacionário com forte correlação com a(s) variável(eis) de interesse ou são constantes ao longo do experimento também pode

ter um modelo generalizado da planta. É mais comum modelar o comportamento de uma pl anta física operando dentro de uma faixa de interesse, onde se sabe de antemão que o dispositivo apresenta características de desempenho desejadas. Portanto, o conjunto de dados de treinamento deve ser dimensionado de forma a abranger uma faixa de operação de interesse e de acordo com a aplicação final do modelo — por exemplo, um modelo para ser utilizado com um controlador preditivo visando rastrear em tempo Um conjunto de dados de treinamento que abranja uma ampla faixa de operação da planta nem sempre é possível obter e, às vezes, desnecessário, a menos que se deseje real a eficiência máxima do empilhamento.

entrada do modelo, é outro ponto importante e uma tarefa nem sempre fácil de se realizar. É interessante ter *a priori* um conhecimento da dinâmica do processo físico o qual se deseja modelar, investigando a influência que as amostras passadas de entrada e saída tem sobre o estado atual da planta. Poucas amostras no vetor regressor podem não NA RX é transformada para a formato NOE (no caso do modelo para uso desconectado). A escolha do tamanho dos vetores regressores, isto é, o número de amostras atrasadas (da entrada e da saída) que serão empregadas como parte do conjunto de representar toda a dinâmica do sistema, levando a previsões erradas quando a rede

Po r outro lado, vetores regressores muito grandes podem fazer o treinamento levar um tempo maior, porém podem ser necessários para representar o comportamento dinâmico que dependa de um passado remoto (dependência de longo prazo).

He & Asada [90] apresentam um método para a identificação da ordem do modelo através do cálculo do quociente de Lipschitz. Este procedimento, porém, tem elevado custo computacional no que se refere ao tempo de processamento e memória utilizada, pois é necessário levar em conta todas as combinações de pares de entradasaída no cálculo deste coeficiente.

que existe entre o valor atual da série  $y(n)$  e o valor atrasado k amostras desta mesma série, *y* (*n*-*k*). Uma vez identificada as amostras atrasadas (da entrada ou da saída) que empregando redes neurais apresentada neste trabalho é justamente modelar a tendência da série de tensão, que caracteriza seu comportamento variante no tempo, e/ou sua sazona lidade. A correlação cruzada e a auto-correlação parcial podem ser calculadas Neste trabalho, são empregados os métodos estatísticos de correlação cruzada e auto-correlação parcial descritos por Calôba em [83], por Chatfield em [91] e por Morettin em [92] para a determinação da dimensão do vetor regressor. A correlação cruzada entre duas séries temporais discretas no tempo, por exemplo, *x*(*n*) e *y*(*n*), mede a correlação entre a variável *y*(*n*) tomada no instante atual e a variável *x*(*n*) tomada com um atraso de *k* amostras, *y*(*n*-*k*). A função auto-correlação parcial calcula a dependência tem maior influência sobre o valor atual da tensão, a escolha da dimensão do vetor regressor é feita com base na posição de uma dessas amostras. Em geral, a melhor escolha para a dimensão do vetor regressor recai sobre ou em torno de um desses números, como será demonstrado no capítulo 5. Optou-se por calcular as correlações dos dados sem eliminar a tendência e a sazonalidade das séries temporais experimentais — procedimento usual em estudos de previsão de séries temporais, como apresentado por Morettin em [92] — pois um dos objetivos da metodologia de modelagem através de pacotes de simulação disponíveis comercialmente. Os gráficos resultantes são denominado correlogramas.

O critério de erro utilizado no treinamento da rede neural NARX é o erro médio quadrático (*mean square error*), definido por:

$$
J(\theta, Z^N) = \frac{1}{2N} \sum_{n=1}^{N} \varepsilon^2(n, \theta),
$$
 (4-19)

onde:

- $Z^N$  é o conjunto de dados de treinamento,  $Z^N = \{ [x(n), y(n), n = 1, ..., N] \}$ , onde *N* é o número de amostras do conjunto;
- $\varepsilon(n, \theta)$  é o erro de predição, dado por  $\varepsilon(n, \theta) = y(n) \hat{y}(n|\theta)$ .

O propósito do treinamento consiste em minimizar este erro através de um dos métodos de otimização citados anteriormente, de modo a encontrar, ao término do treinamento, um vetor de parâmetros  $\hat{\theta}$ , que corresponde ao conjunto de pesos e *bias* da RNA, que aproxime a saída predita da RNA da saída real do sistema. Como será mostrado no capítulo 5, a escolha do método de otimização é feita de acordo com as características do conjunto de dados de cada experimento.

O número de camadas da rede neural e o número de neurônios na camada oculta é outro ponto que merece atenção. O trabalho de Hornik *et al*. [\[93](#page-189-2)] demonstrou que uma rede neural com apenas uma camada oculta com funções de ativação não-lineares é um aproximador universal muito preciso, sendo esta topologia suficiente para representar uma ampla gama de funções. Quanto ao número de neurônios na camada oculta, o estudo apresentado em [\[56](#page-190-0)] demonstra que uma rede neural com uma camada oculta e dez neurônios nesta camada é suficiente para reproduzir o comportamento estático de CaCs. Por outro lado, a experiência do autor na implementação de redes neurais e a literatura [\[58\]\[93\]](#page-190-1) mostram que o número de neurônios na camada oculta de uma RNA utilizada para representar o comportamento dinâmico de CaCs é variável e a melhor escolha se situa entre dez e trinta neurônios na maioria dos casos. A escolha final irá depender do tamanho do conjunto de dados utilizado no treinamento e da acurácia desejada do modelo. Por fim, o número de nós (ou pontos) de distribuição na camada de entrada irá depender, naturalmente, do número de variáveis que serão utilizadas no modelo. Deste modo, as redes neurais implementadas neste trabalho são compostas por uma camada oculta com funções de ativação tangente hiperbólica e uma camada de saída com função de ativação linear, composta de apenas um neurônio (de forma semelhante à topologia mostrada na Figura 4-2). A menos que se mencione o contrário, a saída desta última camada é a predição da tensão do empilhamento em estudo.

Em resumo, a metodologia utilizada neste trabalho para a obtenção de um modelo neural de um empilhamento PEM para uso em tempo real (ou *online*) segue os passos enumerados a seguir:

- · Realização do experimento e aquisição de dados;
- Seleção das variáveis que serão utilizadas no desenvolvimento do modelo e eliminação das variáveis redundantes, linearmente dependentes ou constantes;
- Pré-processamento dos dados (filtragem e normalização);
- Cálculo da correlação cruzada e auto-correlação de todo o conjunto de dados;
- · Divisão do conjunto de dados em dois sub-conjuntos: treinamento e validação;
- Seleção do número de amostras dos vetores regressores (escolha dos atrasos  $d_1$  e  $d_2$ );
- Implementação da rede NARX (definição do número de camadas e de neurônios na camada oculta, escolha do algoritmo de treinamento, da função erro e outros parâmetros da rede);
- Realização do treinamento;
- Verificação do resultados do treinamento;
- Simulação da rede no formato NARX com o sub-conjunto de dados de validação;
- Verificação dos resultados de validação e cálculo do erro de validação;
- Reajuste dos parâmetros da rede (algoritmo de treinamento, alteração dos atrasos  $d_1$  e  $d_2$ , redimensionamento dos sub-conjuntos de treinamento e validação) e novo treinamento caso o erro de validação não seja satisfatório;

No caso do modelo para uso desconectado (modelo *offline*), seguem-se os passos mostrados anteriormente para o modelo em tempo real, seguidos das seguintes etapas:

- Conversão da estrutura NARX para a estrutura NOE;
- Simulação da rede NOE com os dados de validação;
- Verificação dos resultados de validação e cálculo do erro de validação;

 Reajuste dos parâmetros da rede (algoritmo de treinamento, alteração dos atrasos  $d_1$  e  $d_2$ , redimensionamento dos sub-conjuntos de treinamento e validação) e novo treinamento se os erros não são satisfatórios ou se a rede NOE se tornou instável.

com putacionais implementadas em MATLAB pelo autor e utilizando algumas subrotinas do *toolbox* de redes neurais [89] deste mesmo programa. Todo o procedimento de modelagem foi realizado através de rotinas

## *4.6 Resumo do capítulo*

modelo dinâmico de um empilhamento PEM com comportamento variante no tempo. A metodologia apresentada utiliza as estrutuas neurais NARX e NOE (Nørgaard [60]), (Ljung [86]) e emprega métodos estatísticos (Calôba [83], Chatfield [91] e Morettin do vetor regressor). Portanto, trata-se de um metodologia única, caracterizada pelo uso de várias técnicas e métodos matemáticos para o desenvolvimento de um modelo que reproduza o comportamento dinâmico e variante no tempo de empilhamentos PEM. Mostrou-se neste capítulo uma metodologia para o desenvolvimento de um porém utiliza como base alguns conceitos da área de Identificação de Sistemas [92]) como ferramentas para a determinação da ordem do modelo (número de amostras

Esta metodologia é utilizada no próximo capítulo para modelar o vistas a aplicações futuras de controle preditivo. comportamento dinâmico dos empilhamentos PEM apresentados no capítulo 3, com

# **5 Modelos dinâmicos de empilhamentos PEM desenvolvidos por meio de redes neurais recorrentes**

ste capítulo mostra a aplicação da metodologia apresentada no capítulo anterior no<br>desenvolvimento de modelos neurais que reproduzam o comportamento dinâmico diferentes perfis de carga. Essencialmente, desenvolve-se um modelo de predição desenvolvimento de modelos neurais que reproduzam o comportamento dinâmico e variante no tempo dos empilhamentos PEM descritos no capítulo 3 operando sob utilizando dados de alguns experimentos selecionados do capítulo 3, tanto para uso em tempo real conectado à planta (modelo *online*) como para uso desconectado da planta (model o *offline*), conforme apresentado pelo autor em [\[94\]](#page-188-2)-[\[96\]](#page-189-3). No primeiro caso, utiliza-se a estrutura NARX no treinamento e na validação do modelo. No segundo caso, utiliza-se a estrutura NARX no treinamento e a estrutura NOE na validação do modelo.

 — amostras atrasadas da tensão medida (estrutura NARX) ou predita (estrutura NOE) denominadas também de entradas endógenas do modelo (conferir Figura 4-3). As amostr as atrasadas da tensão medida correspondem à variável *y*(*n* – *k*), *k* = 1,..., *d*2, da  $k$ ),  $k = 1,..., d_2$ , da Figura 4-4 (b). A Tabela 5-1 apresenta uma descrição dos modelos implementados, os dados experimentais utilizados no treinamento de cada modelo, as entradas externas escolhidas e o número de neurônios na camada oculta em cada caso. Em ambas as estruturas, a variável de saída *ŷ*(*n*) do modelo é a predição da tensão do empilhamento. O vetor regressor é composto pelos valores atual e atrasados da entrada externa (ou exógena), que é escolhida de acordo com o experimento, e por Figura 4-4 (a) e as amostras atrasadas da tensão predita correspondem à variável *ŷ*(*n –* 

<span id="page-135-0"></span>

| Nome do modelo        | Dados utilizados no<br>treinamento da rede<br>neural NARX | Entrada(s) externa(s) do modelo                                                                                    | <b>Neurônios</b><br>na camada<br>oculta |
|-----------------------|-----------------------------------------------------------|----------------------------------------------------------------------------------------------------|-----------------------------------------|
| Modelo 1a             | Experimento la                                            | Resistência de carga                                                                                               | 10                                      |
| Modelo 1 <sub>b</sub> | Experimento 1b                                            | Corrente de carga, fator de excesso de<br>hidrogênio ( $\lambda_{H2}$ ), fator de excesso de ar ( $\lambda_{Ar}$ ) | 10                                      |
| Modelo 3c             | Experimento 3c                                            | Corrente de carga                                                                                                  | 30                                      |
| Modelo 3d             | Experimento 3d                                            | Corrente de carga                                                                                                  | 20                                      |
| Modelo 3e             | Experimento 3e                                            | Corrente de carga                                                                                                  | 10                                      |
| Modelo 3f             | Experimento 3f                                            | Corrente de carga                                                                                                  | 20                                      |

**Tabela 5-1 – Descrição dos modelos apresentados neste capítulo.** 

A seção 5.3 descreve aspectos relacionados à generalização dos modelos desenvolvidos para o empilhamento 3 e testes de validação cruzada. Ao final do capítulo, é feita uma discussão dos resultados apontando as vantagens do uso de redes neurais como ferramentas de modelagem e identificação de sistemas, as limitações de cada estrutura neural empregada e as possíveis aplicações dos modelos neurais desenvolvidos. O código fonte do MATLAB, implementado pelo autor, utilizado no desenvolvimento dos modelos neurais é mostrado no Apêndice B.

## *5.1 Modelos do Empilhamento 1*

#### **5.1.1 Modelo 1a**

é composto pela resistência de carga, que é a entrada exógena  $x(.)$ , e pelas medições passad as de tensão, que é a entrada endógena *y*(.) do modelo. Apesar das temperaturas internas não-observáveis. De forma análoga, o modelo NOE é implementado utilizando valores de predição passados da tensão como entrada endógena do modelo. No modelo 1a o sub-conjunto de dados de treinamento é composto pelos quatro primeiros ciclos de carga mostrados na [Figura 3-9](#page-190-2) e o sub-conjunto de validação é composto dos dois últimos ciclos. Conforme mostrado na [Tabela 5-1,](#page-190-3) o vetor regressor variarem na mesma proporção que a corrente, suas médias são constantes ao longo do tempo, o que as caracteriza como variáveis estacionárias no tempo. Portanto, não são incluídas como variáveis do modelo. As vazões são mantidas constantes em todo o experimento e, por isso, também não são utilizadas como variáveis do modelo. Assim, a estrutura NARX é implementada para predizer a tensão do empilhamento — sob condições estacionárias de temperatura e vazões — em função da resistência de carga (valores passados e atual) e dos próprios valores de tensão medidos em instantes passados, os quais informam ao modelo as variações nas condições operacionais

Para a determinação do número de amostras do vetor regressor (parâmetros  $d_1$  e  $d_2$ ), os gráficos de correlação da Figura 5-1 foram obtidos. A correlação cruzada entre a resistência de carga e a tensão foi obtida utilizando a função 'crosscorr' do MATLAB e a auto-correlação da tensão foi calculada por meio da função auto-correlação parcial amostral (função 'parcorr' do MATLAB).

O gráfico de correlação cruzada mostra que existe uma relação periódica entre tensão e resistência, que aparece devido à periodicidade dos ciclos de carga do experimento. Verifica-se, no entanto, que a maior correlação entre tensão e resistência ocorre em torno da décima amostra atrasada da entrada. Portanto, o número de amostras atrasadas da entrada externa é feito igual a este número  $(d_1 = 10)$ . Por outro lado, o gráfico de auto-correlação revela que existe alguma dependência entre o valor atual de tensão e a vigésima sétima amostra atrasada (o índice de correlação está acima da linha azul de 95% de confiança), o que levou a escolha de  $d_2 = 27$ .

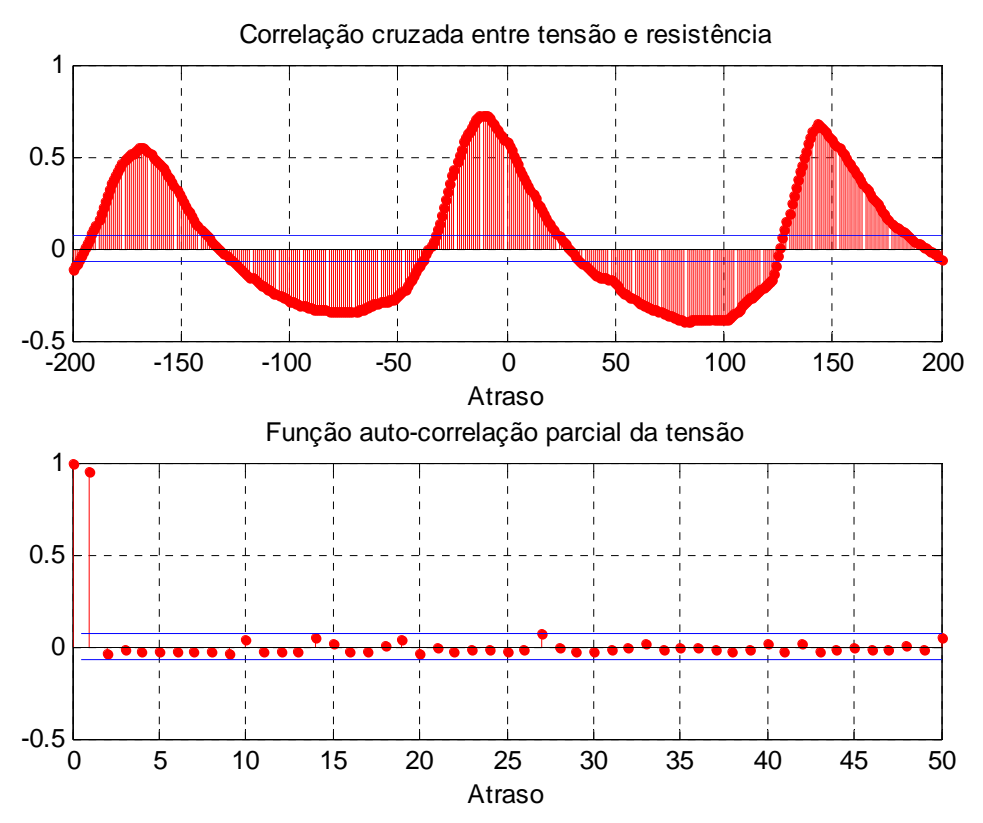

**Figura 5-1– Correlogramas amostrais do conjunto de dados do experimento 1a.** 

O treinamento do modelo 1a foi realizado com o algoritmo Regularização Bayesiana [\[82](#page-81-0)[\]\[89\]. A Tabela 5-2](#page-135-0) mostra os demais parâmetros utilizados no treinamento da rede NARX e a [Figura 5-2](#page-135-0) mostra, a título de ilustração, a janela de treinamento do MATLAB ao fim do treinamento (após 2000 iterações). A Figura 5-3 mostra os quatro primeiros ciclos de carga utilizados no treinamento (resistência e tensão medidas) e a simulação da tensão pela rede neural junto com os valores alvo de tensão (experimentais), de modo a evidenciar a convergência do treinamento.

Após o treinamento, os dados de validação foram aplicados à rede NARX, e a predição de tensão realizada pelo modelo é mostrada na Figura 5-4. Em seguida, a rede NARX foi convertida para o formato NOE (através do comando 'closeloop' da biblioteca de redes neurais do MATLAB) e os valores de resistência do sub-conjunto de

validação (dois últimos ciclos) foram aplicados a rede. Os resultados de predição de tensão e erro de predição com a estrutura NOE são mostrados na Figura 5-5.

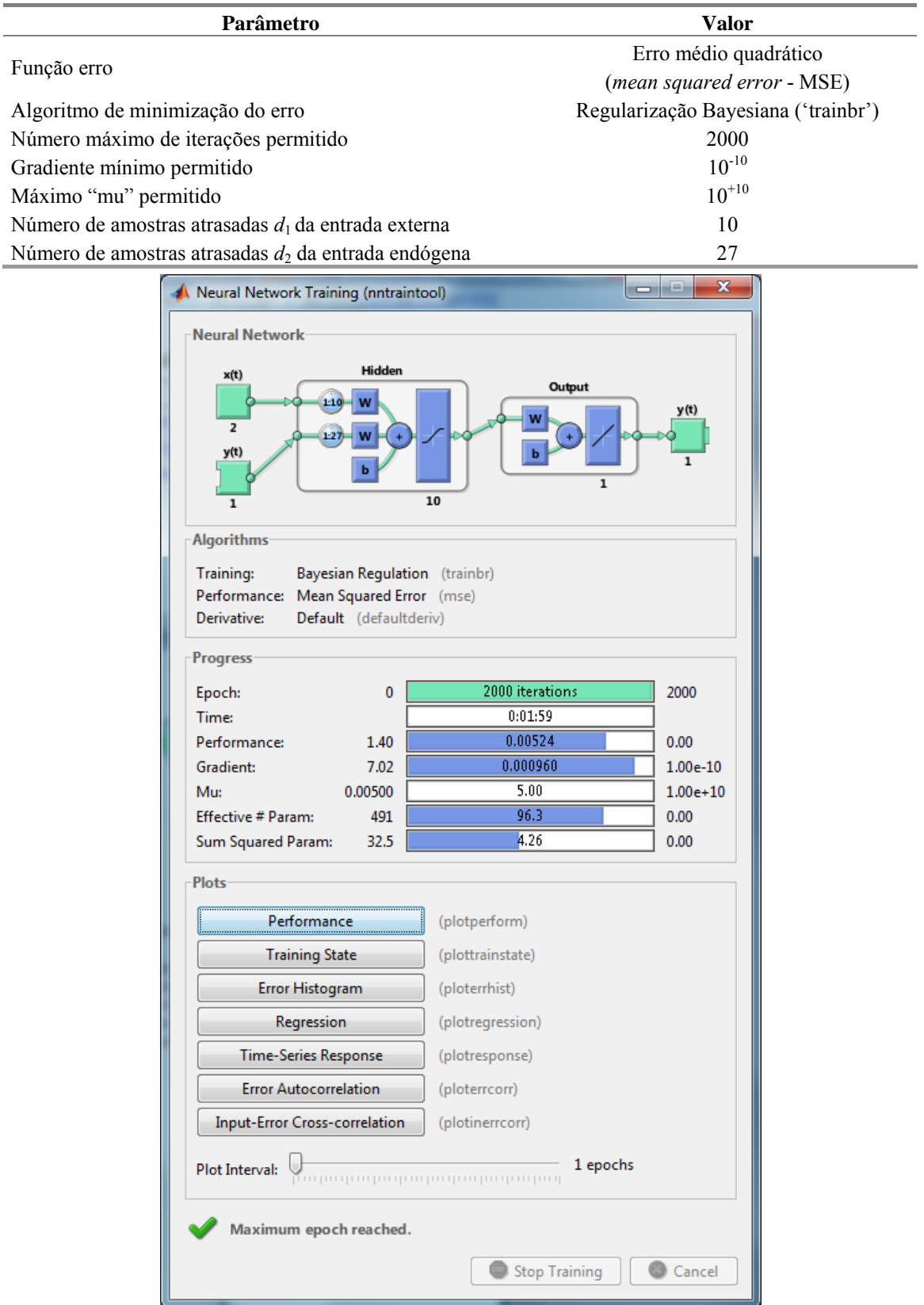

#### **Tabela 5-2 – Parâmetros utilizados no treinamento da rede NARX do modelo 1a.**

**Figura 5-2 – Janela de treinamento do MATLAB mostrando a estrutura da rede neural NARX e alguns dos parâmetros configurados para o desenvolvimento do modelo 1a.** 

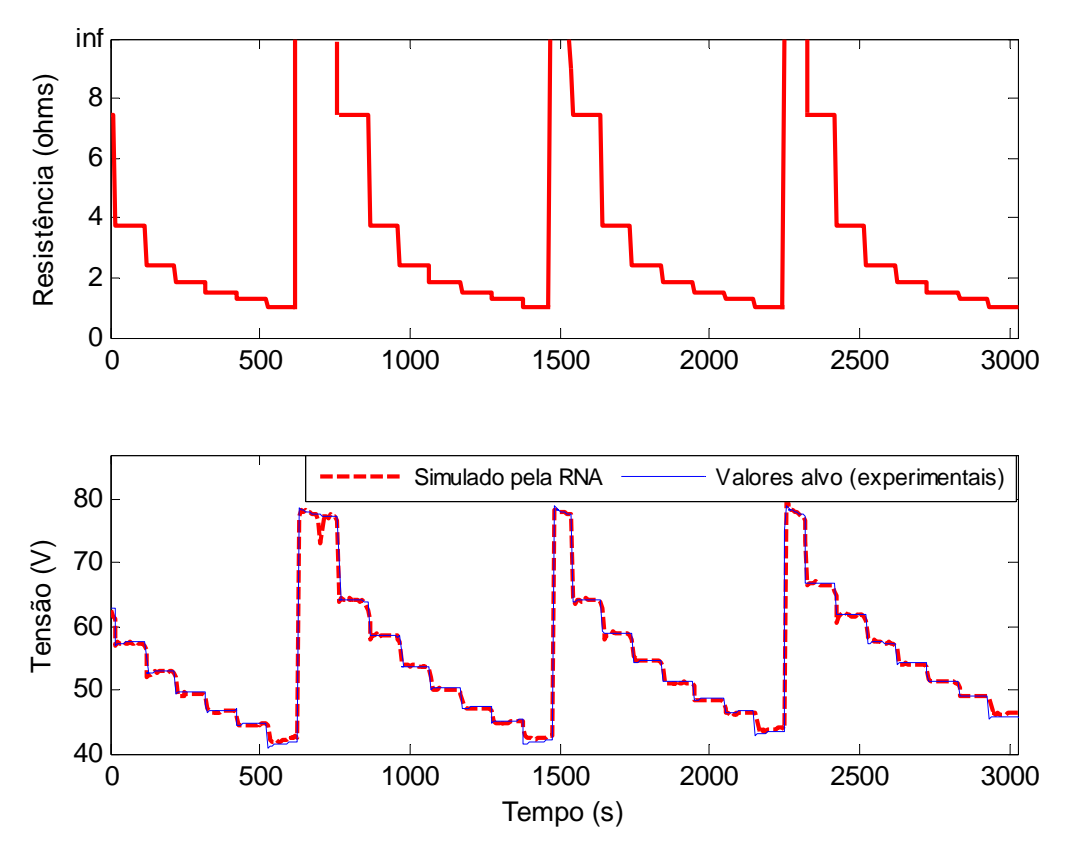

**Figura 5-3 – Ciclos de carga utilizados no treinamento do modelo 1a e simulação da rede NARX após o treinamento.** 

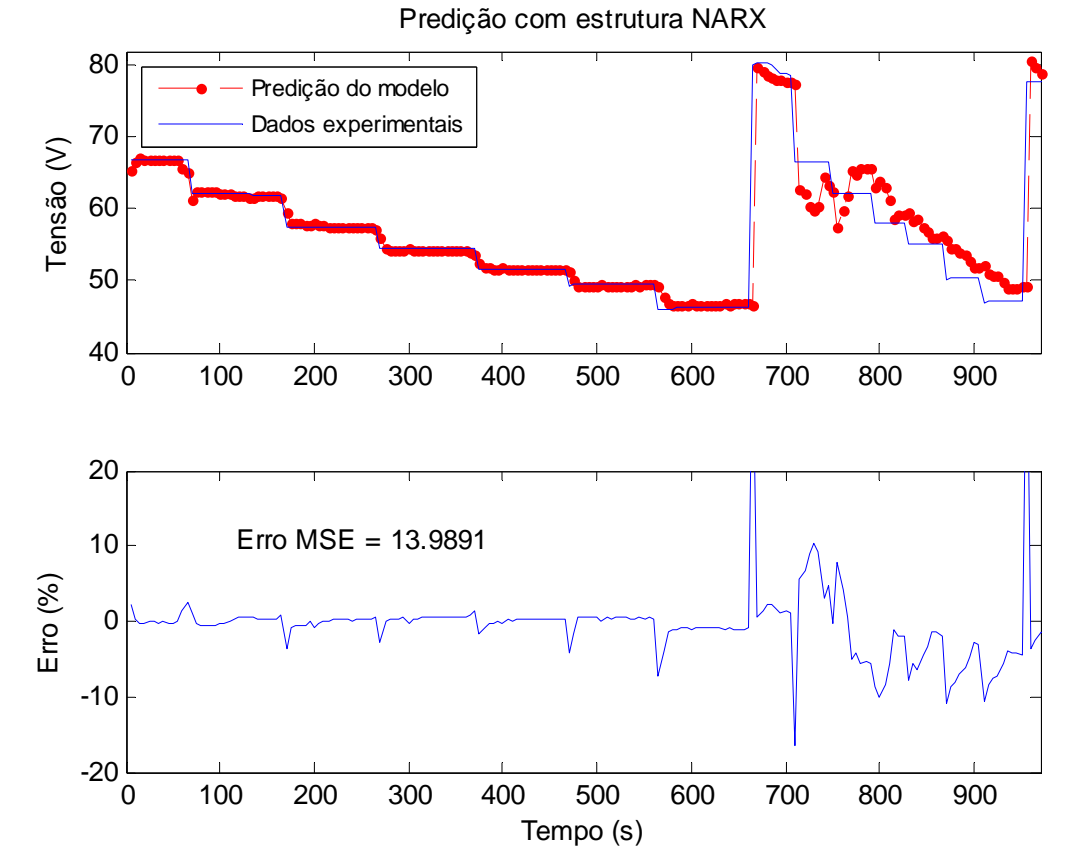

**Figura 5-4 – Resultados de validação com a estrutura NARX: predição da tensão dos dois últimos ciclos de carga do experimento 1a.** 

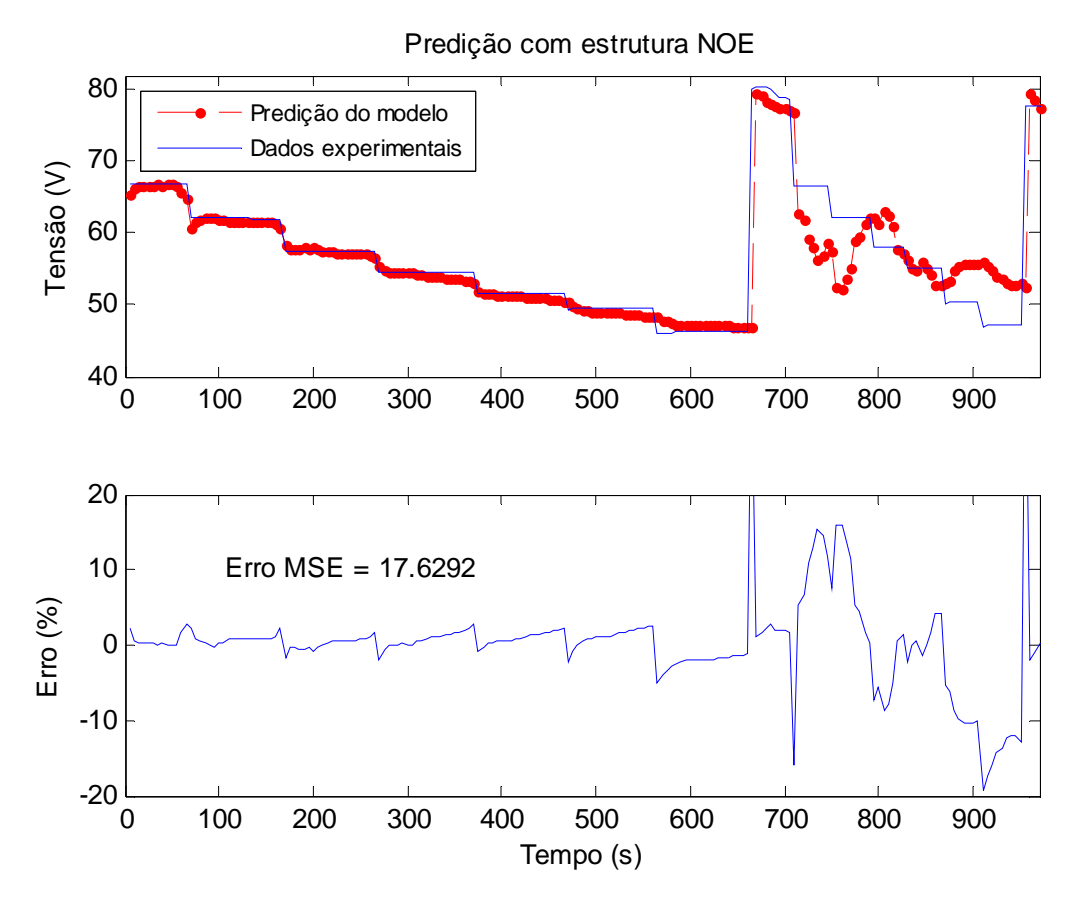

**Figura 5-5 – Resultados de validação com a estrutura NOE: predição da tensão dos dois últimos ciclos de carga do experimento 1a.** 

Nota-se que os modelos são capazes de predizer a tensão do empilhamento cerca de 700 s (ou 11,5 min) à frente — correspondendo ao penúltimo ciclo — com erro inferior a 2 % após cada transição de carga, o que se pode considerar um erro aceitável para a maioria das aplicações. A partir de 700 s (último ciclo), ambos os modelos apresentam erro de predição elevado (especialmente o modelo NOE), o que os torna inadequados para predições superiores a este intervalo tempo. O erro médio quadrático (Erro MSE) calculado para todo o sub-conjunto de dados de validação resulta em 14,0 para o modelo NARX e 17,6 para o modelo NOE, o que evidencia que o modelo NARX é capaz de reproduzir com maior exatidão o comportamento dinâmico da tensão do empilhamento do que o modelo NOE. Por outro lado, o resultado de validação com a estrutura NOE sugere que este modelo pode ser útil para predizer a potência do empilhamento durante o processo de reativação da unidade PEM (em um horizonte de tempo finito), procedimento necessário para trazer novamente o empilhamento ao nível de potência nominal após ter permanecido algum tempo inoperante (meses ou a nos). N este procedimento, o empilhamento é submetido a um regime de carga periódico e previamente determinado, semelhante ao utilizado no treinamento.

#### **5.1.2 Modelo 1b**

O modelo 1b foi desenvolvido empregando os quatro primeiros ciclos de carga do experimento 1b, mostrados na Figura 3-12, no treinamento do modelo e o último ciclo (ciclo 5) na validação. Neste caso, a entrada externa é composta da corrente mais os fatores de excesso (de hidrogênio e de ar), uma vez que estas variáveis são alteradas a cada ciclo (portanto, não apresentam comportamento estacionário) e tem influência direta sobre o desempenho do empilhamento, conforme observado experimentalmente. Para determinar o número de amostras do vetor regressor, os gráficos de correlação da Figura 5-6 foram obtidos. Em especial, o gráfico de auto-correlação parcial da tensão mostra que existe correlação significativa (índice acima do limite de 95% de confiança) entre o valor atual da tensão e as amostras de número 1, 20, 21, 25, 28 e 49. De modo a ter um vetor regressor grande o suficiente para representar o comportamento dinâmico da tensão no caso do experimento 1b, mas que não comprometa uma grande quantidade de memória, e tendo em conta que o parâmetro *d*2 deve ser maior ou igual ao parâmetro  $d_1$  ( $d_2 \ge d_1$ ) [83], foi escolhido um atraso de vinte amostras tanto para a entrada exógena como para a entrada endógena da rede neural implementada  $(d_1 = d_2 = 20)$ . Os demais parâmetros utilizados no treinamento da rede NARX são mostrados na Tabela 5-3.

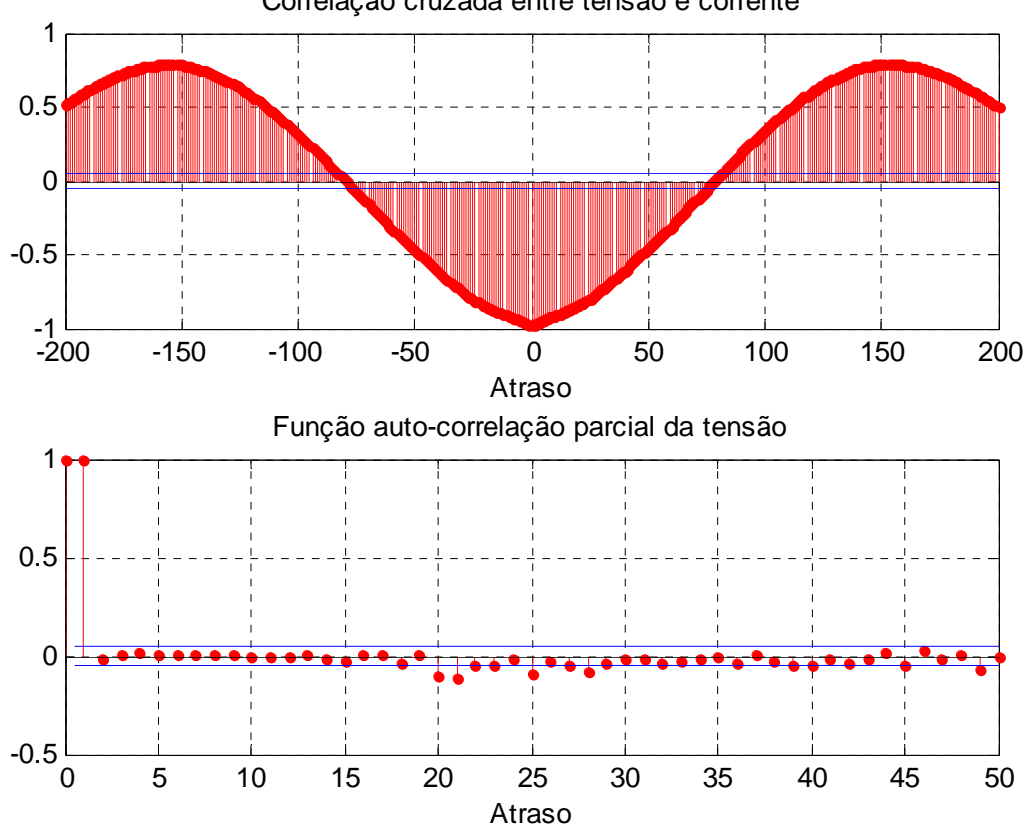

Correlação cruzada entre tensão e corrente

<span id="page-141-0"></span>**Figura 5-6 – Correlogramas amostrais do conjunto de dados do experimento 1b.** 

| Parâmetro                                              | <b>Valor</b>                        |  |
|--------------------------------------------------------|-------------------------------------|--|
|                                                        | Erro médio quadrático               |  |
| Função erro                                            | (mean squared error - MSE)          |  |
| Algoritmo de minimização do erro                       | Regularização Bayesiana ('trainbr') |  |
| Número máximo de iterações permitido                   | 600                                 |  |
| Gradiente mínimo permitido                             | $10^{-20}$                          |  |
| Máximo "mu" permitido                                  | $10^{+20}$                          |  |
| Número de amostras atrasadas $d_1$ da entrada externa  | 20                                  |  |
| Número de amostras atrasadas $d_2$ da entrada endógena | 20                                  |  |

**Tabela 5-3 – Parâmetros utilizados no treinamento da rede NARX do modelo 1b.** 

A [Tabela 5-4](#page-84-0) apresenta o resultado do treinamento da rede neural NARX do modelo 1b (em substituição à janela do MATLAB mostrada no treinamento do modelo anterior). Os gráficos da [Figura 5-7](#page-141-0) mostram os dados utilizados no treinamento, os valores alvo de tensão e os valores simulados pela RNA após o treinamento.

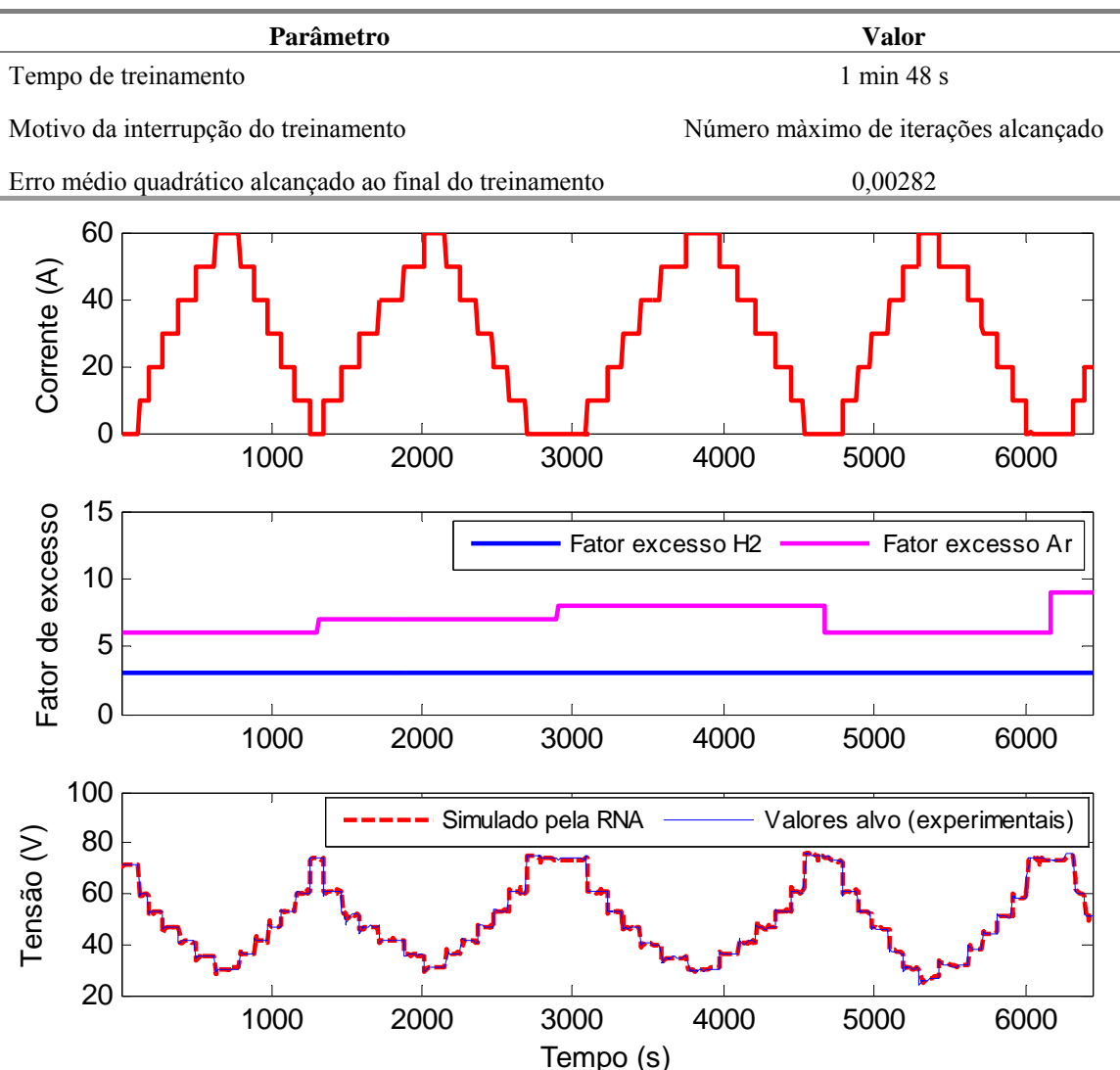

**Tabela 5-4 – Resultados do treinamento do modelo 1b.** 

**Figura 5-7 – Dados utilizados no treinamento do modelo 1b e resultados do treinamento.** 

A Figura 5-8 e a Figura 5-9 mostram a predição de tensão do último ciclo realizada com a estrutura NARX e a estrutura NOE, respectivamente. Verifica-se que a estrutura NARX é capaz de predizer com maior exatidão — com erro médio quadrático ("erro MSE") de  $2,3 \rightarrow$ o comportamento dinâmico da tensão durante o último ciclo de carga do que a estrutura NOE, que apresenta erro MSE de 3,5. Por esta razão, o modelo desenvolvido com a estrutura NARX é mais indicado para aplicações em tempo real, onde a planta está disponível para medições, devido à sua maior acurácia de predição.

Por outro lado, os resultados de validação com a estrutura NOE (Figura 5-9) revelam que, mesmo após uma situação atípica de queda de tensão (ciclo 4), o modelo o modelo NOE realiza a predição da tensão com base nas entradas externas e predições anteriores da tensão (não são utilizados valores reais de tensão oriundos da planta como parte do vetor de entrada), o que demonstra a robustez do modelo desenvolvido. O máximo erro absoluto na predição de tensão com a estrutura NOE foi de 6,9 V (9 % de erro relativo) em 1225 s (tensão de circuito aberto), seguido por um erro de 2 V (6,8 % de erro relativo) no ponto de máxima corrente (595 s). Embora o erro de predição absoluto da tensão de circuito aberto seja maior, esta diferença não é tão relevante em uma aplicação prática, uma vez que não há potência sendo fornecida pelo empilhamento nesta situação (corrente = 0). Assim, o modelo se mostra útil para predizer a disponibilidade de potência de um empilhamento PEM em uma aplicação onde o perfil de carga seja previamente conhecido (curva de corrente *versus* tempo) e seja necessário saber de antemão se o empilhamento será capaz de despachar a potência requisitada ou se será necessário acionar uma fonte auxiliar. neural recorrente é capaz de predizer a tensão do empilhamento vários passos à frente (todo o ciclo 5, cerca de 23 minutos) com um erro aceitável. É importante destacar que
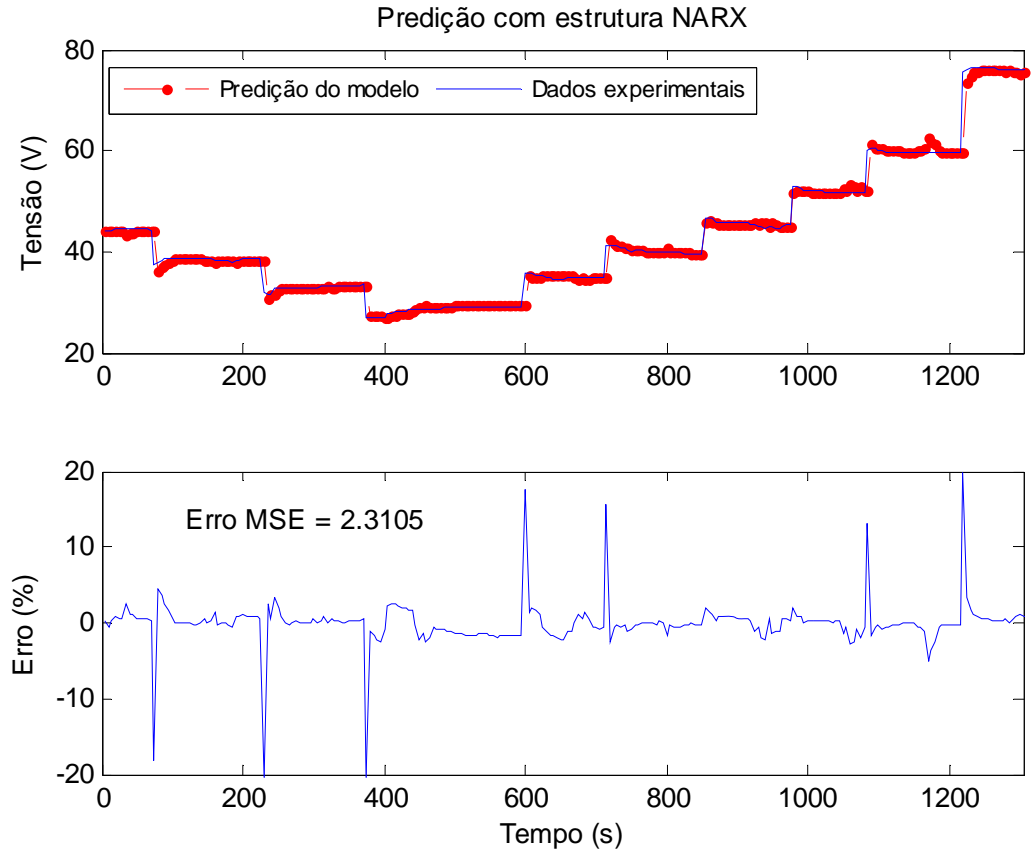

**Figura 5-8 – Validação do modelo 1b com estrutura NARX: predição de tensão do último ciclo de carga do experimento 1b.** 

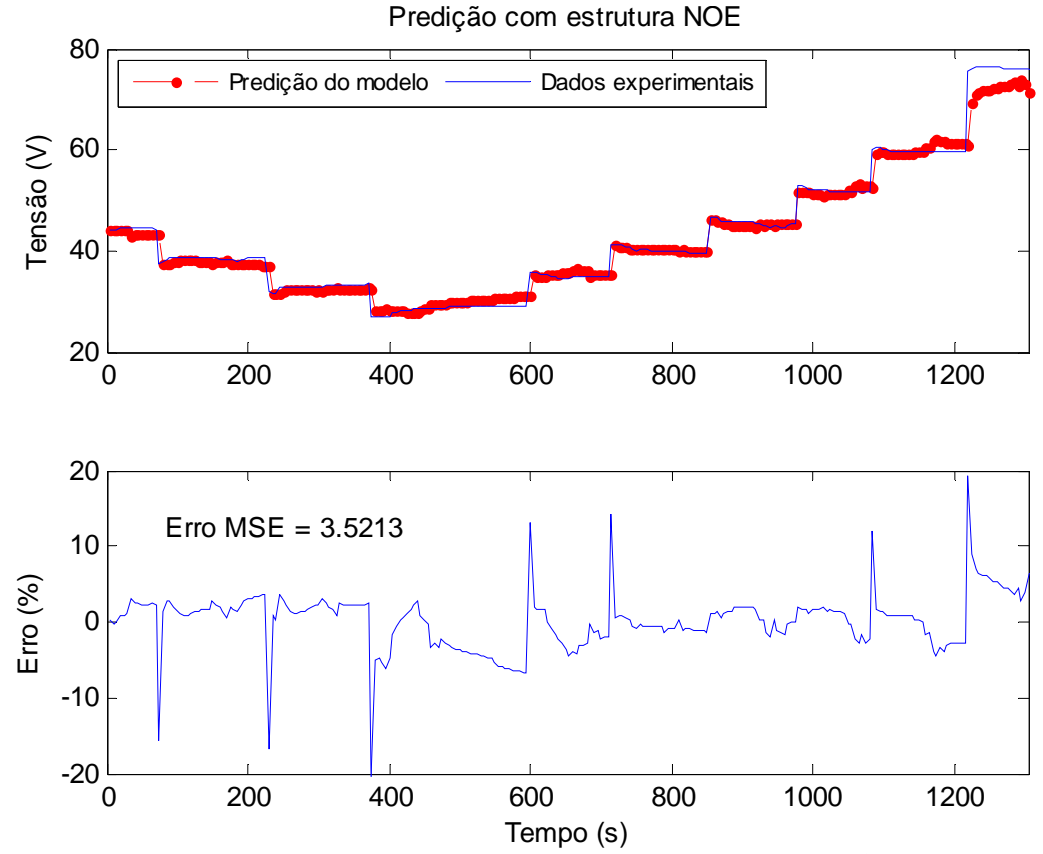

**Figura 5-9 – Validação do modelo com estrutura NOE: predição de tensão do último ciclo de carga (1300 s à frente) do experimento 1b.** 

## *5.2 Modelos do Empilhamento 3*

## **5.2.1 Modelo 3c**

O modelo 3c foi desenvolvido com as séries temporais de tensão e corrente do experimento 3c, mostradas na Figura 3-23, sendo que metade de cada série (que corresponde a um ciclo e meio da corrente de carga) foi utilizada no treinamento e a outra metade na validação. As medições de tensão foram filtradas por meio de um filtro passa-baixas Butterworth de 2ª ordem para eliminação das componentes de alta frequência, que prejudicariam a convergência do algoritmo de treinamento da rede neural, pois a mesma tentaria reproduzir estas componentes — que para o propósito deste trabalho são irrelevantes — levando a um esforço computacional desnecessário e podendo levar a uma super especialização (*overfitting*) da rede neural.

Os correlogramas de todo o conjunto de dados do experimento 3c é exibido na Figura 5-10. O gráfico de correlação cruzada entre tensão e corrente revela que o valor atual da corrente é o que tem maior influência sobre o valor atual de tensão (valor de c orrelação mais próximo da unidade). Esta dependência decai para as amostras mais atrasadas, chegando a zero em torno da amostra de número 130. Por sua vez, o gráfico de auto-correlação da tensão mostra que algumas amostras atrasadas dispersas tem influência sobre o valor atual da tensão, sendo que as mais representativas (de maior amplitude) são as de número 1, 2, 3, 4, 9, 18, 23. Como, em geral, o atraso  $d_2$  deve ser maior ou igual a  $d_1$  ( $d_2 \geq d_1$ ) [83] e com o objetivo de ter um vetor regressor o menor possível e que, ao mesmo tempo, represente a dinâmica da tensão do empilhamento neste experimento, escolheu-se o número de amostras atrasadas da entrada exógena e endógena igual a 18 ( $d_1 = d_2 = 18$ ).

A rede neural implementada neste caso utiliza trinta neurônios na camada oculta, pois verificou-se através de ensaios de tentativa-e-erro que uma rede neural com esta configuração, e utilizando os atrasos escolhidos anteriormente ( $d_1 = d_2 = 18$ ), é capaz de reproduzir com acurácia muito maior os dados de tensão do experimento 3c do que uma rede com número menor de neurônios na camada oculta.

O treinamento da rede neural no formato NARX foi realizado com o algoritmo de otimização gradiente conjugado escalado (no MATLAB, 'trainscg'), uma vez que este algoritmo proporciona uma convergência rápida em RNAs com um número relativamente grande de neurônios na camada oculta sem comprometer muita memória computacional, como ocorre com o algoritmo Levenberg-Marquadt [89]. Os demais dados do treinamento do modelo 3c são mostrados na Tabela 5-5 e as séries temporais de corr ente e tensão utilizadas no treinamento da rede NARX são mostradas na [Figura](#page-96-0)  [5-11](#page-96-0), junto com a simulação da tensão pela RNA após o treinamento de modo a comparar os valores simulados com os valores alvo de tensão empregados.

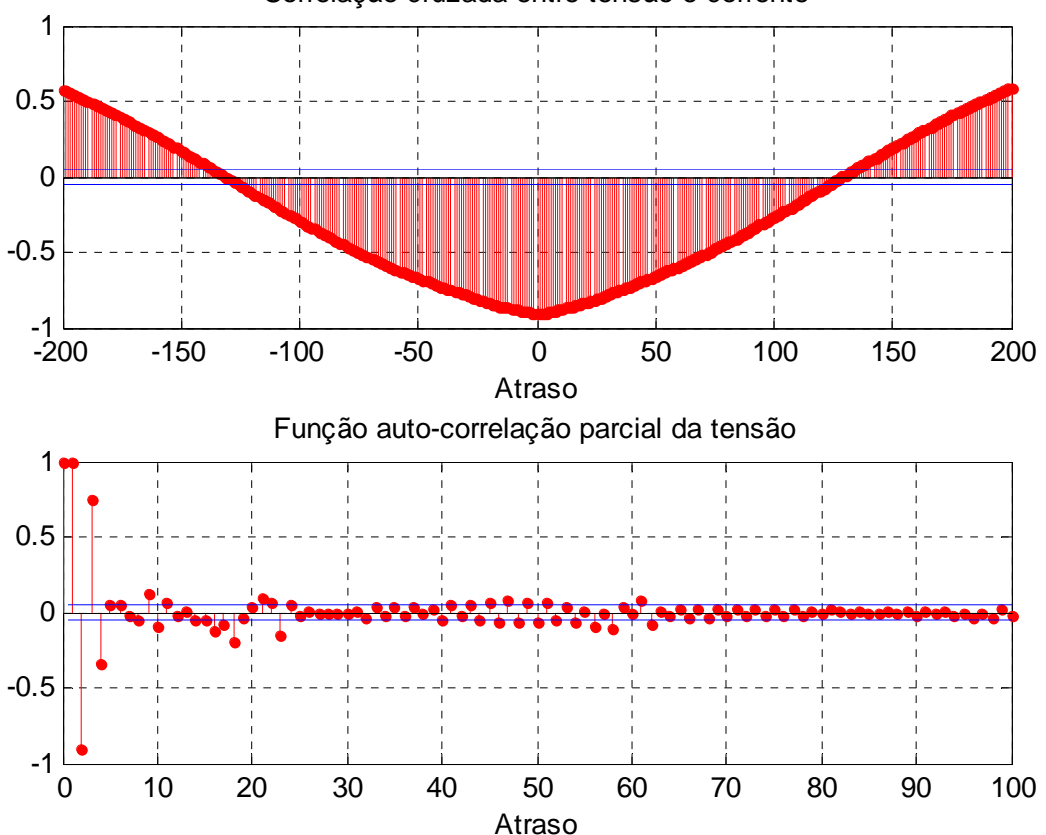

Correlação cruzada entre tensão e corrente

**Figura 5-10 – Correlogramas amostrais do conjunto de dados do experimento 3c.**

|  | Tabela 5-5 – Parâmetros utilizados no treinamento da rede NARX do modelo 3c. |  |  |
|--|------------------------------------------------------------------------------|--|--|
|  |                                                                              |  |  |

<span id="page-146-0"></span>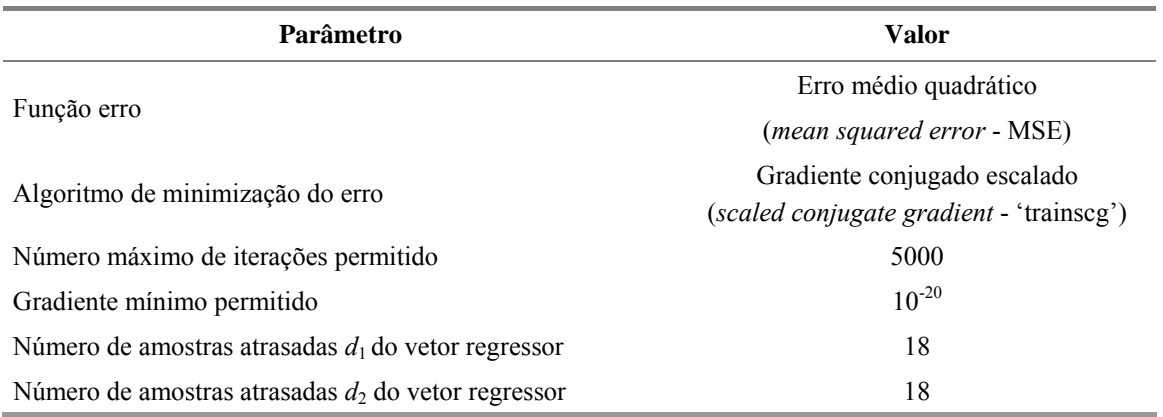

Os resultados do treinamento são apresentados de forma resumida na [Tabela 5-6](#page-190-0). A predição de tensão com as estruturas NARX e NOE utilizando os dados de validação (metade das séries temporais de tensão e corrente da [Figura 3-23\)](#page-146-0) é mostrada na [Figura](#page-147-0)  [5-12 e na Figura 5-13](#page-147-0), respectivamente.

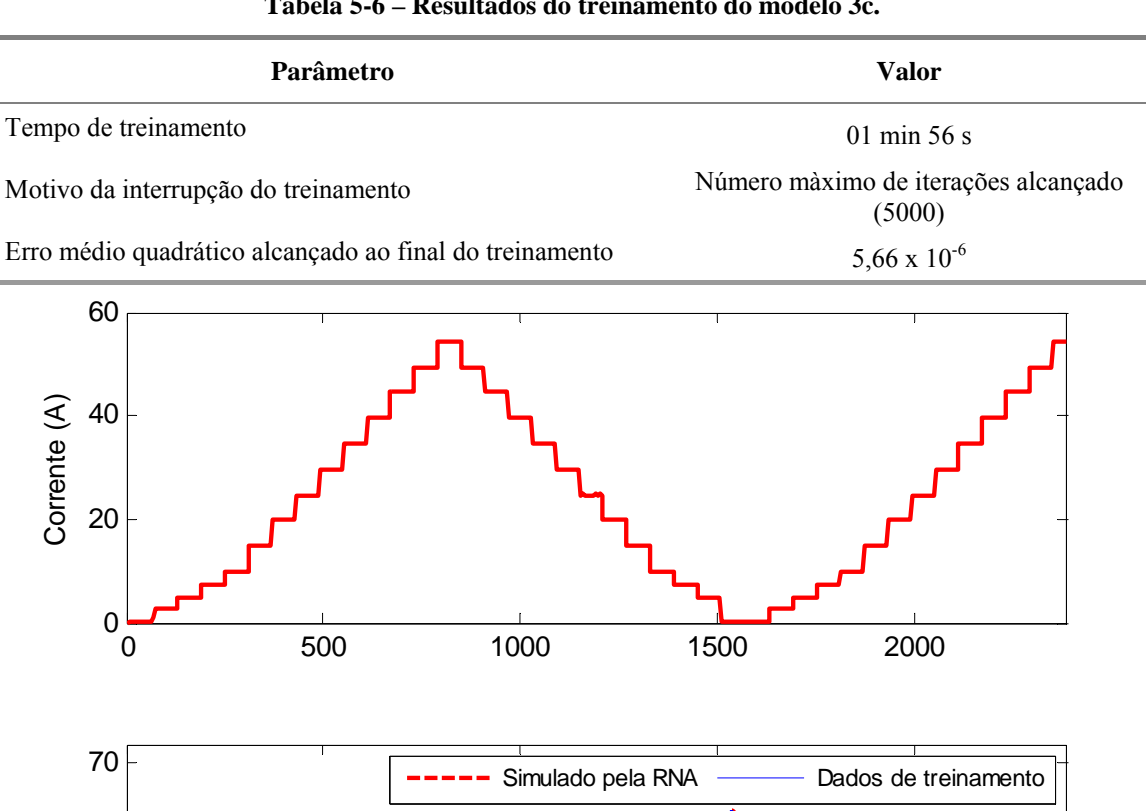

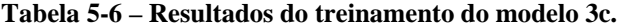

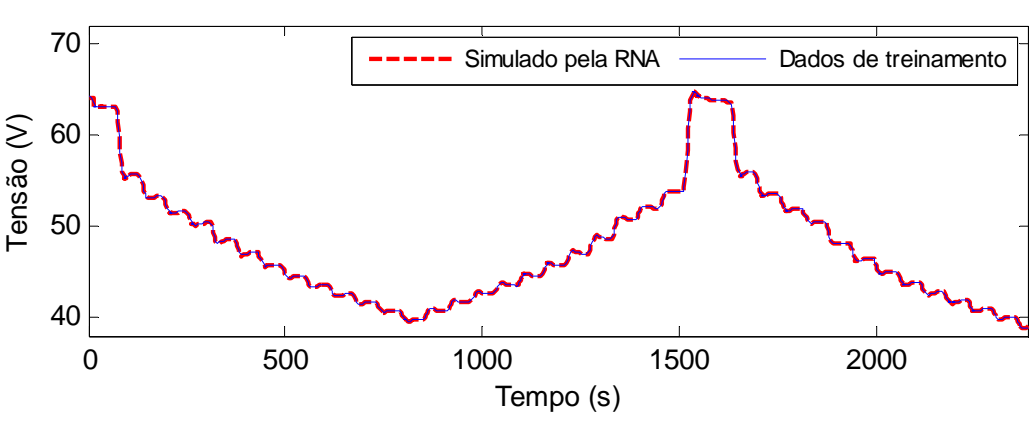

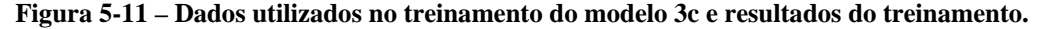

<span id="page-147-0"></span>Os resultados da Figura 5-12 e Figura 5-13 revelam que o modelo 3c é capaz de reproduzir o comportamento dinâmico da tensão para toda a faixa de operação do empilhamento, incluindo a faixa não-linear de baixa s correntes, com erro próximo de zero (no caso da rede NARX) e erro inferior a  $2\%$  (no caso da estrutura NOE), o que torna este modelo útil para inferir as curvas de polarização V-I da Figura 3-24 e predizer, alguns minutos à frente, a redução na potência máxima observada ao longo do experimento 3c.

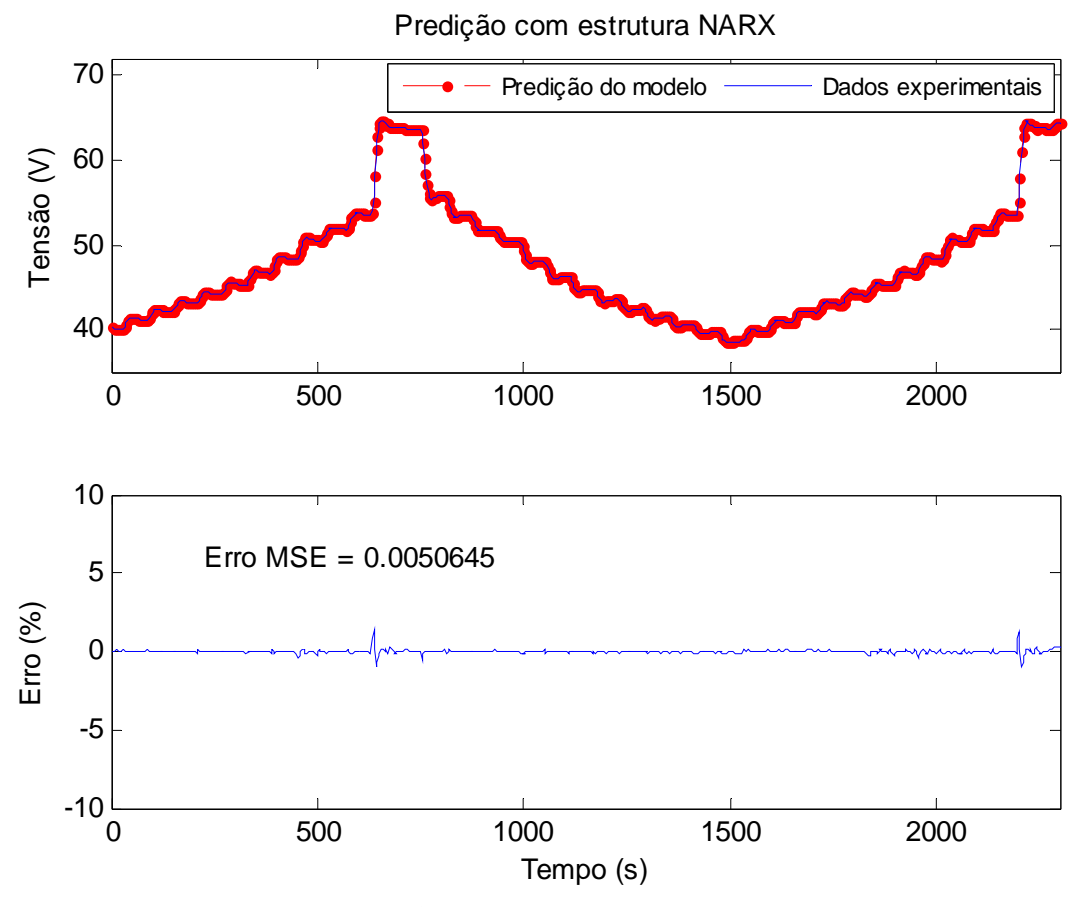

**Figura 5-12 – Predição de tensão do último ciclo e meio do experimento 3c com estrutura NARX.**  Predição com estrutura NOE

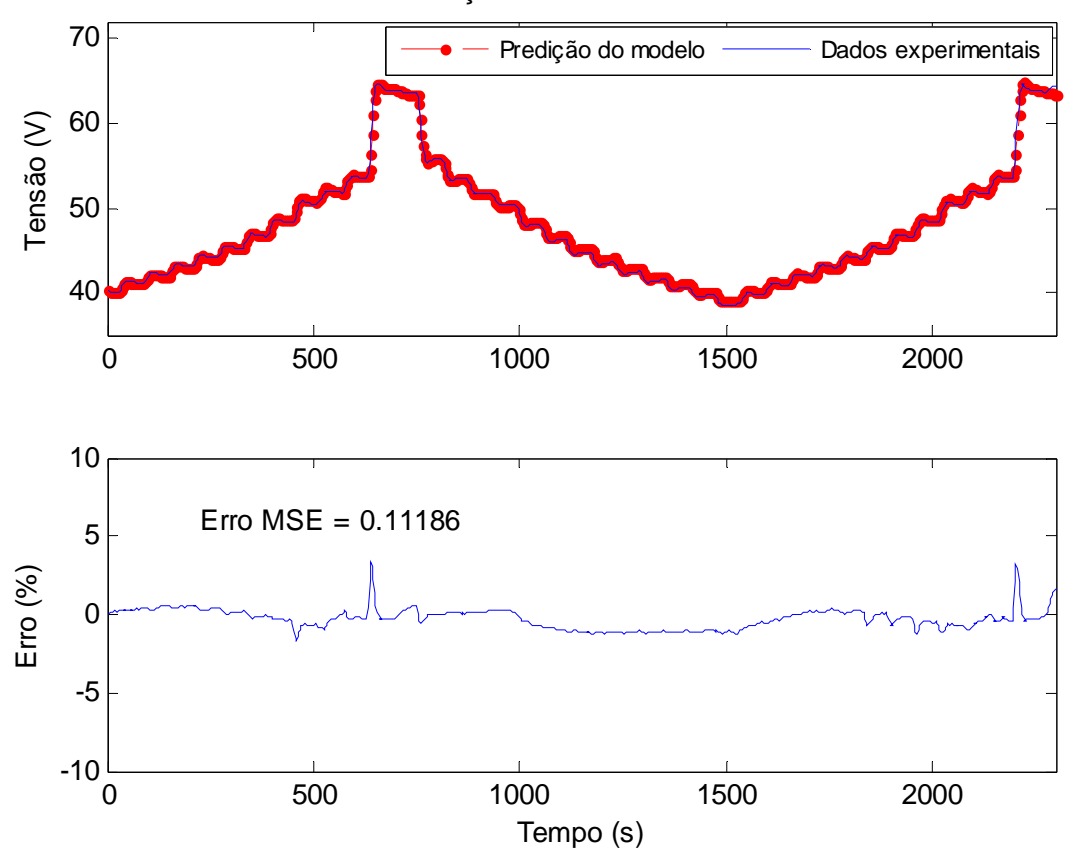

**Figura 5-13 – Predição de tensão do último ciclo e meio do experimento 3c com estrutura NOE.** 

### **5.2.2 Modelo 3d**

O modelo 3d foi desenvolvido com os dados do experimento 3d (conferir Figura 3-27), que consistiu na aplicação repetitiva de um perfil de carga baseado no padrão SIGFI [75] ao empilhamento. Assim como no modelo anterior, a entrada externa da rede neural é a corrente do empilhamento, cujos valores passados e atual compõem o vetor regressor junto com os valores passados da tensão (valores medidos, no caso da estrutura NARX, ou preditos, no caso da estrutura NOE). Da mesma maneira que nos casos anteriores, a temperatura, a vazão de hidrogênio e a corrente das ventoinhas são variáveis estacionárias no tempo e/ou proporcionais à corrente, por isso, não são incluídas como variáveis do modelo.

A correlação cruzada entre tensão e corrente e a auto-correlação parcial da tensão para todo o conjunto de dados do experimento 3d são mostradas na Figura 5-14. O gráfico de correlação cruzada reflete a periodicidade das séries temporais de tensão e corrente. No entanto, nota-se que as duas primeiras amostras atrasadas da corrente tem maior influência sobre o valor atual da tensão (índice de correlação próximo da u nidade). Por esta razão, o número de amostras atrasadas da entrada externa é escolhido igual a este número  $(d_1 = 2)$ . O gráfico de auto-correlação revela que existe uma correlação significativa entre o valor atual da tensão e a amostra de número 481 (não coincidentemente o tamanho de um ciclo de carga SIGFI completo). De modo a capturar toda a dinâmica da tensão ao longo do experimento (incluindo o decaimento da potência máxima), o número de amostras atrasadas da tensão é escolhido igual a 481  $(d_2 = 481)$ . Neste caso, o tempo de processamento e a quantidade de memória utilizados são propositalmente negligenciados em prol da obtenção de um modelo com maior acurácia. Será mostrado na Seção 5.3 que é viável desenvolver um modelo com um vetor regressor menor e com boa capacidade de generalização, porém com a penalização de um erro de predição maior.

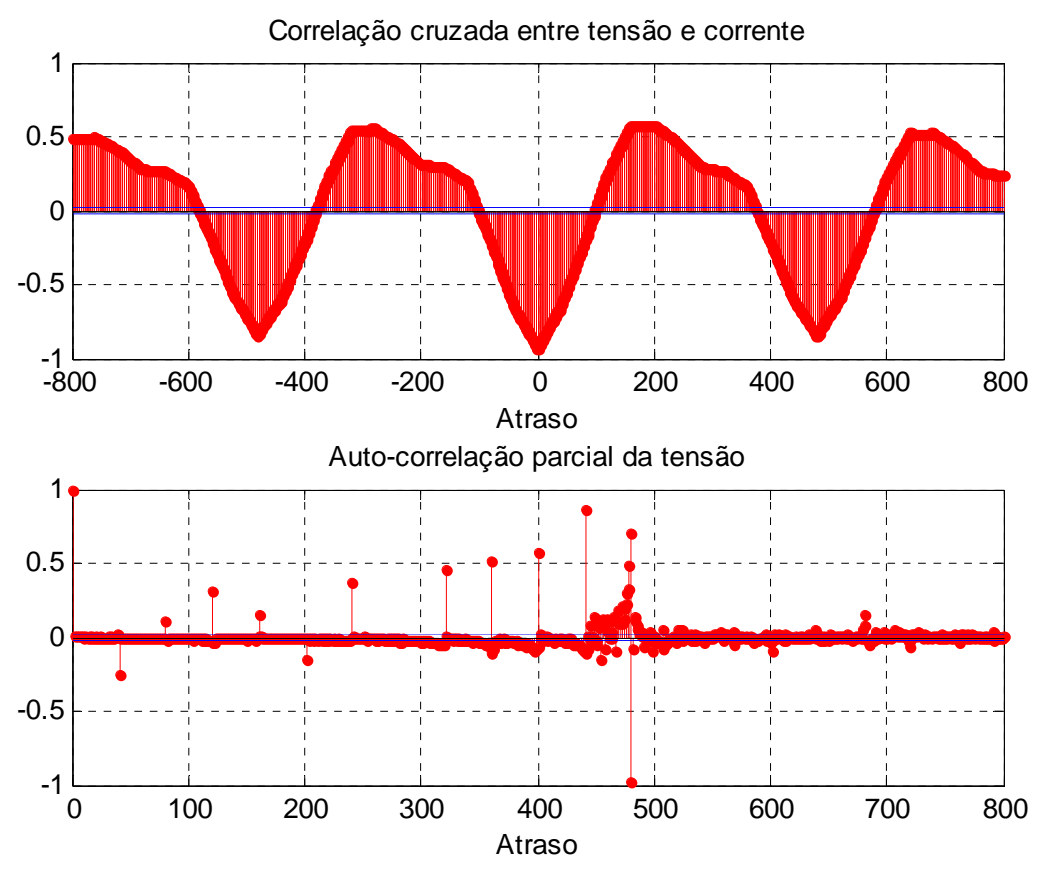

**Figura 5-14 – Gráficos de correlação do conjunto de dados do experimento 3d.** 

<span id="page-150-0"></span>As primeiras 2420 amostras (aproximadamente metade do conjunto de dados) do experimento 3d foram escolhidas para o sub-conjunto de treinamento e as amostras restantes para o conjunto de validação (2419 amostras). A rede neural implementada tem vinte neurônios na camada oculta. Novamente, utiliza-se o algoritmo gradiente conjugado escalado (*scaled conjugate gradient*) no treinamento da RNA. O treinamento foi programado para ser interrompido após dez mil iterações, caso outro parâmetro não seja alcançado antes. Os demais parâmetros utilizados no treinamento do modelo 3d são mostrados na [Tabela 5-7](#page-150-0).

| Parâmetro                                             | Valor                                                                    |  |  |
|-------------------------------------------------------|--------------------------------------------------------------------------|--|--|
|                                                       | Erro médio quadrático                                                    |  |  |
| Função erro                                           | ( <i>mean squared error</i> - MSE)                                       |  |  |
| Algoritmo de minimização do erro                      | Gradiente conjugado escalado<br>(scaled conjugate gradient - 'trainscg') |  |  |
| Número máximo de iterações permitido                  | 10.000                                                                   |  |  |
| Gradiente mínimo permitido                            | $10^{-20}$                                                               |  |  |
| Número de amostras atrasadas $d_1$ do vetor regressor | $\overline{2}$                                                           |  |  |
| Número de amostras atrasadas $d_2$ do vetor regressor | 481                                                                      |  |  |

**Tabela 5-7 – Parâmetros utilizados no treinamento da rede NARX do modelo 3d.** 

Os resultados do treinamento são mostrados na Tabela 5-8. E as séries temporais de corrente e tensão utilizadas no treinamento são exibidas na Figura 5-15 em conjunto com a tensão simulada pela RNA, de modo a evidenciar a convergência do treinamento.

| <b>Valor</b>                                     |
|--------------------------------------------------|
| 8 min 25 s                                       |
| Número màximo de iterações alcançado<br>(10.000) |
| $2.89 \times 10^{-7}$                            |
|                                                  |

**Tabela 5-8 – Resultados do treinamento do modelo 3d.** 

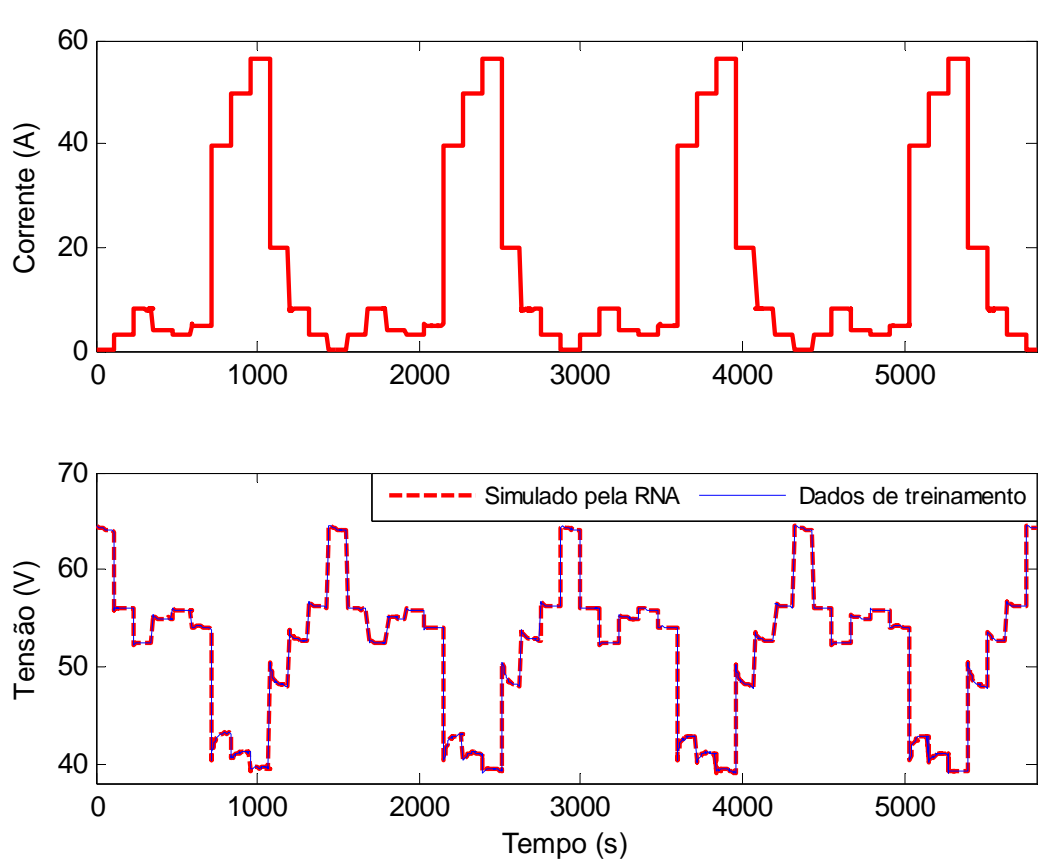

**Figura 5-15 – Dados utilizados no treinamento do modelo 3d e resultados do treinamento.** 

Os dados de validação (últimas 2419 amostras de corrente e tensão) foram aplicados à rede NARX após o treinamento, resultando nos gráficos de predição e de erro mostrados na Figura 5-16. A Figura 5-17 mostra uma ampliação do trecho final do gráfico de predição com a estrutura NARX, com a finalidade de demonstrar a habilidade da rede treinada no formato NARX em repro duzir com elevada acurácia o comportamento dinâmico da tensão do empilhamento com dados não utilizados no treinamento.

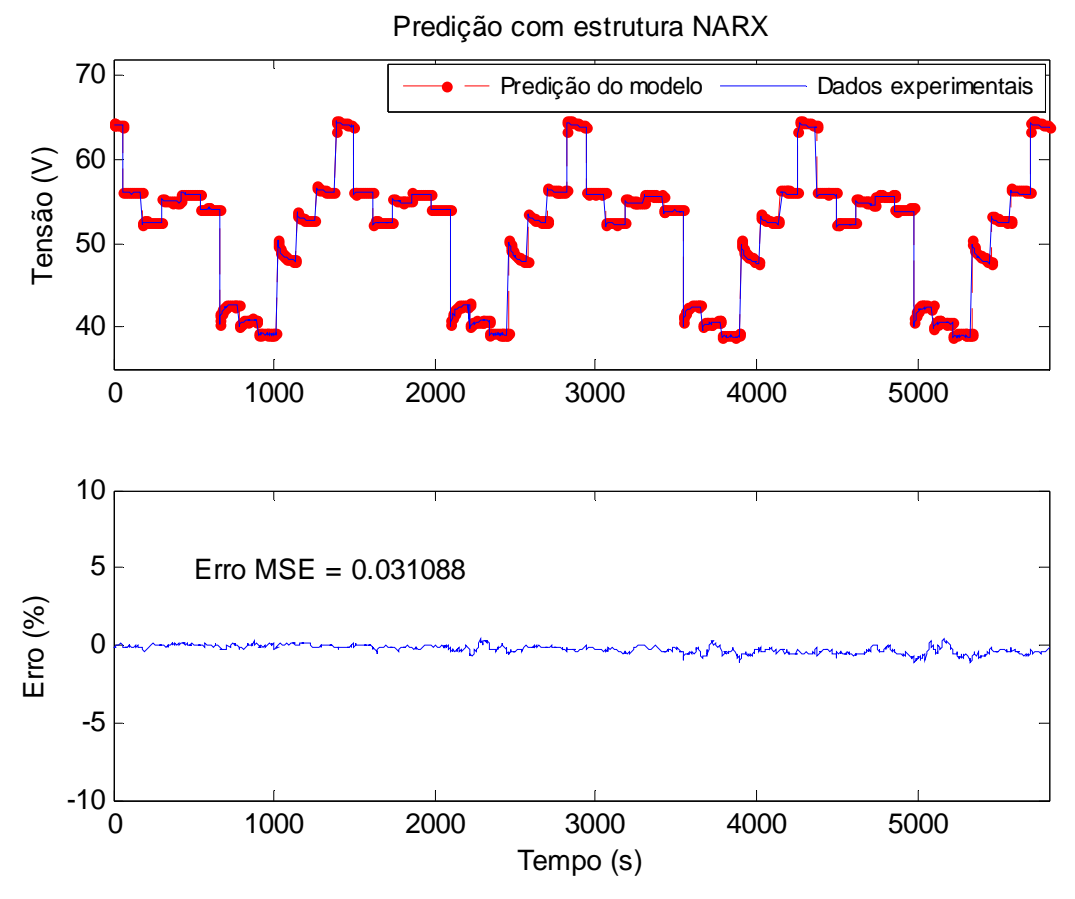

**Figura 5-16 – Predição de tensão dos últimos quatro ciclos do experimento 3d com estrutura NARX.**  Predição com estrutura NARX

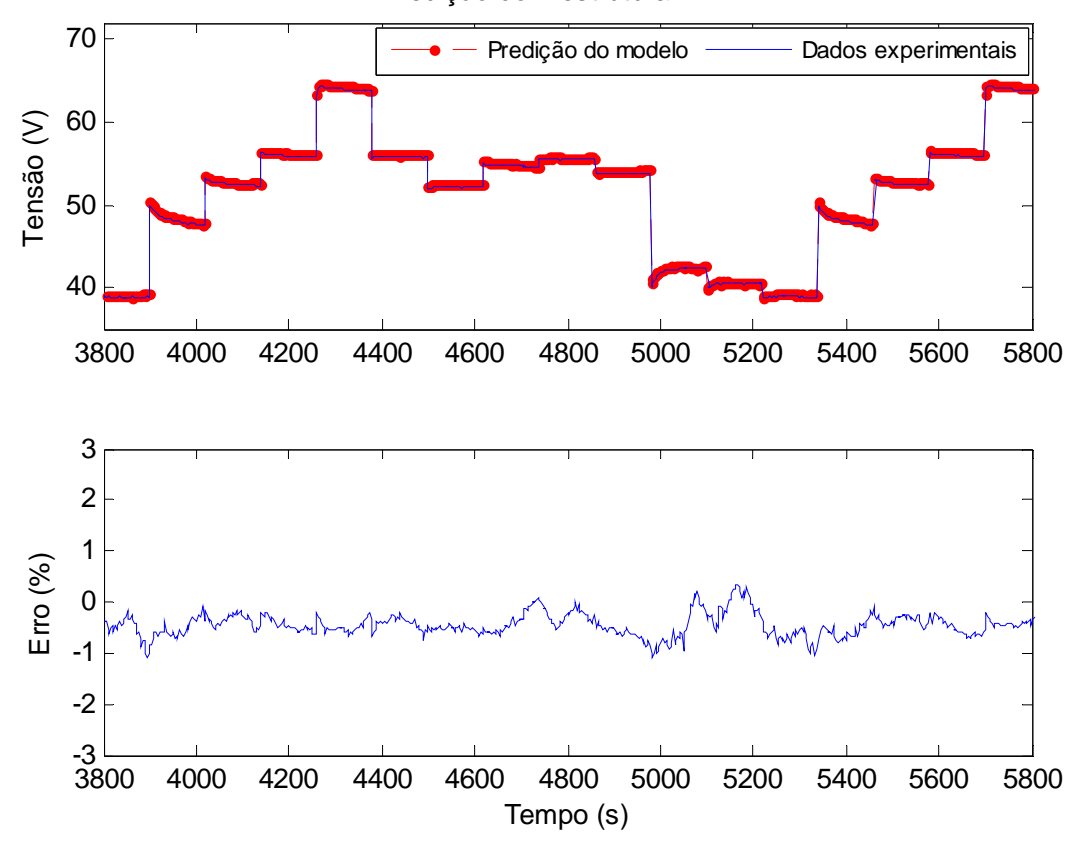

**Figura 5-17 – Ampliação do trecho final (último ciclo) do gráfico de predição com estrutura NARX da Figura 5-16.** 

Após a validação com a estrutura NARX, a mesma foi convertida para o formato NOE, mantendo os parâmetros (*bias*, pesos, atrasos) inalterados e os dados de corrente do sub-conjunto de validação foram aplicados a esta estrutura. A predição de tensão feita pela estrutura NOE é mostrada na Figura 5-18. De forma a mostrar também a habilidade da estrutura NOE em reproduzir o comportamento dinâmico da tensão, uma ampliação do trecho final do gráfico da Figura 5-18 é apresentada na Figura 5-19.

Os resultados de validação mostrados nas figuras anteriores demonstram que o modelo 3d não somente é capaz de predizer a tensão do empilhamento quase 100 minutos à frente, mas também reproduzir o comportamento dinâmico da tensão com elevada acurácia — erro inferior a 1 % para todo o conjunto de dados no caso da estrutura NARX, com erro médio quadrático total (MSE) de 0,031, e inferior a 2 % para quase toda a faixa de dados no caso da estrutura NOE, com erro MSE total de 0,072. Apesar da estrutura NOE apresentar erro maior, verifica-se que o modelo desenvolvido com esta estrutura é capaz de rastrear as transições de tensão ainda com uma acurácia elevada (erro inferior a 2 %), reproduzindo com fidelidade a resposta dinâmica do passadas da própria tensão (e não valores reais como a estrutura NARX) como entradas. empilhamento. Deve-se notar que esta estrutura utiliza, além da corrente, predições Predição com estrutura NOE

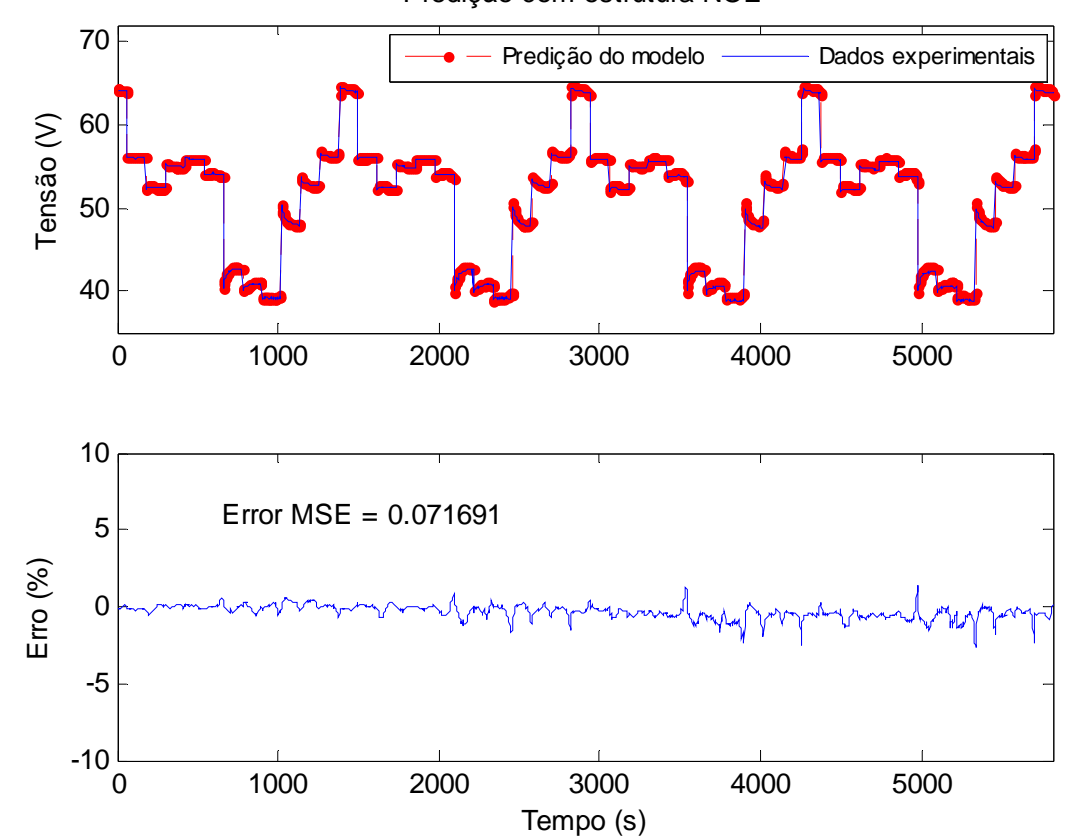

Figura 5-18 – Predição de tensão dos últimos quatro ciclos do experimento 3d com estrutura NOE.

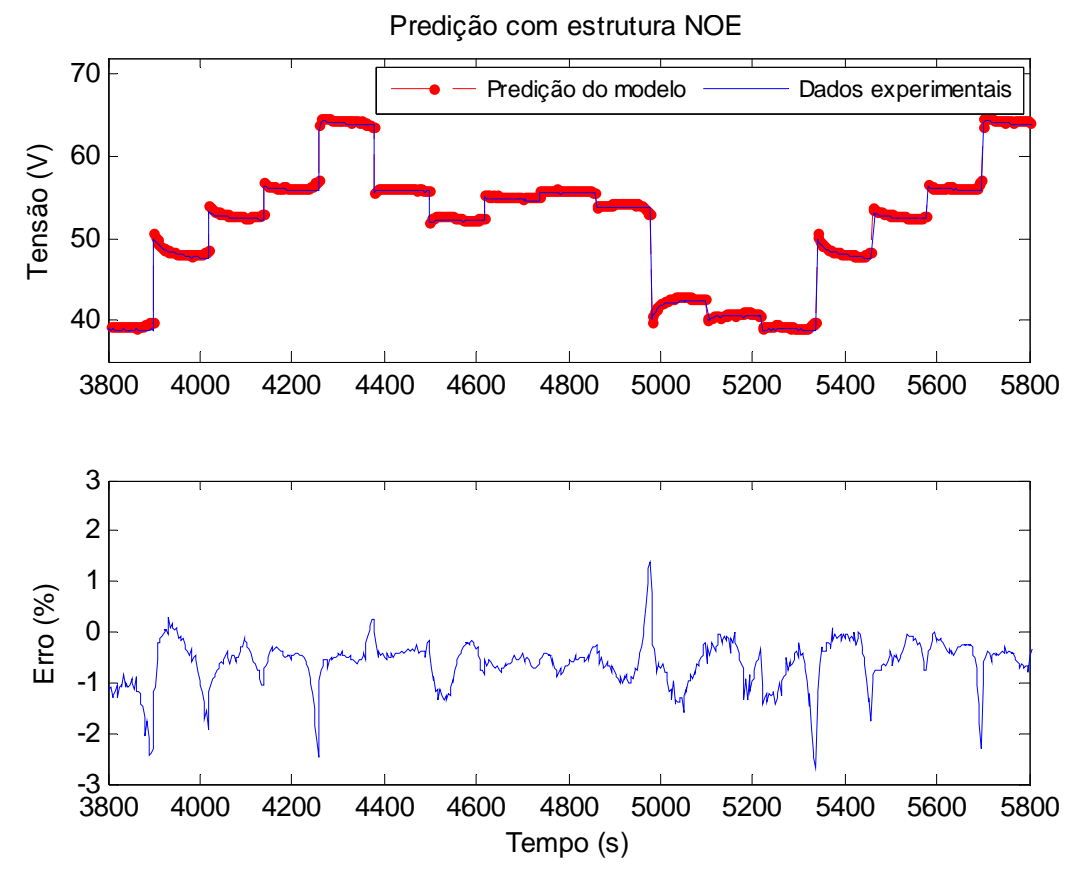

**Figura 5-19 – Ampliação do trecho final (último ciclo) do gráfico de predição da Figura 5-18.**

### **5.2.3 Modelo 3e**

As séries temporais de tensão e corrente do experimento 3e, mostradas na Figura 3-29, foram utilizadas para a implementação do modelo 3e. Assim como foi feito para o modelo 3c, os dados brutos de tensão do experimento 3e passaram por por um filtro passa-baixas Butterworth de 2ª ordem para eliminação das componentes de alta frequência. Os primeiros 1500 pontos amostrais (4500 s) foram utilizados no treinamento da rede neural NARX e os pontos restantes (1461 pontos ou 4383 s) foram utilizados na validação do modelo.

Com o objetivo de determinar os vetores de atraso  $d_1$  e  $d_2$  utilizados no treinamento da rede NARX, foram traçados os gráficos de correlação entre corrente e a tensão já filtrada (correlação cruzada) e auto-correlação da tensão mostrados na Figura 5-20. O gráfico de correlação cruzada revela que existe uma correlação periódica e inversamente proporcional entre a corrente e a tensão. O gráfico da auto-correlação parcial da tensão mostra que existe correlação significativa (acima da linha de 95% de confiança) entre o valor atual de tensão e as amostras de número 1, 2, 3, 4, 6, 13, 78, 79, 80. De modo a demonstrar o desenvolvimento de um modelo neural com vetor regressor

reduzido (em comparação com os anteriores) com capacidade de reproduzir com elevada acurácia a tensão do empilhamento, escolheu-se propositalmente o número de amostras atrasadas de tensão igual a seis  $(d_2 = 6)$ . Escolheu-se o número de amostras atrasadas da entrada exógena também igual a seis ( $d_1 = 6$ ) de modo a manter a relação  $d_2 \geq d_1$ .

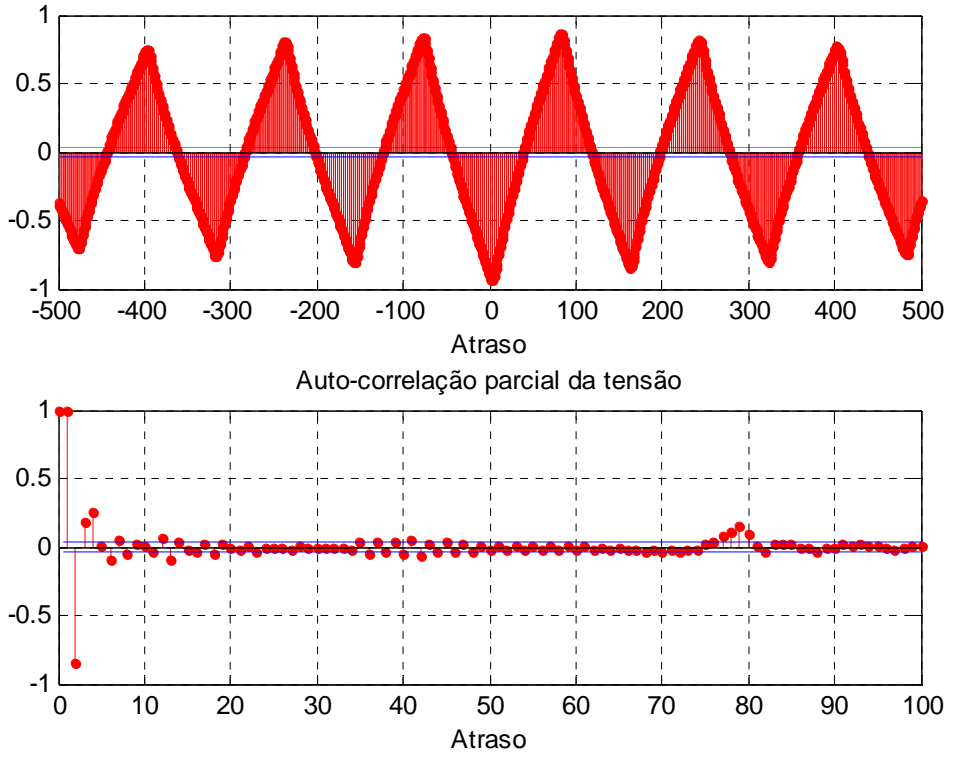

Correlação cruzada entre tensão e corrente

**Figura 5-20 – Correlogramas amostrais do conjunto de dados do experimento 3e.** 

<span id="page-155-0"></span>O algoritmo de minimização de erro Levenberg-Marquadt (L-M) foi escolhido para o treinamento do modelo 3e, pois, como o vetor regressor é relativamente pequeno neste caso, a carga de memória requisitada é baixa comparada com a que seria requisitada nos modelos anteriores com vetores regressores maiores (a quantidade de memória requisitada pelo algoritmo L-M cresce de forma não-linear com o tamanho do vetor regressor). O algoritmo L-M tem a vantagem de proporcionar erro de treinamento muito pequeno e convergência rápida. Os demais parâmetros utilizados no treinamento da rede NARX são sumarizados na [Tabela 5-9](#page-155-0).

**Tabela 5-9 – Parâmetros utilizados no treinamento da rede NARX do modelo 3e.** 

| Parâmetro                                              | <b>Valor</b>                    |
|--------------------------------------------------------|---------------------------------|
|                                                        | Erro médio quadrático           |
| Função erro                                            | (mean squared error - MSE)      |
| Algoritmo de minimização do erro                       | Levenberg-Marquardt ('trainlm') |
| Número máximo de iterações permitido                   | 2000                            |
| Gradiente mínimo permitido                             | $10^{-20}$                      |
| Máximo "mu" permitido                                  | $10^{+21}$                      |
| Número de amostras atrasadas $d_1$ da entrada externa  | 6                               |
| Número de amostras atrasadas $d_2$ da entrada endógena | 6                               |

Utilizando os parâmetros apresentados na [Tabela 5-9,](#page-155-0) a rede neural NARX foi treinada até atingir o número máximo de iterações (2000), resultando nos resultados de treinamento mostrados na [Tabela 5-10. A Figura 5-21](#page-155-0) mostra os dados utilizados no treinamento do modelo 3e e a tensão simulada pela RNA após o treinamento.

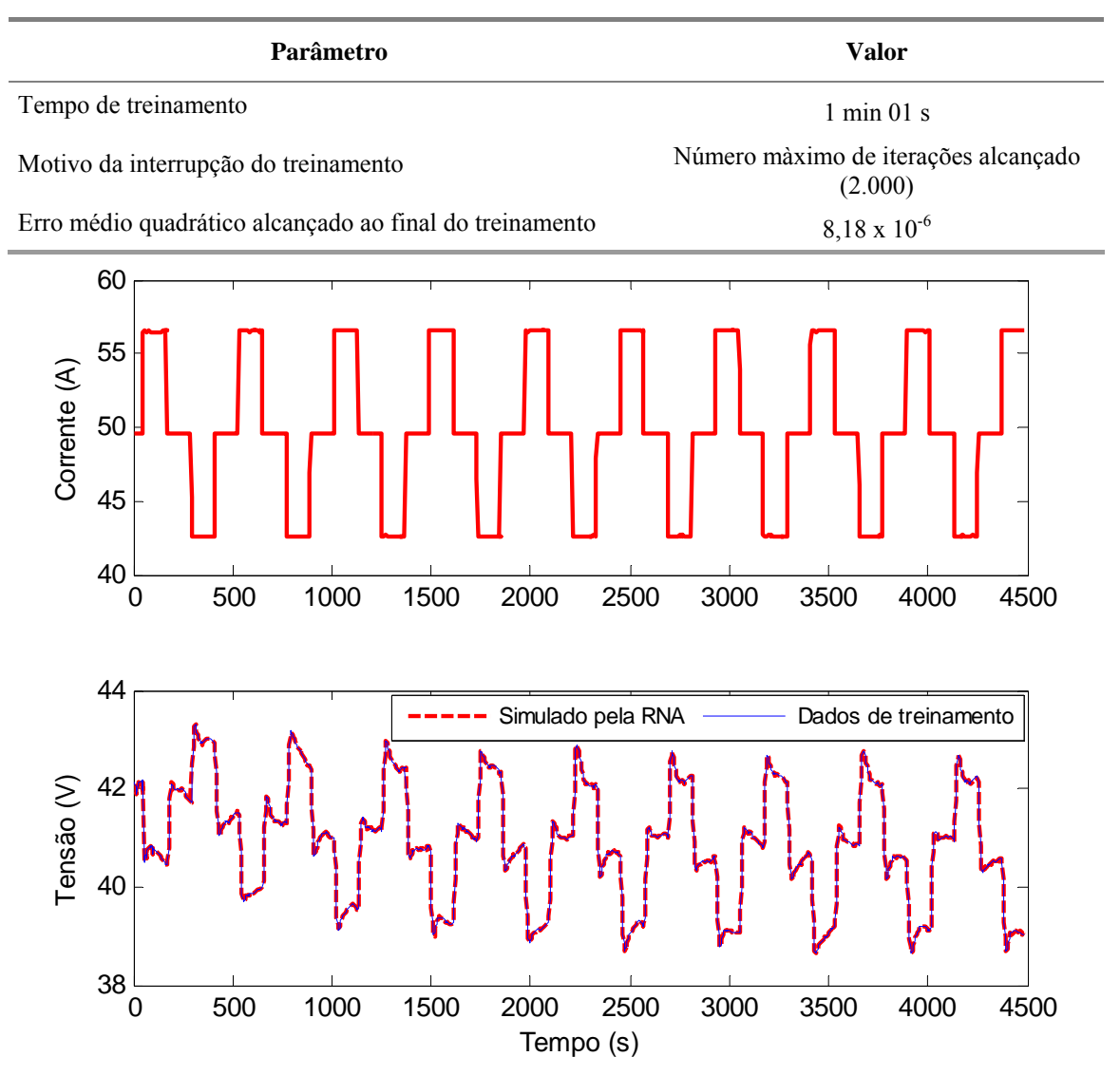

**Tabela 5-10 – Resultados do treinamento do modelo 3e.** 

Figura 5-21 – Dados utilizados no treinamento do modelo 3e e simulação da RNA apóso treinamento.

Após o treinamento, os dados de validação (últimos 1461 pontos amostrais) foram aplicados à RNA com a estrutura NARX. O resultado de validação utilizando a estrutura NARX é mostrado na Figura 5-22. A rede neural NARX foi convertida então para o formato NOE e a série temporal de corrente proveniente do mesmo sub-conjunto de dados de validação foi aplicada ao modelo no formato NOE. O resultado de validação com esta estrutura é apresentado na Figura 5-23.

Observa-se que, no caso do modelo 3e, o erro de predição de tensão utilizando a estrutura NARX é virtualmente igual a zero para toda a faixa de dados, com erro MSE de 4,8 x  $10^{-5}$ . O erro de predição utilizando a estrutura NOE é um pouco maior, atingindo um máximo de 0,84 % no último ciclo da tensão e se mantendo em torno de uma média de 0,3 % para os outros pontos amostrais, resultando em um erro médio quadrático total de 0,022 (calculado para todo o sub-conjunto de validação). É importante destacar que não somente o comportamento periódico e quase estacionário da curva de tensão contribuiu para o excelente resultado, mas um a escolha adequada dos atrasos e do algoritmo de treinamento (no caso, Levenberg-Marquadt). Pode-se inferir que, se submetido ao mesmo regime de corrente, o modelo NOE seria capaz de predizer a tensão do empilhamento muitos minutos ou horas à frente, além do tempo já mostrado no teste de validação (cerca de 1h e 10 min).

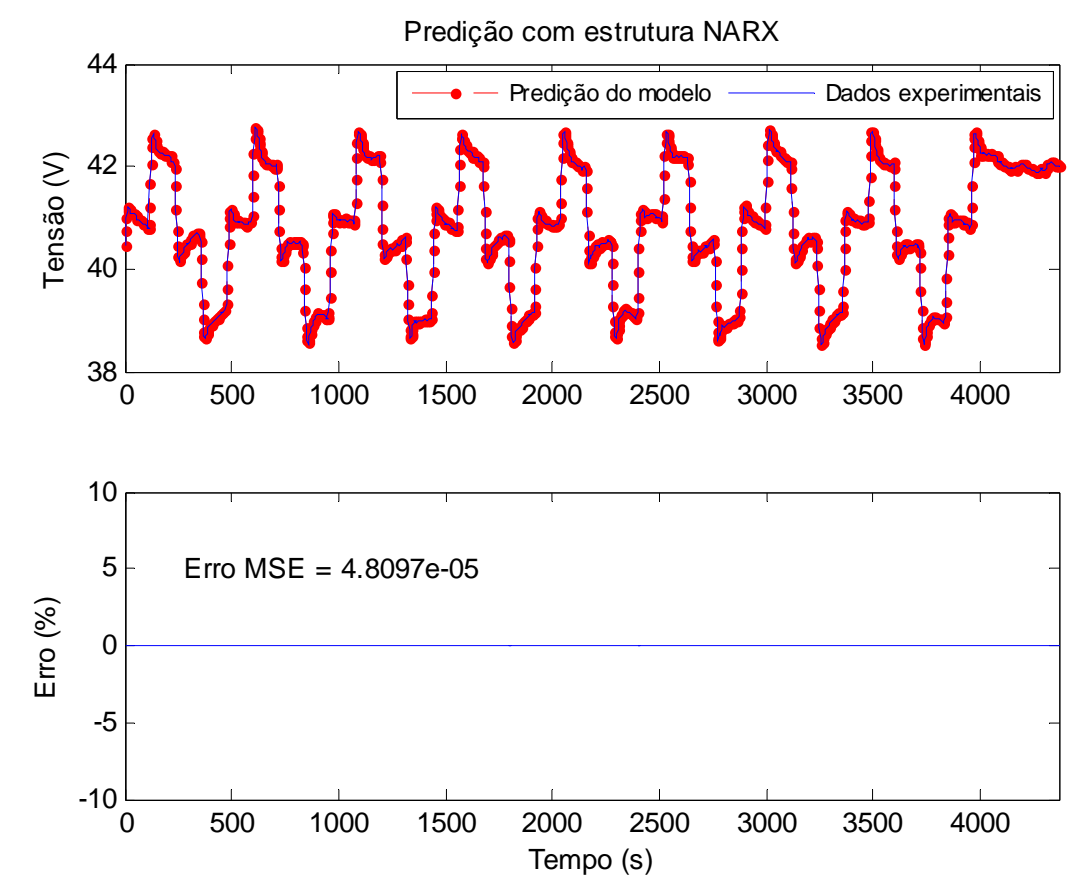

**Figura 5-22 – Validação do modelo 3e com estrutura NARX: predição dos últimos nove ciclos do experimento 3e.** 

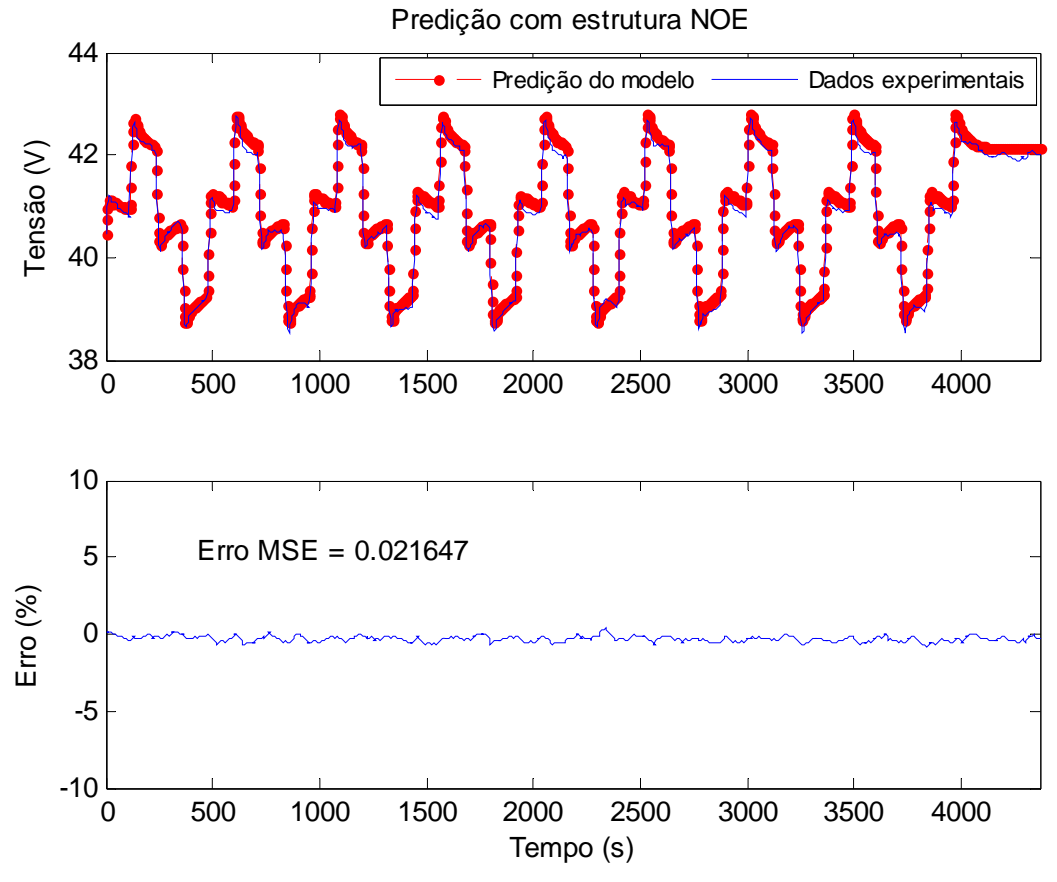

**Figura 5-23 – Validação do modelo 3e com estrutura NOE: predição de tensão aproximadamente 4400 s à frente (73 minutos).** 

## **5.2.4 Modelo 3f**

Para o desenvolvimento do modelo 3f foram utilizados os dados experimentais do experimento 3f mostrados na Figura 3-33. Assim como nos modelos anteriores, a temperatura, a vazão de hidrogênio e a corrente das ventoinhas apresentam comportamento estacionário e dependente da corrente, e, por isso, não foram utilizadas como variáveis do modelo. A série temporal de corrente representa a entrada exógena do modelo e a tensão, a entrada endógena.

As primeiras 2170 amostras de tensão e corrente (aproximadamente metade do conjunto de dados) foram selecionadas para compor o sub-conjunto de treinamento e as 2116 amostras restantes utilizadas como dados de validação. Os correlogramas de todo o conjunto de dados do experimento 3f são mostrados na Figura 5-24. Observa-se no gráfico de correlação cruzada que as amostras atrasadas de corrente que tem maior influência sobre o valor atual da tensão estão em um intervalo relativamente curto. Verificou-se, através de tentativa-e-erro, que um vetor regressor com menos de dez **Exonetion 1992**<br> **Exonetion 1992**<br> **Exonetion 1992**<br> **External externa form attentua NOE:** predição de tensão aproximadamente<br> **Exonetion 3500**<br> **Exonetion 1993**<br> **Exonetion 36 atras atravel externa NOE:** predição de ten

comportamento dinâmico do empilhamento sem perder acurácia. Por esta razão, escolheu-se  $d_1 = 2$ . Por outro lado, o gráfico de auto-correlação da tensão revela que amostras mais "distantes" tem maior influência sobre o valor atual da tensão (amostras de número 101, 961 e 1061 marcadas no gráfico). Isto tem um significado físico importante, pois demonstra que o estado do empilhamento, representado na sua tensão, em um passado "remoto" exerce influência sobre o valor atual da tensão, o que Giles *et al*. [87] e Lin *et al*. [88] denominam de dependência de longo prazo. Assim, a escolha do parâmetro *d*2 foi feita de modo que o modelo, com ambas as estruturas, seja capaz de capturar toda a dinâmica do experimento, incluindo o comportamento variante no tempo apresentado pela tensão, e escolheu-se o parâmetro  $d_2$  igual a 961. Será mostrado mais adiante na seção 5.3 que o vetor regressor pode ser reduzido, de modo a tornar o modelo mais prático para aplicações reais, e outros parâmetros de treinamento podem ser alterados visando melhorar a capacidade de generalização do modelo para outros conjuntos de dados. Utiliza-se uma RNA com vinte neurônios na camada oculta e o algoritmo de minimização de erro gradiente conjugado no treinamento da RNA, por favorecer uma convergência mais suave do erro e facilitar a posterior utilização de t écnicas de regularização, como será mostrado na seção 5.3. Os parâmetros utilizados no treinamento do modelo 3f são sumarizados na Tabela 5-11.

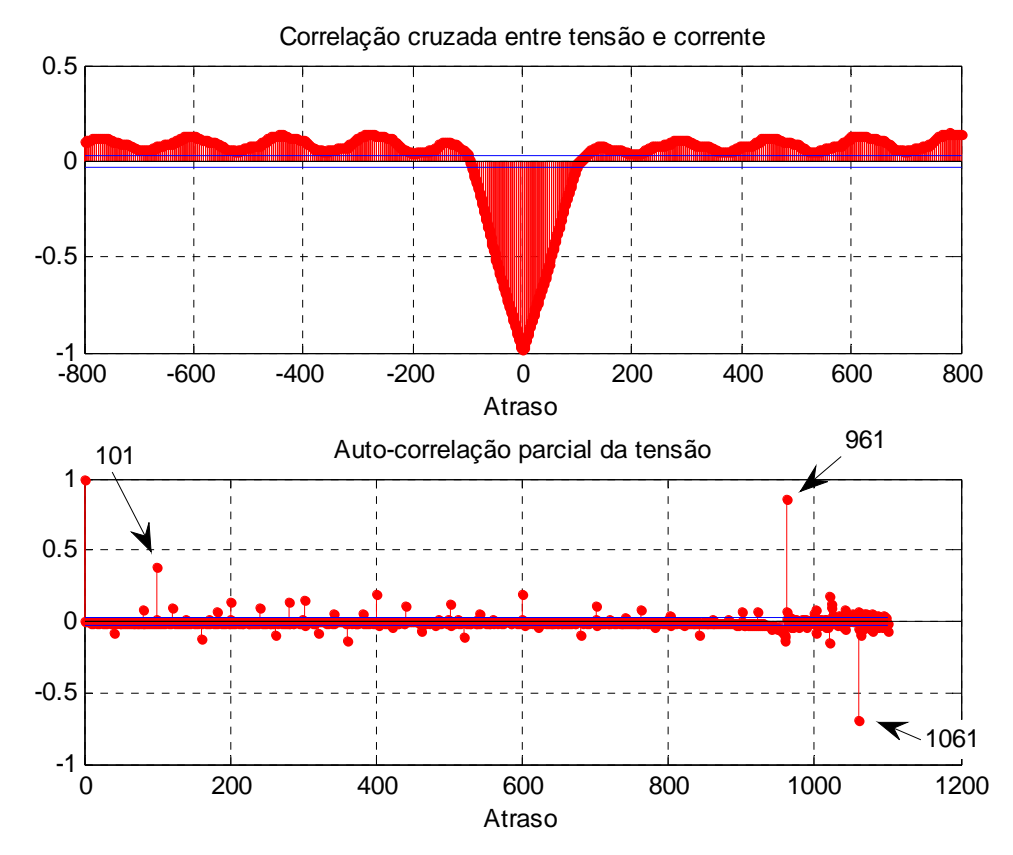

<span id="page-159-0"></span>**Figura 5-24 – Correlogramas amostrais do conjunto de dados do experimento 3f.** 

| <b>Parâmetro</b>                                      | <b>Valor</b>                                                             |  |
|-------------------------------------------------------|--------------------------------------------------------------------------|--|
|                                                       | Erro médio quadrático                                                    |  |
| Função erro                                           | ( <i>mean squared error</i> - MSE)                                       |  |
| Algoritmo de minimização do erro                      | Gradiente conjugado escalado<br>(scaled conjugate gradient - 'trainscg') |  |
| Número máximo de iterações permitido                  | 10.000                                                                   |  |
| Gradiente mínimo permitido                            | $10^{-20}$                                                               |  |
| Número de amostras atrasadas $d_1$ do vetor regressor | 2                                                                        |  |
| Número de amostras atrasadas $d_2$ do vetor regressor | 961                                                                      |  |

**Tabela 5-11 – Parâmetros utilizados no treinamento da rede NARX do modelo 3f.** 

A RNA no formato NARX foi treinada até o máximo de iterações (10.000), resultando em um erro médio quadrático de treinamento de 4,88 x 10<sup>-7</sup>, como mostra a [Tabela 5-12](#page-159-0). As séries temporais utilizadas no treinamento e a simulação da tensão pela RNA após o treinamento são apresentados na [Figura 5-25](#page-190-1).

<span id="page-160-0"></span>**Parâmetro Valor**  Tempo de treinamento 6 min 27 s Motivo da interrupção do treinamento Número màximo de iterações alcançado (10.000) Erro médio quadrático alcançado ao final do treinamento  $4,88 \times 10^{-7}$ 60 Corrente<sub>(A)</sub> Corrente (A) 40 20  $0\frac{L}{0}$ 0 500 1000 1500 2000 2500 3000 3500 70 Simulado pela RNA - Dados de treinamento Tensão (V) Tensão (V) 60 50 40 0 500 1000 1500 2000 2500 3000 3500 Tempo (s)

**Tabela 5-12 – Resultados do treinamento do modelo 3f.** 

**Figura 5-25 – Dados utilizados no treinamento do modelo 3f e simulação da RNA após o treinamento.** 

Os resultados de validação do modelo 3f com as estruturas NARX e NOE são apresentados na Figura 5-26 e na Figura 5-27, respectivamente. Observa-se, nos dois casos, a habilidade do modelo em reproduzir a tensão para toda a faixa de operação do empilhamento, incluindo a resposta de tensão a variaçõ es abruptas de carga passando pela região não-linear de operação. Observa-se, deste modo, que o aprendizado da RNA foi adequado, pois os modelos são capazes de reproduzir o comportamento variante no tempo do empilhamento, caracterizado por uma tendência de queda da tensão após um período com corrente zero. Este fenômeno pode ser mais bem visualizado na Figura 5-28 e na [Figura 5-29](#page-160-0), que mostram uma ampliação dos gráficos de predição. Esta é comportamento com um erro aceitável, pois o mesmo foi provocado por alterações internas não-observáveis. Além disso, é importante notar que o modelo NOE, mesmo empregando apenas a corrente como entrada externa, é capaz de reproduzir o comportamento variante no tempo da tensão de forma muito próxima, o que o torna útil em aplicações de predição de longo prazo (vários minutos a algumas horas) para um perfil de carga previamente conhecido. uma característica que distingue um modelo desenvolvido por meio de redes neurais de um modelo físico, que, muito provavelmente, não seria capaz de reproduzir este

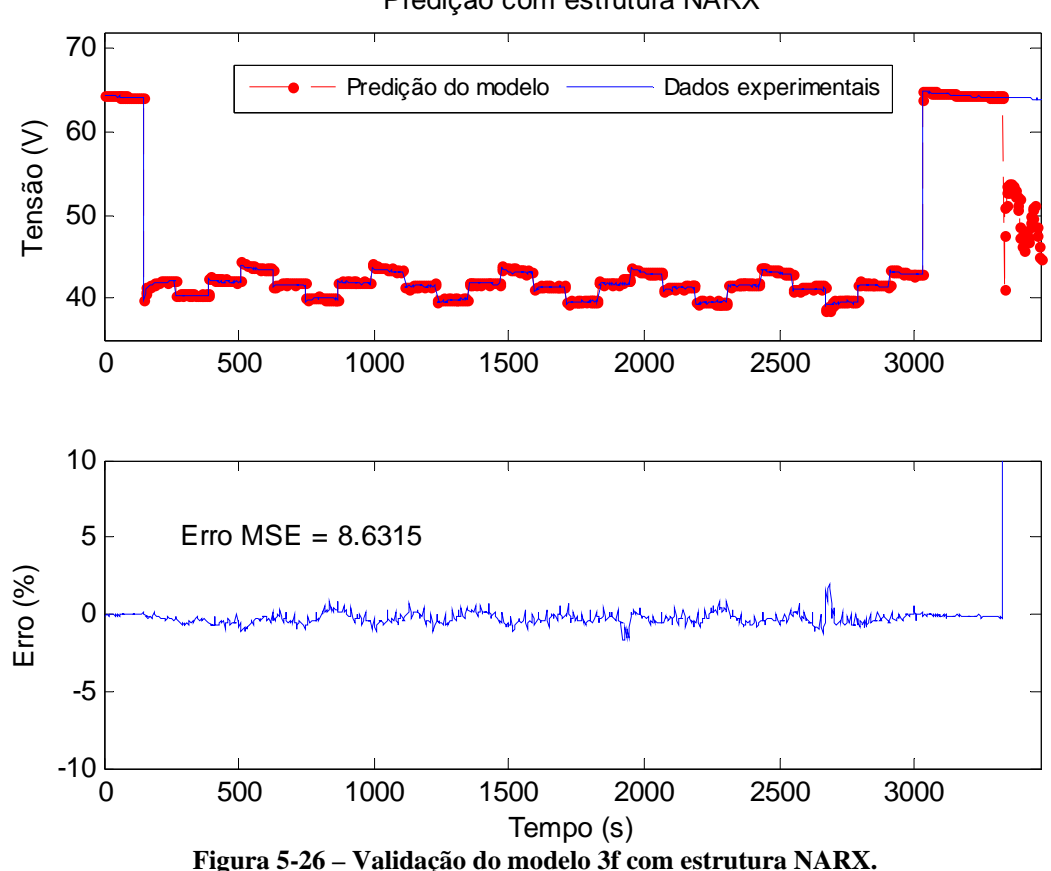

Predição com estrutura NARX

143

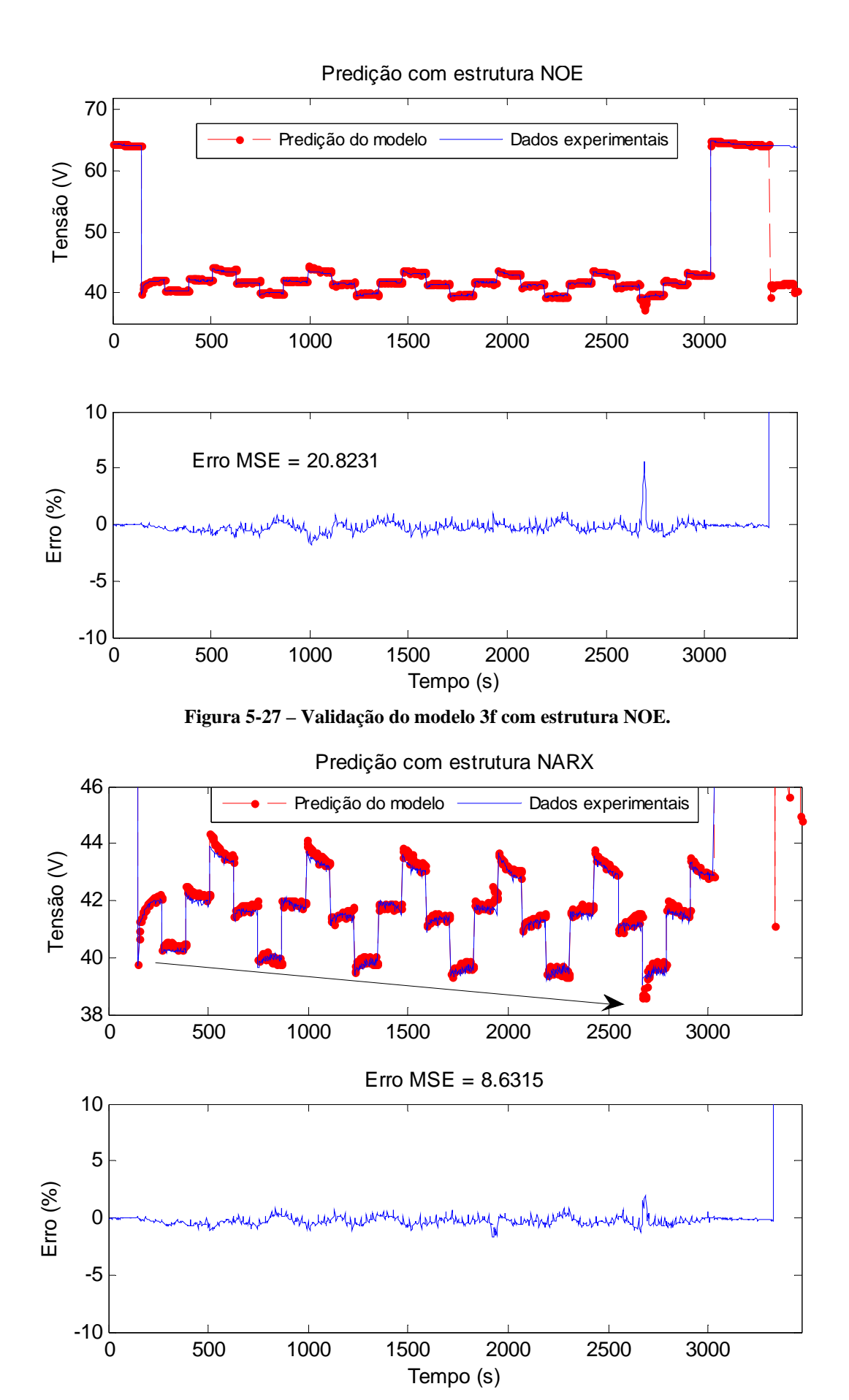

**Figura 5-28 – Ampliação do gráfico de predição com a estrutura NARX.** 

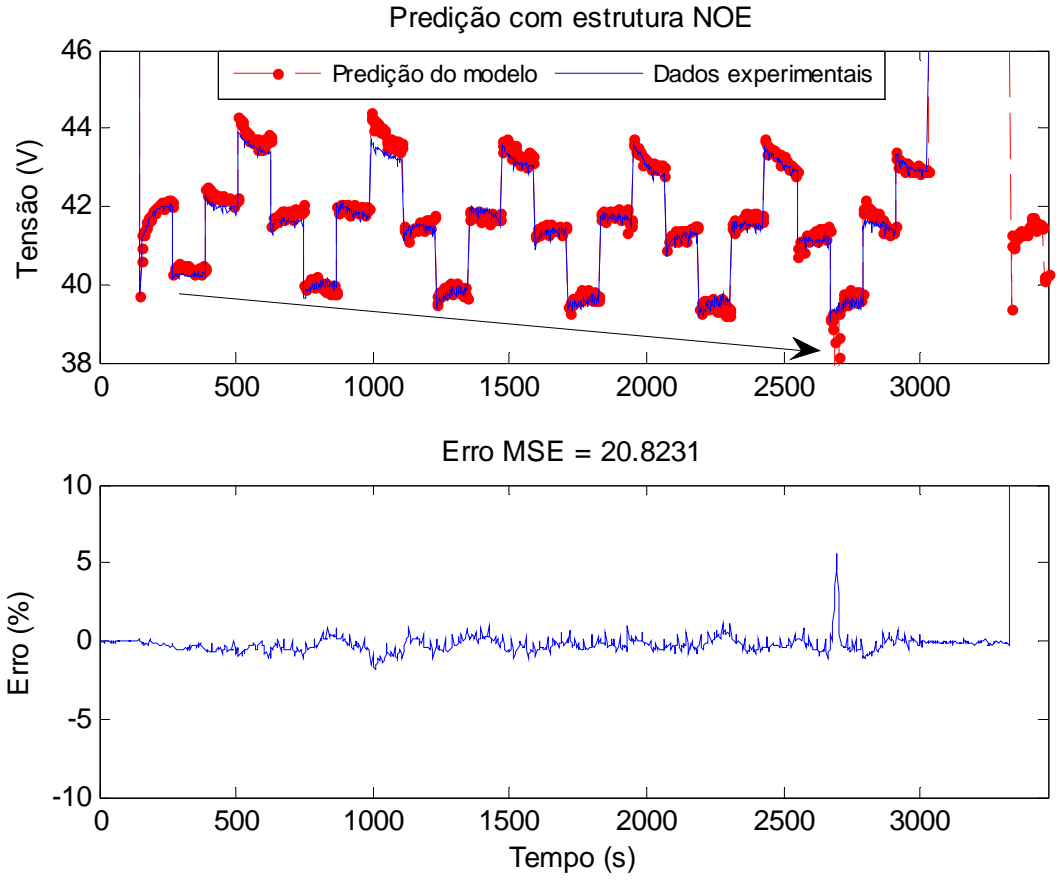

**Figur E. a 5-29 – Ampliação do gráfico de predição com a estrutura NO**

## *5.3 Generalização dos modelos e testes de validação cruzada*

Mostra-se nesta seção uma técnica de generalização aplicada a alguns modelos e testes de validação cruzada com o objetivo de demonstrar a flexibilidade da técnica de modelagem apresentada neste trabalho, que pode ser alterada de acordo com a necessidade ou aplicação, de modo a facilitar o uso dos modelos em aplicações reais de controle. Um modelo orientado para aplicações de otimização em tempo real ou controle preditivo, naturalmente deve ter um vetor regressor menor para que possa responder de forma rápida ao algoritmo de otimização (que, em geral, é implementado em um microcontrolador com capacidade de processamento e memória limitadas). Um modelo de predição *offline* utilizando a estrutura NOE pode ser treinado com um vetor regressor maior, uma vez que a aplicação do modelo não exige respostas tão rápidas como a de um modelo orientado para aplicações em tempo real.

De modo a promover a generalização dos modelos escolhidos, utilizou-se a técnica denominada regularização [82][89]. Esta técnica consiste em modificar a função erro médio quadrático (MSE) utilizada no treinamento da RNA, que equivale a expressão dada em  $(4-19)$ , através da imposição de um fator de penalização  $\gamma$  à função

MSE e a adição de um termo que corresponde a média da soma do quadrado dos pesos e *bias* da RNA, da sequinte forma:

$$
MSEREG = \gamma MSE + (1 - \gamma) MSW , \qquad (5-1)
$$

onde:

- MSEREG é o erro médio quadrático regularizado;
- MSE é o erro médio quadrático usual de treinamento;
- MSW é a média da soma do quadrado dos pesos da RNA, definida por  $=\frac{1}{n}\sum_{j=1}^{n}$  $MSW = \frac{1}{n} \sum_{j=1}^{n} w_j^2$ , onde *w<sub>j</sub>* são os pesos da rede neural;
- é o fator de penalização (também denominado parâmetro de regularização) que é imposto ao erro MSE de treinamento, e que varia de 0 a 1.

Esta modificação leva a RNA a ter pesos e *bias* menores, o que reduz a complexidade da RNA, favorecendo uma resposta mais suave e com menor probabilidade de apresentar super especialização (*overfitting*). No entanto, esta técnica penaliza também o erro de predição da rede neural, reduzindo a acurácia do modelo desenvolvido com esta técnica.

'performParam.regularization' (que representa o fator de penalização  $\gamma$ ) no código-fonte A implementação da regularização é feita através da inserção do parâmetro do programa desenvolvido em MATLAB antes de iniciar o treinamento.

Deste modo, esta seção apresenta a generalização de dois modelos desenvolvidos anteriormente: modelo 3c e modelo 3d. Após novo treinamento destes modelos, com a técnica de regularização incorporada, é feito o teste de validação cruzada, que consiste em utilizar um modelo treinado com um conjunto de dados para predizer outro conjunto de dados com características dinâmicas diferentes do conjunto utilizado no treinamento. A validação cruzada é feita conforme mostra a Tabela 5-13.

| Modelo                    | Dados de<br>treinamento | Dados utilizados na<br>validação cruzada | <b>Figuras correspondentes</b>                         |
|---------------------------|-------------------------|------------------------------------------|--------------------------------------------------------|
|                           |                         | Experimento 3d                           | Figura 5-30 e Figura 5-31                              |
| Modelo 3c<br>regularizado | Experimento 3c          | Experimento 3e                           | Figura 5-32 e Figura 5-33                              |
|                           |                         | Experimento 3f                           | Figura 5-34, Figura 5-35,<br>Figura 5-36 e Figura 5-37 |
| Modelo 3d                 |                         | Experimento 3c                           | Figura 5-38 e Figura 5-39                              |
| regularizado              | Experimento 3d          | Experimento 3e                           | Figura 5-40 e Figura 5-41                              |

**Tabela 5-13 – Testes de validação cruzada realizados.** 

O novo treinamento do modelo 3c foi realizado com o mesmo número de amostras atrasadas utilizado no treinamento original  $(d_1 = d_2 = 18)$ . O modelo 3d teve seu vetor regressor modificado, reduzindo o número de amostras atrasadas da entrada endógena (d<sub>2</sub>) de 481 para 41 amostras, para demonstrar a habilidade de um modelo neural, desenvolvido segundo a metodologia apresentada, em realizar predições e generalizar para novos dados com um vetor regressor menor — ainda que com um erro memória e velocida de de processamento limitados. de predição maior —, tendo em vista uma aplicação real em um microcontrolador com

### **5.3.1 Generalização do modelo 3c e testes de validação cruzada**

A generalização do modelo 3c foi realizada através de um novo treinamento com os mesmos dados e mantendo os parâmetros mostrados na Tabela 5-5, inserindo apenas o parâm etro de regularização (penalização) igual a 0,7 no código-fonte do programa em MATLAB. Os parâmetros utilizados no novo treinamento e o erro médio quadrático regularizado alcançado ao final do treinamento são exibidos na Tabela 5-14.

| Parâmetro                                                | Valor                                  |
|----------------------------------------------------------|----------------------------------------|
| Parâmetro de regularização                               | 0.7                                    |
| Algoritmo de minimização do erro de treinamento          | Scaled Conjugate Gradient - 'trainscg' |
| Número de amostras atrasadas da entrada exógena $(d_1)$  | 18                                     |
| Número de amostras atrasadas da entrada endógena $(d_2)$ | 18                                     |
| Erro médio quadrático (MSEREG) ao final do treinamento   | 0,000956                               |

Tabela 5-14 – Parâmetros utilizados no novo treinamento do modelo 3c e erro de treinamento.

Observa-se que o erro médio quadrático regualizado (MSEREG) do novo treinamento (0,000956) é maior do que o erro original do modelo treinado sem regularização (5,66 x 10<sup>-6</sup>), o que é um indicativo de que a RNA está menos propensa à super especialização (*overfitting*) e mais generalizada.

A Figura 5-30 apresenta a predição de tensão do experimento 3d realizada pelo modelo 3c com estrutura NARX após novo treinamento com regularização (denominado modelo 3c NARX regularizado). A Figura 5-31 [mostra a predição d](#page-166-0)e tensão do experimento 3d realizada pelo modelo 3c com estrutura NOE após aplicação da técnica de regularização (denominado modelo3c NOE regularizado).

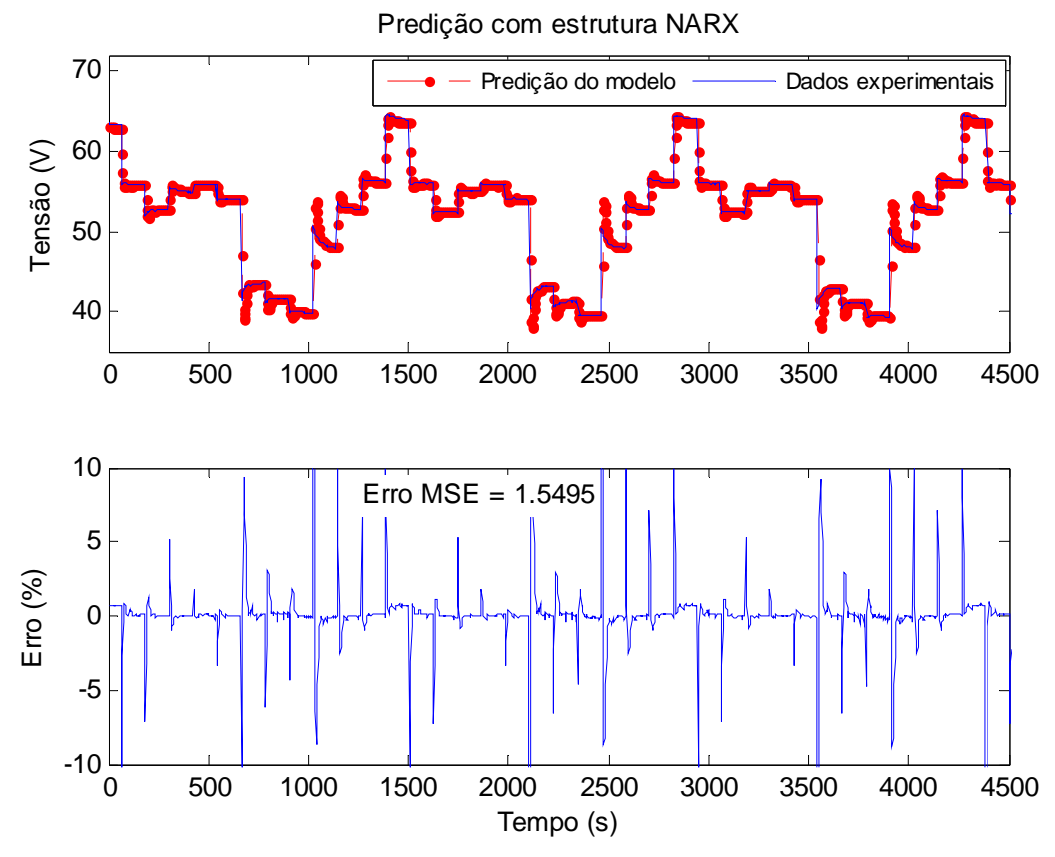

<span id="page-166-0"></span>**Figura 5-30 – Predição da tensão do experimento 3d realizada pelo modelo 3c NARX regularizado.** 

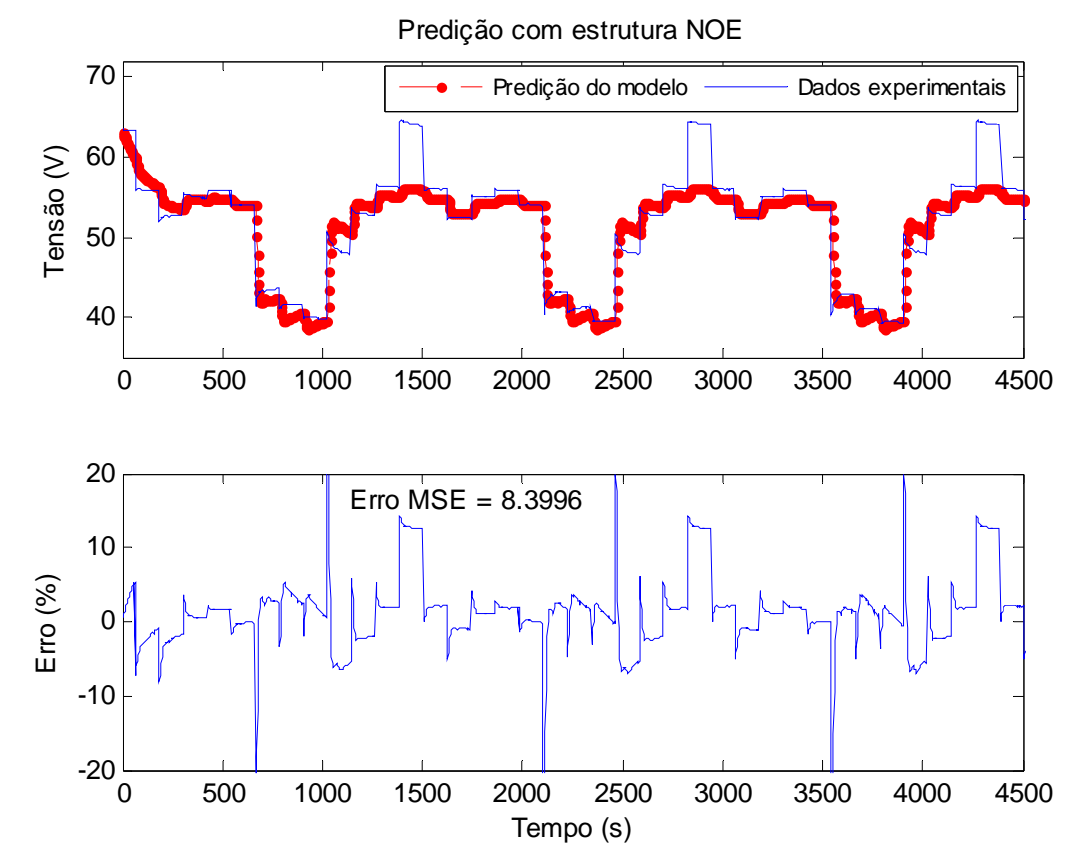

**Figura 31 – Predição da tensão do experimento 3d realizada pelo modelo 3c NOE regularizado. 5-**

Observa-se que o modelo 3c NARX é capaz de reproduzir a tensão do experimento 3d com erro de predição ponto a ponto em torno de zero (média de 0,05 %) e erro médio quadrático ("Erro MSE") de 1,55, o que é um indicativo de que este modelo generaliza bem para novos conjuntos de dados. O modelo 3c NOE regularizado, por sua vez, prediz a resposta dinâmica de tensão do empilhamento neste experimento com erro médio quadrático ("Erro MSE") de 8,4. Verifica-se que a predição da tensão de circuito aberto (valores de tensão nos instantes 1450, 2900 e 4350 s) apresenta erro em torno de 12 %, de modo que pode se dizer que, para estes pontos, o modelo 3c NOE tem capacidade de generalização limitada. Todavia, nota-se que o modelo NOE regularizado realiza uma predição da tensão com erro inferior a 3,5 % nos pontos onde a potência é mais elevada (que corresponde aos valores de tensão em torno de 40V), o que torna este modelo útil para estimar a tensão no trecho final da curva de polarização V-I, região de operação típica de um empilhamento PEM em uma aplicação prática (devido à maior eficiência neste trecho).

A Figura 5-32 e a Figura 5-33 mostram a predição da tensão do experimento 3e o modelo 3c regularizado, tanto NARX quanto NOE, reproduz com maior acurácia a tensão do empilhamento neste experimento — com erro médio quadrático ("Erro MSE") de 0,13 no caso do modelo NARX e de 0,96 no caso do modelo NOE — do que no experimento anterior (experimento 3d). Verifica-se que o modelo 3c NARX é capaz de reproduzir com exatidão o comportamento variante no tempo do empilhamento, caracterizado por uma tendência de queda da tensão no tempo, enquanto que o modelo 3c NOE regularizado reproduz de forma aproximada as variações dinâmicas de tensão do experimento 3e. O erro de predição ponto a ponto do modelo 3c NARX regularizado se situa em torno de zero para todo o conjunto de dados e o erro de predição ponto a ponto do modelo 3c NOE varia entre 1 e 4 % nas primeiras predições e apresenta um decaimento ao longo do tempo, tendendo a se estabilizar em um valor médio de 1,49 %. Neste sentido e dependendo do rigor da aplicação, o modelo 3c NOE regularizado pode ser empregado para predizer o comportamento dinâmico da tensão em regime permanente, caso o empilhamento continue submetido ao mesmo regime de carga do experimento 3e. Este teste de validação demonstrou, mais uma vez, que o modelo 3c NARX generaliza bem para novos dados, o que favorece seu uso em um sistema de c ontrole preditivo ou de otimização em tempo real. realizada p elo modelo 3c NARX e NOE regularizados, respectivamente. Observa-se que

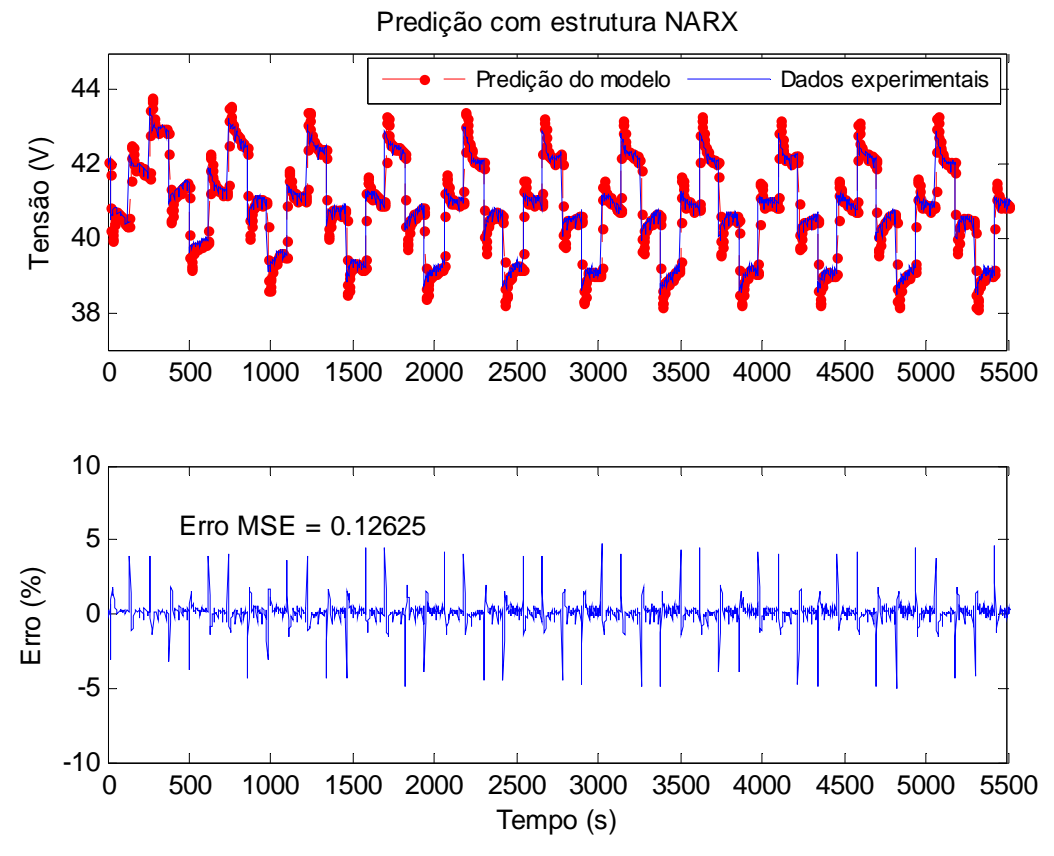

**Figura 5-32 – Predição da tensão do experimento 3e realizada pelo modelo 3c NARX regularizado.** 

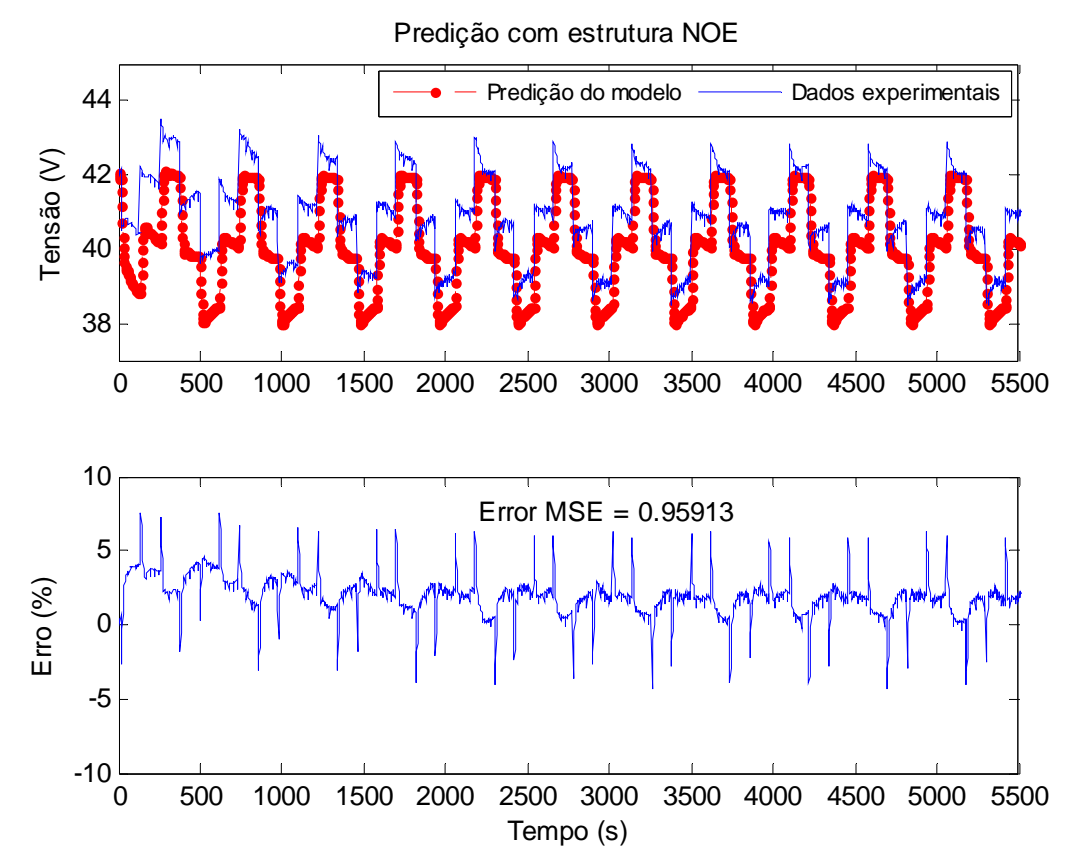

**Figura 5-33 – Predição de tensão do experimento 3e realizada pelo modelo 3c NOE regularizado.** 

A Figura 5-34 mostra a predição de tensão do experimento 3f realizada pelo modelo 3c NARX regularizado e a Figura 5-35 mostra uma ampliação do trecho inicial do gráfico de predição. De mesma forma, a Figura 5-36 mostra a predição da tensão do experimento 3f realizada com o modelo NOE regularizado e a Figura 5-37 mostra uma ampliação do trecho inicial do gráfico da Figura 5-36.

O gráfico de predição mostrado na Figura 5-34 e ampliado na Figura 5-35, revelam que modelo 3c NARX regularizado reproduz com elevada acurácia o comportamento dinâmico da tensão, incluindo o decaimento da tensão observado ao longo dos ciclos de carga. Nota-se que este modelo é capaz de rastrear com exatidão até mesmo as variações abruptas de tensão (Figura 5-34) em decorrência da retirada de carga nos instantes de tempo 2830 s e 6000 s quando há um salto da tensão de 42 V para 65 V (tensão de circuito aberto), e acompanha as variações menores da tensão (Figura 5-35), o que confirma que o modelo 3c NARX generaliza muito bem para novos dados.

Analisando a Figura 5-36, nota-se que o modelo 3c NOE regularizado realiza máximo de 10 % na predição da tensão de circuito aberto. Por outro lado, a Figura 5-37 revela que o erro de predição ponto a ponto do modelo 3c NOE regularizado converge para valores muito próximos de zero ao término do intervalo de tempo entre os períodos sem carga (períodos com tensão de circuito aberto, 65 V). Embora a predição da tensão em circuito aberto apresente erro relativamente elevado, o erro de predição sob carga tende a zero ao longo do tempo, o que é uma característica importante do modelo, uma vez que em aplicações práticas de controle é mais importante ter uma predição mais acurada da tensão sob carga do que em circuito aberto. Deste modo, apesar de não reproduzir o efeito transitório de queda de tensão (observada ao longo dos primeiros ciclos com carga) com a mesma acurácia do modelo NARX, o modelo NOE é capaz de rastrear a tensão em "regime permanente", com acurácia maior que no caso anterior (experimento 3e). Esta observação, corroborada pelas observações feitas nos testes anteriores com dados dos experimentos 3d e 3e, sugere que o modelo 3c NOE regularizado pode ser aplicado na predição do comportamento dinâmico da tensão do empilhamento em regime permanente sob carga máxima ou sub-máxima. uma aproximação do comportamento dinâmico da tensão do experimento 3f, com erro

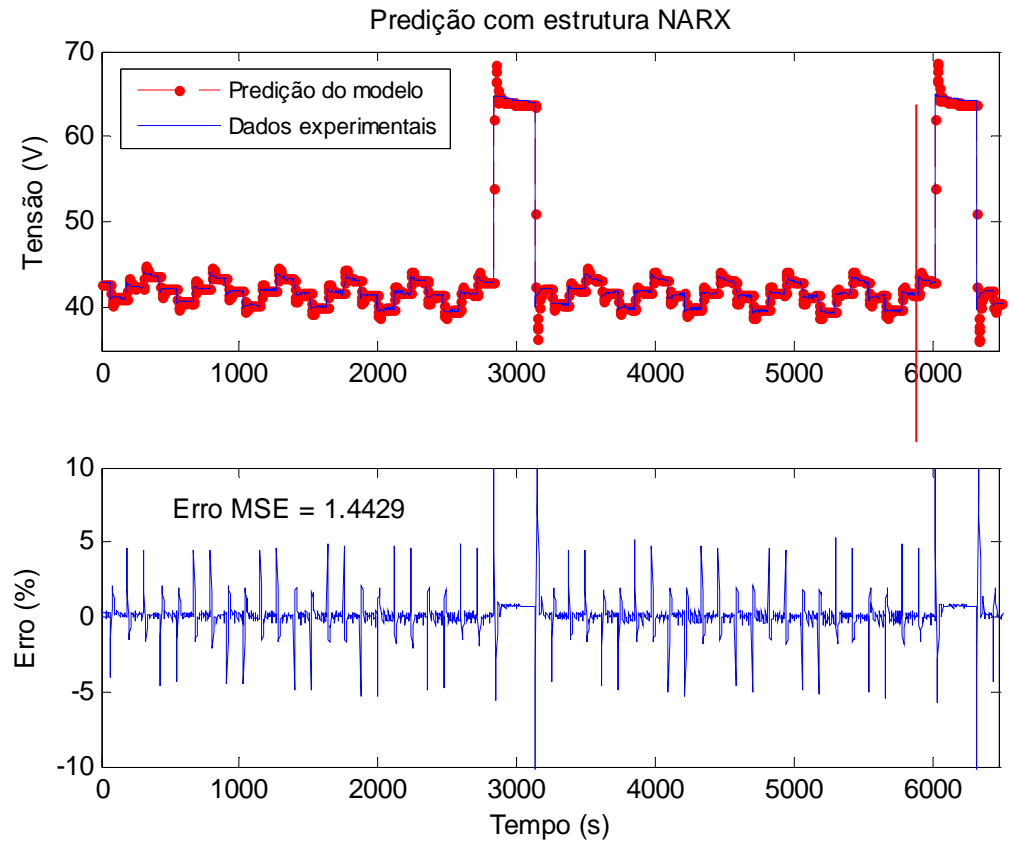

<span id="page-170-0"></span>**Figura 5-34 – Predição de tensão dos primeiros 6480 s do experimento 3f realizada pelo modelo 3c NARX regularizado.** 

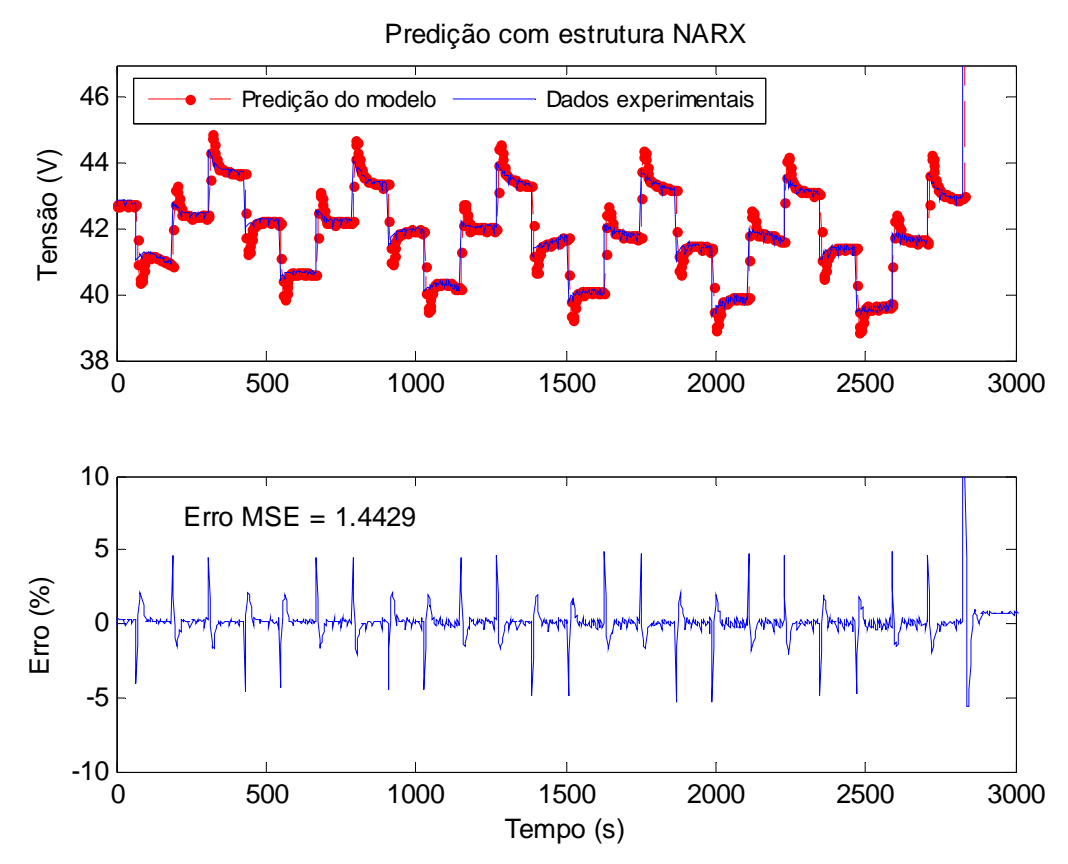

**Figura 5-35 – Ampliação do trecho inicial do gráfico de predição mostrado na Figura 5-34.** 

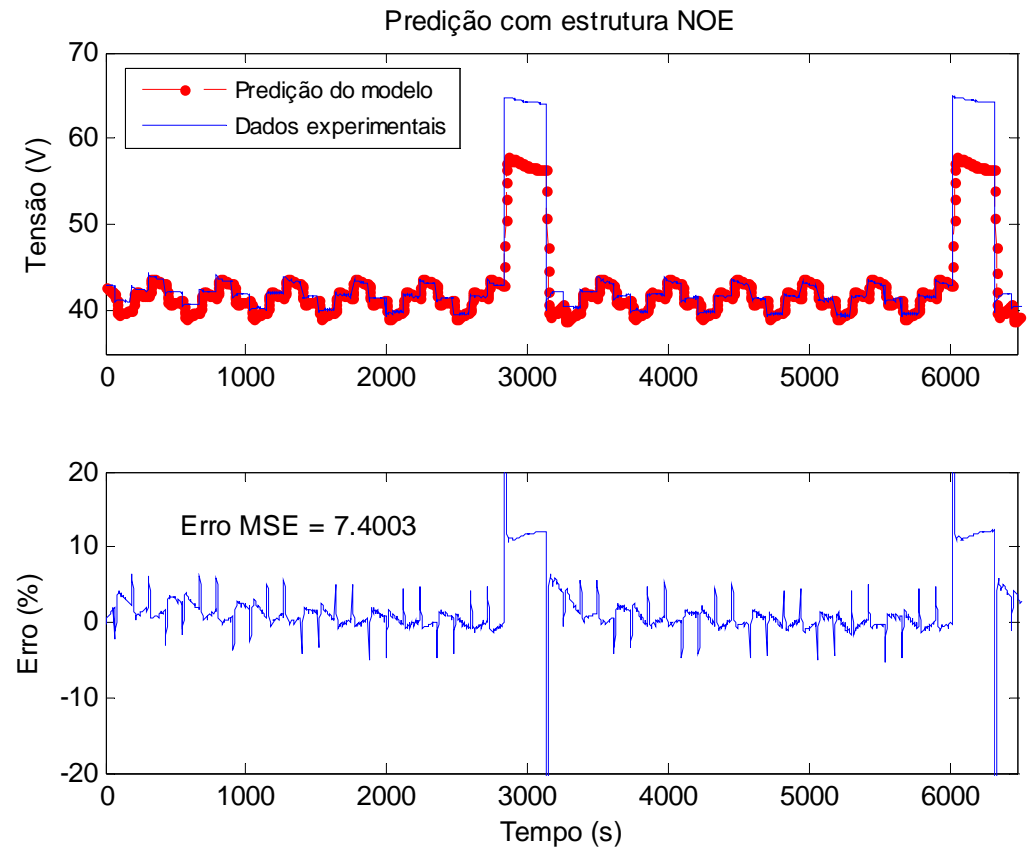

**Figura 5-36 – Predição de tensão dos primeiros 6480 s do experimento 3f realizada pelo modelo 3c NOE regularizado.** 

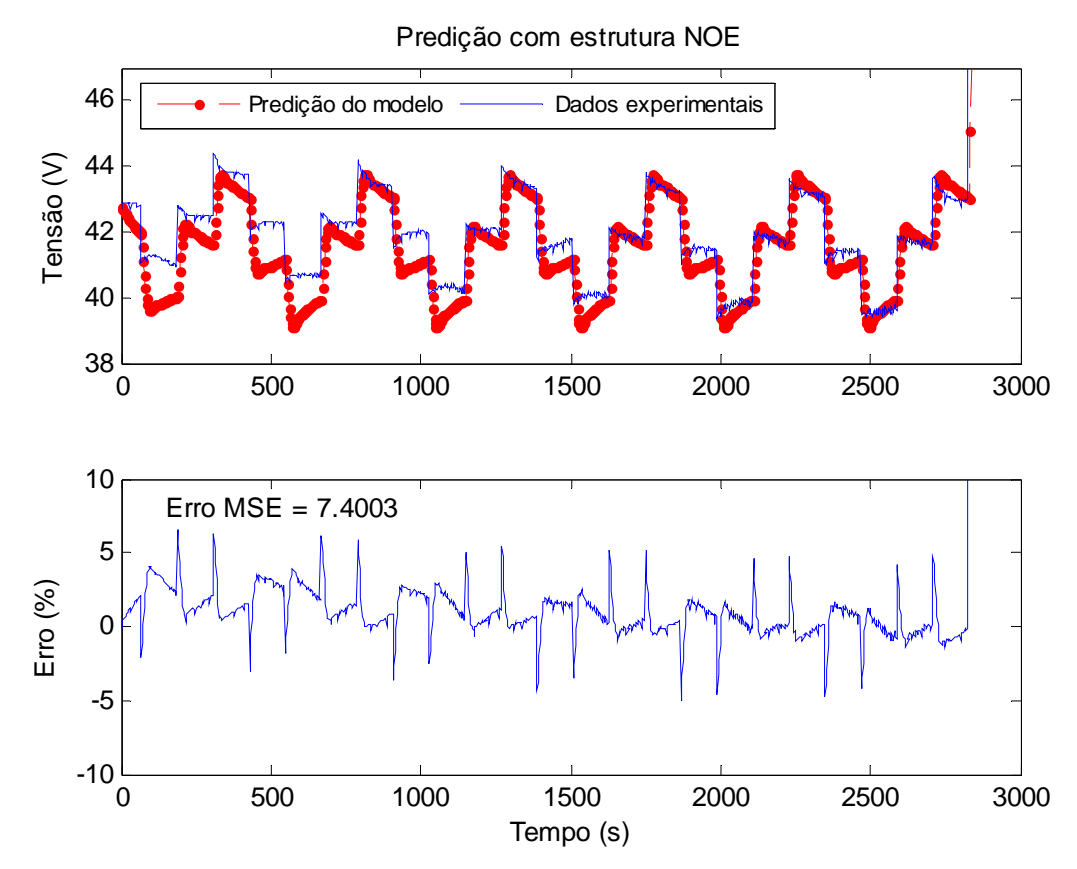

**Figura 5-37 – Ampliação do trecho inicial do gráfico de predição mostrado na [Figura 5-36](#page-170-0).** 

A Tabela 5-15 mostra uma avaliação comparativa do desempenho do modelo 3c regularizado nos testes de validação cruzada, utilizando como critério de avaliação o erro médio quadrático de predição ("Erro MSE") em cada caso.

| Modelo                    | <b>Dados</b><br>utilizados na<br>validação<br>cruzada | <b>Estrutura</b><br>do<br>modelo | <b>Figuras</b><br>correspondentes | <b>Erro MSE</b><br>de predição | Avaliação da<br>capacidade de<br>generalização<br>do modelo |
|---------------------------|-------------------------------------------------------|----------------------------------|-----------------------------------|--------------------------------|-------------------------------------------------------------|
| Modelo 3c<br>regularizado | Experimento<br>3d                                     | <b>NARX</b>                      | Figura 5-30                       | 1,55                           | $++$                                                        |
|                           |                                                       | <b>NOE</b>                       | Figura 5-31                       | 8,40                           |                                                             |
|                           | Experimento<br>3e                                     | <b>NARX</b>                      | Figura 5-32                       | 0,13                           | $^{+++}$                                                    |
|                           |                                                       | <b>NOE</b>                       | Figura 5-33                       | 0,96                           | $^{+}$                                                      |
|                           | Experimento<br>3f                                     | <b>NARX</b>                      | Figura 5-34 e Figura 5-35         | 1,44                           | $++$                                                        |
|                           |                                                       | <b>NOE</b>                       | Figura 5-36 e Figura 5-37         | 7,40                           | $^{+}$                                                      |

**Tabela 5-15 – Avaliação comparativa do modelo 3c regularizado.** 

### **5.3.2 Generalização do modelo 3d e testes de validação cruzada**

regularização (penalização) igual a 0,9 no cálculo da função erro de treinamento e mantendo os parâmetros mostrados na Tabela 5-7, exceto o número de amostras atrasadas da entrada endógena que foi alterado para 41 amostras, de modo a demonstrar o desenvolvimento de um modelo com vetor regressor reduzido visando o uso posterior em aplicações práticas de controle. Os parâmetros utilizados no treinamento e o erro médio quadrático regularizado ao final do treinamento são mostrados na Tabela 5-16. O novo treinamento do modelo 3d foi realizado inserindo o parâmetro de

**Tabela 5-16 – Parâmetros utilizados no novo treinamento do modelo 3d e erro de treinamento.** 

| Parâmetro                                                | Valor                                  |
|----------------------------------------------------------|----------------------------------------|
| Parâmetro de regularização                               | 0.9                                    |
| Algoritmo de minimização do erro de treinamento          | Scaled Conjugate Gradient - 'trainscg' |
| Número de amostras atrasadas da entrada exógena $(d_1)$  |                                        |
| Número de amostras atrasadas da entrada endógena $(d_2)$ | 41                                     |
| Erro médio quadrático (MSEREG) ao final do treinamento   | 0,00183                                |

A predição de tensão do experimento 3c realizada pelo modelo 3d NARX regularizado é apresentada na Figura 5-38 e a predição de tensão do mesmo experimento realizada pelo modelo 3d NOE regularizado é mostrada na Figura 5-39.

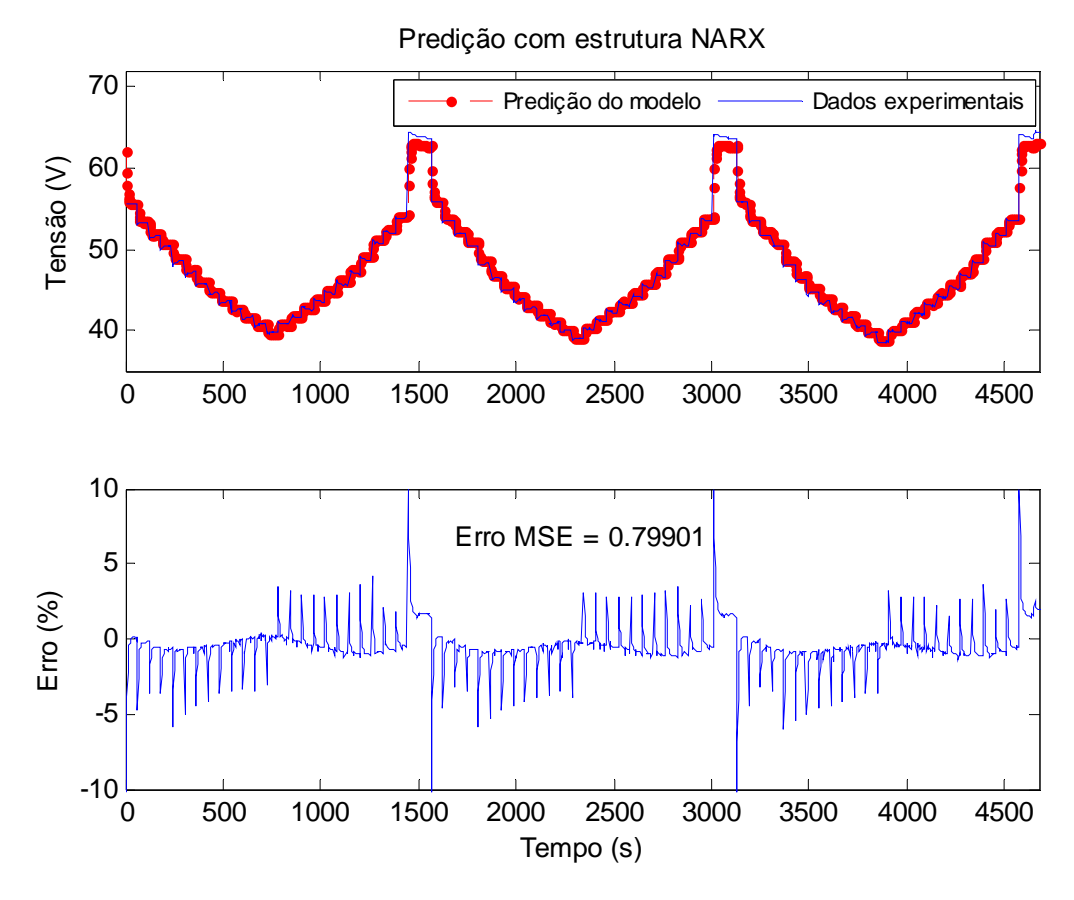

**Figura 5-38 – Predição de tensão do experimento 3c realizada pelo modelo 3d NARX regularizado.** 

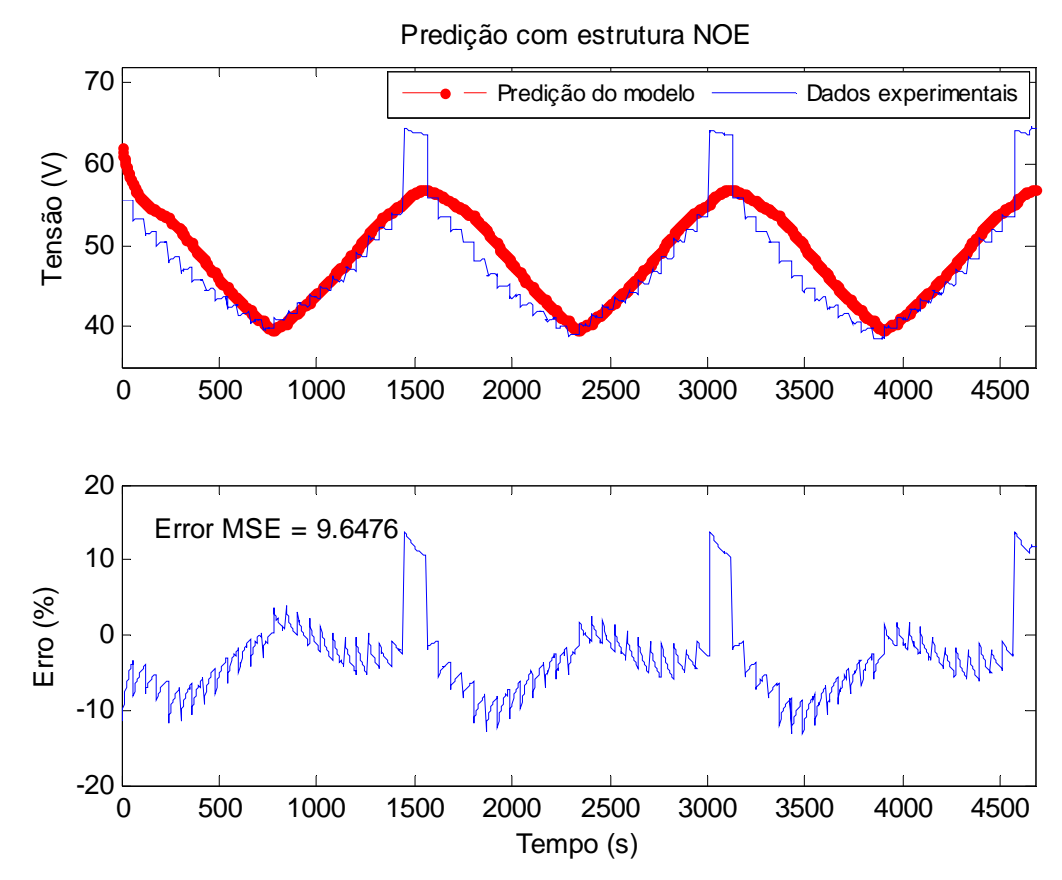

**Figura 5-39 – Predição de tensão do experimento 3c realizada pelo modelo 3d NOE regularizado.** 

O modelo 3d NARX regularizado reproduz a tensão do experimento 3c com erro máximo de 1,7 % nos pontos de tensão de circuito aberto (em 1550, 3100 e 4650 s), e com erro inferior a 1 % nos demais pontos, o que leva a um médio quadrático ("Erro MSE") de 0,80. Observa-se que o modelo 3d NARX é capaz de rastrear a tendência de queda observada na tensão mínima a cada ciclo de carga, o que demonstra que este modelo reproduz o comportamento variante no tempo do empilhamento neste experimento. O modelo 3d NOE regularizado, por sua vez, reproduz a tensão do empilhamento de forma aproximada, com erro médio quadrático total de predição ("Erro MSE") de 9,65. Nota-se, no entanto, que o modelo NOE regularizado acompanha o movimento oscilatório da tensão neste experimento. Este comportamento se deve em grande parte ao elevado fator de penalização imposto no treinamento (0,9), que força a resposta da rede neural a se tornar mais suave, sem deixar de reproduzir o comportamento dinâmico dominante da série temporal. Apesar de estar fora do escopo deste trabalho, deve-se notar que esta característica do modelo NOE regularizado sugere seu uso na filtragem de sinais (como filtro passa-baixas) e o torna útil como uma ferramenta de rastreamento da frequência fundamental em um sistema de potência, experimento 3c). No modelo 3d NARX regularizado, a resposta mais suave também pode ser observada, porém de forma mais atenuada. mesmo quando a tensão apresenta variações de amplitude (como é o caso do

A Figura 5-40 apresenta a predição de tensão do experimento 3e realizada pelo modelo 3d NARX regularizado e a Figura 5-41 mostra a predição realizada pelo modelo 3e NOE regularizado. A predição de tensão do experimento 3e realizada pelo modelo 3d NARX regularizado (Figura 5-40) quase que coincide com os valores experimentais utilizados no teste de validação cruzada — o erro ponto a ponto apresenta média constante de 0,26 % e o erro médio quadrático de predição ("Erro MSE") é de 0,14. De fato, nota-se que o modelo é capaz de reproduzir o comportamento variante no tempo da tensão caracterizado pela tendência de queda ao longo do tempo.

O modelo 3d NOE realiza uma predição com erro MSE de 1,31. O erro apresenta valor máximo de 7,8 % nos instantes iniciais e uma tendência de queda ao longo do tempo, se estabilizando em torno de 1,3 % no final da série temporal. Nota-se que, apesar de não reproduzir com exatidão o comportamento dinâmico da tensão, o modelo 3d NOE regularizado é capaz de identificar os valores máximos da forma de o nda de tensão quando esta entra em regime permanente.

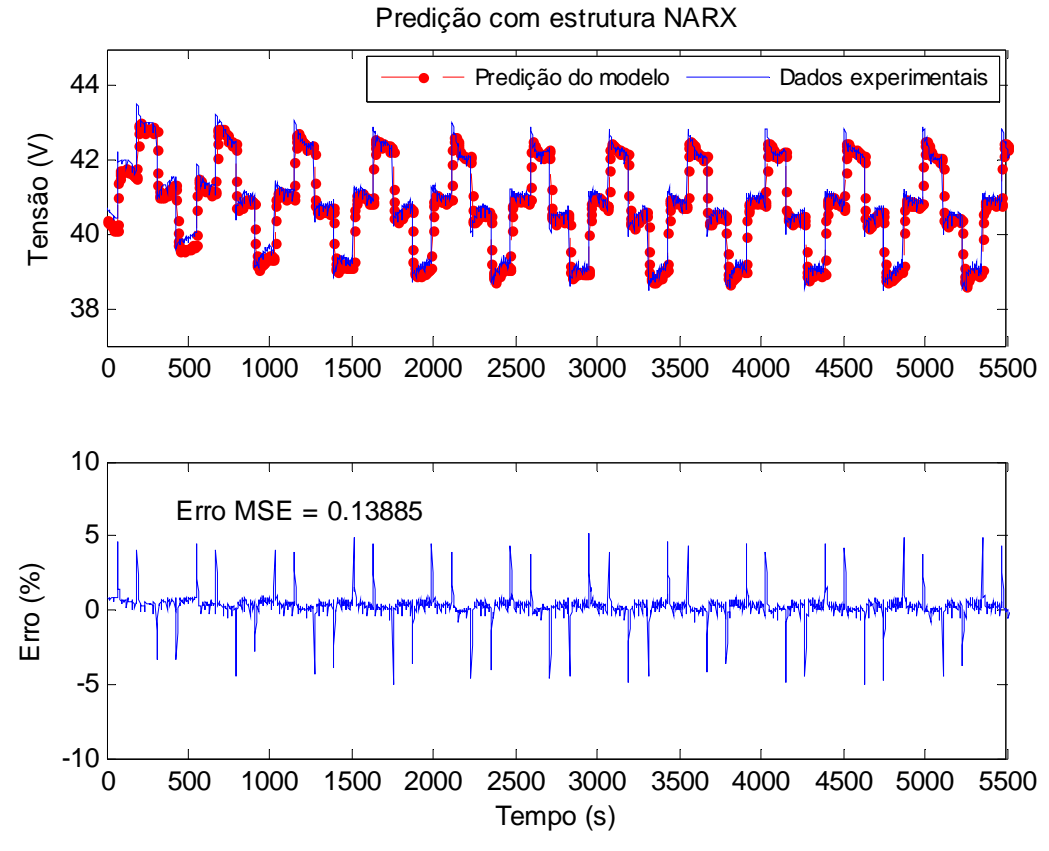

**Figura 5-40 – Predição de tensão do experimento 3e realizada pelo modelo 3d NARX regularizado.** 

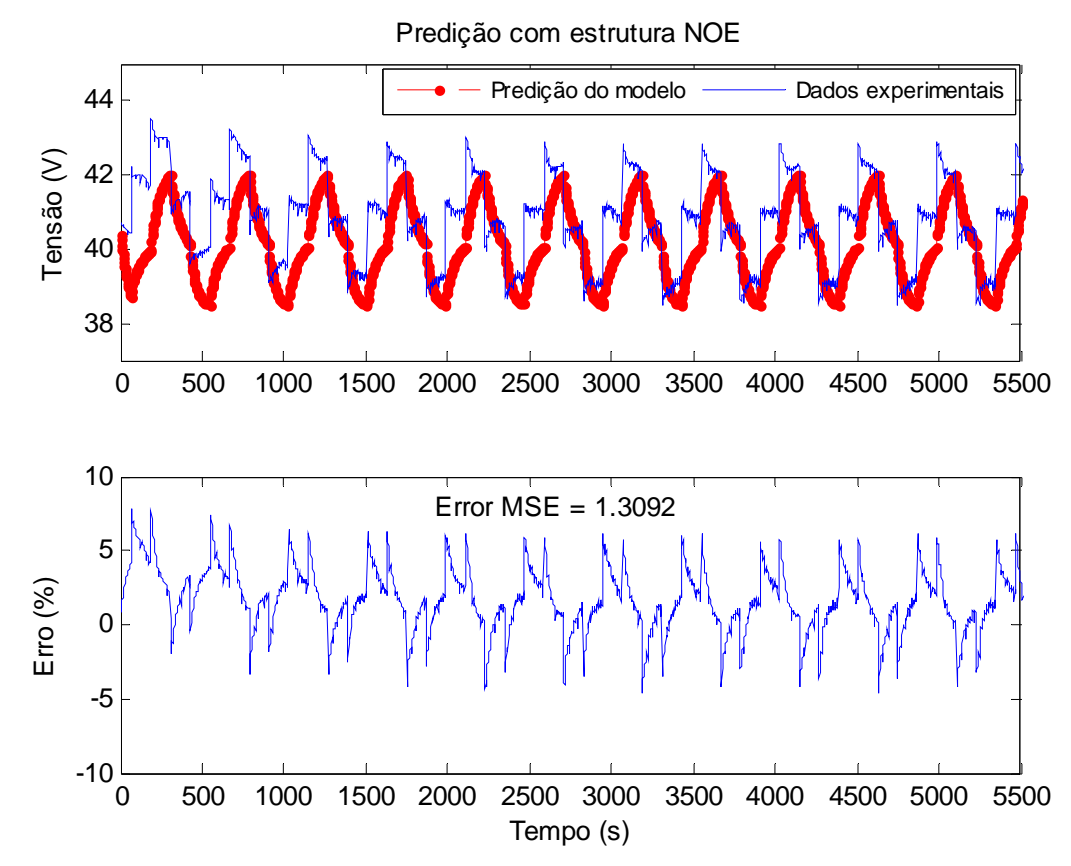

**Figura 5-41 – Predição de tensão do experimento 3e realizada pelo modelo 3d NOE regularizado.** 

A Tabela 5-17 apresenta uma avaliação comparativa do desempenho do modelo 3d regularizado nos testes de validação cruzada, como forma de resumir as constatações apresentadas nesta seção. O critério utilizado para avaliar a capacidade de generalização do modelo em cada caso é o erro médio quadrático de predição ("Erro MSE").

| Modelo                    | <b>Dados</b><br>utilizados na<br>validação<br>cruzada | <b>Estrutura</b><br>do<br>modelo | <b>Figuras</b><br>correspondentes | <b>Erro MSE</b><br>de predição | Avaliação da<br>capacidade de<br>generalização do<br>modelo |
|---------------------------|-------------------------------------------------------|----------------------------------|-----------------------------------|--------------------------------|-------------------------------------------------------------|
| Modelo 3d<br>regularizado | Experimento 3c                                        | <b>NARX</b>                      | Figura 5-38                       | 0,80                           | $^{++}$                                                     |
|                           |                                                       | <b>NOE</b>                       | Figura 5-39                       | 9,65                           |                                                             |
|                           | Experimento 3e                                        | <b>NARX</b>                      | Figura 5-40                       | 0,14                           | $^{+++}$                                                    |
|                           |                                                       | <b>NOE</b>                       | Figura 5-41                       | 1,31                           | $^{+}$                                                      |

**Tabela 5-17 – Avaliação comparativa do modelo 3d regularizado.** 

# *5.4 Exemplo de aplicação de um modelo neural recorrente em controle preditivo*

NARX em um sistema de controle preditivo, a fim de demonstrar a utilidade de um modelo desenvolvido por meio de redes neurais recorrentes em uma aplicação prática. O objetivo do controlador é rastrear em tempo real a eficiência máxima do empilhamento através da modulação da corrente. Neste caso, a eficência é a variável controlada e a corrente é a variável de controle, como ilustra a Figura 5-42. A estatégia de utilizar a corrente como uma variável de controle já foi empregada por Kelowani *et al*. [31] e Arce *et al*. [52] em outras topologias de controle diferentes. A estatégia pode ser modificada de modo a utilizar como variável de controle o fator estequiométrico do ar ou do hidrogênio (e mantendo a corrente fixa), mas a idéia central é a mesma. Mostra-se nesta seção, a título de exemplo, a aplicação de um modelo neural

Uma predição da eficiência, calculada a partir de uma predição de tensão do modelo que se encontra embutido no controlador, é informada ao controlador, que retorna, dentre um conjunto de possíveis entradas futuras (denominadas entradas "tentativas"), o valor ótimo de corrente para o instante de amostragem subsequente que produz a eficiência máxima desejada.

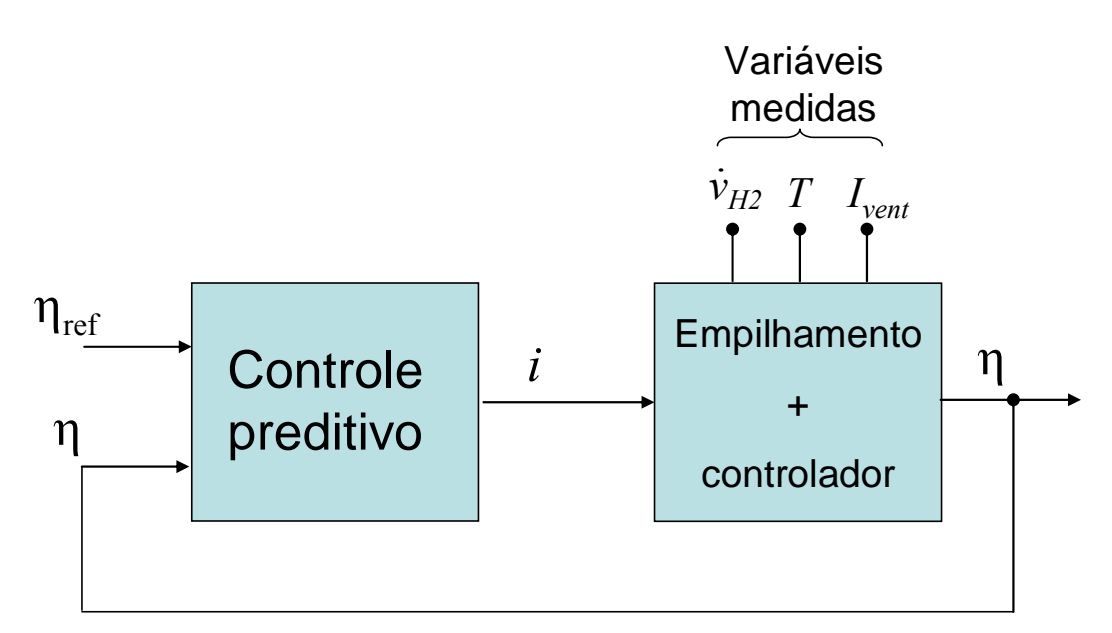

Figura 5-42 – Diagrama geral de um controle preditivo para rastrear a eficiência máxima do **empilhamento.**

Segundo Nørgaard [60], um sistema de controle preditivo consiste em minimizar o critério:

$$
J = \sum_{j=N_1}^{N_2} \left[ y_r(n+j) - \hat{y}(n+j) \right]^2 + \rho \sum_{j=1}^{N_u} \left[ u'(n+j-1) - u'(n+j-2) \right]^2 , \qquad (5-2)
$$

em relação a

$$
U(n) = [u(n)...u(n+N_u-1)]^{T}, \qquad (5-3)
$$

onde:

- $\bullet$  *y<sub>r</sub>* é a referência do sistema de controle;
- *ŷ* é a predição da saída da planta fornecida por um modelo neural;
- $\bullet$  *U(n)* é um **vetor** contendo as futuras entradas de controle;
- *N*1 é o horizonte de predição mínimo;
- *N*2 é o horizonte de predição máximo;
- $N_u$  é o horizonte de controle, sendo que  $N_2 > N_u$ .
- é um parâmetro que determina a contribuição que a soma dos quadrados dos incrementos de controle tem sobre o indice de desempenho (critério *J*);

como a variável controlada y — calculada por meio de (3-2) utilizando os valores de tensão, corrente e vazão de hidrogênio medidos — um sistema de controle preditivo para o empilhamento 3 assume a forma mostrada na Figura 5-43. Definindo a corrente *i* como a entrada (variável) de controle *u* e a eficiência

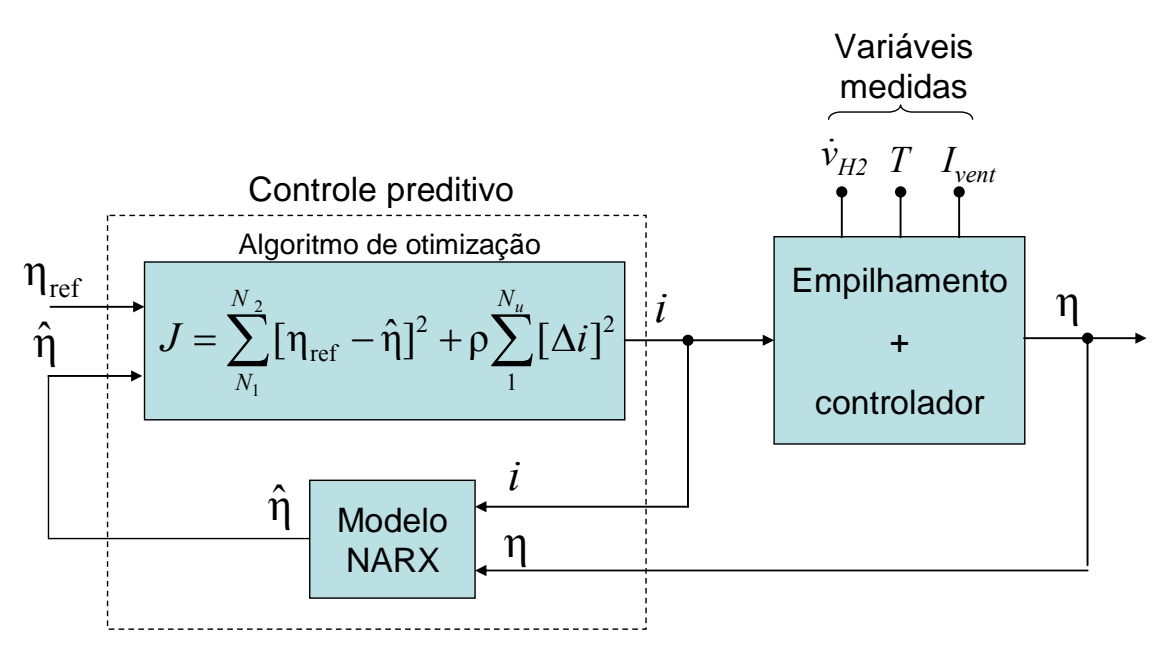

Figura 5-43 – Diagrama de blocos de um sistema de controle preditivo para o empilhamento 3.

de amostragem e outro, por exemplo) para fornecer um conjunto de  $N_u$  valores de corrente futuros que minimizam o critério *J*, calculado para o horizonte de predição *N* 2  $(N_2 > N_u)$ . As predições do modelo, portanto, são para um horizonte de tempo definido por  $N_2$  (em geral, define-se  $N_1 = 1$ ). Neste sentido, para que o modelo seja capaz de fornecer as predições da eficiência neste horizonte de tempo  $(N_2)$ , é necessário informar as medições de eficiência passadas  $\eta(n - d_2), ..., \eta(n - 2), \eta(n - 1)$ , e os valores atual e futuros  $\eta(n),...,\eta(n+N_2-1)$ . Como os valores futuros da eficiência ainda não estão disponíveis para medição, pode-se, neste caso, substituí-los por valores de predição, O algoritmo de otimização é atualizado de tempos em tempos (entre um instante eventualmente fornecidos por um modelo NOE.

O sistema de controle apresentado na Figura 5-43 pode ser utilizado como parte de um sistema embarcado de um veículo elétrico híbrido alimentado por células a combustível e baterias, com o objetivo de minimizar o consumo de hidrogênio através no tem po da tensão e da eficiência do empilhamento PEM. da maximização da eficiência em tempo real, tendo em vista o comportamento variante

um cenário de baixa carga (em torno de 10 a 20 % da corrente máxima do empilhamento, onde sua eficiência é baixa), o controlador impõe ao empilhamento a Em um cenário de carga máxima, o controlador atua fornecendo o valor de corrente ótimo que leva o empilhamento a operar na eficiência máxima. Neste cenário, o restante da energia necessária para a tração do veículo é fornecida pelas baterias. Em

corrente ótima (ao invés de baixar o nível de corrente e levar o empilhamento a operar com eficiência reduzida) de modo a mantê-lo operando com eficiência máxima. Parte da energia é utilizada para tracionar o veículo e o excesso é entregue para o carregamento das baterias. Uma vez que as baterias atinjam carga máxima, o empilhamento é desligado e o veículo passa a ser alimentado somente pelas baterias.

Um modelo físico não seria capaz de desempenhar o papel do modelo neural neste caso, pois, como ficou demonstrado, o ponto de eficiência máxima do empilhamento é variante no tempo (assim como sua tensão) e um modelo físico é concebido para representar um sistema com parâmetros fixos no tempo. Um modelo neural, tal como foi desenvolvido neste trabalho, é capaz de fornecer uma predição confiável da eficiência alguns segundos ou minutos à frente e assim levar o controlado r a ajustar, em tempo real, o valor da corrente ótima a cada instante de amostragem.

## *5.5 Discussão dos resultados e resumo do capítulo*

empilhamentos, em testes de validação simples e de validação cruzada. Mostrou-se, para alguns modelos selecionados, a aplicação de uma técnica de regularização visando ampliar a capacidade de generalização dos modelos para novos dados, evidenciando a Este capítulo apresentou a aplicação da metodologia de modelagem descrita no capítulo 4. A técnica de modelagem foi aplicada para obter modelos de dois empilhamentos de diferentes fabricantes e com aspectos construtivos distintos — o primeiro do tipo fluxo contínuo (*flow*-*through*) e sem controlador e o segundo do tipo *dead*-*ended anode* e com um controlador incorporado à unidade. Demonstrou-se que os modelos desenvolvidos segundo a técnica apresentada foram capazes de reproduzir o comportamento dinâmico e, em alguns casos, variante no tempo da tensão de ambos os flexibilidade da técnica apresentada, que pode ser modificada de acordo com a aplicação final do modelo. Verificou-se que a escolha adequada do algoritmo de minimização de erro, do parâmetro de regularização e dos atrasos são fatores determinantes para uma boa generalização.

Demonstrou-se a habilidade da estrutura NARX em reproduzir com elevada acurácia a tensão de empilhamentos PEM submetidos a cargas com perfis dinâmicos diversos, mesmo que a tensão apresente comportamento variante no tempo, caracterizado, em geral, por uma tendência de queda da tensão ao longo do tempo. Alguns dos modelos desenvolvidos com a estrutura neural NOE também se mostraram
capazes de predizer o comportamento variante no tempo da tensão, como se verificou nos testes de validação simples com os modelos 1a, 1b e 3f. Em contrapartida, um modelo desenvolvido por meio da estrutura neural NOE é capaz de reproduzir o comportamento dinâmico da tensão de um empilhamento PEM em regime permanente de forma confiável (e, naturalmente, a potência e a eficiência) quando submetido a um regime de carga previamente conhecido e estacionário, ou predizer a potência máxima do emp ilhamento em um futuro próximo (alguns minutos ou poucas horas), porém com medida real é logicamente uma escolha melhor do que uma predição neste sentido. um erro de predição um pouco maior do que é obtido com o modelo implementado somente com a estrutura NARX. Intuitivamente, a explicação porque o erro dos modelos NOE é maior que o erro dos modelos NARX é que a estrutura NOE utiliza predições passadas da tensão como parte do vetor regressor e a estrutura NARX emprega medições passadas da tensão neste vetor. A predição atual depende destes valores passados (os quais informam ao modelo os estados passados da planta) e uma

Por fim, mostrou-se, a título de exemplo, a utilização de um modelo NARX em um sistema de controle preditivo, descrevendo os princípios básicos de operação de um controlador deste gênero e apontando as vantagens da utilização de um modelo neural de predição neste tipo de aplicação.

#### **6 Conclusões**

#### *6.1 Considerações finais*

 célula a combustível (CaC) é um dispositivo que, essencialmente, converte A célula a combustível (CaC) é um dispositivo que, essencialmente, converte energia química diretamente em energia elétrica, através de reações eletroquímicas envolvendo os gases hidrogênio e oxigênio, e apresenta elevada eficiência se comparada a outras tecnologias de geração de energia elétrica. Devido ao fato de produzir apenas água como subproduto das reações, a CaC é vista como uma tecnologia de geração limpa e uma forte candidata para substituir geradores baseados em combustíveis fósseis, tendo em vista a marcada preocupação mundial em reduzir emissões de gases de efeito estufa. A célula a combustível do tipo PEM, em particular, é a tecnologia de CaC mais comercializada atualmente no mundo e alvo de intensa pesquisa, tanto na academia como na indústria.

Esta tese apresentou um estudo de modelagem de empilhamentos de células a combu stível PEM considerando-os como sistemas variantes no tempo e uma metodologia de modelagem baseada em redes neurais recorrentes foi proposta como alternativa aos modelos físicos.

Uma análise experimental realizada com três empilhamentos PEM de diferentes fabricantes e com características construtivas distintas foi conduzida com o objetivo de validar a hipótese de que tais dispositivos são sistemas variantes no tempo. Mostrou-se que, mesmo quando a carga e as variáveis termodinâmicas observadas externamente apresentam comportamento estacionário, as variáveis de interesse (tensão, potência, eficiência) podem sofrer oscilações, em maior ou menor grau, devido a flutuações nas condições operacionais internas (não-observáveis). Observou-se o comportamento variante no tempo nos três empilhamentos estudados, tanto nos experimentos de longa duração (algumas horas), como nos testes mais curtos (alguns minutos), o que valida a hipótese da variabilidade temporal postulada no início do trabalho.

A consideração de que a tensão do empilhamento reflete as flutuações nas condições operacionais internas (não mensuráveis) foi a chave para a elaboração de uma estratégia de modelagem comportamental que emprega a própria tensão como uma das variáveis de entrada do modelo, o que o configura como um modelo regressivo. Tal estratégia foi implementada por meio de uma metodologia baseada em alguns conceitos da área de Identificação de Sistemas e empregando duas estruturas neurais recorrentes: rede NARX — *Nonlinear AutoRegressive with eXogenous input* — e rede NOE — *Nonlinear Output Error*. A metodologia proposta permite o desenvolvimento de modelos capazes de predizer a tensão de um empilhamento PEM, tanto para aplicações desconectadas da planta (aplicações *offline*) como para aplicações de otimização em tempo real ou de controle preditivo (aplicações *online*).

estimados (preditos) da tensão neste vetor, é natural que a resposta do modelo NARX apresente erro de predição m enor que a do modelo NOE. No entanto, observou-se que a dinâmico da tensão e da potência em aplicações *offline* (sem acesso às medições de tensão da planta em tempo real) quando o empilhamento está submetido a um regime de carga e stacionário e/ou repetitivo e previamente conhecido. Os modelos desenvolvidos segundo a metodologia apresentada foram capazes de reproduzir o comportamento dinâmico e variante no tempo da tensão dos empilhamentos estudados com erro inferior a 1% na maior parte dos casos. Os modelos implementados somente com a estrutura NARX apresentaram maior acurácia do que os modelos NOE. De fato, uma vez que a estrutura NARX utiliza medições passadas da tensão como parte do vetor regressor do modelo e a estrutura NOE emprega valores maioria dos modelos NOE foram capazes de predizer a tensão com um erro ainda muito baixo vários minutos à frente, o que os tornam úteis para prever o comportamento

os modelos NARX generalizam melhor que os modelos NOE, com erro médio quadrático de predição máximo de 1,5, o que é considerado um valor de erro muito baixo p ara a maioria das aplicações e confirma a excelente capacidade de predição de Mostrou-se, para alguns modelos selecionados, a aplicação de uma técnica de regularização visando ampliar a capacidade de generalização dos modelos para novos dados, evidenciando a flexibilidade da metodologia apresentada, que pode ser modificada de acordo com a aplicação final do modelo. Neste sentido, a escolha adequada do algoritmo de minimização de erro de treinamento, do parâmetro de regularização e dos atrasos são fatores determinantes para uma boa generalização. Os resultados dos testes de validação cruzada com os modelos regularizados revelaram que um modelo desenvolvido com esta estrutura neural.

Como contribuição adicional desta tese, o estudo da resposta em frequência do empilhamento 3 revelou que oscilações de corrente de baixa frequência (inferiores a 10 Hz) levam a uma queda no nível médio da potência útil disponibilizada, quando o empilhamento opera no trecho linear de sua curva V-I. Por outro lado, oscilações de corrente em frequências mais elevadas (acima de 700 Hz, aproximadamente) provocam pouca ou nenhuma oscilação (*ripple*) na tensão.

As observações experimentais sugerem ainda que o comportamento variante no tempo está relacionado com o encharcamento e obstrução dos canais internos de passag em dos gases (efeito *flooding*) devidos à ineficiência na retirada da água produzida nas próprias CaCs. Os resultados experimentais sugerem também que o nível de variabilidade temporal da tensão está relacionado ao grau de degradação e envelhecimento dos materiais empregados na construção do empilhamento. O comportamento variante no tempo quando muito acentuado implica em proximidade do fim da vida útil do empilhamento.

#### *6.2 Sugestões de trabalhos futuros*

Visando dar continuidade aos estudos apresentados nesta tese, são sugeridos como trabalhos futuros:

- O desenvolvimento de um modelo para predição em um período maior (24 horas, por exemplo);
- Um modelo para predizer a potência disponibilizada por uma planta de geração composta de vários empilhamentos, onde cada um apresenta características e dinâmica próprias;
- Implementação experimental de um sistema de controle preditivo visando maximizar a eficiência do empilhamento em tempo real;
- Uso do modelo para predizer alagamento dos eletrodos e o projeto de um controlador para evitar a ocorrência deste fenômeno;
- Um modelo para investigar o envelhecimento do empilhamento e prever a vida útil do dispositivo;
- Uma investigação sobre o impacto das oscilações de corrente (especialmente em altas frequências) na integridade e envelhecimento das membranas das CaCs.

# **Referências Bibliográficas**

[1] LARMINIE, J., DICKS, A., *Fuel Cell Systems Explained*. 2<sup>nd</sup> ed, Chichester, England, John Wiley & Sons, 2003.

[2] BA RBIR, F., *PEM Fuel Cells – Theory and Practice*. USA, Elsevier Academic Press, 2 005.

[3] WARSHAY, M., PROKOPIUS, P., "The Fuel Cell in Space: Yesterday, Today and Tomorrow". *Grove Anniversary Fuel Cell Symposium*, London, England, 1989.

[4] STONE, C., MORRISON, A., "From Curiosity to 'Power to Change the World<sup>®</sup>'", *Solid State Ionics*, Vol. 152-153, pp. 1-13, 2002.

[5] BACON, F. T., "The Development and Practical Application of Fuel Cells: Keynote Address", *International Journal of Hydrogen Energy*, Vol. 10, Issues 7-8, pp. 423-430, 1985.

[6] PRATER, K., "The Renaissance of the Solid Polymer Fuel Cell", *Journal of Power Sources*, Vol. 29, pp. 239-250, 1990.

[7] ESPINOLA, A., GUERRA, C., CHAMARELLI, A. C. F., et al., *Pilha a 75-jun/1980*. COPPE/UFRJ, Rio de *Combustível, uma Bibliografia Anotada - jul/19* Janeiro , 1980.

[8] ESPINOLA, A., SANTOS, J. L. C., "Cátodo de Carbono para Pilha a Combustível Alcalina". In: *Anais do III Congresso Brasileiro de Energia*, pp. 28-35, Rio de Janeiro, 1984.

Pilha a Combustível de Um Quilowatt". In: *Anais do III Congresso Brasileiro de Energia*, Vol. I, pp. 36-42, Rio de Janeiro, 1984. [9] ESPINOLA, A., SALIBA, C. A. M., PONTES, L. A. M., "Projeto e Materiais de

[10] BRASIL. *Portaria MCT nº 731, de 14 de novembro de 2002*. Ministério da Ciência e Tecnologia. Disponível em:

<http://www.mct.gov.br/index.php/content/view/14588.html>. Acesso em: jan. 2013.

[11] BRASIL. *Roteiro para Estruturação da Economia do Hidrogênio*. Ministério de Minas e Energia. Disponível em:

<http://www.mme.gov.br/mme/galerias/arquivos/publicacoes/Roteiro\_Hidroigenio/01\_ Texto\_Completo\_Versxo\_Beta\_2005.pdf>. Acesso em: jan. 2013.

[12] U.S. DEPARTAMENT OF ENERGY, *National Hydrogen Energy Roadmap*. November 2002. Disponível em:

<http://www1.eere.energy.gov/hydrogenandfuelcells/pdfs/national\_h2\_roadmap.pdf>. Acesso em: jan. 2013.

[13] FUEL CELL TODAY, "The Fuel Cell Today Industry Review 2011". Disponível em: <http://www.fuelcelltoday.com/media/1351623/the\_industry\_review\_2011.pdf>. Acesso em: jan. 2013.

[14] FUEL CELL TODAY, "The Fuel Cell Industry Review 2012". Disponível em: <http://www.fuelcelltoday.com/media/1713685/fct\_review\_2012.pdf>. Acesso em: jan. 2013.

[15] SERRA, E. T., FURTADO, J. G. M., SOARES, G. F. W., CODECEIRA NETO, A., *Células a Combustível: Uma Alternativa para Geração de Energia e sua* CRESESB/CEPEL, 2005. *Inserção no Mercado Brasileiro*. Rio de Janeiro,

*Transactions on Power Delivery*, Vol. 21, n<sup>o</sup> 1, pp. 296-304, January 2006. [16] ZHAN, Y. Q., CHOI, S. S., VILATHGAMUWA, D. M., "A Voltage-Sag Compensation Scheme Based on the Concept of Power Quality Control Center", *IEEE* 

Cell Protective Relaying and the Local Distribution System", *IEEE Transactions on* [17] STAUNTON, R. H., BERRY, J. B., DUNN, C. A., "Compatibility Study of Fuel-*Power Delivery*, Vol. 20, nº 3, pp. 1825-1829, July 2005.

[18] MIAO, Z., CHOUDHRY, M. A., KLEIN, R. L., et al., "Study of A Fuel Cell of the 2004 IEEE Power Engineering Society General Meeting, Vol. 2, pp. 2220-2225, Power Plant in Power Distribution System – Part I: Dynamic Model". In: *Proceedings*  Denver-CO, USA, June 2004.

Stability Control". In: *Proceedings of the 2004 IEEE Power Engineering Society* [19] \_\_\_\_\_\_, "Study of A Fuel Cell Power Plant in Power Distribution System – Part II: *General Meeting*, Vol. 2, pp. 2226-2231, Denver-CO, USA, June 2004.

[20] SCHULZ, D., JAHN, M., PFEIFER, T., "Grid Integration of Photovoltaics and Fuel Cells". In: Strzelecki, R., Benyzek, G. (eds.), *Power Electronics in Smart Electrical Energy Network*. Chapter 12, England, Springer, 2008.

[21] AGBOSSOU, K., MOHANLAL, K., HAMELIN, J., et al., "Performance of a Stand-Alone Renewable Energy System Based on Energy Storage as Hydrogen", *IEEE Transactions on Energy Conversion*, Vol. 19, nº 3, pp. 633-640, September 2004.

[22] WANG, C., NEHRIR, H., "Power Management of a Stand-Alone Wind/Photovoltaic/Fuel Cell Energy System", *IEEE Transactions on Energy Conversion*, Vol. 23, nº 3, pp. 957-967, September 2008.

[23] YU, X., STARKE, M.R., TOLBERT, L.M., et al., "Fuel cell power conditioning for electric power applications: a summary", *IET Electric Power Applications*, Vol. 1, Issue 5, pp. 643-656, September 2007.

[24] XUE, Y., CHANG, L., KJÆR, S.B., et al., "Topologies of Single-Phase Inverters for Small Distributed Power Generators: An Overview", *IEEE Transactions on Power Electronics*, Vol. 19, nº 5, pp. 1305-1314, September 2004.

[25] CARRASCO, J. M., FRANQUELO, L. G., BIALASIEWICZ, J. T., et al., "Power-Electronic Systems for the Grid Integration of Renewable Energy Sources: A Survey", IEEE Transactions on Industrial Electronics, Vol. 53, nº 4, pp. 1002-1016, August 2006.

[26] BLAABJERG, F., CHEN, Z., KJAER, S.B., "Power Electronics as Efficient Interface in Dispersed Power Generation Systems", IEEE Transactions on Power *Electronics*, Vol.19, nº 5, pp. 1184-1194, September 2004.

System for Residential Power Generation", IEEE Transactions on Power Electronics, [27] WANG, J., PENG, F. Z., ANDERSON, J., et al., "Low Cost Fuel Cell Converter Vol. 19, nº 5, pp. 1315-1322, September 2004.

"Estudos de Eficiência durante Reativação de um Sistema de Geração Baseado em Reformador de Gás Natural e Célula a Combustível de 5 kW". *4° Workshop Internacional sobre Hidrogênio e Células a Combustível – WICaC 2008*, [28] LOPES, F. C., FURTADO, J. G. M., DA SILVA JÚNIOR, F. R., SERRA, E. T.,

Campinas-SP, Brasil, Outubro 2008. Disponível em: <http://www.ifi.unicamp.br/ceneh/WICaC2008/PDF/25-FranciscoLopes.pdf>. Acesso em: jun. 2010.

[29] FURTADO, J. G. M., GATTI, G. C., SERRA, E. T., ALMEIDA, S. C. A., "Performance analysis of a 5 kW PEMFC with a natural gas reformer", *International Journal of Hydrogen Energy*, Vol. 35, Issue 18, pp. 9990-9995, September 2010.

and drying conditions", *Journal of Power Sources*, Vol. 178, Issue 1, pp. 207-222, [30] MCKAY, D. A., SIEGEL, J. B., OTT, W., STEFANOPOULOU, A. G., "Parameterization and prediction of temporal fuel cell voltage behavior during flooding March 2008.

*IEEE Transactions on Energy Conversion, Vol. 27, nº 3, pp. 580-592, September 2012.* [31] KELOUWANI, S., ADEGNON, K., AGBOSSOU, K., DUBÉ, Y., "Online System Identification and Adaptive Control for PEM Fuel Cell Maximum Efficiency Tracking",

[32] BÜCHI, F. N., "Heterogeneous Cell Ageing in Polymer Electrolyte Fuel Cell Stacks". In: Büchi, F. N., Inaba, M., Schmidt, T. J. (Eds.), *Polymer Electrolyte Fuel Cell Durability*. Chapter 5, Part II, England, Springer, 2009.

[33] SPRINGER, T. E., ZAWODZINSKI, T. A., GOTTESFELD, S., "Polymer Electrolyte Fuel Cell Model", *Journal of Electrochemical Society*, Vol. 138, nº 8, pp. 2334-2342, August 1991.

[34] BERNARDI, D. M., VERBRUGGE, M. W., "A Mathematical Model of the Solid-Polymer-Electrolyte Fuel Cell", *Journal of Electrochemical Society*, Vol. 139, nº 9, pp. 2477-2491, September 1992.

Mechanistic Model Development", *Journal of Electrochemical Society*, Vol. 142, nº 1, [35] AMPHLETT, J. C., BAUMERT, R. M., MANN, R. F., et al., "Performance Modeling of the Ballard Mark IV Solid Polymer Electrolyte Fuel Cell – Part I: pp. 1-8, January 1995.

Fuel Cell - Part II: Empirical Model Development", *Journal of Electrochemical* [36] Ferformance Modeling of the Ballard Mark IV Solid Polymer Electrolyte *Society*, Vol. 142, nº 1, pp. 9-15, January 1995.

responses of proton exchange membrane fuel cells", *Journal of Power Sources*, Vol. 61, [37] AMPHLETT, J. C., MANN, R. F., PEPPLEY, B. A., "A model predicting transient Issues 1-2, pp. 183-188, July-August 1996.

*chemical Society*, Vol. 142, nº 8, pp. 2670-2674, August 1995. *Electro* [38] KIM, J., LEE, S.-M., SRINIVASAN, S., "Modeling of Proton Exchange Membrane Fuel Cell Performance with an Empirical Equation", *Journal of* 

8. *Power Sources*, Vol. 70, Issue 2, pp. 258-268, February 199 [39] LEE, J. H., LALK, T. R., APPLEBY, A. J., "Modeling electrochemical performance in large scale proton exchange membrane fuel cell stacks", *Journal of* 

Journal of Power Sources, Vol. 86, Issues 1-2, pp. 173-180, March 2000. [40] MANN, R.F., AMPHLETT, J. C., HOOPER, M. A. I. et al., "Development and application of a generalised steady-state electrochemical model for a PEM fuel cell",

[41] MCCAIN, B. A., STEFANOPOULOU, A. G., KOLMANOVSKY, I., "A Dynamic Semi-Analytic Channel-to-Channel Model of Two-Phase Water Distribution for a Unit Fuel Cell", *IEEE Transactions on Control Systems Technology*, Vol. 17, nº 5, pp. 1055- 1068, September 2009.

[42] PARTHASARATHY, A., SRINIVASAN, S., APPLEBY, A. J., "Temperature Dependence of the Electrode Kinetics of Oxygen Reduction at the Platinum/Nafion® Interface—A Microelectrode Investigation", *Journal of Electrochemical Society*, Vol. 139, Issue 9, pp. 2530-2537, September 1992.

Pt/VC proton exchange membrane fuel cell cathodes by SO2 H2S and COS", *Journal* [43] GOULD, B. D., BATURINA, O. A., SWIDER-LYONS, K. E., "Deactivation of *of Power Sources*, Vol. 188, Issue 1, pp. 89-95, March 2009.

IEEE Trans. on Industrial Electronics, Vol. 51, nº 5, pp. 1103-1112, October 2004. [44] CORRÊA, J. M., FARRET, F. A., CANHA, L. N. et al., "An Electrochemical-Based Fuel-Cell Model Suitable for Electrical Engineering Automation Approach",

[45] MOREIRA, M. V., DA SILVA, G. E., "A practical model for evaluating the performance of proton exchange membrane fuel cells", *Renewable Energy*, Vol 34, Issue 7, pp. 1734-1741, Feb. 2009.

Proceedings of the Nineteenth Annual IEEE Applied Power Electronics Conference and [46] CHOI, W., ENJETI, P. N., HOWZE, J. H., "Development of an Equivalent Circuit Model of a Fuel Cell to Evaluate the Effects of Inverter Ripple Current", In: *Exposition – APEC'04*, Vol. 1, pp. 355-361, Anaheim-CA, USA, February 2004.

Model of a H2/O2 PEM Fuel Cell: Description, Parameter Identification, and [47] FONTES, G., TURPIN, C., ASTIER, S., "A Large-Signal and Dynamical Circuit Exploitation", *IEEE Transactions on Industrial Electronics*, Vol. 57, nº 6, pp. 1874- 1881, June 2010.

[48] WANG, C., NEHRIR, M. H., SHAW, S. R., "Dynamic models and model validation for PEM fuel cells using electrical circuits", *IEEE Transactions on Energy Conversion*, Vol. 20, nº 2, pp. 442-451, June 2005.

Generation Applications. New Jersey, USA, Wiley-IEEE Press, 2009. [49] NEHRIR, M. H., WANG, C., *Modeling and Control of Fuel Cells: Distributed* 

[50] DEL REAL, A. J., ARCE, A., BORDONS, C., "Development and experimental validation of a PEM fuel cell dynamic model", *Journal of Power Sources*, Vol. 173, Issues 1, pp. 310-324, May 2007.

[51] JUNG, J.-H., AHMED, S., ENJETI, P., "PEM Fuel Cell Stack Model Development For Real-Time Simulation Applications", *IEEE Transactions on Industrial Electronics*, Vol. 58, nº 9, pp. 4217-4231, Sep. 2011.

Cell", *IEEE Trans. on Industrial Electronics*, Vol. 57, n° 6, pp. 1892-1905, June 2010. [52] ARCE, A., DEL REAL, A. J., BORDONS, C., RAMÍREZ, D. R., "Real-Time Implementation of a Constrained MPC for Efficient Airflow Control in a PEM Fuel

[53] RAMOS-PAJA, C. A., BORDONS, C., ROMERO, A., "Minimum Fuel Consumption Strategy for PEM Fuel Cells", *IEEE Transactions on Industrial Electronics*, Vol. 56, nº 3, pp. 685-696, March 2009.

*IEEE Transactions on Industrial Electronics*, Vol. 58, n° 6, pp. 2420-2426, June 2011. [54] MARIGNETTI, F., MINUTILLO, M., PERNA, A., JANELLI, E., "Assessment of Fuel Cell Performance under Different Air Stoichiometries and Fuel Composition",

[55] OU S., ACHENIE, L. E. K., "A Hybrid Neural Network Model for PEM Fuel Cells", *Journal of Power Sources*, Vol. 140, Issue 2, pp. 319-330, February 2005.

[56] SAENGRUNG, A., ABTAHI, A., ZILOUCHIAN, A., "Neural network model for a commercial PEM fuel cell system", *Journal of Power Sources*, Vol. 172, Issue 2, pp. 749-759, October 2007.

[57] LOPES, F. C., WATANABE, E. H., "Modelagem e Análise de Desempenho de um Módulo de Células a Combustível do Tipo PEM de 5 kW Utilizando Redes Neurais". In: *Anais do XXI Seminário Nacional de Produção e Transmissão de Energia Elétrica – XXI SNPTEE*, Florianópolis-SC, Brasil, Outubro 2011.

[58] JEMEÏ, S., HISSEL, D., PÉRA, M.-C. et al., "A New Modeling Approach of Embedded Fuel-Cell Power Generators Based on Artificial Neural Network", *IEEE Transactions on Industrial Electronics*, Vol. 55, nº 1, pp. 437-447, January 2008.

*Transactions on Industrial Electronics*, Vol. 56, nº 12, pp. 4903-4914, December 2009. [59] KONG, X., KHAMBADKONE, A. M., "Modeling of PEM Fuel-Cell Stack for Dynamic and Steady-State Operation Using ANN-Based Submodels", *IEEE* 

[60] NØRGAARD, M., RAVN, O., POULSEN, N. K., HANSEN, L. K., *Neural Networks for Modelling and Control of Dynamic Systems*. Great Britain, Springer, 2003.

Nonmeasurable State Variables", *IEEE Transactions on Instrumentation and* [61] ALIPPI, C., PIURI, V., "Neural Modeling of Dynamic Systems with *Measurement*, Vol. 48, nº 6, pp. 1073-1080, December 1999.

[62] APPLEBY, A. J., FOULKES, F. R., *Fuel Cell Handbook*. New York, Van Nostrand Reinhold, 1989.

[63] LOPES, F. C., WATANABE, E. H., "Experimental and Theoretical Development of a PEM Electrolyzer Model Applied to Energy Storage Systems". In: *Anais do 10º Congresso Brasileiro de Eletrônica de Potência – COBEP 2009*, pp. 775-782, Bonito-MS, Brasil, Outubro 2009.

Electrical Contact Resistance Between Gas Diffusion Layers and Bipolar Plate for [64] MISHRA, V., YANG, F., PITCHUMANI, R., "Measurement and Prediction of Applications to PEM Fuel Cells", *ASME Journal of Fuel Cell Science and Technology*, Vol. 1, Issue 1, pp. 2-9, November 2004.

[65] TICIANELLI, E. A., GONZALEZ, E. R., *Eletroquímica: Principios e Aplicações*. 2ª ed, São Paulo-SP, Brasil, Editora da Universidade de São Paulo, 2005.

Direct Methanol Fuel Cell", *IEEE Power Electronics Society Newsletter*, First Quarter [66] ORDONEZ, M., PICKUP, P., QUAICOE, J. E., "Electrical Dynamic Behavior of a 2007, Vol. 19, nº 1, pp. 10-15.

. Poly(perfluorosulfonic acid) Membranes", *Journal of Electrochemical Society*, Vol [67] REN, X., GOTTESFELD, S. "Electro-osmotic Drag of Water in 148, Issue 1, pp. A87-A93, January 2001.

, 1976. *Clássica*. 2ª ed, São Paulo-SP, Brasil, Edgard Blücher [68] VAN WYLEN, G. J., SONNTAG, R. E., *Fundamentos da Termodinâmica* 

[69] ZAWODZINSKI JR., T. A., NEEMAN, M., SILLERUD, L. O., GOTTESFELD, S., "Determination of Water Diffusion Coefficients in Perfluorosulfonate Ionomeric Membranes", *J. Phys. Chem.*, Vol. 95, Issue 15, pp. 6040-6044, July 1991.

[70] Informações sobre o Simulink versão 7.1 (R2008a). Disponível em: <http://www.mathworks.com/products/new\_products/Simulink\_R2008a\_v3.pdf>. Acesso em: jun. 2010.

[71] Informações sobre o pacote de simulação Saber. Disponível em: <http://www.synopsys.com/Tools/SLD/Mechatronics/Saber/Pages/default.aspx>. Acesso em: jun. 2010.

[72] BOSE, B. K., "Neural Network Applications in Power Electronics and Motor Drives — An Introduction and Perspective", *IEEE Transactions on Industrial Electronics*, Vol. 54, nº 1, pp. 14-33, February 2007.

[73] MALKOW, T., DE MARCO, G., PILENGA, A., et al., "PEFC power stack 2010. Energy/Joint Research Centre/European Commission, Netherlands, April performance testing procedure: Measuring voltage and power as function of current density (Polarisation curve test method)", Test Module PEFC ST 5-3, Institute for Disponível em: <http://fctesqa.jrc.ec.europa.eu/downloads/PEMSlv.php**>**. Acesso em: jun. 2010.

[74] SOARES, G. F. W., VIEIRA, L. S. R., LOPES, F. C., "Sistemas mistos constituídos de geradores diesel e baterias para a eletrificação de pequenas comunidades rurais isoladas". In: *Anais do XX Seminário Nacional de Produção e Transmissão de Energia Elétrica – XX SNPTEE*, Recife-PE, Brasil, Outubro 2009.

[75] ANEEL, *Resolução Normativa Nº 493/2012*. Disponível em: <http://www.aneel.gov.br/cedoc/ren2012493.pdf>. Acesso em mai. 2013.

[76] OGATA, K., *Engenharia de Controle Moderno*. 2ª Edição, Brasil, PHB, 1990.

[77] LATHI, B. P., *Linear Signals and Systems*. 2<sup>nd</sup> Edition, USA, Oxford University Press, 2004.

*Sources*, Vol. 193, Issue 1, pp. 258-268, August 2009. [78] HASIKOS, J., SARIMVEIS, H., ZERVAS, P. L., MARKATOS, N. C., "Operational optimization and real-time control of fuel-cell systems", *Journal of Power* 

[79] ADEGNON, K. M., AGBOSSOU, DUBÉ, K., Y., et al., "Control Algorithm Based on an Experimental Approach for PEM Fuel Cell Systems Efficiency Optimization". In: *Proceedings of the ICIT 2013*, pp. 679-683. Cape Town, South Africa, February 2013.

[80] ZADEH, L. A., "On the Identification Problem", *IRE Transactions on Circuit Theory*, Vol. 3, Issue 4, pp. 277-281, December 1956.

[81] LJUNG, L., "Perspectives on System Identification", *Annual Reviews in Control*, Volume 34, Issue 1, pp. 1-12, April 2010.

IEEE Press/IEEE Computer Society Press, 1994. [82] HAYKIN, S., *Neural Networks: A Comprehensive Foundation*, New York, USA,

[83] CALÔBA, L. P., "Introdução ao Uso de Redes Neurais na Modelagem de Sistemas Dinâmicos e Séries Temporais", In: *Livro de Minicursos do XIV Congresso Brasileiro de Automática – CBA*, Natal-RN, 2002.

plant", In: *Proceedings of the IEEE AFRICON 2004*, Vol. 2, pp. 769-774, Gaborone, [84] JURADO, F., ACERO, N., "Nonlinear model identification of fuel cell power Botswana, 2004.

*ontrol and*  network and PSO algorithm", In: *Proceedings of the 2010 Chinese C* [85] LI, P., CHEN, J., LIU, G., et al., "Hybrid model of fuel cell system using wavelet *Decision Conference*, pp. 2629-2634, Xuzhou, China, 2010.

[86] LJUNG, L., *System Identification - Theory For the User*. 2<sup>nd</sup> ed, New Jersey, USA, PTR Prentice Hall, Upper Saddle River, 1999.

[87] GILES, C. L., LIN, T., HORNE, B. G., "Remembering the Past: The Role of Embedded Memory in Recurrent Neural Network Architectures", In: *Proceedings of the 1997 IEEE Workshop on Neural Networks for Signal Processing*, pp. 34-43, Amelia Island-FL, USA, Sep. 1997.

Dependencies in NARX Recurrent Neural Networks", IEEE Transactions on Neural [88] LIN, T., HORNE, B. G., TIŇO, P., GILES, C. L., "Learning Long-Term *Networks*, Vol. 7, nº 6, pp. 1329-1338, November 1996.

[89] BEALE, M. H., HAGAN, M. T., DEMUTH, H. B., Neural Network Toolbox™ User's Guide – R2012a, MathWorks.

Conference, pp. 2520-2523, San Francisco-CA, USA, June 1993. [90] HE, X., ASADA, H., "A New Method for Identifying Orders of Input-Output Models for Nonlinear Dynamic Systems". In: *Proceedings of the American Control* 

[91] CHATFIELD, C., *The Analysis of Time Series: An Introduction*. 6<sup>th</sup> Edition, USA, Chapman and Hall/CRC, 2003.

*Previsão de Séries*  [92] MORETTIN, P. A., TOLOI, C. M. C., *Modelos para Temporais*. Brasil, Instituto de Matemática Pura e Aplicada, 1981.

[93] HORNIK, K., STINCHCOMBE, M., WHITE, H., "Multilayer feedforward networks are universal approximators", *Neural Networks*, Vol. 2, Issue 5, pp. 359-366, 1996.

*Proceedings of the IEEE International Conference on Industrial Technology – ICIT* [94] LOPES, F. C, WATANABE, E. H., ROLIM, L. G. B., "A Recurrent Neural Approach for Modeling Non-Reproducible Behavior of PEM Fuel Cell Stacks". In: *2013*, pp. 679-683. Cape Town, South Africa, February 2013.

Dynamical Modeling by Recurrent Neural Networks". In: 12° Congresso Brasileiro de [95] The Stack and Stack and Stack and Stack and Stack and Stack and Stack and Stack and Stack and Stack and Stack and Stack and Stack and Stack and Stack and Stack and Stack and Stack and Stack and Stack and Stack and Sta *Eletrônica de Potência – COBEP 2013* (aceito para apresentação), Gramado-RS, Brasil, Outubro 2013.

[96] LOPES, F. C., WATANABE, E. H., ROLIM, L. G. B., FURTADO, J. G. M., Baseado em Rede Neural Recorrente para Aplicações de Controle em Tempo Real". In: "Modelo Alternativo de um Empilhamento de Células a Combustível do tipo PEM *Anais do XXII Seminário Nacional de Produção e Transmissão de Energia Elétrica* – *XXII SNPTEE*, Brasília-DF, Brasil, Outubro 2013.

### **Apêndice A**

### **Dedução das expressões da pressão de vapor na saída de ar do empilhamento**

#### **A1. Sem umidificação extra no ar de entrada**

O oxigênio que é fornecido ao empilhamento é dado por (2-14). O oxigênio que é consumido pelo empilhamento é a própria vazão estequiométrica molar (= *In*/4*F*). Logo, a vazão de oxigênio na saída do empilhamento é dada por:

$$
\dot{n}_{\text{O}_2,\text{saida}} = \lambda_{\text{catodo}} \left( \frac{I}{4F} n \right) - \frac{I}{4F} n = \left( \lambda_{\text{catodo}} - 1 \right) \left( \frac{I}{4F} n \right) \text{ moles/s.}
$$
\n(A-1)

O ar é composto de 21% de oxigênio  $(O_2)$  e 79% de outros gases. Se  $\dot{n}_{O_2}$  é a vazão de oxigênio na entrada do empilhamento, então a vazão dos demais gases que compõem o ar que entra no empilhamento é dada por:

$$
\dot{n}_{\text{resto}} = \frac{0,79}{0,21} \dot{n}_{\text{O}_2} = 3,76 \lambda_{\text{catodo}} \left(\frac{I}{4F}n\right) \text{ moles/s.}
$$
 (A-2)

Os demais gases não reagem no interior do empilhamento, logo a vazão molar  $\dot{n}_{\rm{resto}}$  é a mesma na entrada e na saída.

A água produzida pelo empilhamento, como mostrado em (2-16), é dada por:

$$
\dot{n}_{\text{H}_2\text{O}} = \dot{n}_{\text{H}_2\text{O,est}} = \frac{I}{2F} n \text{ moles/s.}
$$
 (A-3)

A pressão parcial de um gás é proporcional ao número de moles deste gás na mistura. Assumindo que a água produzida no empilhamento sai na forma de vapor, que é um gás, e assumindo que toda a água produzida é removida pelo fluxo de ar do catodo, pode-se escrever:

$$
\frac{P_{v\_saida}}{P_{saida}} = \frac{\dot{n}_{\text{H}_2\text{O}}}{\dot{n}_{\text{H}_2\text{O}} + \dot{n}_{\text{O}_2,\text{saida}} + \dot{n}_{\text{resto}}}.
$$
\n(A-4)

Substituindo (A-1), (A-2) e (A-3) em (A-4), obtém-se:

$$
\frac{P_{v\_saida}}{P_{saida}} = \frac{\frac{1}{2F}n}{\frac{1}{2F}n + (\lambda_{\text{catodo}} - 1)(\frac{1}{4F}n) + 3{,}76\lambda_{\text{catodo}}(\frac{1}{4F}n)}.
$$
(A-5)

Eliminando os termos semelhantes (*In*/2*F*) e efetuando as contas, chega-se a:

*I*

$$
P_{v_s \text{saida}} = \frac{0.42}{\lambda_{\text{catodo}} + 0.21} P_{\text{saida}} \,, \tag{A-6}
$$

que é a pressão do vapor na saída do empilhamento quando o ar é fornecido sem umidificação extra na entrada, como foi mostrado em (2-56).

#### **A2. Com umidificação extra no ar de entrada**

mistura ar-vapor d'água é proporcional ao número de moles de água (na forma de Caso haja umidificação extra do ar na entrada do empilhamento, deve-se levar em conta a massa de vapor que é adicionada ao ar na entrada. A pressão do vapor numa vapor) nesta mistura. Desta forma:

$$
\frac{\dot{n}_{\text{H}_2\text{O},\text{entrada}}}{\dot{n}_a} = \frac{P_{\text{v}_{\text{e}}\text{entrada}}}{P_{\text{a}_{\text{e}}\text{entrada}}},\tag{A-7}
$$

onde *n<sub>a</sub>* é a vazão molar de ar seco na entrada, dada em [\(2-15](#page-38-0)), e  $P_a$  <sub>entrada</sub> é a pressão parcial do ar na mistura ar-vapor.

A pressão total *Pentrada* da mistura ar-vapor na entrada é a soma das pressões parciais,  $logo$  *P<sub>a\_entrada</sub>* = *P<sub>entrada</sub>* – *P<sub>v\_entrada*. E assim:</sub>

$$
\dot{n}_{\text{H}_2\text{O},\text{entrada}} = \frac{P_{\text{v}_{\text{effrada}}}}{P_{\text{entrada}} - P_{\text{v}_{\text{effrada}}}} \dot{n}_a \,. \tag{A-8}
$$

A vazão de ar  $\dot{n}_a$  na entrada é dada pela soma de  $\dot{n}_{O_2}$  e  $\dot{n}_{\text{resto}}$ :

$$
\dot{n}_a = \dot{n}_{\text{O}_2} + \dot{n}_{\text{resto}}\,. \tag{A-9}
$$

Então:

$$
\dot{n}_{\text{H}_2\text{O,entrada}} = \frac{P_{\text{v\_entrada}}}{P_{\text{entrada}} - P_{\text{v\_entrada}}} (\dot{n}_{\text{O}_2} + \dot{n}_{\text{resto}}). \tag{A-10}
$$

Atribuindo ao termo  $P_{entrada} - P_{v}$   $_{entrada}$ *P*<sub>v\_entrada</sup> a letra grega ψ, tem-se que:</sub>

$$
\dot{n}_{\text{H}_2\text{O},\text{entrada}} = \Psi(\dot{n}_{\text{O}_2} + \dot{n}_{\text{resto}}) \,. \tag{A-11}
$$

A água na saída (na forma de vapor) é dada pela soma da água produzida  $\dot{n}_{\rm H_2O}$  , dada em (A-3), com a água adicionada  $\dot{n}_{\text{H}_2\text{O},\text{entrada}}$ , dada em (A-11). Então, de forma semelhante ao que foi feito em  $(A-4)$ , tem-se que:

$$
\frac{P_{v_{\text{saida}}}}{P_{\text{saida}}} = \frac{\dot{n}_{\text{H}_{2}\text{O},\text{entrada}} + \dot{n}_{\text{H}_{2}\text{O}}}{\dot{n}_{\text{H}_{2}\text{O},\text{entrada}} + \dot{n}_{\text{H}_{2}\text{O}} + \dot{n}_{\text{O}_{2},\text{saida}} + \dot{n}_{\text{resto}}}
$$
(A-12)

Substituindo (A-1), (A-2), (A-3) e (A-11) em (A-12), eliminando os t ermos semelhantes e efetuando as contas, chega-se a:

$$
P_{v\_saida} = \frac{0,42 + \Psi \lambda_{\text{catodo}}}{\left(1 + \Psi\right) \lambda_{\text{catodo}} + 0,21} P_{\text{saida}}\,,\tag{A-13}
$$

que é a pressão de vapor na saída do empilhamento quando o ar é fornecido com umidificação extra na entrada, como foi mostrado em [\(2-57\)](#page-53-0).

## **Apêndice B**

### **Cód igo-fonte utilizado para implementação das redes neurais do Capítulo 5**

```
% Programa para rodar rede neural NARX e NOE da Tese
clear all
dados=xlsread('20130528.xls'); %Arquivo com os dados experimentais
Temp=d
ados(5,3:end);
Iblower= dados(6, 3: end);%=== RETIRA O TRANSITÓRIO INICIAL ===%
I = I(73:end);
V = V(73:end);
VazaoH2 = VazaoH2(73:end);VazaoH2 = VazaoH2.*20.21;Temp = Temp(73:end);
Iblower = Iblower(73:end);
% === CALCULO DE EFICIENCIA INSTANTANEA ===
VazaoH2Lseg = VazaoH2./60; <br>%Converte de L/min para L/seg
[VazaoH2Lseg SO, outliers idx] = outliers(VazaoH2Lseg,100);
%Remove os outliers da VazaoH2 para facilitar o calculo da eficiencia
for i=1:length(VazaoH2Lseq)
PotQuimica(i) = VazaoH2Lseg(i)*10.17; %Calcula a "potencia"quimica" instantanea em kW multiplicando pelo PCI do H2 (kJ/Litro)
    PotEletrica(i) = V(i)*I(i)/1000; %Calcula a potencia
eletrica instantanea em kW
     etaInstantanea(i) = PotEletrica(i)/PotQuimica(i); %Calcula 
eficiencia
end
[etaInstantanea_SO, outliers] = outliers(etaInstantanea, 40);
subplot(4,1,1), plot(tempo,I,'r','linewidth',1.5), 
ylabel('Corrente (A)'), axis([0 Inf 0 60]);
subplot(4,1,2), plot(tempo,V,'linewidth',1.5), 
ylabel('Tensão (V)'), axis([0 Inf 38 65]);
subplot(4,1,3), plot(tempo, V. *I/1000, 'k', 'linewidth', 1.5),
ylabel
('Potência (kW)'), axis([0 Inf 0 2.2]);
subplot(4,1,4), plot(tempo,VazaOH2,'m', 'linewidth', 1.5),hold on,
plot(tempo,Temp,'linewidth',1.5), 
ylabel('Vazão H2 (L/min), Temperatura (°C)'), axis([0 Inf 0 50]), 
xlabel('Tempo (s)');
dados=dados';
V = dados(2, 3:end);
I = dados(3, 3:end);
VazaoH2=dados(4,3:end);
\epsilon === PLOTA DADOS ===
figure(1), tempo=3*(1:length(V));
```

```
% === FILTRAGEM 
DE TENSAO E CORRENTE ===
N = 2; fAmost = 1/3;
[
B,A] = butter(N,fAmost/2); %Filtro passa-baixas Butterworth 2a ordem
Ifiltrado=filter(B,A,I); %Filtra os dados usando o filtro acima
                             %Filtra os dados usando o filtro acima
Vfiltrado(i)=V(i);Ifiltrado(i)=I(i);
                          %Normaliza entrada entre -1 e 1
                            %Normaliza tensão entre -1 e 1 e cria vetor 
%=== CALCULO DAS CORRELAÇÕES E AUTOCORRELAÇÃO ===%
%Correlação CRUZADA entre tensão e corrente
subplot(2,1,1), crosscorr(I, Vfiltrado, 200), ylabel(''),
xlabel('Atraso'),title('Correlação cruzada entre tensão e corrente')
%Auto-correlação PARCIAL da tensão
subplot(2,1,2),parcorr(V,500),ylabel(''),xlabel('Atraso'),
) 
title('Função auto-correlação parcial da tensão'
DA)
d1 = [1:18]; %Define atrasos da entrada (CORRELAÇÃO CRUZA
                  %Converte vetores de entrada em sequência de dados
s = con2seq(s); % Converte vetores de saída em sequência de dados
                                          %Algoritmo de treinamento
; 
rede_narx.divideFcn = ''
rede_narx = train(rede_narx,ent,Valvo,EntInicial);
%Simula a rede com os dados do treinamento
ySimuladoNorm = sim(rede_narx,ent,EntInicial);
Ifiltrado=filter(B,A,I);<br>Vfiltrado=filter(B,A,V);
for i=1:40end
e = [I];
s = [V];s=[Vfiltrado];
[e, es] = mapminmax(e);[s, Vs] = mapminmax(s);de saída "s"
figure(2), 
d2 = [1:18]; %Define atrasos da saída (AUTO-CORRELAÇÃO)
e = \text{con2seq}(e);
etreino = e(1:815); %Cria conjunto de dados de treinamento
streino = s(1:815); %Cria conjunto de dados de treinamento
rede narx = narxnet(d1,d2,30); \frac{8}{x}ia a rede NARX
%=== Definição de parametros de treinamento da rede ===%
rede narx.trainFcn = 'trainingcq';rede_narx.trainParam.mu_max=1e21;
rede_narx.trainParam.min_grad = 1e-20; 
rede_narx.trainParam.show = 10; 
rede_narx.trainParam.epochs = 5000; 
rede_narx.performParam.regularization = 0.7;
%Prepara os dados de entrada e saída e adiciona atrasos
[ent,EntInicial,AtrasoInicial,Valvo] = 
preparets(rede_narx,etreino,{},streino);
%Comando para treinar a rede
```

```
%Converte de volta para os valores reais
ySimulado = mapminmax('reverse',ySimuladoNorm,Vs); 
Valvo = mapminmax('reverse',Valvo,Vs); 
figure(4), tempo=3*(1:length(ySimulado));
\text{subplot}(2,1,1), \text{plot}(\text{tempo}, \text{corr}, 'r', 'linewidth', 1.5),
ylabel('Corrente (A)'),axis([0 max(tempo) 0 60]),  %Plota corrente
subplot(2,1,2), plot(tempo,cell2mat(ySimulado), 'r--', 'linewidth',')%Plota a tensão simulada pela rede
plot(tempo,cell2mat(Valvo),'linewidth',0.5), ylabel('Tensão (V)'),
xlabel('Tempo (s)'),axis([0 max(tempo) 38 72]),
% CONVERTE PARA REDE NOE - VALIDAÇÃO
                                           Vetores de validação
[entValidNOE, EntInicialValidNOE, AtrasoInicialValidNOE, ValvoValidNOE] =
yPredicNOE = mapminmax('reverse',yPredicNOE,Vs);
ValvoValidNOE = mapminmax('reverse',ValvoValidNOE,Vs);
%Calcula o ERRO MÉDIO QUADRADO (MEAN SQUARE ERROR) da predição
corrv = cell2mat(entValidNOE); corrv = corrv(1,:); %corrv = corrente
corrv = mapminmax('reverse',corrv,es); corrv = corrv(1,:);
% PLOTA A TENSÃO E O ERRO DE VALIDAÇÃO COM REDE NOE
eixox=3*(1:length(yPredicNOE));
subplot(2,1,1), plot(eixox,cell2mat(yPredicNOE),'r.--'), hold on,
plot(eixox,cell2mat(ValvoValidNOE),'linewidth',1.4),
ylabel('Tensão (V)'), axis([O max(eixox) 35 72]),
legend('Predição do modelo', 'Dados experimentais'),
set(legend,'Orientation','horizontal','FontSize',8),
,1), 
cell2mat(yPredicNOE))./cell2mat(ValvoValidNOE),'linewidth'
ylabel('Erro (%)'), xlabel('Tempo (s)'), axis([0 max(eixox) -10 10]);
title(['Erro MSE = ' num2str(erroPredicNOE)])
corrt = cell2mat(ent); corrt = corrt(1,:); %corr = corrente
"shiftada" usada no treimento
corrt = mapminmax('reverse', corrt, es); corrt = corrt(1,:);
1.5); hold on
legend('Simulado pela RNA','Dados de treinamento'), 
set(legend,'Orientation','horizontal','FontSize',8);
rede_noe = closeloop(rede_narx); 
svalid=s(800:end);evalid=e(800:end);
%Prepara os dados de validação
preparets(rede_noe,evalid,{},svalid);
k == VALIDA COM ESTRUTURA NOE ==k%Calcula predição de saída com rede NOE
yPredicNOE = 
rede_noe(entValidNOE,EntInicialValidNOE,AtrasoInicialValidNOE);
%Converte de volta para os valores reais
erroPredicNOE = mse(rede noe,ValvoValidNOE, yPredicNOE
"shiftada" usada na validação
figure(6),
title('Predição com estrutura NOE'),
subplot(2,1,2), 
plot(eixox,100*(cell2mat(ValvoValidNOE)-
```

```
k == VALIDA COM ESTRUTURA NARX ==k%Prepara os dados de validação
[entValidNARX,EntInicialValidNARX,AtrasoInicialValidNARX,ValvoValidNAR
); 
yPredicNARX = sim(rede_narx,entValidNARX,EntInicialValidNARX
subplot(2,1,1), plot(eixox,cell2mat(yPredicNARX),'r.--');hold on
plot(eixox,cell2mat(ValvoValidNARX),'linewidth',1.4),
 72]); 
ylabel('Tensão (V)'), axis([0 Inf 35
title('Predição com estrutura NARX');
subplot(2,1,2), plot(eixox,100*(cell2mat(ValvoValidNARX)-
%=== ENTRA COM DADOS DE OUTRO EXPERIMENTO P/ VALIDAÇÃO CRUZADA ===%
%=== VALIDA COM ESTRUTURA NOE E DADOS DE OUTRO EXPERIMENTO ===%
[entValidNOE, EntInicialValidNOE, AtrasoInicialValidNOE, ValvoValidNOE] =
rede_noe(entValidNOE,EntInicialValidNOE,AtrasoInicialValidNOE);
X] = preparents(rede\_narx,evalid, {},svalid);%Calcula a predição de saída yPredicNARX com a rede *NARX*
%Converte de volta para os valores reais
yPredicNARX = mapminmax('reverse',yPredicNARX,Vs); 
ValvoValidNARX = mapminmax('reverse',ValvoValidNARX,Vs);
%Calcula o ERRO MÉDIO QUADRADO (MEAN SQUARE ERROR) da predição
erroPredicNARX = mse(rede_narx,ValvoValidNARX,vPredicNARX)
%Plota resultados da validação com rede NARX
figure(7),eixox=3*(1:length(yPredicNARX)); 
legend('Predição do modelo','Dados experimentais'),
set(legend,'Orientation','horizontal','FontSize',8), 
cell2mat(yPredicNARX))./cell2mat(ValvoValidNARX),'linewidth',1), 
ylabel('Erro (%)'), xlabel('Tempo (s)'), axis([0 max(eixox) -10 10]);
title(['Erro MSE = ' num2str(erroPredicNARX)])
dados=xlsread('20130109.xls'); 
dados=dados'; 
V = dados(2, 3:end);I = dados(3, 3:end);I = I(48:4885); %Retira transitório inicial
V = V(48:4885);e = [I];s=[V];[e, es] = mapminmax(e);[s, Vs] = mapminmax(s);e = \text{con2seq}(e)s = \text{con2seq}(s);
evalid = e;
svalid = s;
%Prepara os dados de validação
preparets(rede_noe,evalid,{},svalid);
%Calcula a predição de saída yPredicNOE com a rede *NOE*
yPredicNOE =
```

```
%Converte de volta para os valores reais 
yPredicNOE = mapminmax('reverse',yPredicNOE,Vs);
ValvoValidNOE = mapminmax('reverse',ValvoValidNOE,Vs);
erroPredicNOE = mse(rede_noe,ValvoValidNOE,yPredicNOE)
subplot(2,1,1), plot(eixox,cell2mat(yPredicNOE),'r.--'), hold on,
),'linewidth',1), 
cell2mat(yPredicNOE))./cell2mat(ValvoValidNOE
ylabel('Erro (%)'), xlabel('Tempo (s)'), axis([0 3000 -20 20]);
%=== VALIDA COM ESTRUTURA NARX E DADOS DE OUTRO EXPERIMENTO ===%
[entValidNARX,EntInicialValidNARX,AtrasoInicialValidNARX,ValvoValidNAR
yPredicNARX = sim(rede_narx, entValidNARX, EntIncialValidNARX);ValvoValidNARX = mapminmax('reverse',ValvoValidNARX,Vs);
erroPredicNARX = mse(rede_narx,ValvoValidNARX,yPredicNARX)
figure(9),eixox=3*(1:length(yPredicNARX));
subplot(2,1,1), plot(eixox,cell2mat(yPredicNARX),'r.--');hold on
ylabel('Tensão (V)'), axis([0 3000 38 47]);
legend ('Predição do modelo', 'Dados experimentais'),
set(legend,'Orientation','horizontal','FontSize',8),
title('Predição com estrutura NARX');
subplot(2,1,2), plot(eixox,100*(cell2mat(ValvoValidNARX)-
cell2mat(yPredicNARX))./cell2mat(ValvoValidNARX),'linewidth',1),
ylabel('Erro (%)'), xlabel('Tempo (s)'), axis([0 3000 -10 10]);
title(['Erro MSE = ' num2str(erroPredicNARX)])
figure(8), 
eixox=3*(1:length(yPredicNOE));
plot(eixox,cell2mat(ValvoValidNOE),'linewidth',1.4), 
ylabel('Tensão (V)'), axis([0 3000 38 47]), 
legend('Predição do modelo','Dados experimentais'),
set(legend,'Orientation','horizontal','FontSize',8), 
title('Predição com estrutura NOE'),
subplot(2,1,2), plot(eixox,100*(cell2mat(ValvoValidNOE)-
title(['Erro MSE = ' num2str(erroPredicNOE)])
%Prepara os dados de validação
X] = preparents(rede\_narx,evalid, {},svalid);%Calcula a predição de saída yPredicNARX com a rede *NARX*
%Converte de volta para os valores reais
yPredicNARX = mapminmax('reverse',yPredicNARX,Vs); 
plot(eixox,cell2mat(ValvoValidNARX),'linewidth',1.4),
```